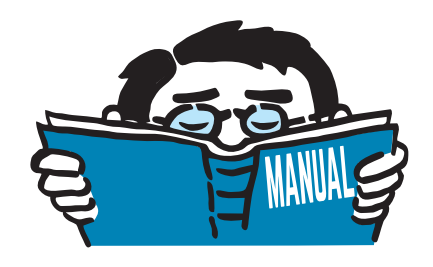

Fassung Oktober 2020

# Zusatzmodul

# **RF-/JOINTS**

Bemessung von Stahl- und Holzbauverbindungen

# Programmbeschreibung

Alle Rechte, auch das der Übersetzung, vorbehalten. Ohne ausdrückliche Genehmigung der DLUBAL SOFTWARE GMBH ist es nicht gestattet, diese Programmbeschreibung oder Teile daraus auf jedwede Art zu vervielfältigen.

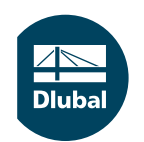

**© Dlubal Software GmbH 2022 Am Zellweg 2 93464 Tiefenbach Deutschland**

**Tel.: +49 9673 9203-0 Fax: +49 9673 9203-51 E-mail: info@dlubal.com Web: www.dlubal.de**

 $\frac{48}{\text{Dub}}$ 

# **Inhalt**

#### Inhalt

#### **Seite**

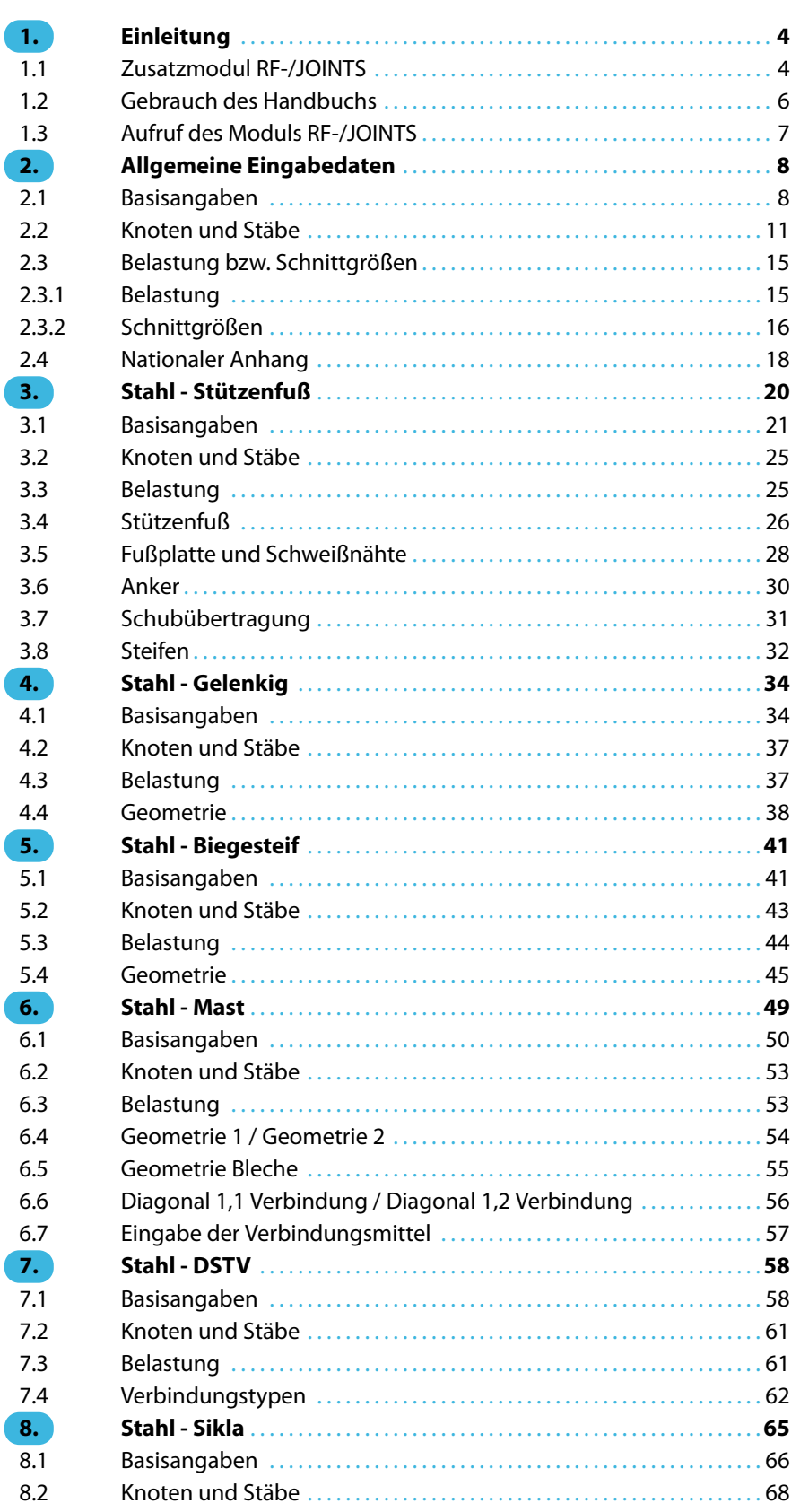

 $\frac{4}{\text{Dlubal}}$ 

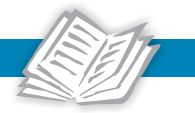

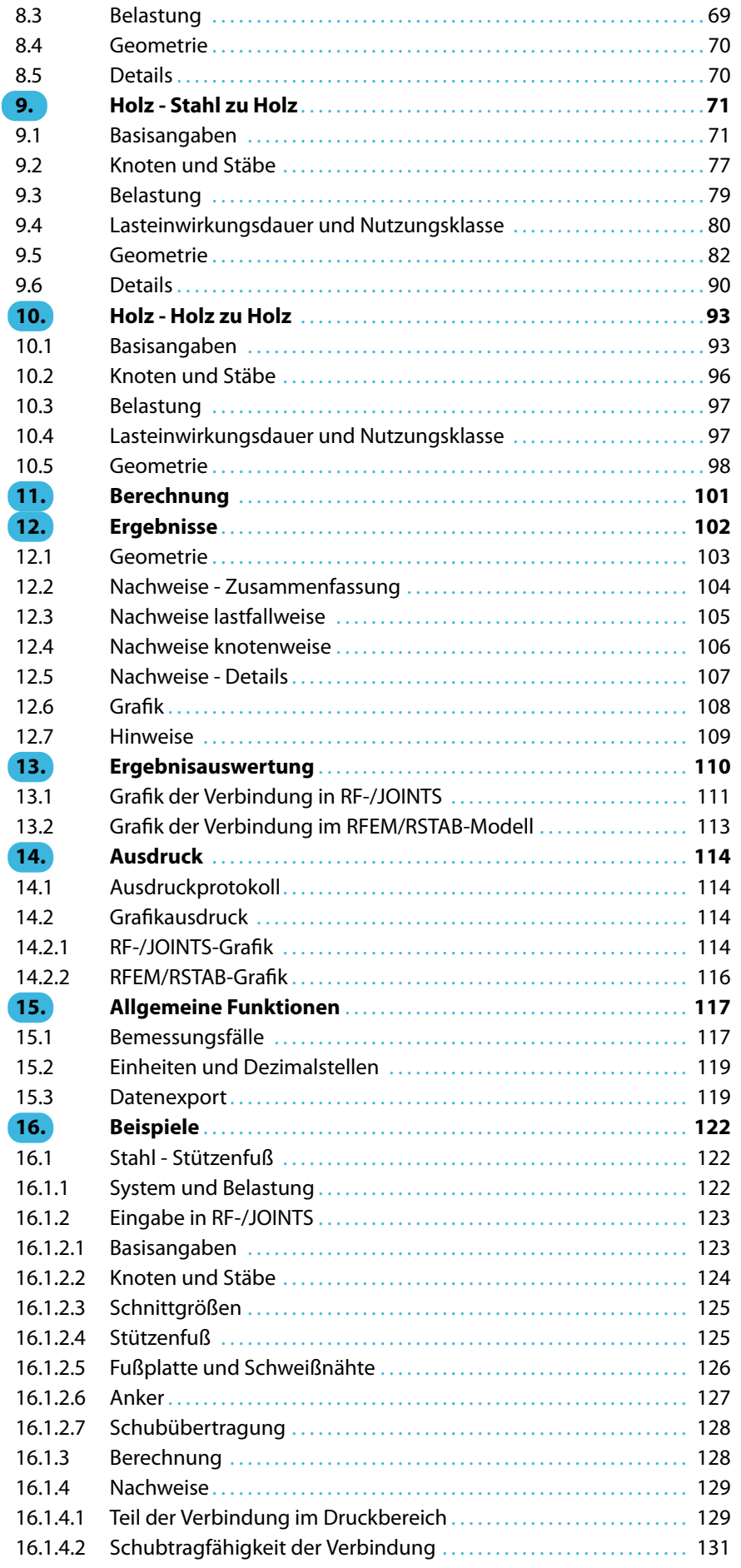

 $\frac{4}{\text{Dlubal}}$ 

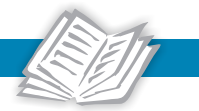

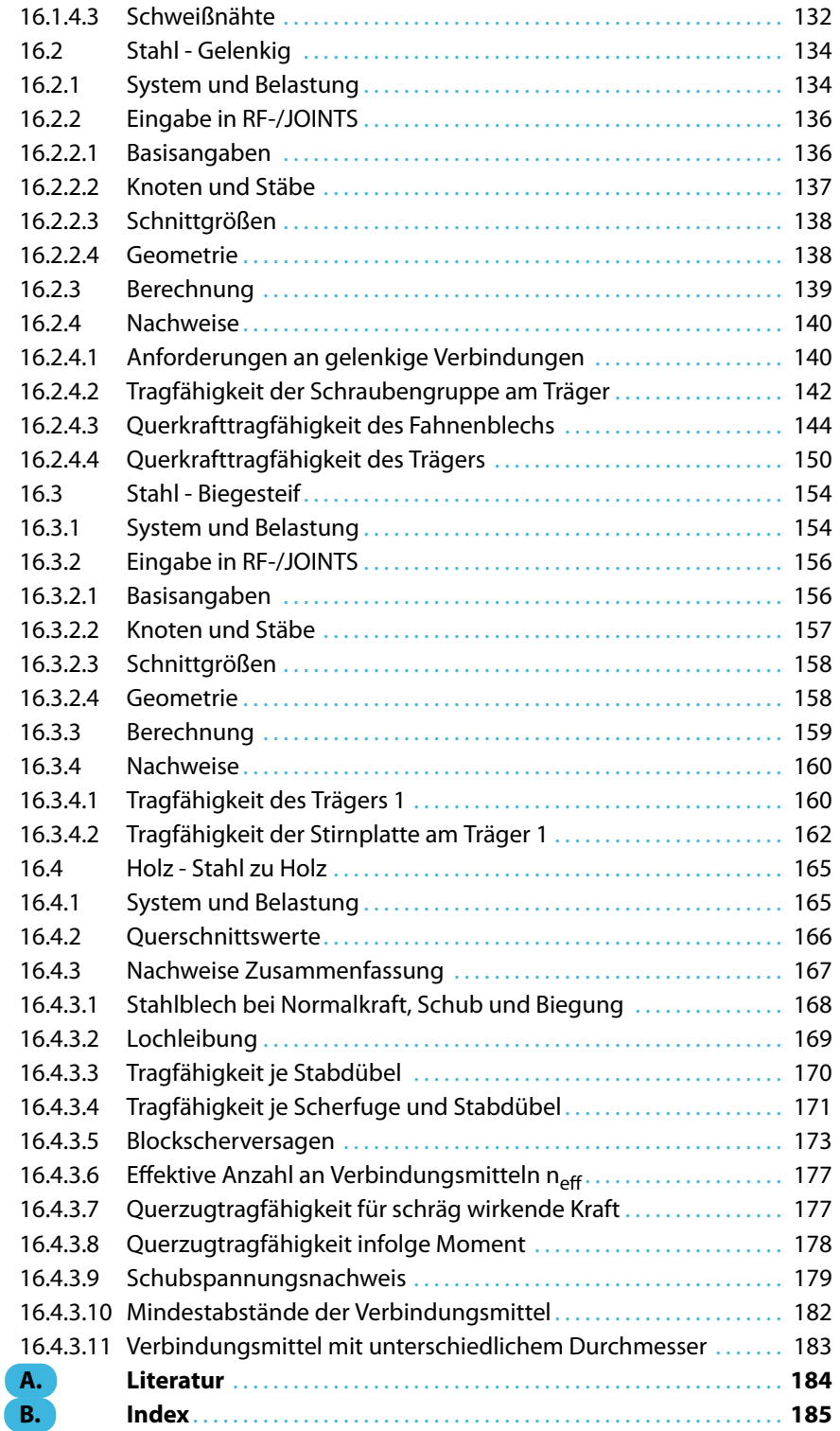

# <span id="page-4-0"></span>1 Einleitung

# **1.1 Zusatzmodul RF-/JOINTS**

Mit der Einführung der Eurocodes kommt der Bemessung von Verbindungen eine große Bedeutung zu. Für Stahlbauverbindungen sind die Nachweise in EN 1993-1-8 [\[1](#page-184-0)] geregelt. Die Bemessung von Holzbauanschlüssen wird in EN 1995-1-1[[2](#page-184-0)] behandelt. Die Zusatzmodule RF-JOINTS (für RFEM) und JOINTS (für RSTAB) umfassen die Verbindungsmodule für Stabelemente in einer Oberfläche. Bei der Neukonzeption wurde der Funktionsumfang der Module erweitert und an die aktuellen Erfordernisse angepasst.

1

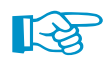

Dieses Handbuch beschreibt die Zusatzmodule der beiden Hauptprogramme gemeinsam unter der Bezeichnung **RF-/JOINTS**.

Zurzeit sind im Zusatzmodul RF-/JOINTS die Stahl-Kategorien Stützenfuß, Gelenkig, Biegesteif, Mast, DSTV und Sikla sowie die Holz-Kategorien Stahl zu Holz und Holz zu Holz implementiert.

**RF-/JOINTS Stahl - Stützenfuß** führt die Nachweise für gelenkige oder eingespannte Stützenfüße.

Bei gelenkigen Stützenfüßen kann zwischen folgenden Fußplattenverbindungen gewählt werden:

- Stützenfußplatte ohne Steifen
- Konischer Stützenfuß
- Stützenfußplatte für Rechteck-Hohlprofile
- Stützenfußplatte für Rundrohre

Bei eingespannten Stützenfüße stehen folgende Ausführungsvarianten für I-Profile zur Auswahl:

- Stützenfußplatte ohne Steifen
- Stützenfußplatte mit Steifen in der Mitte der Flansche
- Stützenfußplatte mit Steifen an beiden Seiten der Stütze
- Stützenfußplatte mit U-Profilverstärkungen an beiden Seite der Stütze und mit Querträgern
- Stütze in Köcher einbetoniert

**RF-/JOINTS Stahl - Gelenkig** führt den Nachweis für folgende Querkraftanschlüsse von I-Trägern:

- Verbindung mit Stegwinkeln
- Fahnenblechanschluss
- Stirnplattenverbindung
- Anschluss mit Knagge und Stirnplatte

**RF-/JOINTS Stahl - Biegesteif** bemisst folgende momententragfähe Verbindungen von I-Trägern:

- Trägeranschluss an Stütze mit Stirnplatte
- Trägerstoß mit Stirnplatte
- Trägerstoß mit Laschen

**RF-/JOINTS Stahl - Mast** bemisst gelenkige Schraubverbindungen von Gittermaststäben für folgende Fälle:

- Diagonalenanschluss ohne Knotenblech in einer Ebene
- Diagonalenanschluss ohne Knotenblech in zwei Ebenen
- Stützenstoß mit Laschen

**RF-/JOINTS Stahl - DSTV** bemisst momententragfähige und gelenkige I-Trägeranschlüsse gemäß dem Regelwerk "Typisierte Anschlüsse im Hochbau" [\[3](#page-184-0)] [[error 1]]. Die Beanspruchbarkeiten werden nach DIN EN 1993-1-8[[1\]](#page-184-0) ermittelt.

1

Bei momententragfähigen Verbindungen stehen folgende Ausführungsvarianten zur Auswahl:

- Stirnplatte ohne Stütze (Typ IH/IM)
- Trägerstoß mit Stirnplatte (Typ IH/IM)
- Einseitiger Träger mit Stirnplatte (Typ IH/IM)
- Beidseitige Träger mit Stirnplatten (Typ IH/IM)
- Pfettenstoß mit Laschen (Typ PM)

Bei gelenkigen Anschlüssen kann zwischen folgenden Ausführungen gewählt werden:

- Stirnplatte (Typ IS), ggf. mit Ausklinkungen (Typ IK)
- Winkel (Typ IW), ggf. mit Ausklinkungen (Typ IK)
- Gestreckte Winkel (Typ IG)
- Pfettenstoß mit Laschen (Typ PM)

**RF-/JOINTS Stahl - Sikla** untersucht die Verbindungen für Profile des Befestigungssystem-Herstellers [Sikla](www.sikla.de).

**RF-/JOINTS Holz - Stahl zu Holz** bemisst Stabdübel-, Bolzen-,Nagel- und Schraubenverbindungen von Holzstäben, die über Stahlbleche indirekt verbunden sind.

Es stehen gelenkige, nachgiebige und biegesteife Stabdübelverbindungen für folgende Fälle zur Auswahl:

- Einzelstab
- Durchlaufender Stab mit Nebenstäben
- Anschluss mehrerer Einzelstäbe

**RF-/JOINTS Holz - Holz zu Holz** führt die Nachweise für Schraubenverbindungen von Holzstäben.

Es sind folgende Anschlusstypen möglich:

- Einzelstab oder Anschluss mehrerer Einzelstäbe
- Stirn zu Seite
- Stirn zu Stirn

Die Ergebnisse werden tabellarisch und grafisch mitsamt Abmessungen aufbereitet. Über sogenannte Bemessungsfälle können Nachweisvarianten untersucht werden.

Da RF-/JOINTS in die Benutzeroberfläche des Hauptprogramms integriert ist, sind nicht nur sämtliche Eingabedaten des Modells, sondern auch die Stabschnittgrößen für die Bemessung verfügbar. Einige Module ermöglichen auch die Berücksichtigung der Anschlusssteifigkeiten und Exzentrizitäten bei der Schnittgrößenermittlung. Die Ergebnisse können im Arbeitsfenster von RFEM bzw. RSTAB visualisiert und in das zentrale Ausdruckprotokoll eingebunden werden.

Wir wünschen Ihnen viel Freude und Erfolg mit den RF-/JOINTS-Zusatzmodulen.

Ihr DLUBAL-Team

<span id="page-6-0"></span>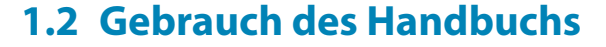

Da die Themenbereiche Installation, Benutzeroberfläche, Ergebnisauswertung und Ausdruck im RFEM- bzw. RSTAB-Handbuch erläutertsind, wird hier auf eine Beschreibung verzichtet.Der Schwerpunkt dieses Handbuchs liegt auf den Besonderheiten, die sich im Rahmen der Arbeit mit den Zusatzmodulen der RF-/JOINTS-Verbindungen ergeben.

1

Das Handbuch orientiert sich an der Reihenfolge und am Aufbau der Eingabe- und Ergebnismasken. Kapitel 2 beschreibt die Parameter der Eingabe, die für alle Stahl- und Holzbauverbindungen gelten. In den anschließenden Kapiteln werden die spezifischen Eingabeparameter der einzelnen Verbindungsmodule erläutert. Das letzte Kapitel enthält eine Beispielsammlung von Verbindungsnachweisen.

ᡨ

Im Text sind die beschriebenen **Schaltflächen** (Buttons) in eckige Klammern gesetzt, z. B. [Neu]. Zugleich sind sie am linken Rand abgebildet. Die Begriffe, die in Dialogen, Tabellen und Menüs erscheinen, sind in Kursivschrift hervorgehoben, sodass die Erläuterungen gut nachvollzogen werden können.

Am Ende des Handbuchs befindet sich ein Stichwortverzeichnis. Sollten Sie dort nicht fündig werden, können Sie die Suchfunktion für die [Knowledge Base](https://www.dlubal.com/de/support-und-schulungen/support/knowledge-base) auf unserer Website nutzen, um unter den Beiträgen zu den Zusatzmodulen für Verbindungen eine Lösung zu finden. Auch unsere [FAQs](https://www.dlubal.com/de/support-und-schulungen/support/faq) bieten eine Reihe an Hilfestellungen.

<span id="page-7-0"></span>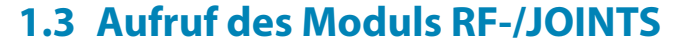

In RFEM bzw. RSTAB bestehen folgende Möglichkeiten, das Zusatzmodul RF-/JOINTS zu starten.

1

## **Menü**

Sie können das Zusatzmodul aufrufen mit dem RFEM- bzw. RSTAB-Menü

```
Zusatzmodule → Verbindungen → RF-/JOINTS.
```

|    | Zusatzmodule      | Fenster                     | <b>Hilfe</b> |    |                            |                                                          |
|----|-------------------|-----------------------------|--------------|----|----------------------------|----------------------------------------------------------|
| 48 | Aktuelles Modul   |                             |              |    |                            | <b>シン 4 陶器 需要使用事用的 2 小小人名图特</b>                          |
|    | Stahlbau          |                             |              |    |                            |                                                          |
|    | Stahlbetonbau     |                             | ٠            |    |                            |                                                          |
|    | Holzbau           |                             | r            |    |                            |                                                          |
|    | Aluminiumbau      |                             |              |    |                            |                                                          |
|    | Dynamik           |                             | Þ            |    |                            |                                                          |
|    | Verbindungen      |                             | Ы            | Ū  | <b>RF-STIRNPL</b>          | Bemessung von Stirnplattenanschlüssen                    |
|    | <b>Fundamente</b> |                             | Þ.           | b  | RF-VERBIND                 | Bemessung von Querkraftanschlüssen                       |
|    | Stabilität        |                             | Þ            |    | <b>RF-JOINTS</b>           | Bemessung von Verbindungen                               |
|    | Gittermasten      |                             | Þ.           | Œ  | w<br><b>RF-RAHMECK Pro</b> | Bemessung von geschraubten Rahmenecken                   |
|    | Sonstige          |                             | Þ.           | Þ  | V-ECK (nicht installiert)  | Bemessung von leichten biegesteifen Rahmenecken          |
|    |                   | <b>Externe Zusatzmodule</b> | k            | ą, | RF-DSTV                    | Bemessung von typisierten I-Trägeranschlüssen            |
|    |                   |                             |              | g  | RF-STABDÜBEL               | Bemessung von Stabdübelverbindungen                      |
|    | Einzelprogramme   |                             | r            | ᆇ  | <b>RF-HOHLPROF</b>         | Bemessung von Hohlprofilverbindungen                     |
|    |                   |                             |              | ▽  | <b>RE-LIMITS</b>           | Vergleich von Ergebnissen mit definierten Grenzzuständen |

 $\blacktriangle$ Bild 1.1: Menü Zusatzmodule  $\rightarrow$  Verbindungen  $\rightarrow$  RF-JOINTS

# **Navigator**

Alternativ rufen Sie das Zusatzmodul im Daten-Navigator auf durch Anklicken des Eintrags **Zusatzmodule** → **RF-/JOINTS**.

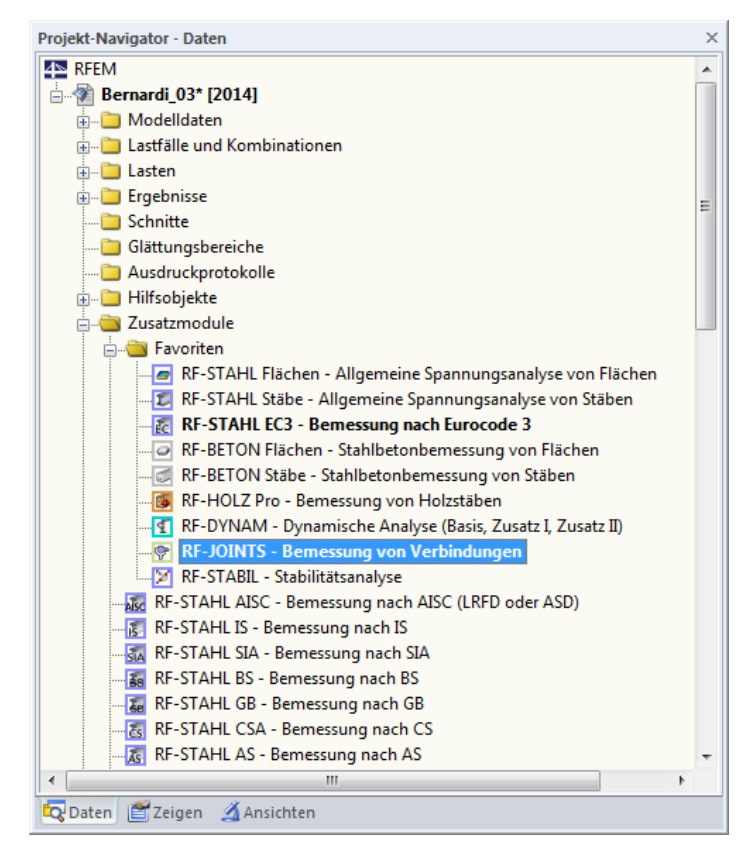

Bild 1.2: Daten-Navigator: Zusatzmodule  $\rightarrow$  RF-JOINTS

# 2 Allgemeine Eingabedaten

<span id="page-8-0"></span>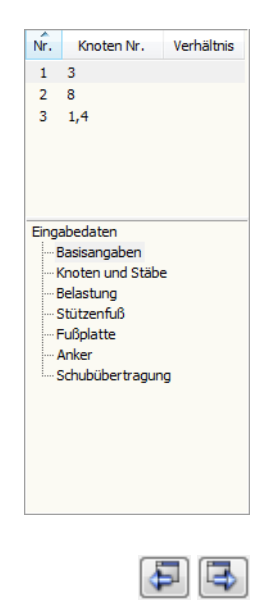

Abbrechen

OK

Dieses Kapitel beschreibt die Parameter der Eingabe, die für alle Kategorien von Stahl- und Holzbauverbindungen gelten. In den folgenden Kapiteln sind die spezifischen Eingabeparameter der einzelnen Verbindungsmodule erläutert.

2

Nach dem Aufruf von RF-/JOINTS erscheint ein neues Fenster. Links wird ein Navigator angezeigt. Im oberen Bereich werden die Bemessungsfälle (siehe [Kapitel 15.1,](#page-117-0) [Seite 117\)](#page-117-0) mit den ausgewählten Knoten, im unteren Bereich die modulspezifischen Masken verwaltet.

Die Eingabedaten sind in mehreren Masken zu definieren. Beim ersten Aufruf von RF-/JOINTS werden folgende Parameter automatisch eingelesen:

- Lastfälle, Last- und Ergebniskombinationen sowie dynamische Kombinationen
- Materialien
- Querschnitte
- Schnittgrößen (im Hintergrund sofern berechnet)

Eine Maske lässt sich durch Anklicken des Eintrags im Navigator aufrufen. Mit den links dargestellten Schaltflächen wird die vorherige bzw. nächste Maske eingestellt. Das Blättern durch die Masken ist auch mit den Funktionstasten [F2] (vorwärts) und [F3] (rückwärts) möglich.

[OK] sichert die Eingaben. RF-/JOINTS wird beendet und es erfolgt die Rückkehr in das Hauptprogramm. [Abbrechen] beendet das Zusatzmodul, ohne die Daten zu speichern.

# **2.1 Basisangaben**

In Maske 1.1 Basisangaben sind die Grundeinstellungen zu treffen, die für den Nachweis der Verbindung erforderlich sind. Über die Filterfunktionen kann der Anschlusstyp gezielt ausgewählt werden.

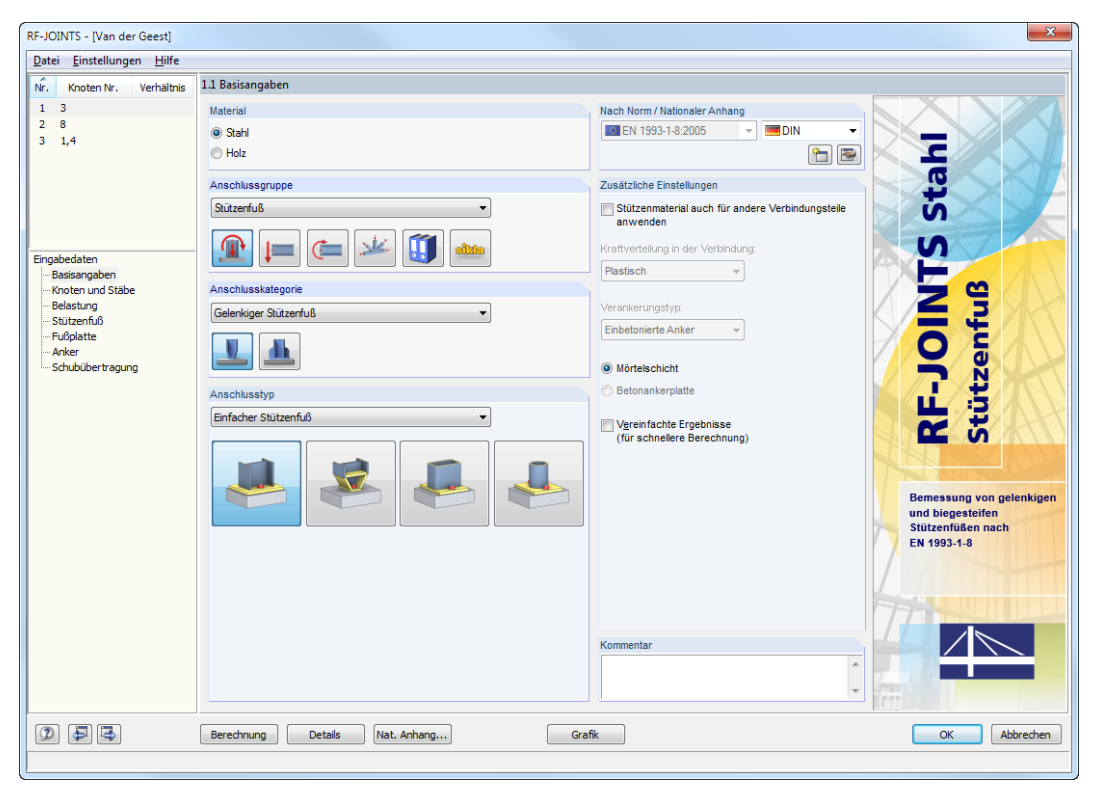

Bild 2.1: Maske 1.1 Basisangaben

## **Material**

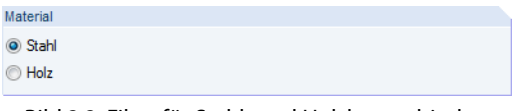

Bild 2.2: Filter für Stahl- und Holzbauverbindungen

Im Abschnitt Material ist anzugeben, ob eine Stahl- oder eine Holzbauverbindung vorliegt. Diese Vorgabe steuert die Auswahlmöglichkeiten in den übrigen Abschnitten der Maske.

2

## **Anschlussgruppe**

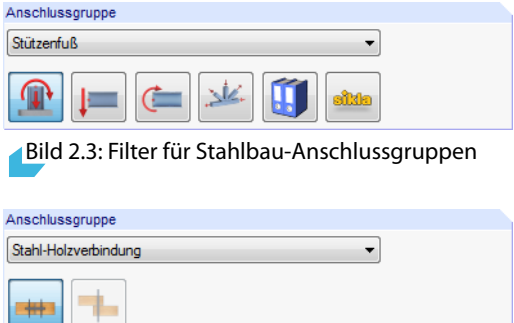

Bild 2.4: Filter für Holzbau-Anschlussgruppen

Dieser Abschnitt verwaltet die Art der Verbindung. Die gewünschte Anschlussgruppe kann über die Liste oder die Verbindungssymbol-Schaltflächen festgelegt werden.

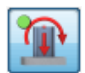

Die grünen Punkte in den Icons illustrieren, welche Verbindungsmodule in Ihrer Lizenz hinterlegt sind.

## **Anschlusskategorie**

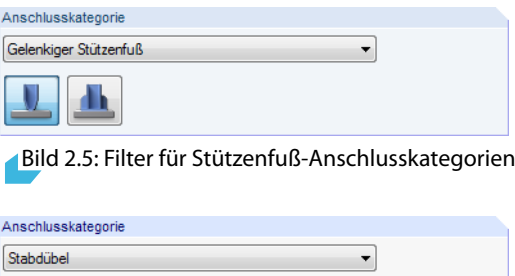

Bild 2.6: Filter für Stahl-Holzverbindungskategorien

Über die Liste oder die Schaltflächen kann die relevante Kategorie des Anschlusses ausgewählt werden.

# <span id="page-10-0"></span>**Anschlusstyp**

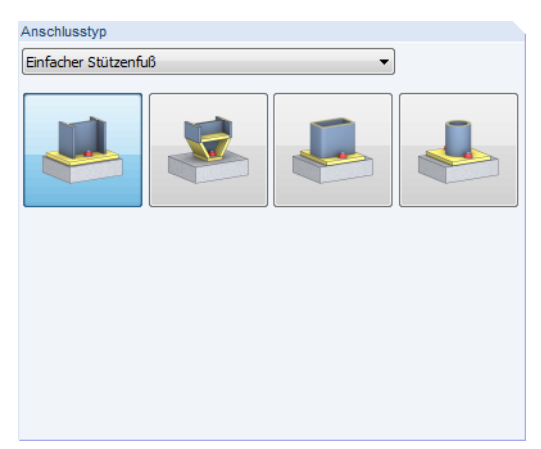

Bild 2.7: Filter für gelenkige Stützenfuß-Anschlusstypen

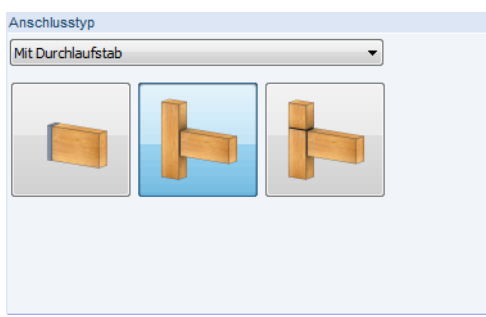

Bild 2.8: Filter für Stabdübel-Anschlusstypen

In diesem Abschnitt kann der genaue Typ des Anschlusses festgelegt werden. Die Auswahl ist auch hier über die Liste oder die Verbindungssymbol-Schaltflächen möglich.

## **Nach Norm / Nationaler Anhang**

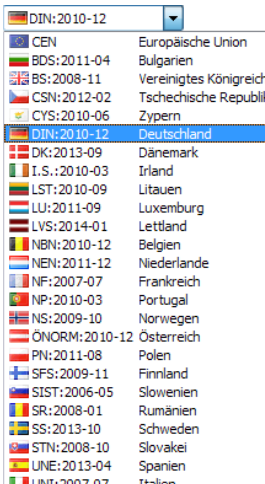

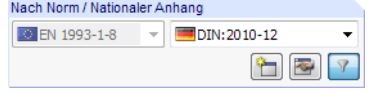

Bild 2.9: Norm und Nationaler Anhang

Stahlbauverbindungen werden automatisch nach EN 1993-1-8 [[1\]](#page-184-0), Holzbauverbindungen nach EN 1995-1-1 [\[2\]](#page-184-0) bemessen. Für Stahl-Holzverbindungen ist auch eine Bemessung nach ANSI/AWC NDS-2018 [[4\]](#page-184-0) möglich. In der Liste rechts neben der Norm kann der Nationale Anhang ausgewählt werden, dessen Parameter für die Nachweise gelten sollen.

Die Schaltfläche **ist der die Parameter des gewählten Nationalen Anhangs** überprüft werden können. Dieser Dialog ist im [Kapitel 2.4](#page-18-0) auf [Seite 18](#page-18-0) beschrieben.

## **Kommentar**

Dieses Eingabefeld steht für eine benutzerdefinierte Anmerkung zur Verfügung, die z. B. den aktuellen Anschluss beschreibt.

# <span id="page-11-0"></span>**2.2 Knoten und Stäbe**

In der zweiten Eingabemaske ist festzulegen, welche Knoten nachgewiesen werden sollen. Hier sind auch die Eigenschaften der Stäbe zu definieren, die an den Knoten anschließen.

2

| Verhältnis<br>Nr.<br>Knoten Nr. | 1.2 Knoten und Stäbe                          |                         |                                                                                                    |                                         |                |                                |  |  |  |
|---------------------------------|-----------------------------------------------|-------------------------|----------------------------------------------------------------------------------------------------|-----------------------------------------|----------------|--------------------------------|--|--|--|
| $1 \quad 3$                     | Definitionsart                                |                         |                                                                                                    |                                         |                | $\sqrt{\overline{\mathbf{x}}}$ |  |  |  |
| $2 - 8,9$                       | Aus Strukturmodell übernehmen                 |                         |                                                                                                    |                                         |                |                                |  |  |  |
|                                 | $\overline{\mathbf{x}}$<br>Manuell definieren |                         |                                                                                                    |                                         |                |                                |  |  |  |
|                                 |                                               |                         |                                                                                                    |                                         |                | $\overline{Y_0}$               |  |  |  |
|                                 | Anschluss an                                  |                         |                                                                                                    |                                         |                | $\overline{z}$                 |  |  |  |
|                                 | Knoten Nr.:                                   |                         |                                                                                                    |                                         |                |                                |  |  |  |
|                                 | 8,9                                           |                         |                                                                                                    |                                         | $\mathbf{r}$   | $\square$<br>8.                |  |  |  |
|                                 |                                               |                         |                                                                                                    |                                         |                |                                |  |  |  |
| Eingabedaten                    |                                               |                         |                                                                                                    |                                         |                |                                |  |  |  |
| Basisangaben                    |                                               |                         |                                                                                                    |                                         | y*             |                                |  |  |  |
| Knoten und Stäbe<br>Belastung   |                                               |                         |                                                                                                    |                                         |                |                                |  |  |  |
| Stützenfuß                      |                                               |                         |                                                                                                    |                                         | z              | $Q_0$                          |  |  |  |
| -Fußplatte                      |                                               |                         |                                                                                                    |                                         |                |                                |  |  |  |
| Anker                           | Parameter                                     |                         |                                                                                                    |                                         |                |                                |  |  |  |
| -Schubübertragung               | Knoten                                        | Stab                    |                                                                                                    | Querschnitt                             | Material       |                                |  |  |  |
|                                 | Nr.                                           | Nr.                     | Status                                                                                                    | Bezeichnung                             | Bezeichnung    | Kommentar                      |  |  |  |
|                                 | $\overline{\mathbf{8}}$                       | $\overline{7}$          | Stütze                                                                                                    | HEA 120 (ohne Nom)                      | Baustahl S 235 |                                |  |  |  |
|                                 | $\overline{9}$                                | $\overline{\mathbf{8}}$ | Stütze                                                                                                    | HEA 120 (ohne Nom)                      | Baustahl S 235 |                                |  |  |  |
|                                 |                                               | $\overline{9}$          | Inaktiv                                                                                                    | RD 16 (Ferona - DIN 670) Baustahl S 235 |                |                                |  |  |  |
|                                 |                                               |                         |                                                                                                    |                                         |                |                                |  |  |  |
|                                 |                                               |                         |                                                                                                    |                                         |                |                                |  |  |  |
|                                 |                                               |                         |                                                                                                    |                                         |                |                                |  |  |  |
|                                 |                                               |                         |                                                                                                    |                                         |                |                                |  |  |  |
|                                 |                                               |                         |                                                                                                    |                                         |                |                                |  |  |  |
|                                 |                                               |                         |                                                                                                    |                                         |                |                                |  |  |  |
|                                 |                                               |                         |                                                                                                    |                                         |                |                                |  |  |  |
|                                 |                                               |                         |                                                                                                    |                                         |                |                                |  |  |  |
|                                 |                                               |                         |                                                                                                    |                                         |                |                                |  |  |  |
|                                 |                                               |                         |                                                                                                    |                                         |                |                                |  |  |  |
|                                 |                                               |                         |                                                                                                    |                                         |                |                                |  |  |  |
|                                 |                                               |                         |                                                                                                    |                                         |                |                                |  |  |  |
|                                 |                                               |                         |                                                                                                    |                                         |                |                                |  |  |  |
|                                 |                                               |                         |                                                                                                    |                                         |                |                                |  |  |  |
|                                 |                                               |                         | $\begin{picture}(130,10) \put(0,0){\line(1,0){10}} \put(15,0){\line(1,0){10}} \put(15,0){\line(1,0){10}} \put(15,0){\line(1,0){10}} \put(15,0){\line(1,0){10}} \put(15,0){\line(1,0){10}} \put(15,0){\line(1,0){10}} \put(15,0){\line(1,0){10}} \put(15,0){\line(1,0){10}} \put(15,0){\line(1,0){10}} \put(15,0){\line(1,0){10}} \put(15,0){\line($ |                                         |                | $\bullet$                      |  |  |  |

Bild 2.10: Maske 1.2 Knoten und Stäbe

## **Definitionsart**

Die Knoten lassen sich aus dem Strukturmodell übernehmen. Damit werden die geometrischen Parameter wie Anzahl und Eigenschaften der anschließenden Stäbe automatisch aus RFEM bzw. RSTAB eingelesen. Alternativ lässt sich der Anschluss Manuell definieren.

## **Anschluss an Knoten Nr.**

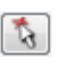

Die Nummern der nachzuweisenden Knoten können direkt im Eingabefeld eingetragen werden. Über die Schaltfläche [Auswählen] lassen sich die Knoten auch grafisch im RFEM/RSTAB-Arbeitsfenster per Mausklick bestimmen.

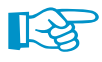

Eine Mehrfachauswahl von Knoten ist nur sinnvoll, wenn diese identische Eingabeparameter aufweisen. Liegen unterschiedliche Voraussetzungen für die Bemessung vor, können sie nicht in dieser Maske zusammengefasst werden. Es ist ein neuer Bemessungsfall anzulegen. Dies ist über das Menü **Datei → Neuer Fall** oder die Schaltflächen |> und |> im Abschnitt Parameter unten möglich (siehe Beschreibung für folgenden Abschnitt).

Bei der Option Manuell definieren ist die Übernahme aus RFEM bzw. RSTAB gesperrt. Im Eingabefeld erscheint der Hinweis Benutzerdefiniert. Die Parameter lassen sich dann unabhängig vom Modell eingeben.

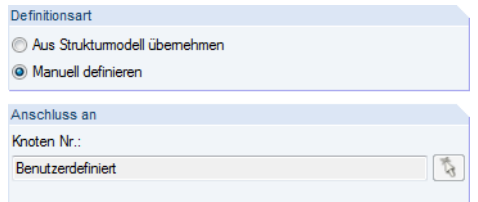

Bild 2.11: Manuelle Definition eines Anschlusses

## **Parameter**

Dieser Abschnitt verwaltet die Eigenschaften der Bauteile, die an den oben angegebenen Knoten anschließen.

2

| Parameter |                |                                     |                          |                |           |
|-----------|----------------|-------------------------------------|--------------------------|----------------|-----------|
| Knoten    | Stab           |                                     | Querschnitt              | Material       |           |
| Nr.       | Nr.            | <b>Status</b>                       | Bezeichnung              | Bezeichnung    | Kommentar |
| 8         | $\overline{7}$ | Stütze                              | HEA 120 (ohne Nom)       | Baustahl S 235 |           |
| 9         | 8              | Stütze                              | HEA 120 (ohne Nom)       | Baustahl S 235 |           |
|           | 9              | Inaktiv<br>$\overline{\phantom{a}}$ | RD 16 (Ferona - DIN 670) | Baustahl S 235 |           |
|           |                | Stütze                              |                          |                |           |
|           |                | Inaktiv                             |                          |                |           |
|           |                |                                     |                          |                |           |
|           |                |                                     |                          |                |           |
|           |                |                                     |                          |                |           |
|           |                |                                     |                          |                |           |
|           |                |                                     |                          |                |           |
|           |                |                                     |                          |                |           |
|           |                |                                     |                          |                |           |
|           |                |                                     |                          |                |           |
|           |                |                                     |                          |                |           |
|           | $\bullet$      |                                     |                          |                |           |

Bild 2.12: Abschnitt Parameter mit Schaltfläche [Inaktive Stäbe ein/aus]

### **Status**

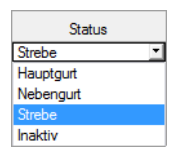

Stäbe können hier für die Bemessung klassifiziert werden. Die Auswahlmöglichkeiten für diese Spalte sind von der gewählten Anschlussgruppe und -kategorie abhängig.

#### **Querschnitt Bezeichnung**

Bei der Knotenübernahme aus RFEM bzw. RSTAB sind die Stabquerschnitte voreingestellt.

Um einen Querschnitt zu ändern, klicken Sie den Eintrag an und setzen so das Feld aktiv. Mit der Schaltfläche im Feld (siehe [Bild 2.10](#page-11-0)) oder der Taste [F7] rufen Sie die Querschnittsbibliothek auf.

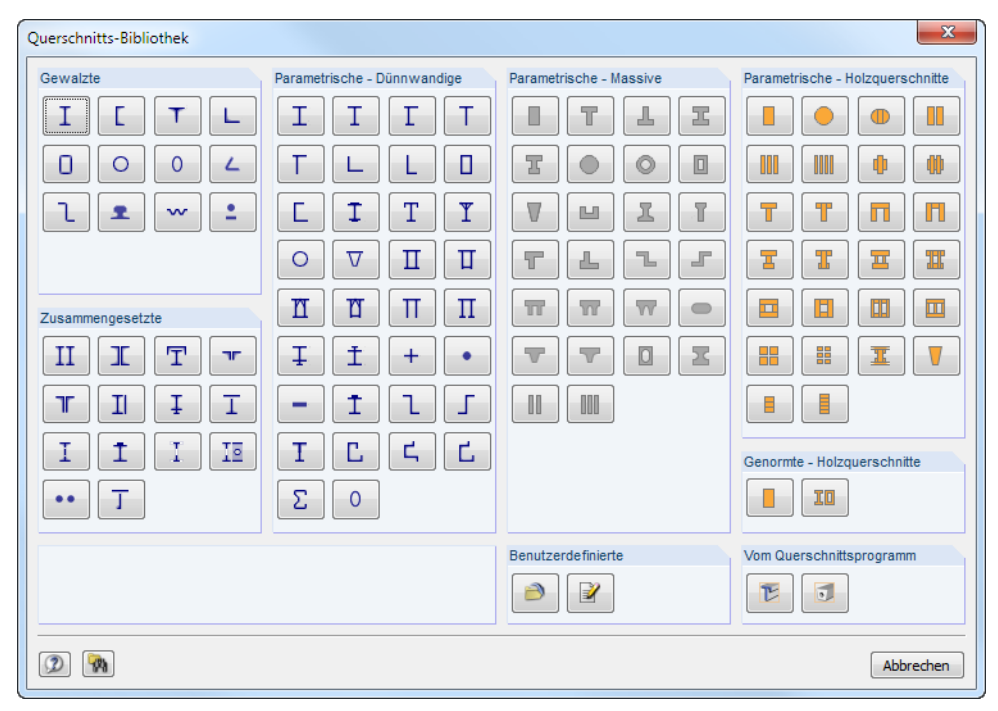

Bild 2.13: Querschnittbibliothek

Das Kapitel 4.13 des RFEM-Handbuchs bzw. Kapitel 4.3 des RSTAB-Handbuchs beschreibt, wie Querschnitte in der Bibliothek ausgewählt werden können.

Ein geänderter Querschnitt wird dann mit blauer Schrift gekennzeichnet.

### **Material Bezeichnung**

Bei der Knotenübernahme aus RFEM bzw. RSTAB sind auch die Materialien der Querschnitte voreingestellt.

2

Um ein Material zu ändern, klicken Sie den Eintrag an und setzen so das Feld aktiv. Mit der Schalt-fläche im Feld (siehe [Bild 2.10](#page-11-0)) oder der Taste [F7] rufen Sie die Materialbibliothek auf.

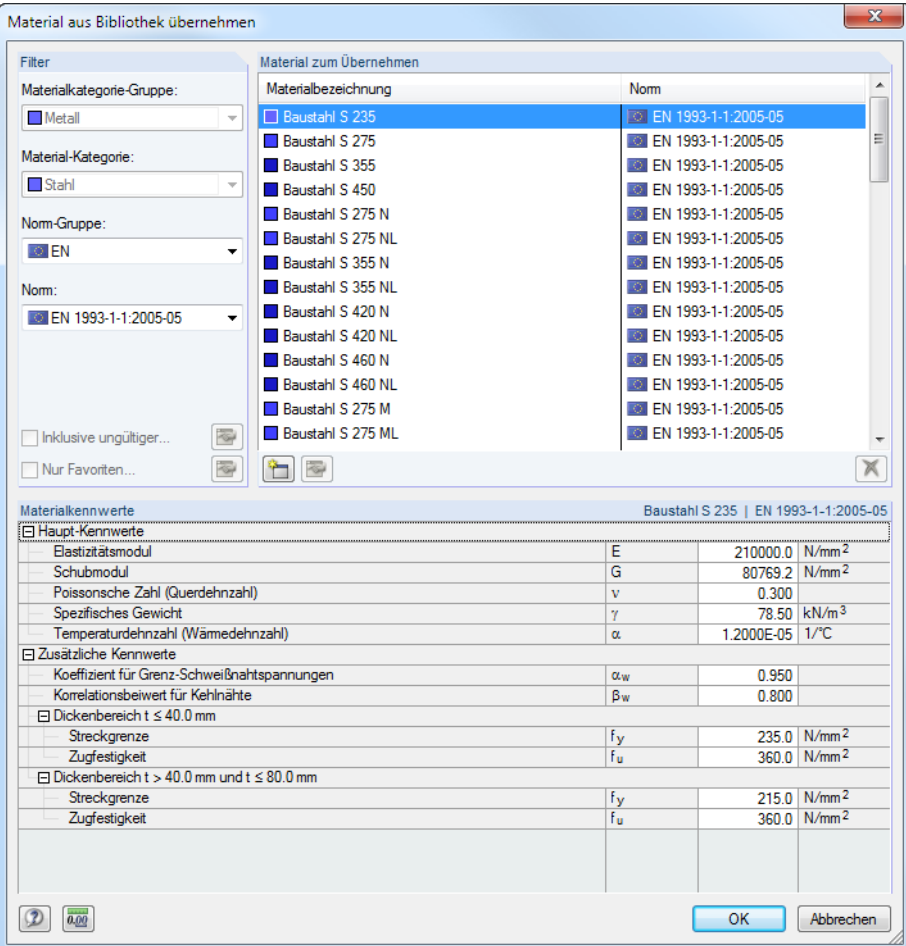

Bild 2.14: Materialbibliothek

Das Kapitel 4.3 des RFEM-Handbuchs bzw. Kapitel 4.2 des RSTAB-Handbuchs beschreibt, wie Materialien in der Bibliothek ausgewählt werden können.

Die Schaltflächen im Abschnitt Parameter sind mit folgenden Funktionen belegt:

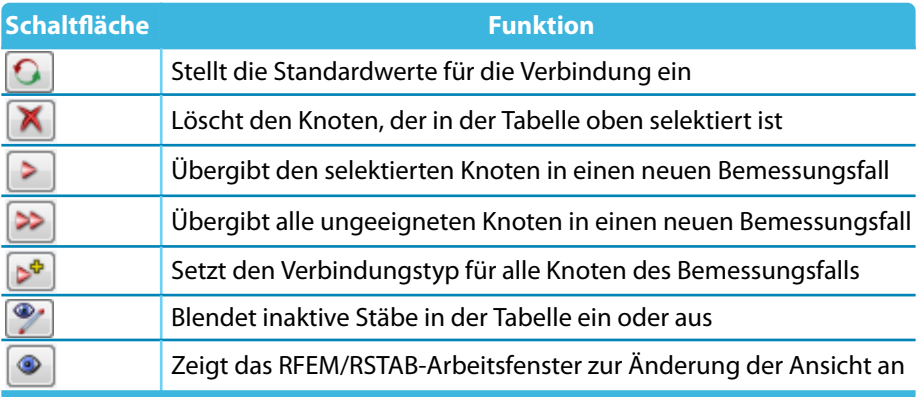

Tabelle 2.1: Schaltflächen im Abschnitt Parameter

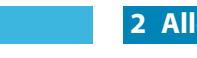

**2 Allgemeine Eingabedaten**

Eine wichtige Funktion kommt den Schaltflächen  $\geq$  und  $\geq$  zu: Wenn mehrere Knoten nachgewiesen werden sollen, deren Randbedingungen wie z. B. Anzahl anschließender Stäbe oder Stabquerschnitte sich unterscheiden, so ist mit diesen Schaltflächen eine manuelle bzw. automatische Verteilung auf neue Bemessungsfälle möglich. In den verschiedenen Bemessungsfällen können dann die Parameter knotenspezifisch vorgegeben werden. Alternativ steht hierfür auch das Menü **Datei** → **Neuer Fall** zur Verfügung.

2

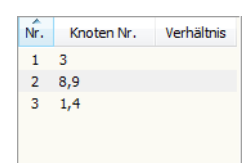

(5) (2) (5)

Im Navigator oben werden die Bemessungsfälle mit den knotenspezifischen Daten verwaltet. Die Maske 1.2 Knoten und Stäbe zeigt immer die Parameter derjenigen Knoten an, die in der Navigatorliste selektiert sind. Zum Wechseln des Bemessungsfalls klicken Sie einfach den relevanten Listeneintrag an.

# **Grafikfenster**

Das Grafikfenster erleichtert die Übersicht über die nachzuweisenden Verbindungen. Es zeigt dynamisch einen Ausschnitt des Modells an. Der im Abschnitt Parameter selektierte Knoten ist mit einem Pfeil gekennzeichnet; die anschließenden Stäbe sind in der Selektionsfarbe hervorgehoben.

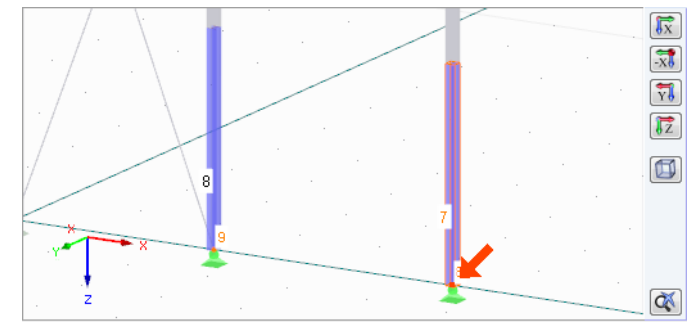

Bild 2.15: Grafik mit Selektionspfeil

Die Grafik lässt sich mit den gleichen Mausfunktionen wie in RFEM bzw. RSTAB steuern, um die Ansicht zu zoomen, verschieben und drehen.

Die Schaltflächen neben der Grafik sind mit folgenden Funktionen belegt:

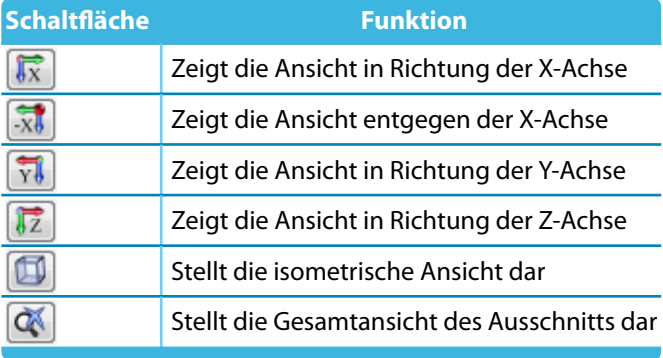

Tabelle 2.2: Schaltflächen im Grafikfenster

#### <span id="page-15-0"></span>Definitionsart <sup>O</sup> Aus Strukturmodell übernehmen Manuell definieren Nr. Knoten Nr. Verhältnis  $1 \quad 3$  $2 - 8.9$  $3 - 1.4$

**2.3 Belastung bzw. Schnittgrößen**

Das Aussehen der Maske 1.3 hängt von der Definitionsart ab, die in der vorherigen Maske 1.2 eingestellt ist (siehe [Bild 2.10](#page-11-0), [Seite 11](#page-11-0)).

2

Die Eingaben in dieser Maske beziehen sich immer auf den Bemessungsfall, der links oben im Navigator eingestellt ist. Zum Wechseln des Bemessungsfalls klicken Sie einfach den relevanten Listeneintrag an.

# **2.3.1 Belastung**

Bei der Definitionsart Aus Strukturmodell übernehmen sind in Maske 1.3 Belastung sind die Lastfälle oder Kombinationen anzugeben, deren Schnittgrößen für die Bemessung angesetzt werden sollen.

| 1.3 Belastung                                                                                                    |                                                                                                    |                                                                  |             |                                                    |
|----------------------------------------------------------------------------------------------------|----------------------------------------------------------------------------------------------------|------------------------------------------------------------------|-------------|----------------------------------------------------|
|                                                                                                    | Vorhandene Lastfälle und Kombinationen                                                                                                    |                                                                  | Zu bemessen |                                                    |
| G LF1<br>$Qs$ LF2<br>Qw LF3<br>Qw LF4<br>Imp LF5<br>Imp LF6<br><b>GZT LK1</b><br>GZT LK2<br>GZT LK3<br>GZT LK4<br>GZT LK5<br>GZT LK6<br>GZT LK7<br><b>GZT LK8</b><br>GZT LK9<br>GZT LK10<br>GZT LK11<br>GZT LK12<br>GZT LK13<br>GZT LK14<br>GZT LK15<br>GZT LK16 | Eigengewicht<br>Schnee<br>Wind in $+X$<br>Wind in $+Y$<br>Imperfektion in +X<br>Imperfektion in +Y<br>$1.35^{\circ}$ LF1 + LF5<br>$1.35^{\circ}$ LF1 + LF6<br>1.35"LF1 + 1.5"LF2 + LF5<br>1.35*LF1 + 1.5*LF2 + LF6<br>1.35*LF1 + 1.5*LF2 + 0.9*LF3 + LF5<br>$1.35$ <sup>*</sup> LF1 + $1.5$ <sup>*</sup> LF2 + $0.9$ <sup>*</sup> LF3 + LF6<br>$1.35$ <sup>*</sup> LF1 + $1.5$ <sup>*</sup> LF2 + $0.9$ <sup>*</sup> LF4 + LF5<br>$1.35$ "LF1 + $1.5$ "LF2 + $0.9$ "LF4 + LF6<br>1.35*LF1 + 1.5*LF3 + LF5<br>$1.35$ <sup>*</sup> LF1 + 1.5 <sup>*</sup> LF3 + LF6<br>1.35*LF1 + 1.5*LF4 + LF5<br>$1.35$ <sup>*</sup> LF1 + 1.5 <sup>*</sup> LF4 + LF6<br>1.35"LF1 + 0.75"LF2 + 1.5"LF3 + LF5<br>1.35*LF1 + 0.75*LF2 + 1.5*LF3 + LF6<br>$1.35$ "LF1 + 0.75"LF2 + 1.5"LF4 + LF5<br>$1.35$ <sup>*</sup> LF1 + 0.75 <sup>*</sup> LF2 + 1.5 <sup>*</sup> LF4 + LF6 | $\triangleright$<br>≫<br>$\triangleleft$<br>$\blacktriangleleft$ | EK1         | GZT (STR/GEO) - Ständig / vorübergehend - GI. 6.10 |
| Alle (13)                                                                                                    | $\mathbb{E}^{\mathbb{B}}_0$<br>$\frac{1}{2}$                                                                                                    |                                                                  |             | $\mathbb{E}$<br>$\frac{1}{2}$                      |

Bild 2.16: Maske 1.3 Belastung

## **Vorhandene Lastfälle und Kombinationen**

In dieser Spalte sind alle Lastfälle, Last- und Ergebniskombinationen aufgelistet, die in RFEM bzw. RSTAB angelegt wurden. Ebenso lassen sich Kombinationen von RF-/DYNAM Pro untersuchen.

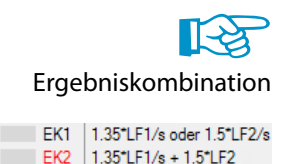

Die Bemessung eines Anschlusses erfordert eine eindeutige Schnittgrößenkonstellation. Bei den Max- und Min-Werten einer Ergebniskombination ist diese gegeben, wenn die Überlagerung der Schnittgrößen mit den Kriterien 'Ständig' und ggf. 'oder' erfolgt. Daher ist keine Bemessung von EKs möglich, in denen eine oder mehrere Einwirkungen als 'Veränderlich' klassifiziert sind.

Mit der Schaltfläche  $\geq$  lassen sich selektierte Einträge in die Liste Zu bemessen nach rechts übertragen. Die Übergabe kann auch per Doppelklick erfolgen. Die Schaltfläche > übergibt die komplette Liste nach rechts.

Die Mehrfachauswahl von Lastfällen ist – wie in Windows üblich – mit gedrückter [Strg]-Taste möglich. So lassen sich mehrere Lastfälle gleichzeitig übertragen.

Ist die Nummer eines Lastfalls rot dargestellt wie z. B. LF 5 oder LF 6 in Bild 2.16, so kann dieser nicht bemessen werden: Hier handelt es sich um einen Lastfall ohne Lasten, einen Imperfektionslastfall oder eine unzulässige EK (siehe oben). Bei der Übergabe erscheint eine entsprechende Warnung.

#### **2 Allgemeine Eingabedaten**

Am Ende der Liste sind mehrere Filteroptionen verfügbar. Sie erleichtern es, die Einträge nach Lastfällen, Kombinationen oder Einwirkungskategorien geordnet zuzuweisen. Die Schaltflächen sind mit folgenden Funktionen belegt:

2

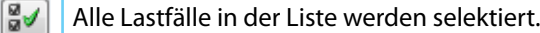

霞 Die Auswahl der Lastfälle wird umgekehrt.

Tabelle 2.3: Schaltflächen im Abschnitt Vorhandene Lastfälle und Kombinationen

## **Zu bemessen**

<span id="page-16-0"></span>LF<br>LK<br>EK

Qw Wind Außergewöhnlich  $m$ n arfaldin

Lasukombinationer<br>Lastfälle<br>Lastkombinationer Ergebniskombinationer G∎ Ständige Lasten<br>| Qs | Schnee (H ≤ 1000 m über NN)

> In der rechten Spalte werden die zur Bemessung gewählten Lastfälle, Last- und Ergebniskombinationen aufgelistet. Mit  $\Box$  oder per Doppelklick lassen sich selektierte Einträge wieder aus der Liste entfernen. Die Schaltfläche <a>
> leert die ganze Liste.

Auch hier ist eine Mehrfachauswahl mit gedrückter [Strg]-Taste möglich.

# **2.3.2 Schnittgrößen**

Bei der Definitionsart Manuell definieren (siehe [Kapitel](#page-11-0) 2.2, [Seite](#page-11-0) 11) sind in Maske 1.3 Schnittgrößen die Schnittgrößen einzutragen, die für die Bemessung angesetzt werden sollen.

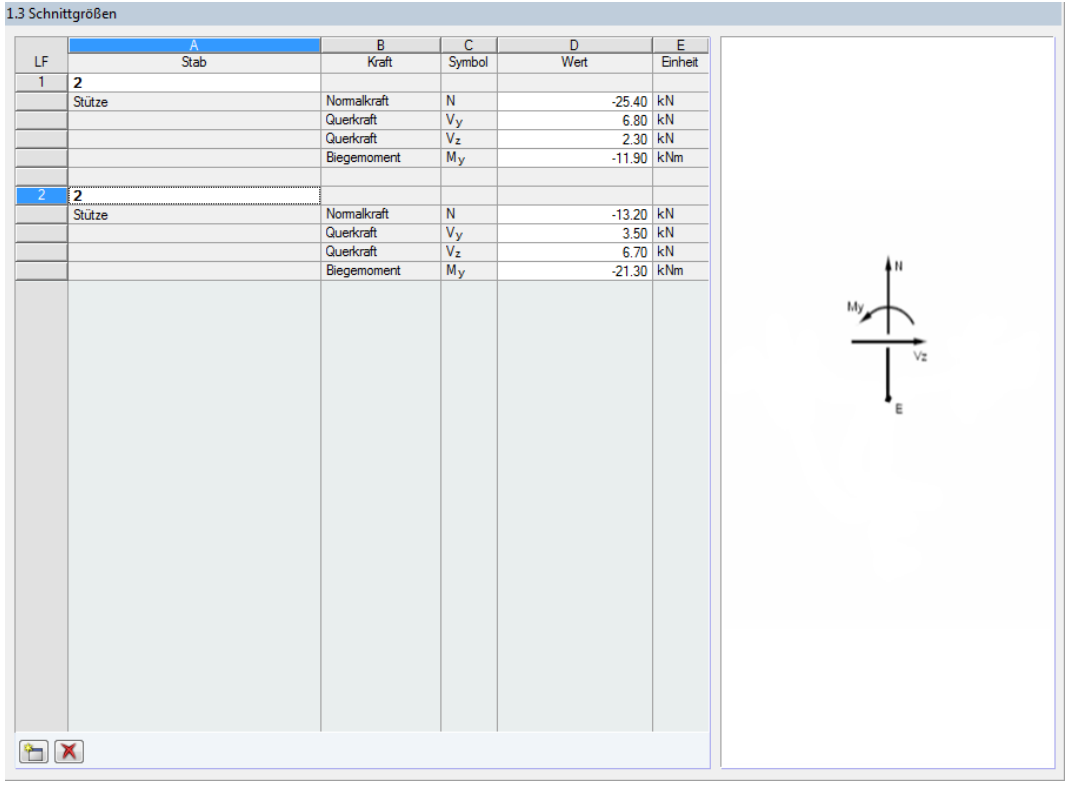

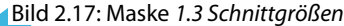

## **LF**

Die Schnittgrößen werden in einem Lastfall verwaltet. Beim ersten Öffnen der Maske ist der Lastfall Nr. 1 voreingestellt.

Über die Schaltfläche kann ein neuer Lastfall erzeugt werden. Anhand von Lastfällen ist es möglich, unterschiedliche Schnittgrößenkonstellationen für die Bemessung vorzugeben.

## **Stab**

In dieser Spalte kann eine Stabnummer angegeben werden, die die Zuordnung der Schnittgrößen erleichtert.

2

## **Kraft / Symbol**

Diese beiden Spalten beschreiben, welche Schnittgrößenart jeweils vorliegt.

## **Wert / Einheit**

Die Werte der Schnittgrößen sind hier einzutragen.

Die Einheiten und Nachkommastellen der Schnittgrößen lassen sich über das Menü **Einstellungen** → **Einheiten und Dezimalstellen** anpassen (siehe [Kapitel 15.2,](#page-119-0) [Seite 119](#page-119-0)).

Die Schaltflächen am Ende der Liste sind mit folgenden Funktionen belegt:

ᡨ Ein neuer Lastfall für weitere Schnittgrößen wird angelegt.

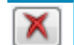

Der oben selektierte Lastfall wird gelöscht.

Tabelle 2.4: Schaltflächen in Maske 1.3 Schnittgrößen

<span id="page-18-0"></span>**R** 

# **2.4 Nationaler Anhang**

In der Liste rechts oben in Maske 1.1 Basisangaben kann der Nationale Anhang ausgewählt werden, dessen Parameter für die Bemessung gelten (siehe [Bild 2.9](#page-10-0) auf [Seite](#page-10-0) 10). Über die Schaltfläche [Bearbeiten] lassen sich die voreingestellten Parameter überprüfen. Die Dialoge sind von der Materialvorgabe (Stahl- oder Holzbauverbindung) abhängig.

2

# **Stahlbauverbindungen**

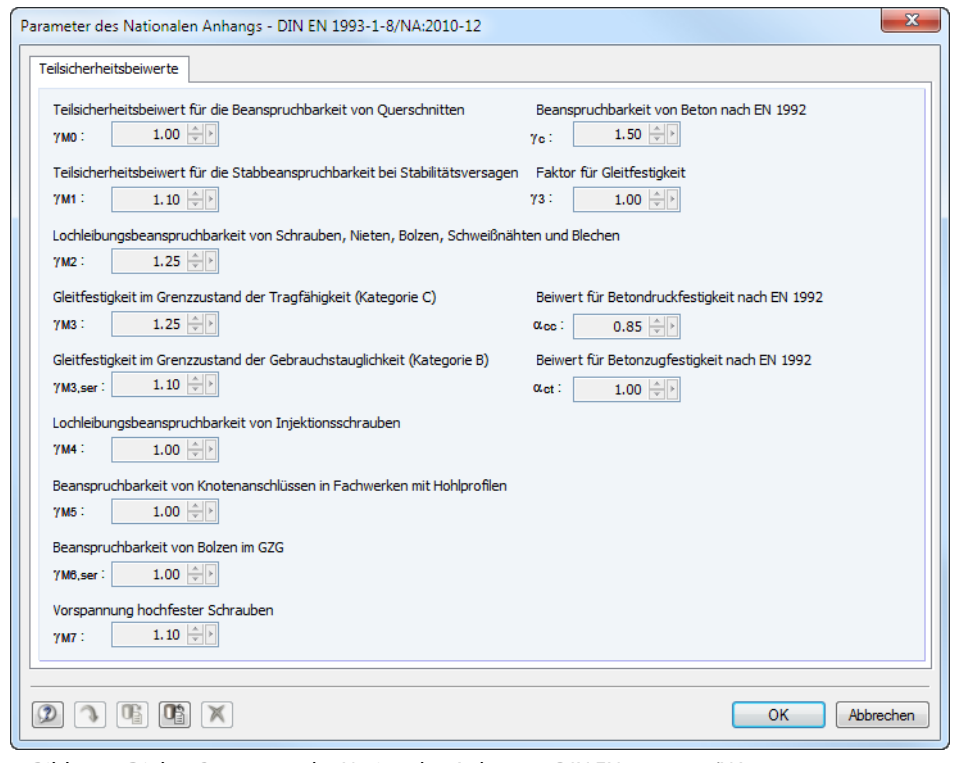

Bild 2.18: Dialog Parameter des Nationalen Anhangs - DIN EN 1993-1-8/NA:2010-12

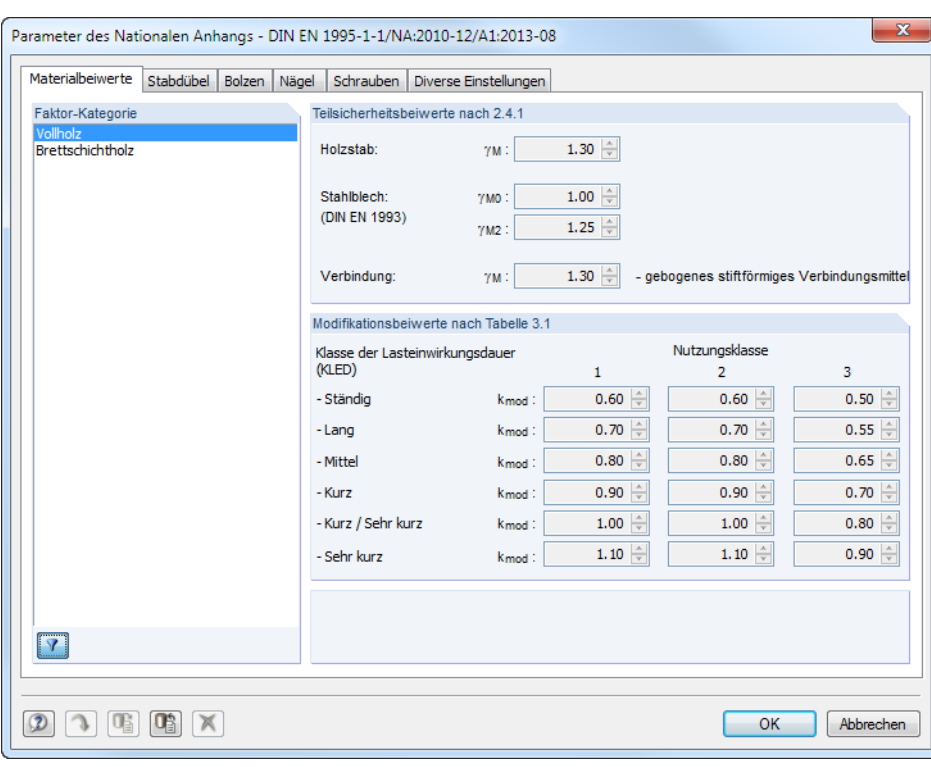

## **Holzbauverbindungen**

Bild 2.19: Dialog Parameter des Nationalen Anhangs - DIN EN 1995-1-1/NA:2010-12/A1:2013-08

In diesen Dialogen werden die verschiedenen Beiwerte des Nationalen Anhangs wie z. B. Material-, Modifikations- und Schubkorrekturbeiwerte angezeigt. Die Werte können in der Regel nicht verändert werden, da sie in den Nationalen Anhängen festgeschrieben sind.

ᡨ

Mit [Neu] kann ein eigendefinierter Nationaler Anhang erstellt werden. Dort lassen sich dann die Beiwerte benutzerdefiniert festlegen.

Nat. Anhang...

In allen Eingabemasken steht die Schaltfläche [Nat. Anhang] zur Verfügung. Auch sie ruft den Dialog Parameter des Nationalen Anhangs auf.

Die Schaltflächen im Dialog Parameter des Nationalen Anhangs sind mit folgenden Funktionen belegt:

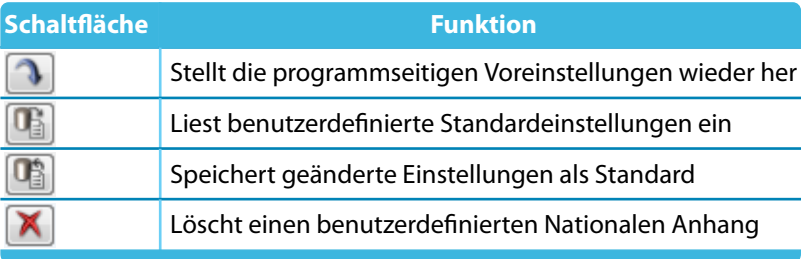

Tabelle 2.5: Schaltflächen im Dialog Parameter des Nationalen Anhangs

# <span id="page-20-0"></span>3 Stahl - Stützenfuß

Dieses Kapitel beschreibt die Masken, die speziell für das Modul **RF-/JOINTS Stahl - Stützenfuß** relevant sind. Die allgemeinen Eingabeparameter sind im [Kapitel 2](#page-8-0) erläutert.

3

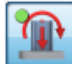

Die Eingabemasken des Zusatzmoduls sind zugänglich, wenn das Material Stahl und die Anschlussgruppe Stützenfuß ausgewählt werden.

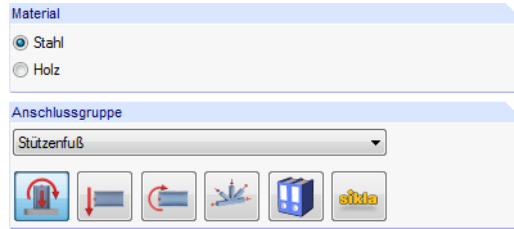

Bild 3.1: Zusatzmodul RF-/JOINTS Stahl - Stützenfuß

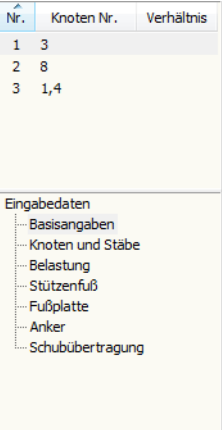

Die Eingaben beziehen sich immer auf den Bemessungsfall, der links oben im Navigator eingestellt ist. Zum Wechseln des Bemessungsfalls klicken Sie einfach den relevanten Listeneintrag an.

Wenn im Navigator die Einträge Stützenfuß, Fußplatte, Anker etc. fehlen, so überprüfen Sie in Maske 1.2 Knoten und Stäbe, ob die Randbedingungen zur Eingabe des Stützenfußes korrekt sind. Es kann z. B. erforderlich sein, anschließende Stäbe für die Bemessung zu deaktivieren (siehe [Bild 3.8](#page-25-0), [Seite 25\)](#page-25-0).

Die Eingabemasken des Moduls RF-/JOINTS Stahl - Stützenfuß sind zweigeteilt: Links werden die Eingabeparameter des Stützenfuß-Bauteils angezeigt; rechts sind diese durch Grafiken erläutert (siehe [Bild 3.9,](#page-26-0) [Seite 26](#page-26-0)). Die obere Grafik zeigt eine Systemskizze des aktuellen Parameters, die untere Grafik eine 3D-Visualisierung des Stützenfußmodells.

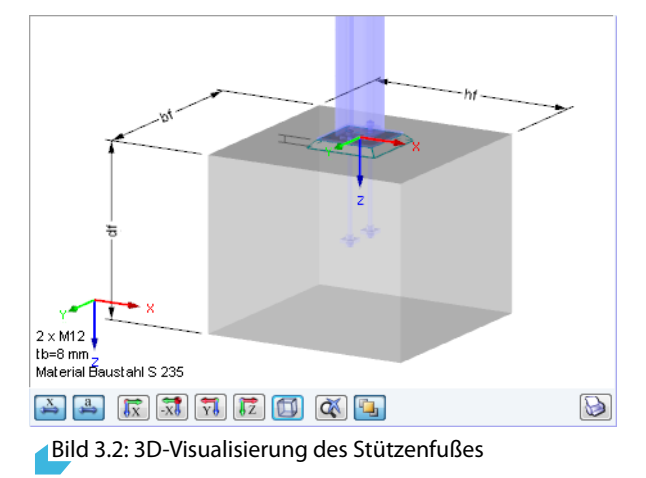

Die Schaltflächen unterhalb der 3D-Grafik sind in folgender Tabelle erläutert.

<span id="page-21-0"></span>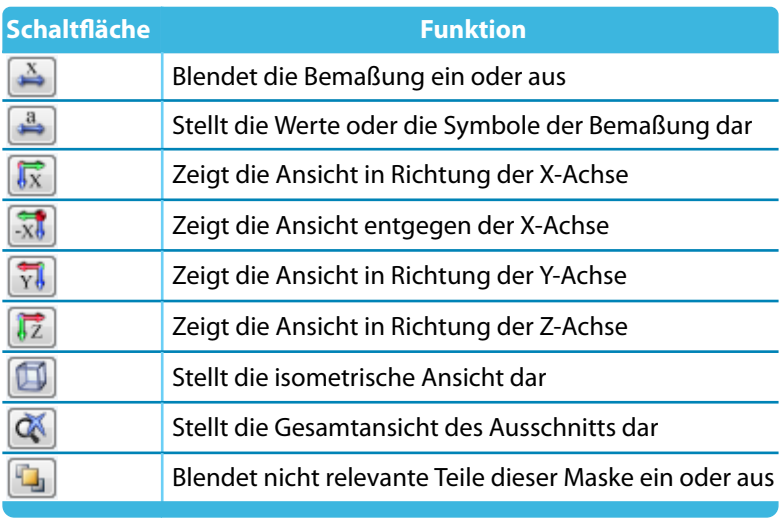

Tabelle 3.1: Schaltflächen für 3D-Grafik

# **3.1 Basisangaben**

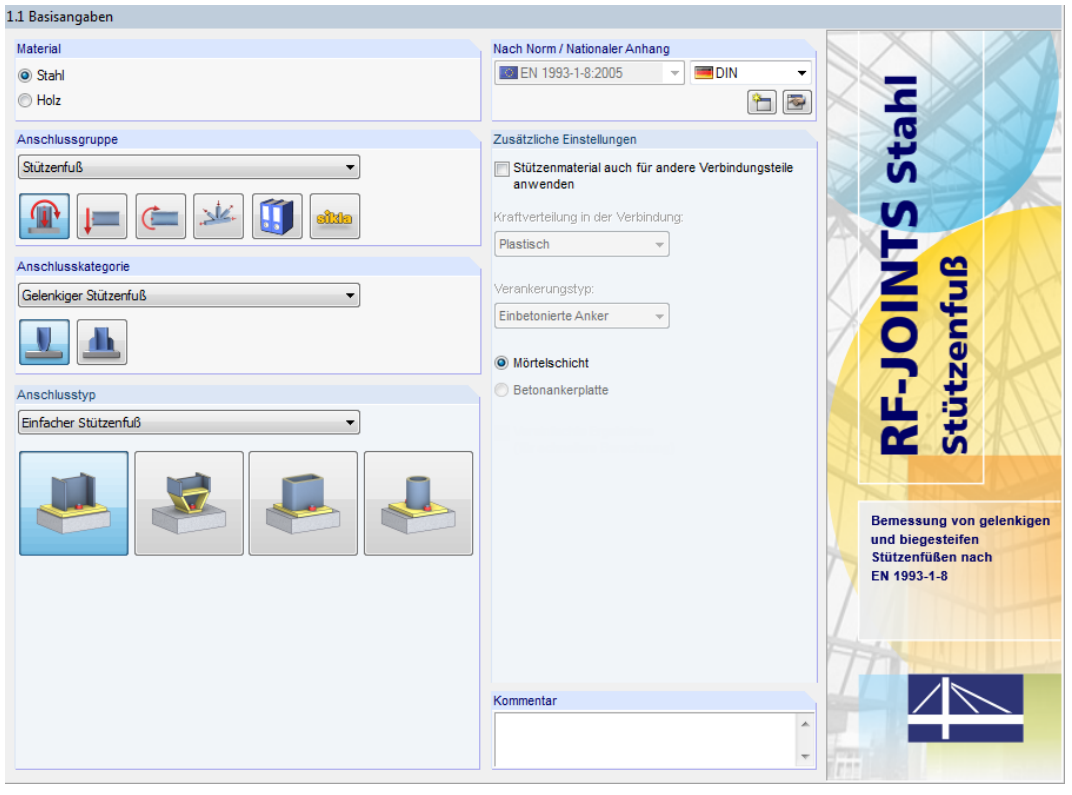

Bild 3.3: Maske 1.1 Basisangaben

## **Anschlusskategorie**

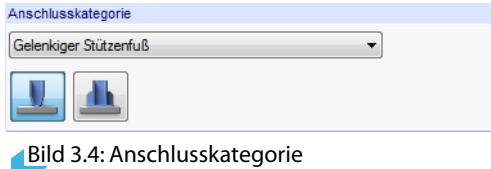

Gelenkiger Stützenfuß  $\overline{\phantom{0}}$ Eingespannter Stützenfuß

Es ist anzugeben, ob ein Gelenkiger oder Eingespannter Stützenfuß vorliegt. Die Kategorie kann über die Liste oder die Verbindungssymbol-Schaltflächen festgelegt werden.

3

# **Anschlusstyp**

Einfacher Stützenfuß Ξ Einfacher Stützenfuß<br>Konischer Stützenfuß<br>Stützenfuß für rechteckige Hohlprofile<br>Stützenfuß für Pohre

Die Auswahlmöglichkeiten sind von der Anschlusskategorie abhängig.

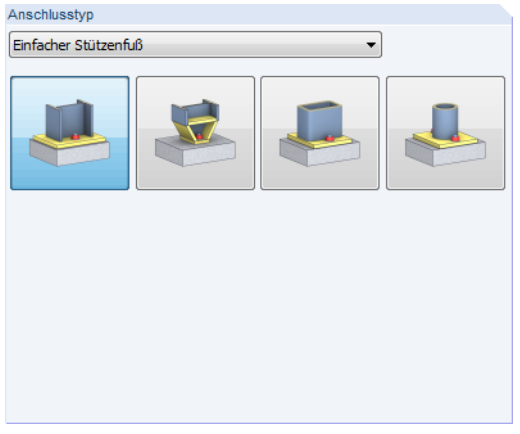

Bild 3.5: Abschnitt Anschlusstyp für Kategorie Gelenkiger Stützenfuß

Die Kategorie Gelenkiger Stützenfuß bietet folgende Ausführungsvarianten:

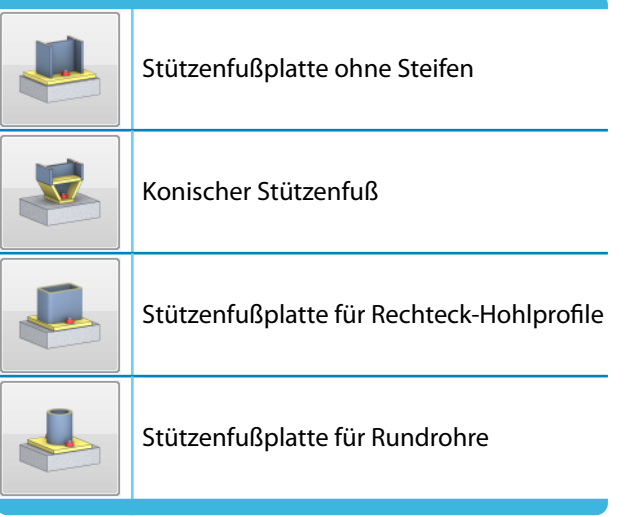

Tabelle 3.2: Anschlusstypen für gelenkige Stützenfüße

## **3 Stahl - Stützenfuß**

<span id="page-23-0"></span>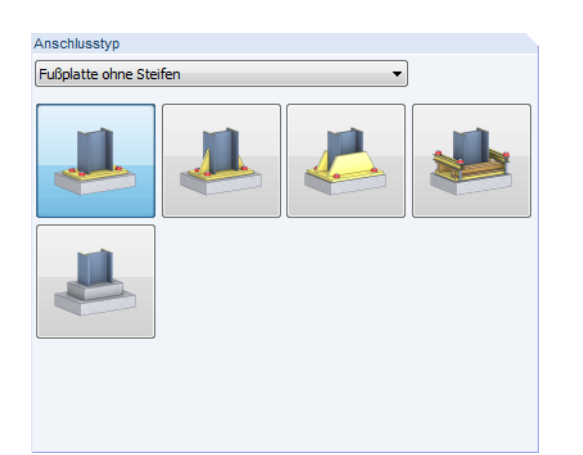

Bild 3.6: Abschnitt Anschlusstyp für Kategorie Eingespannter Stützenfuß

Die Kategorie Eingespannter Stützenfuß bietet folgende Ausführungsvarianten für I-Profile:

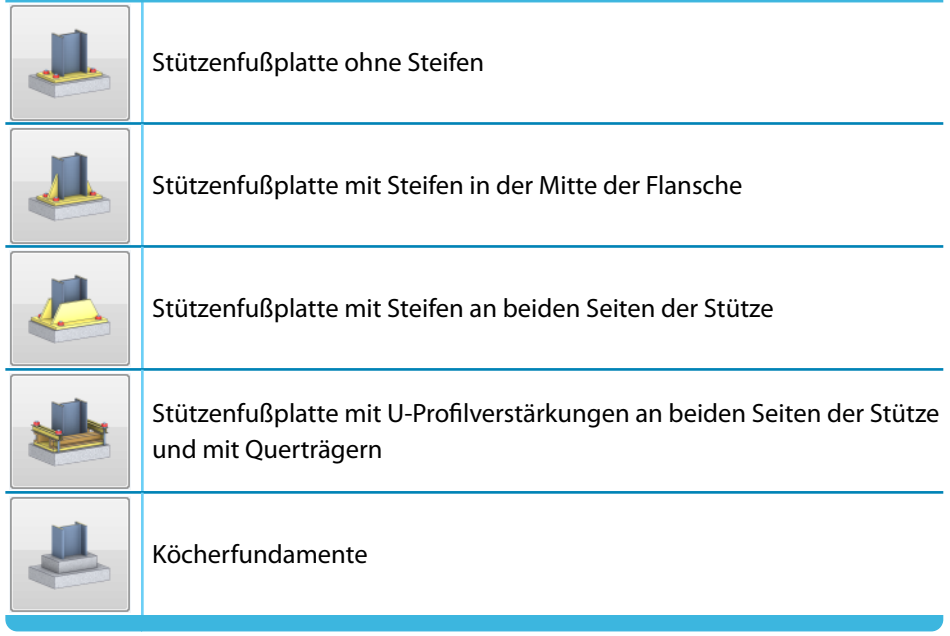

Tabelle 3.3: Anschlusstypen für eingespannte Stützenfüße

## **Zusätzliche Einstellungen**

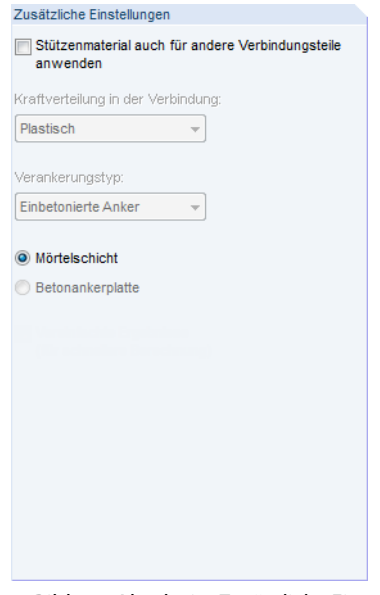

Bild 3.7: Abschnitt Zusätzliche Einstellungen

Ist das Kontrollfeld Stützenmaterial auch für andere Verbindungsteile anwenden angehakt, so wird für Fußplatte, Anker und Schubdübel automatisch das Material der Stützenprofils benutzt. In diesem Fall sind die Materialien nicht separat einstellbar.

Es wird eine plastische Kraftverteilung in der Verbindung angenommen. Als Verankerungstyp sind einbetonierte Anker voreingestellt.

Die Verbindung zwischen Stahlfußplatte und Fundament kann über eine Mörtelschicht oder eine einbetonierte Betonankerplatte (in Vorbereitung) hergestellt werden.

# <span id="page-25-0"></span>**3.2 Knoten und Stäbe**

Die Auswahl der Knoten und Stäbe ist im [Kapitel 2.2](#page-11-0) auf [Seite 11](#page-11-0) beschrieben.

Im Abschnitt Parameter können die Randbedingungen der anschließenden Bauteile überprüft werden. Falls dort ein Unzulässiger Querschnitt ausgewiesen wird, sollte die Profilreihe mit dem Anschlusstyp abgeglichen werden, der in Maske 1.1 eingestellt ist.

3

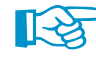

Schließen mehrere Stäbe wie z. B. Diagonalen an einen Stützenfußknoten an, so können die überflüssigen Stäbe Inaktiv gesetzt werden.

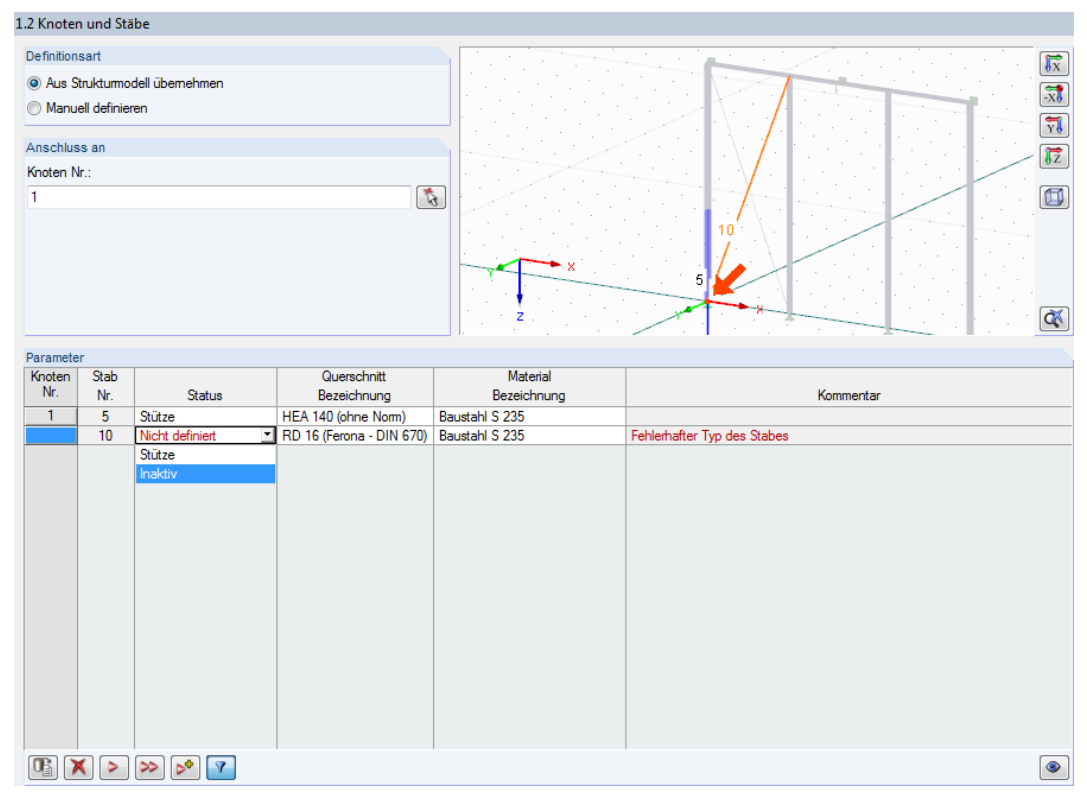

Bild 3.8: Diagonalenstab Inaktiv setzen

# **3.3 Belastung**

Die Eingabe der Belastung bzw. Schnittgrößen ist im [Kapitel 2.3](#page-15-0) auf [Seite 15](#page-15-0) beschrieben.

# <span id="page-26-0"></span>**3.4 Stützenfuß**

In Maske 1.4 Stützenfuß sind die Vorgaben bezüglich des Fundaments zu treffen und die Lage der Fußplatte anzugeben.

3

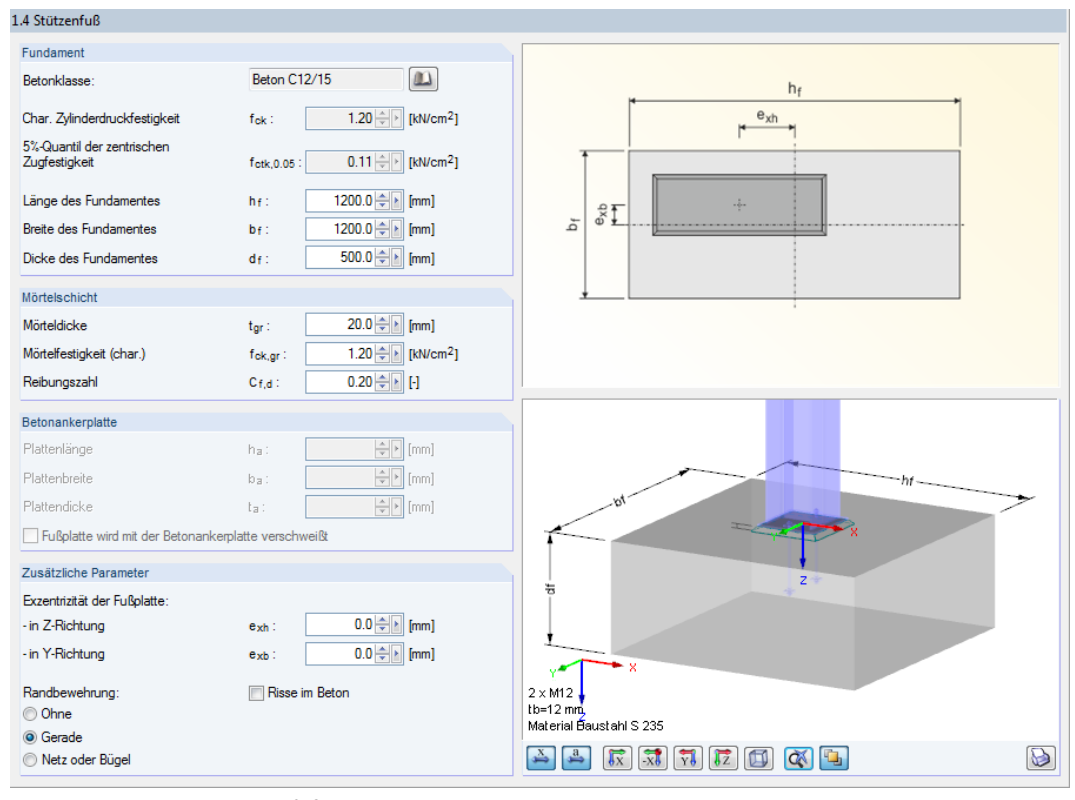

Bild 3.9: Maske 1.4 Stützenfuß

## **Fundament**

In diesem Abschnitt sind das Material und die Abmessungen des Fundaments zu definieren. Die Kennwerte verschiedener Betonsorten sind in einer Bibliothek hinterlegt, die über die Schaltfläche **zugänglich ist.** 

## **Mörtelschicht**

Hier sind die Dicke, die charakteristische Mörtelfestigkeit und die Reibungszahl (Reibbeiwert) der Mörtelschicht zwischen Fußplatte und Fundament anzugeben.

## **Betonankerplatte (in Vorbereitung)**

Wurde in Maske 1.1 Basisangaben eine einbetonierte Betonankerplatte vorgegegeben, so können in diesem Abschnitt die Abmessungen dieser Platte festgelegt werden. Zusätzlich besteht die Möglichkeit einer geschweißten Verbindung von Anker- und Fußplatte.

## **Zusätzliche Parameter**

Über die Parameter der Exzentriztität der Fußplatte ist eine exzentrische Anordnung der Fußplatte auf dem Fundament möglich.

In diesem Abschnitt kann auch angegeben werden, ob eine Randbewehrung vorhanden ist und in welcher Form sie vorliegt.

Das Kontrollfeld Risse im Beton steuert, ob die Berechnung mit Beton im gerissenen Zustand geführt wird.

# **Eingespannter Stützenfuß - Anschlusstyp E (Köcherfundament)**

E.

Wurde in Maske 1.1 Basisangaben der Anschlusstyp Eingespannter Stützenfuß - Typ E vorgegeben (siehe [Bild 3.6,](#page-23-0) [Seite 23\)](#page-23-0), so zeigt die Maske 1.4 Stützenfuß folgende Oberfläche.

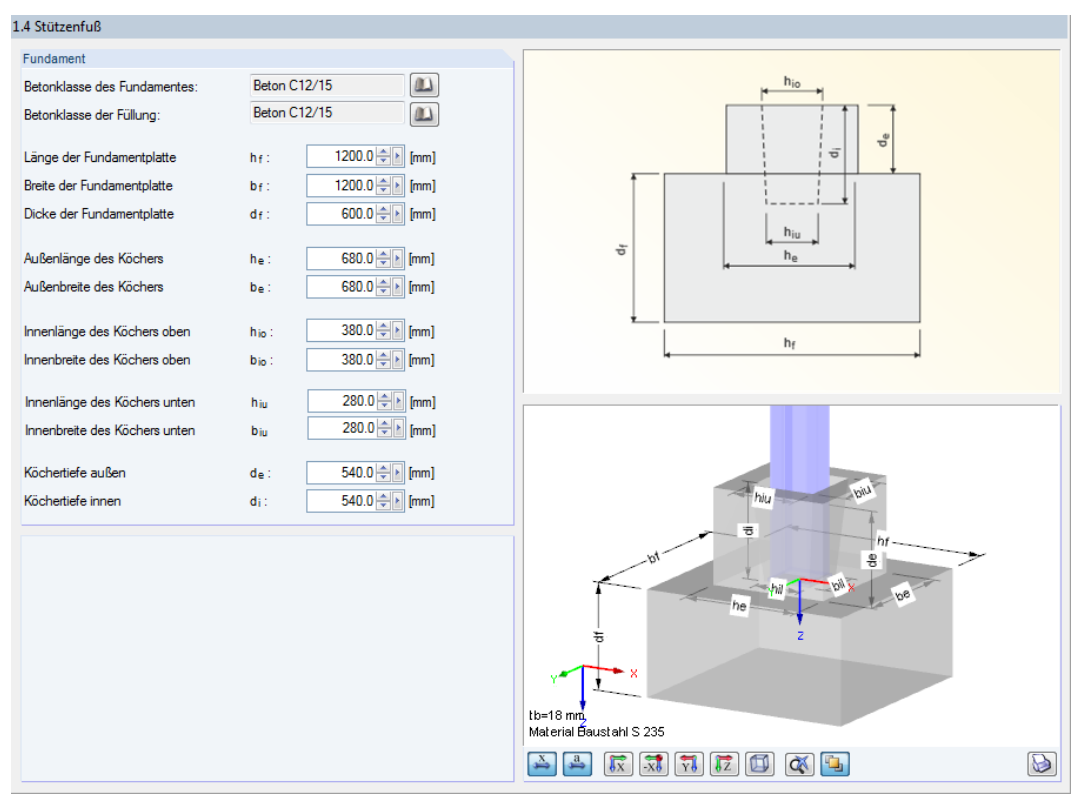

Bild 3.10: Maske 1.4 Stützenfuß für Anschlusstyp Eingespannter Stützenfuß - Typ E (Köcherfundament)

Die Materialien des Fundaments können über die  $\Box$ -Schaltflächen in einer Bibliothek ausgewählt werden.

In den einzelnen Eingabefeldern sind die Abmessungen der Fundamentplatte und des Köchers anzugeben.

<span id="page-28-0"></span>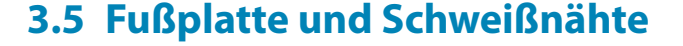

In Maske 1.5 Fußplatte und Schweißnähte sind die Fußplattenparameter zu definieren.

E.

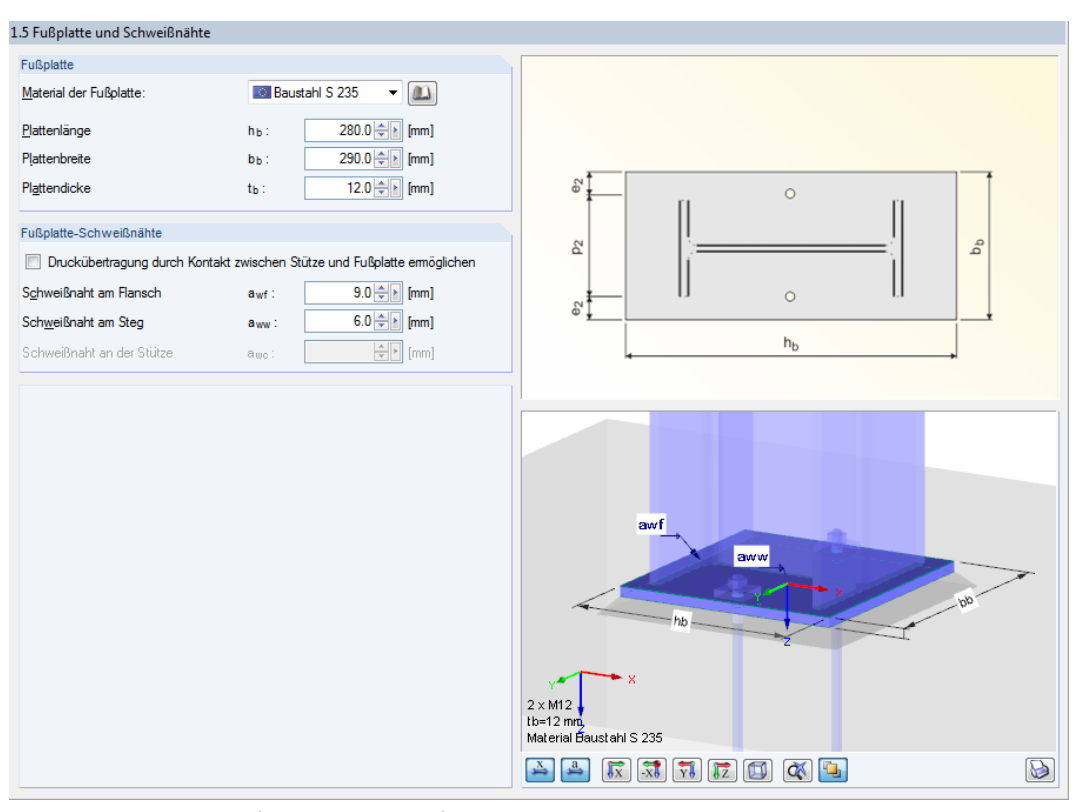

Bild 3.11: Maske 1.5 Fußplatte und Schweißnähte

## **Fußplatte**

In diesem Abschnitt sind das Material und die Abmessungen der Fußplatte zu definieren. Die Kennwerte verschiedener Stahlgüten sind in einer Bibliothek hinterlegt, die über die Schaltfläche **zugänglich ist.** 

## **Fußplatte-Schweißnähte**

Über das Kontrollfeld Druckübertragung durch Kontakt zwischen Stützen und Fußplatte ermöglichen kann die Schweißnahtbeanspruchung reduziert werden - sofern es sich bei der Bemessungskraft um eine Druckkraft handelt. Zugkräfte werden ausnahmslos durch die Schweißnähte übertragen.

Die Schweißnähte des Stützenquerschnitts an die Fußplatte werden gemäß Skizze rechts oben in der Maske angelegt. Es sind die Parameter Schweißnaht am Flansch und Schweißnaht am Steg anzugeben. Bei rechteckigen und runden Hohlprofilen ist die Schweißnaht an der Stütze zu definieren.

Bei der Berechnung überprüft das Modul auch konstruktive Details. Sind z. B. die Schweißnahtdicken zu groß für die Fußplattenabmessungen gewählt, erscheint eine entsprechende Meldung.

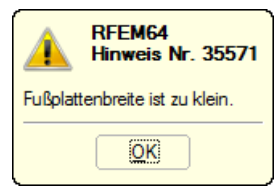

Bild 3.12: Konflikt in konstruktiven Details

# **Eingespannter Stützenfuß - Anschlusstyp E (Köcherfundament)**

3

Wurde in Maske 1.1 Basisangaben der Anschlusstyp Eingespannter Stützenfuß - Typ E vorgegeben (siehe [Bild 3.6,](#page-23-0) [Seite 23\)](#page-23-0), so trägt die Maske 1.5 den Titel Stütze und zeigt folgende Oberfläche.

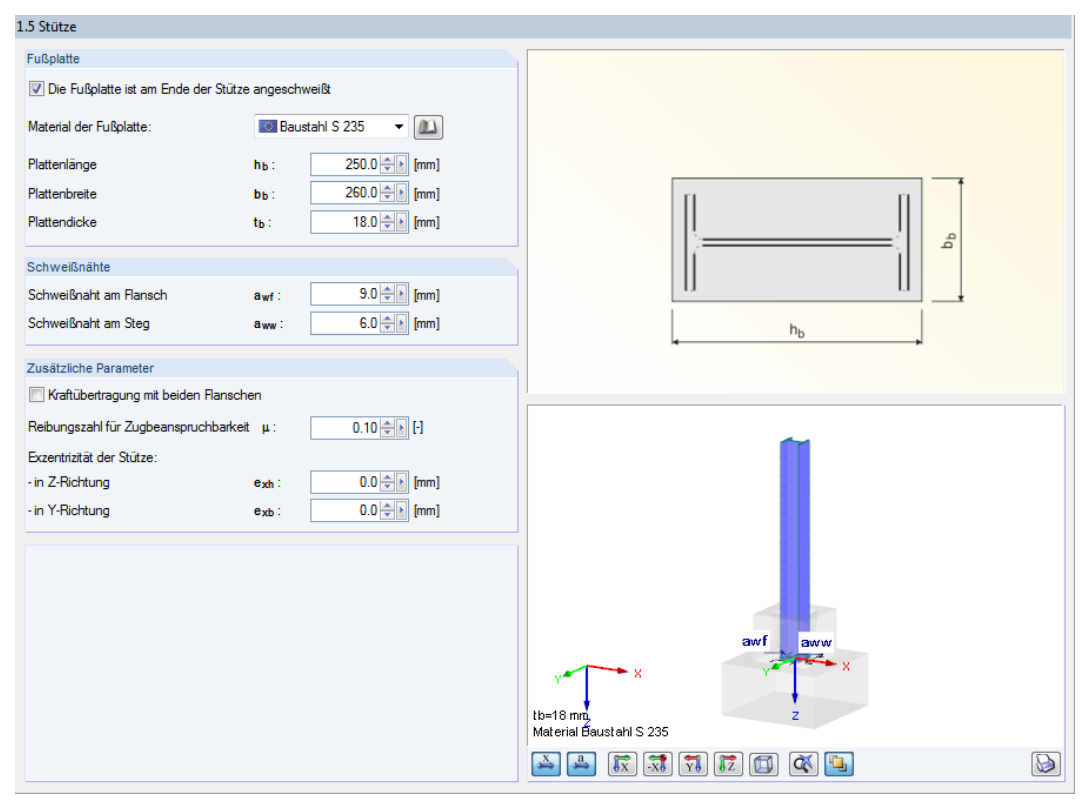

Bild 3.13: Maske 1.5 Stütze für Anschlusstyp Eingespannter Stützenfuß - Typ E (Köcherfundament)

Das Kontrollfeld Die Fußplatte ist am Ende der Stütze angeschweißt steuert, ob eine Stützenfußplatte vorhanden ist. Ist dies der Fall, so können die Parameter der Fußplatte und der Schweißnähte wie oben beschrieben festgelegt werden.

Über das Kontrollfeld Kraftübertragung mit beiden Flanschen kann die Berechnung beeinflusst werden. Ist das Häkchen gesetzt, wird die elastische Stauchung des Betons berücksichtigt. Sie wirkt sich auf die Lasteinleitungslänge aus.

Falls erforderlich, kann der voreingestellte Wert der Reibungszahl  $\mu$  für die Zugbeanspruchbarkeit angepasst werden.

Über die Parameter einer Exzentrizität der Stütze lässt sich die ausmittige Anordnung der Stütze im Fundament erfassen.

# <span id="page-30-0"></span>**3.6 Anker**

Maske 1.6 Anker verwaltet die Parameter der Stützenfußanker.

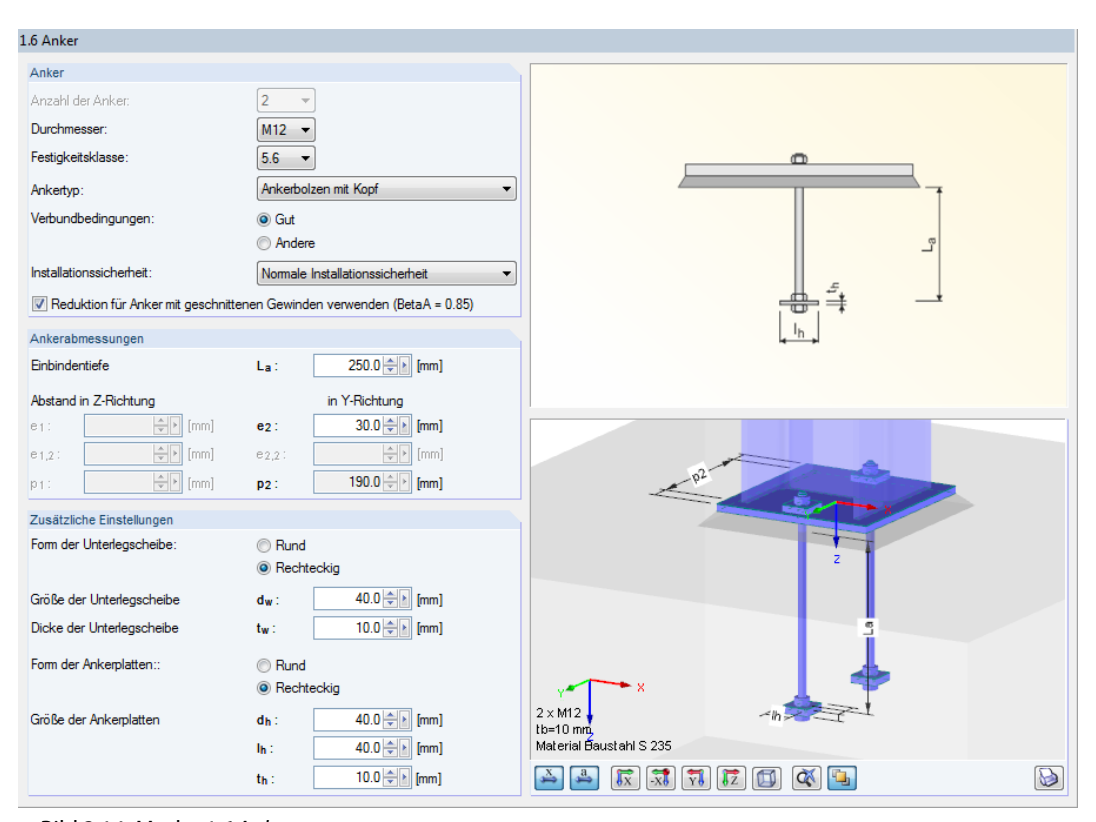

Bild 3.14: Maske 1.6 Anker

### **Anker**

Die Anzahl der Anker ist derzeit mit zwei Ankern (gelenkige Stützenfüße) bzw. vier Ankern (eingespannte Stützenfüße) festgesetzt.

Über die Listen kann der Durchmesser und die Festigkeitsklasse der Anker festgelegt werden.

Es stehen drei Ankertyp-Varianten zur Auswahl.Diese haben Einfluss auf die Tragfähigkeit bezüglich Herausziehens der Anker bei Zugbelastung.

Über die Einstellungen zu den Verbundbedingungen sowie zur Installationssicherheit werden die Teilsicherheitsbeiwerte für die Bemessung gesteuert.

```
Je nach Ausführung der Ankerschrauben kann eine Reduktion der ermittelten Tragfähigkeit nach
1], Tabelle 3.4 um den Beiwert \beta_A = 0.85 [1], Abschnitt 3.6.1(3)).
```
## **Ankerabmessungen**

Die Anordnung der Anker auf der Fußplatte kann über die Parameter Einbindetiefe und Abstand zu den Rändern der Fußplatte angepasst werden.

## **Zusätzliche Einstellungen**

In diesem Abschnitt sind Form, Größe und Dicke der Unterlegscheiben und Ankerplatten anzugeben. Die Grafik rechts bietet eine dynamische Visualisierung der Eingabeparameter.

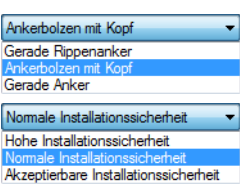

# <span id="page-31-0"></span>**3.7 Schubübertragung**

In Maske 1.7 Schubübertragung sind die Eingaben für die Schubdübel vorzunehmen.

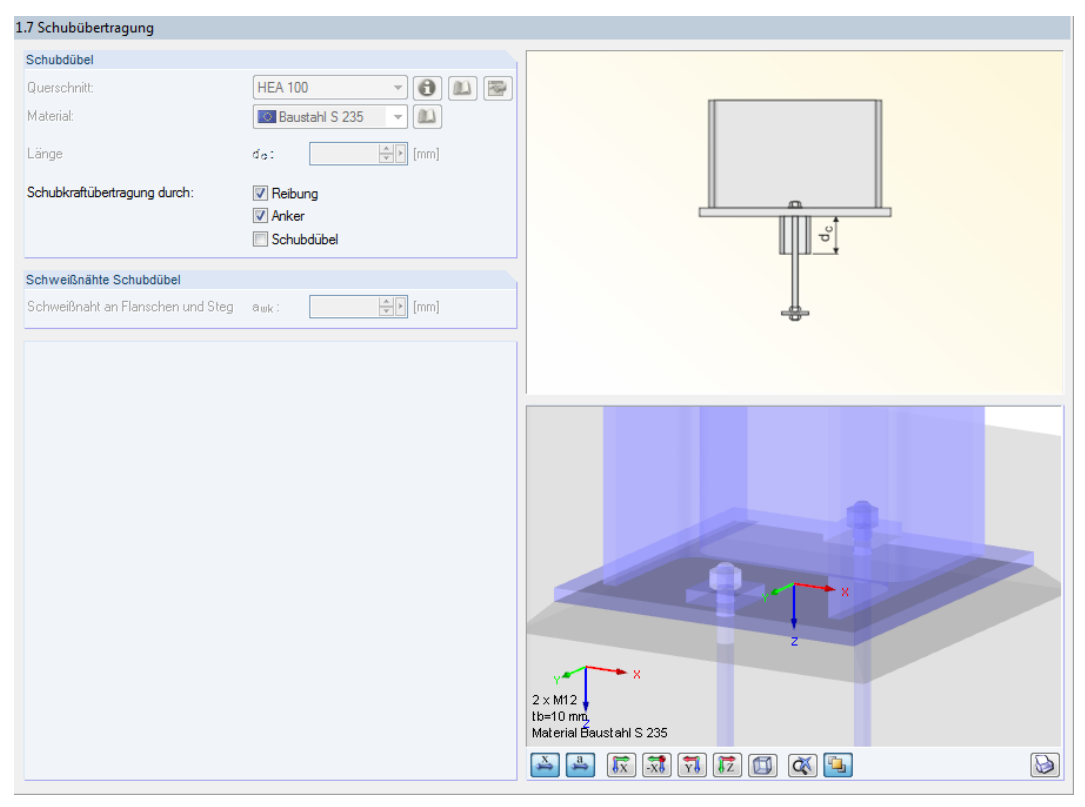

Bild 3.15: Maske 1.7 Schubübertragung

## **Schubdübel**

Es stehen drei Möglichkeiten zur Schubkraftübertragung zur Verfügung, die jedoch nicht beliebig miteinander kombiniert werden können: Reibung, Anker, Schubdübel. Durch das Anhaken von Komponenten kann der Widerstand gegen Schubversagen erhöht werden. Der Reibungswiderstand wird berücksichtigt, wenn eine Druckkraft vorliegt. Er reduziert die vorhandene Schubkraft, sodass Anker oder Schubdübel eine geringere Schubaufnahme leisten müssen.

Bei der Verwendung eines Schubdübels kann in der Liste ein Profil ausgewählt werden, das im RFEM/RSTAB-Modell vorliegt. Über die **DET-Schaltfläche kann auch ein anderer Querschnitt festge**legt werden.  $\bigodot$  zeigt die Kennwerte des Profils an. Mit  $\bigotimes$  lässt sich der Querschnitt nachträglich ändern.

Für den Schubdübel kann über die  $\Box$ -Schaltfläche ein eigenes Material definiert werden (sofern nicht in Maske 1.1 Basisangaben das Kontrollfeld Stützenmaterial auch für andere Verbindungsteile anwenden aktiviert ist). Die Materialien von Stütze, Fußplatte und Schubdübel müssen somit nicht identisch sein.

Die Länge des Schubdübels ist im Eingabefeld vorzugeben.

## **Schweißnähte Schubdübel**

In diesem Abschnitt ist die Dicke der umlaufenden Schweißnaht anzugeben, die den Schubdübel mit der Fußplatte verbindet.

# <span id="page-32-0"></span>**3.8 Steifen**

Die Maske 1.8 Steifen wird für folgende Anschlusstypen angezeigt:

| Konischer Stützenfuß                                             |
|------------------------------------------------------------------|
| Eingespannter Stützenfuß mit Steifen in der Mitte der Flansche   |
| Eingespannter Stützenfuß mit Steifen an beiden Seiten der Stütze |

Tabelle 3.4: Anschlusstypen mit Steifen

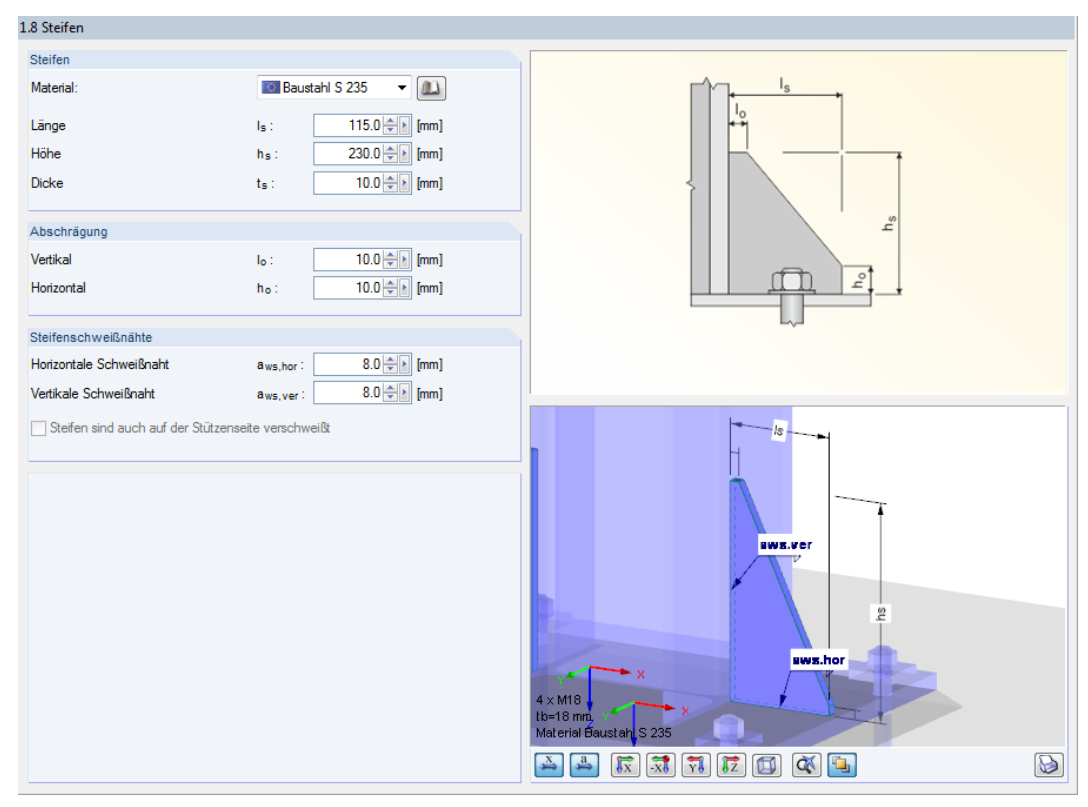

Bild 3.16: Maske 1.8 Steifen

## **Steifen**

In diesem Abschnitt sind sind die geometrischen Parameter der Steifen festzulegen. Das Material kann über die  $\Box$ -Schaltfläche separat definiert werden, sofern nicht in Maske 1.1 Basisangaben das Kontrollfeld Stützenmaterial auch für andere Verbindungsteile anwenden aktiviert ist.

## **Abschrägung**

Bei eingespannten Stützenfüßen mit Steifen können hier die Längen der vertikalen und horizontalen Abschrägungen angegeben werden.

## **Steifenschweißnähte**

Die Dicken der Steifenschweißnähte sind hier je nach Anschlusstyp festzulegen. In der 3D-Grafik ist die Bedeutung der einzelnen Parameter erkennbar.

## **Schweißnähte der horizontalen Steifen**

Bei gelenkigen Stützenfüßen mit Steifen kann in diesem Abschnitt angegeben werden, ob eine horizontale Steife vorliegt. Ist das Kontrollfeld angehakt, sind die Eingabefelder zur Definition der Dicken von Steife und Schweißnaht gemäß Skizze zugänglich.

## **Eingespannter Stützenfuß - AnschlusstypD (Steifen/Querbalken)**

Wurde in Maske 1.1 Basisangaben der Anschlusstyp Eingespannter Stützenfuß - Typ D vorgegeben (siehe [Bild 3.6,](#page-23-0) [Seite 23\)](#page-23-0), so trägt die Maske 1.8 den Titel Steifen und Querbalken und zeigt folgende Oberfläche.

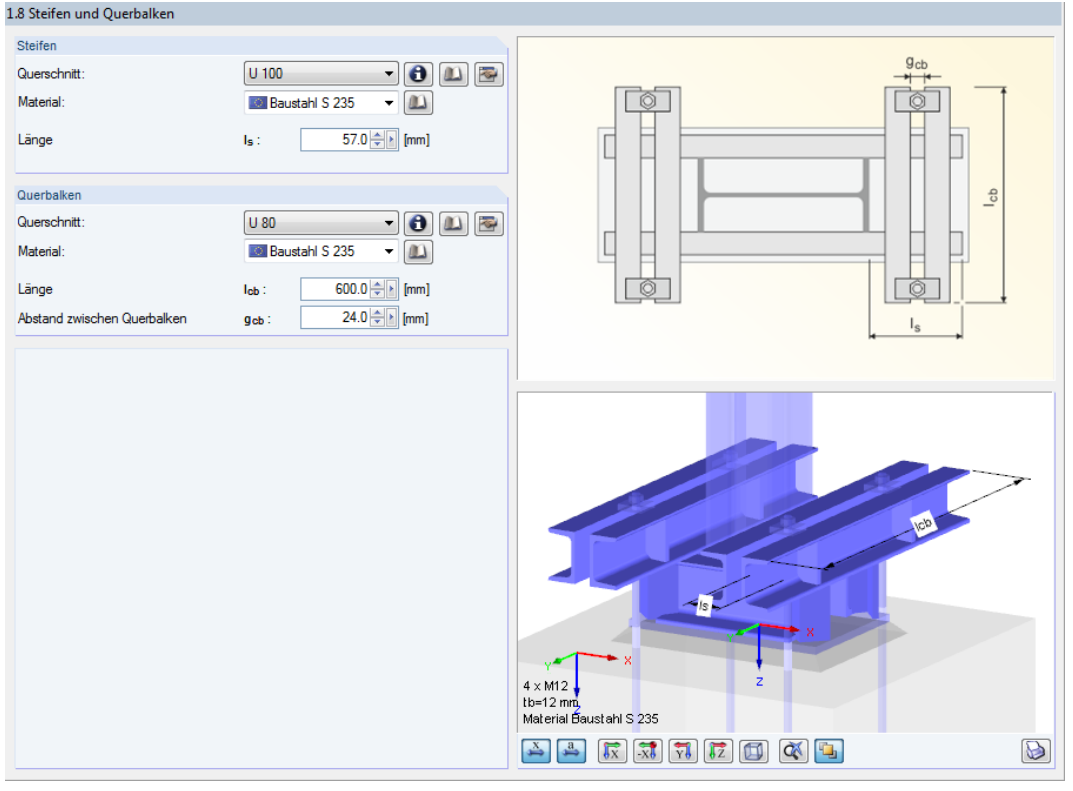

Bild 3.17: Maske 1.8 Steifen und Querbalken für Anschlusstyp Eingespannter Stützenfuß - Typ D

In den beiden Listen kann jeweils der Querschnitt der U-Verstärkungsprofile ausgewählt werden. Über die Schaltfläche kann auch ein anderes Profil festgelegt werden. Mit lässt sich das Profil nachträglich ändern.

Das Material der Querschnitte kann über die [20]-Schaltflächen in einer Bibliothek ausgewählt werden.

Die geometrischen Parameter werden über die Eingabefelder für Länge und Abstand zwischen Querbalken erfasst.

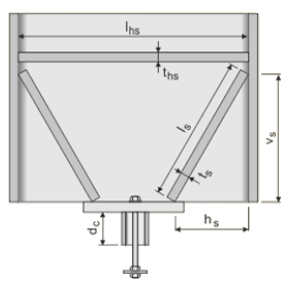

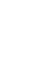

# <span id="page-34-0"></span>4 Stahl - Gelenkig

Dieses Kapitel beschreibt die Masken, die speziell für das Modul **RF-/JOINTS Stahl - Gelenkig** relevant sind, um Querkraftanschlüsse von I- und H-Trägern nachzuweisen. Die allgemeinen Eingabeparameter sind im [Kapitel 2](#page-8-0) erläutert.

4

**T-2** 

Die Funktionalität dieses Zusatzmoduls wird in einem DLUBAL-Webinar vorgestellt: https://www.dlubal.com/de/support-und-schulungen/schulungen/webinare/000274

Die Eingabemasken des Zusatzmoduls sind zugänglich, wenn das Material Stahl und die Anschlussgruppe Gelenkige Anschlüsse ausgewählt werden.

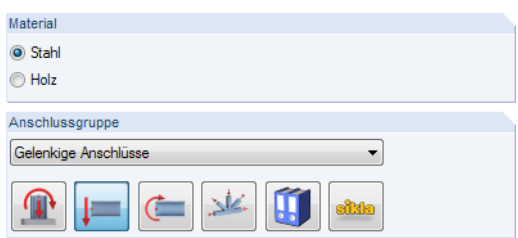

Bild 4.1: Zusatzmodul RF-/JOINTS Stahl - Gelenkig

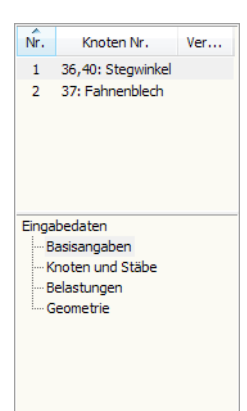

Die Eingaben beziehen sich immer auf den Bemessungsfall, der links oben im Navigator eingestellt ist. Zum Wechseln des Bemessungsfalls klicken Sie einfach den relevanten Listeneintrag an.

Wenn im Navigator der Eintrag Geometrie fehlt, so überprüfen Sie in Maske 1.2 Knoten und Stäbe, ob die Randbedingungen des Anschlusses korrekt sind. Es kann z. B. erforderlich sein, anschließende Stäbe für die Bemessung zu deaktivieren (siehe [Bild 4.6](#page-37-0), [Seite 37](#page-37-0)).

# **4.1 Basisangaben**

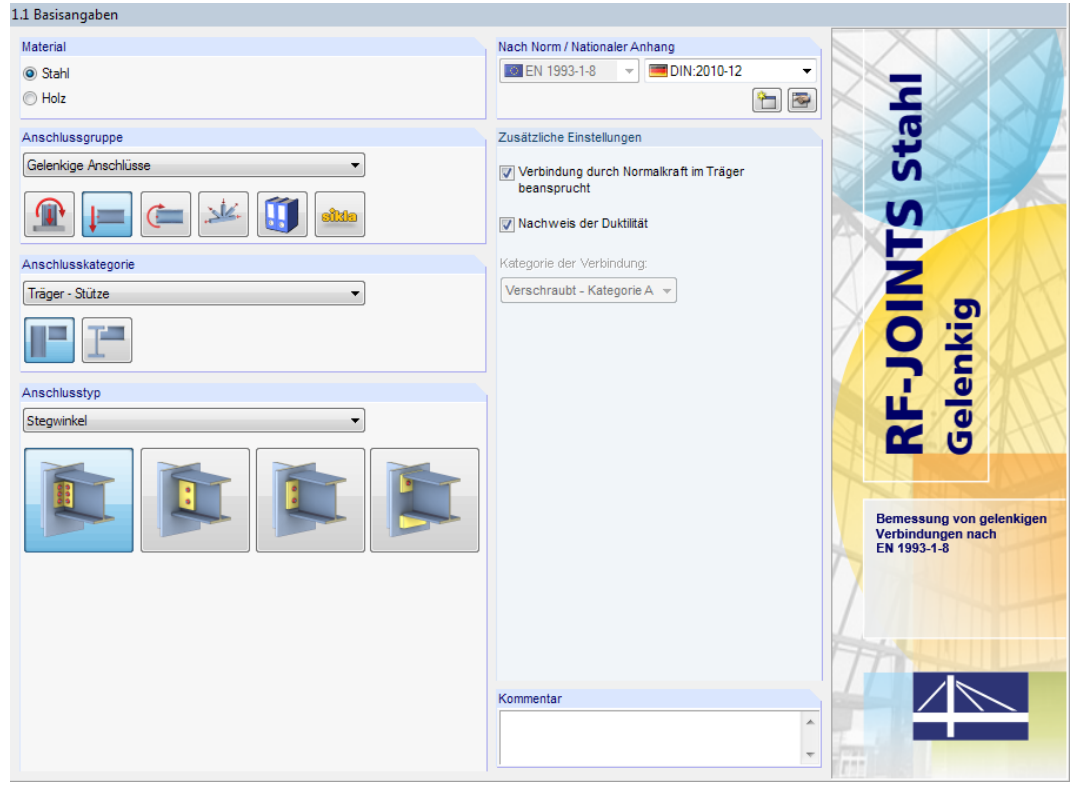

Bild 4.2: Maske 1.1 Basisangaben

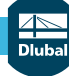

# **Anschlusskategorie**

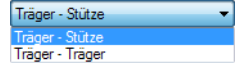

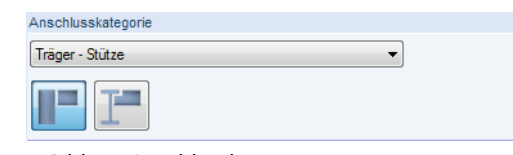

Bild 4.3: Anschlusskategorie

Für RF-/JOINTS Stahl - Gelenkig sind die Anschlusskategorien Träger - Stütze und Träger - Träger verfügbar. Die Kategorie kann über die Liste oder die Verbindungssymbol-Schaltflächen festgelegt werden.

4

# **Anschlusstyp**

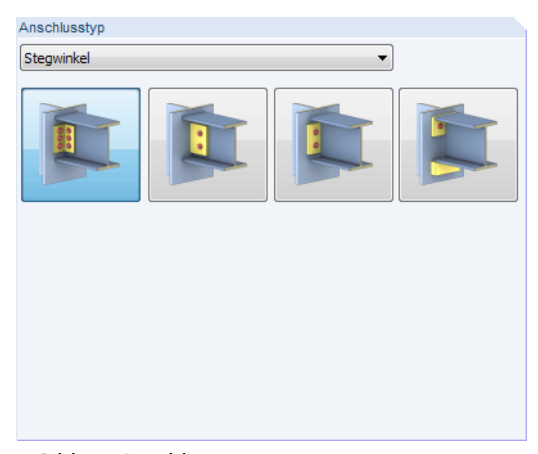

Bild 4.4: Anschlusstyp

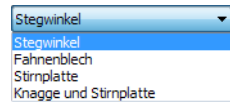

Es stehen folgende Anschlussvarianten zur Auswahl:

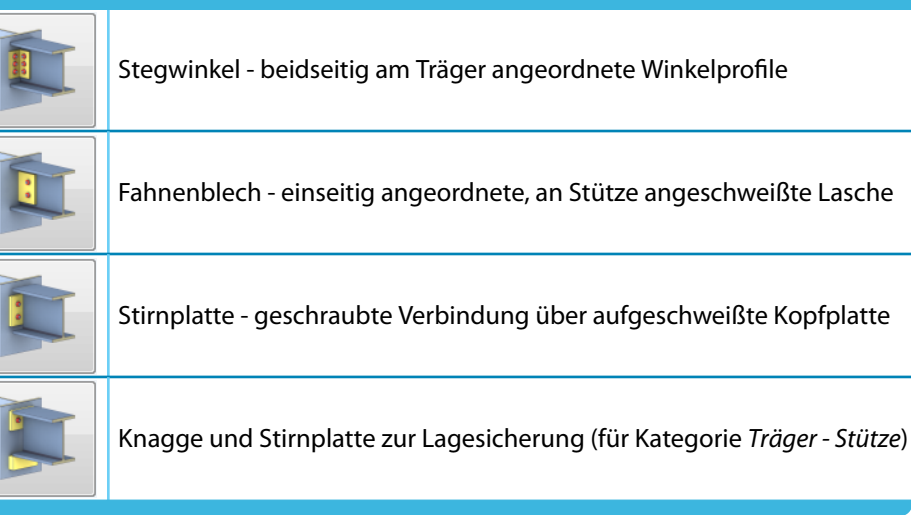

Tabelle 4.1: Anschlusstypen
#### **Zusätzliche Einstellungen**

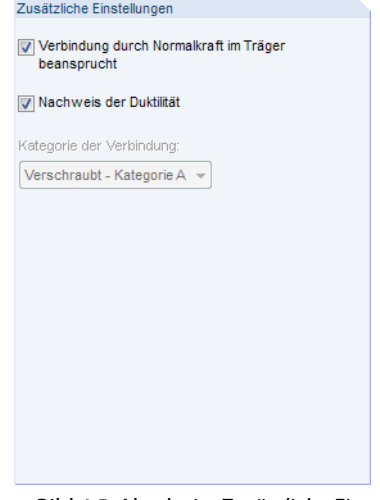

Bild 4.5: Abschnitt Zusätzliche Einstellungen

Mit dem Kontrollfeld Verbindung durch Normalkraft am Träger beansprucht können zusätzliche Nachweise für Zug- und Druckbelastungen im Anschluss gesteuert werden. Diese Vorgabe ist standardmäßig aktiviert.

Im Hinblick auf den Nachweis der Duktilität liegt bei gelenkigen Anschlüssen eine Besonderheit vor: Etliche Verbindungen dieser Anschlussgruppe müssten bei einer Klassifizierung nach ihrer Rotationssteifigkeit gemäß [[1](#page-184-0)] in die Zone 2 (verformbar) eingeordnet werden. Damit hätten sie eine gewisse Momententragfähigkeit und müssten im statischen System als Feder berücksichtigt werden. Tatsächlich stellt sich im Grenzzustand der Tragfähigkeit aber eine gelenkartige Situation ein, da sich Teile des Anschlusses plastisch verformen. Gemäß [[5](#page-184-0)] kann deshalb auf eine Steifigkeitsklassifizierung verzichtet werden, sofern folgende Kriterien erfüllt sind:

- Ausreichende Rotationskapazität: Sicherstellen von geometrischen Randbedingungen, um Verdrehungen nicht zu behindern.
- Ausreichende Duktilität: Sicherstellen, dass sich der Anschluss plastisch verformen kann und spröde Komponenten wie Schrauben oder Schweißnähte nicht vorher versagen.

Die beiden Kriterien sind nicht in [\[1\]](#page-184-0) enthalten und deshalb nicht normativ. Deshalb besteht die Möglichkeit, den Duktilitätsnachweis zu deaktivieren. Die Rotationskapazität wird jedoch immer überprüft.

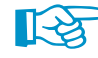

Weitere Erläuterungen zum Duktilitätsnachweis finden Sie in folgendem Fachbeitrag: https://www.dlubal.com/de/support-und-schulungen/support/knowledge-base/001128

Die Kategorie der Verbindung ist gemäß Norm [[1\]](#page-184-0) voreingestellt. Sie kann nicht verändert werden.

## **4.2 Knoten und Stäbe**

Die Auswahl der Knoten und Stäbe ist im [Kapitel 2.2](#page-11-0) auf [Seite 11](#page-11-0) beschrieben.

Gewalzt  $\mathbf I$  $\mathbb{I}$  $\mathbf{L}$  $\overline{0}$  $\circ$  $\angle$  $\Box$  $\bar{a}$  $\mathbb{L}$ × - Dünnwandige  $\mathbf T$ Ι I T  $\Box$  $\top$  $\mathbb{L}$  $\Box$ T Y 1

Zulässige Querschnitte

Im Abschnitt Parameter können die Randbedingungen der anschließenden Bauteile überprüft werden. Ein Profil, das keinen **I**- oder **H**-förmigen Querschnitt aufweist, ist als Unzulässiger Querschnitt gekennzeichnet.

 $\mathbf{z}$ 

Schließen weitere Stäbe wie z. B. Querträger oder Diagonalen am Knoten an, so können die überflüssigen Stäbe wie in folgendem Bild gezeigt *Inaktiv* gesetzt werden.

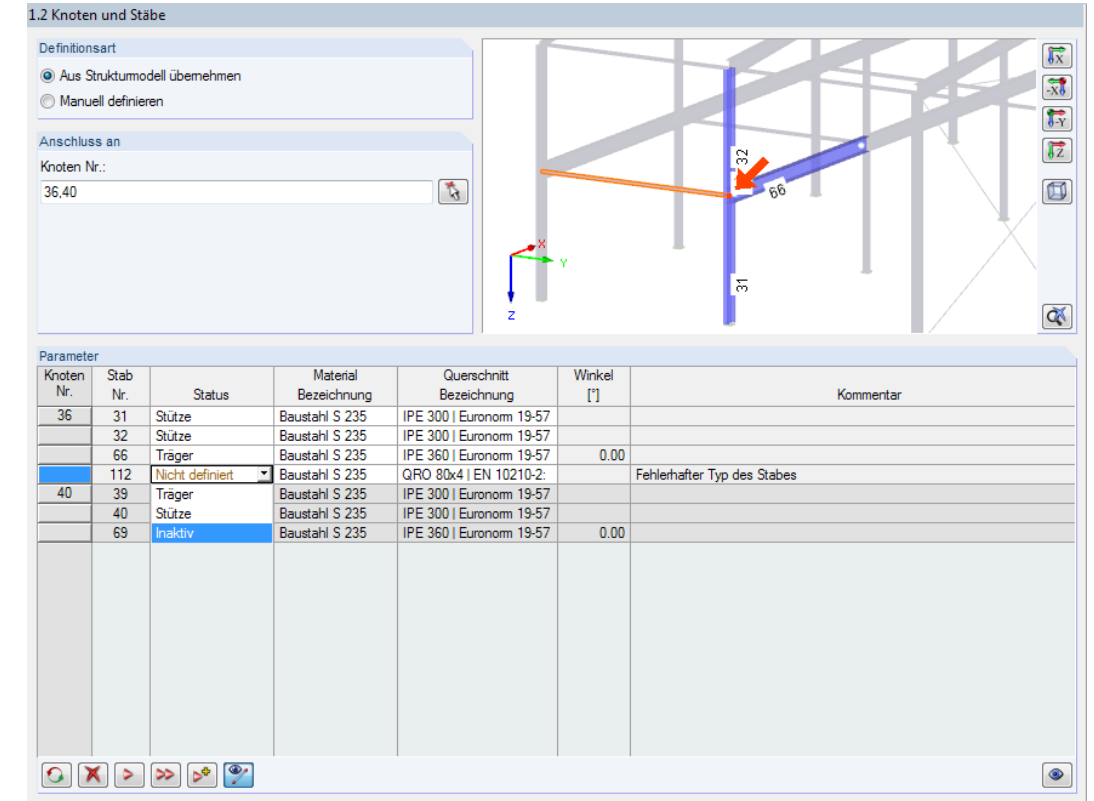

Bild 4.6: Maske 1.2 Knoten und Stäbe: Pfostenstab Inaktiv setzen

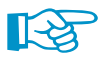

Da der Anschluss keine Momente überträgt, muss für den Trägerstab in RFEM bzw. RSTAB ein Momentengelenk vorliegen.

Die Stützenstäbe können auch um 90° gedreht sein.

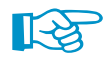

Werden alle Stäbe bis auf den anschließenden Träger Inaktiv gesetzt, erfolgt der Anschluss an eine sogenannte "Ankerplatte". Damit sind beispielsweise Anschlüsse an unzulässige Stützenquerschnitte (Betonstützen) möglich.

Die Modellierung einer Ankerplatte ist in folgendem Fachbeitrag beschrieben: https://www.dlubal.com/de/support-und-schulungen/support/knowledge-base/001034

# **4.3 Belastung**

Die Eingabe der Belastung bzw. Schnittgrößen ist im [Kapitel 2.3](#page-15-0) auf [Seite 15](#page-15-0) beschrieben.

## **4.4 Geometrie**

In Maske 1.4 Geometrie sind die geometrischen Parameter des Querkraftanschlusses festzulegen. Es sind bereits Standardwerte voreingestellt.

4

| 1.4 Geometrie                     |                           |                         |           |   |
|-----------------------------------|---------------------------|-------------------------|-----------|---|
| Parameter                         |                           |                         |           |   |
| $\Box$ Anordnung                  |                           |                         |           |   |
| Anschluss an Flansch/Steg         |                           | Stützenflansch 2        |           |   |
| Anpassung des Stützenendes        |                           | durchlaufende Stüt      |           |   |
| Spalt zwischen Träger und Stütze  | g                         |                         | $20.0$ mm |   |
| Ausklinkungen                     |                           | Keine                   |           |   |
| □ Verbindungselement              |                           |                         |           |   |
| Winkel                            |                           | L 120x80x10IEN 10       |           |   |
| Material                          |                           | Baustahl S 235          |           |   |
| Ausrichtung der Schenkel          |                           | Längerer Schenkel       |           |   |
| Anordnung am Trägersteg           |                           | <b>Beide Seiten</b>     |           |   |
| Vertikale Lage                    |                           | Höchste Position        |           |   |
| Abstand von Trägeroberkante       | <b>D</b> con              |                         | $30.7$ mm |   |
| □ Abmessung der Winkel            |                           |                         |           |   |
| Winkellänge                       | hal                       | 225.0 mm                |           |   |
| Schenkelbreite am Träger          | b <sub>ol.Tr</sub>        | $120.0$ mm              |           | Ξ |
| Schenkelbreite an der Stütze      | <b>b</b> <sub>cl.St</sub> |                         | $80.0$ mm |   |
| Dicke der Schenkel                | d                         | $10.0$ mm               |           |   |
| □ Schrauben am Träger             |                           |                         |           |   |
| Gewinde in Scherfuge              |                           |                         |           |   |
|                                   |                           | ⊡                       |           |   |
| Normales Lochspiel                |                           | $\overline{\mathbf{S}}$ |           |   |
| Horizontal-symmetrische Anordnung |                           |                         |           |   |
| Vertikal-symmetrische Anordnung   |                           | $\Box$                  |           |   |
| Schraubendurchmesser              |                           | $M12 -$                 |           |   |
| Schraubenfestigkeitsklasse        |                           | 48                      |           |   |
| Lochdurchmesser                   | do                        |                         | $13.0$ mm |   |
| Horizontale Schraubenreihen       | n.                        | 4                       |           |   |
| Vertikale Schraubenreihen         | ne                        | 1                       |           |   |
| Vertikaler Randabstand            | e <sub>1</sub>            |                         | 24.0 mm   |   |
| Vertikaler Schraubenabstand       | <b>D1</b>                 |                         | 59.0 mm   |   |
| Vertikaler Randabstand            | e'                        | $24.0$ mm               |           |   |
| Horizontaler Randabstand          | e <sub>2</sub>            |                         | $60.0$ mm |   |
| Horizontaler Schraubenabstand     | P <sub>2</sub>            |                         | $0.0$ mm  |   |
| Horizontaler Randabstand          | e'                        |                         | $40.0$ mm |   |
| <b>□ Schrauben an der Stütze</b>  |                           |                         |           |   |
| Gewinde in Scherfuge              |                           | ⊡                       |           |   |
| Normales Lochspiel                |                           | $\overline{\mathbf{z}}$ |           |   |
| Horizontal-symmetrische Anordnung |                           | Ы                       |           | ٠ |
|                                   |                           |                         |           |   |

Bild 4.7: Maske 1.4 Geometrie

#### **Anordnung**

Dieser Abschnitt verwaltet allgemeine Angaben zur Verbindung. Bei geneigten Anschlüssen kann eine Anpassung des Stützenendes erfolgen. Ferner ist es möglich, den Spalt zwischen Träger und Stütze anzupassen und Ausklinkungen anzuordnen.

Die Position der Trägerausklinkung kann in der Liste ausgewählt werden. Die weiteren Geometrie-

vorgaben (Länge, Höhe, Radius) lassen sich dann im Detail festlegen.

#### **Ausklinkungen**

**Verbindungselement**

Keine \* Oberer Flansch **Unterer Flansch** Beide Flansche gleich Beide Flansche ungleich

#### Winkel | L 100x75x8 (EN ...

Der voreingestellte Stegwinkel kann über die Querschnittsbibiliothek geändert werden: Beim Klick in das Winkel-Eingabefeld wird die Schaltfläche in zugänglich (siehe Bild links). Sie ermöglicht den Zugang zur Profilbibliothek von RFEM bzw. RSTAB. Dort kann ein anderer Winkel ausgewählt werden (siehe [Bild 4.8\)](#page-39-0).

Die Parameter des Verbindungselements hängen vom gewählten Anschlusstyp ab.

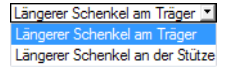

Höchste Position Mitte des Trägerstegs Niedrigste Position Manuelle Eingabe

Die Ausrichtung der Schenkel kann über die Liste angepasst werden. Es ist nur eine beidseitige Anordnung der Stegwinkel möglich.

Die Vertikale Lage beschreibt die Position des Winkels am Träger. Hier ist ebenfalls die Auswahl in der Liste möglich, die auch eine manuelle Eingabe vorsieht.

<span id="page-39-0"></span>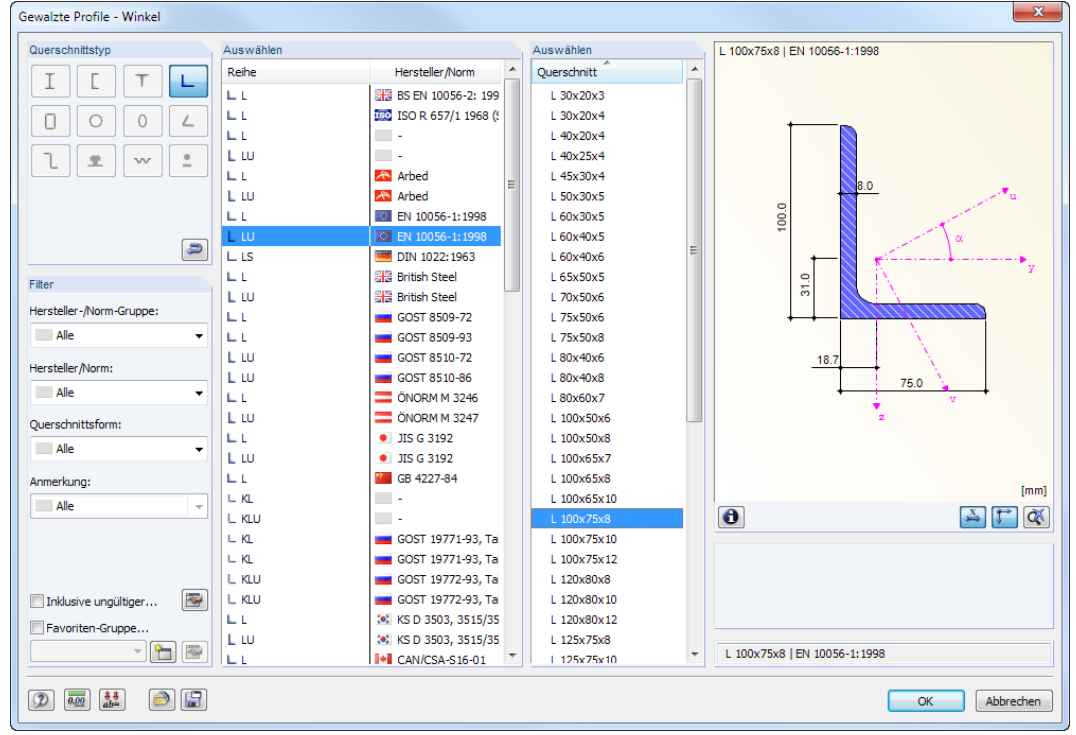

4

Bild 4.8: Stegwinkel in Bibliothek auswählen

## **Abmessungen**

Für jeden Anschlusstyp können die spezifischen Geometrieparameter (Höhe, Breite, Dicke) der Winkel, Laschen, Stirnplatten und Knaggen festgelegt werden.

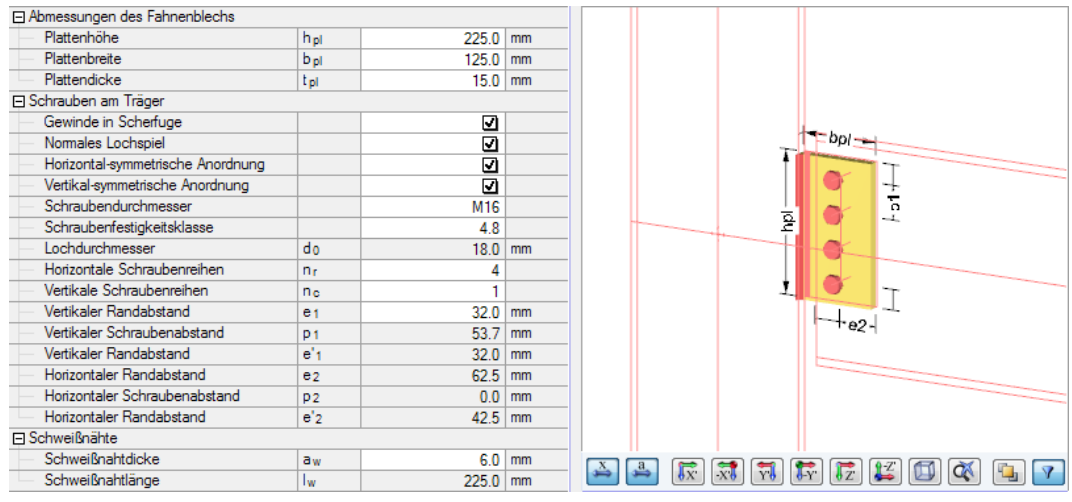

Bild 4.9: Abmessungen des Fahnenblechs, Schrauben- und Schweißnahtparameter festlegen

## **Schrauben an Träger / Stütze**

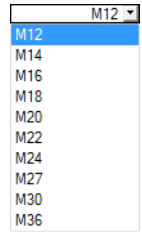

Die Schraubenparameter (Durchmesser, Festigkeitsklasse, Anzahl der horizontalen und vertikalen Schraubenreihen, Randabstände etc.) sind in den entsprechenden Eingabefeldern festzulegen oder in Listen auszuwählen.

Für eine vereinfachte Eingabe können auch Symmetriebedingungen vorgegeben werden.

#### **Schweißnähte**

Bei den Anschlusstypen Fahnenblech, Stirnplatte und Knagge und Stirnplatte sind die Schweißnahtdicken und -längen festzulegen.

4

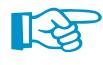

Die zur Lagesicherheit erforderliche Stirnplatte bei einem Knaggenanschluss muss am Steg und am Flansch des Trägers angeschweißt werden.

#### **Rippenanschluss Träger - Träger**

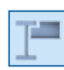

Für die Anschlusskategorie Träger - Träger können die Geometrieparameter analog festgelegt werden.

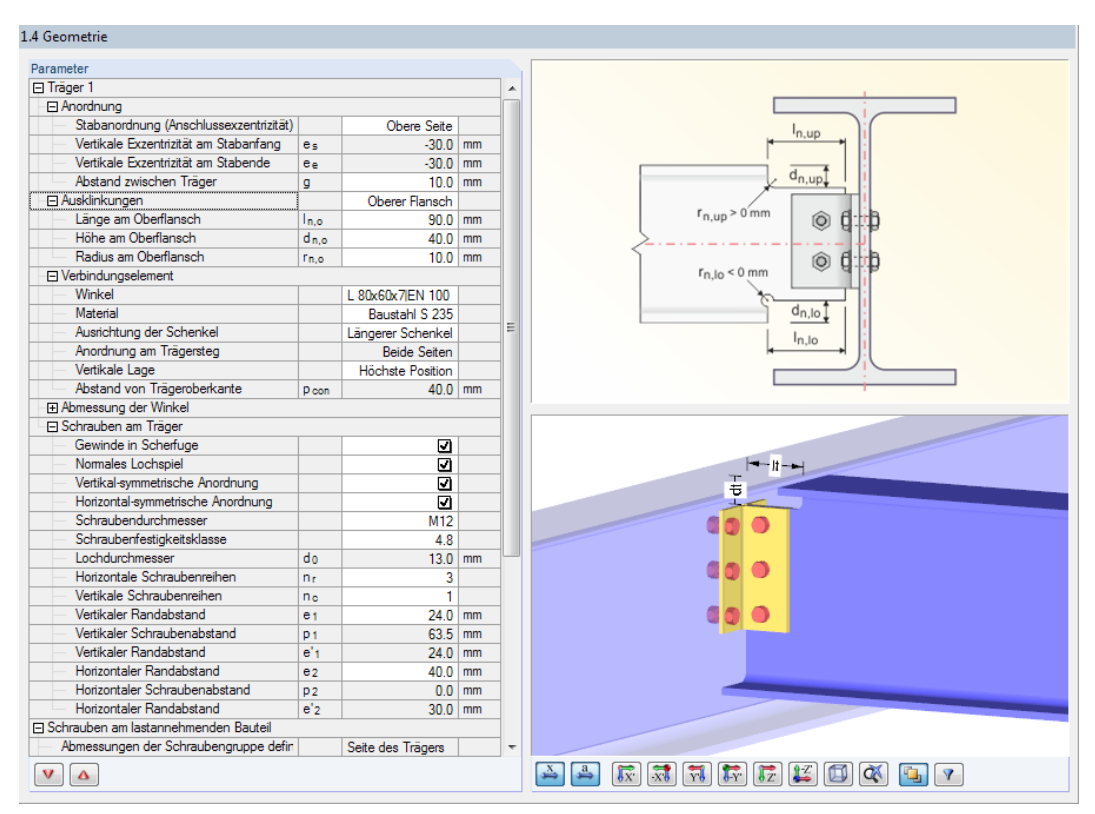

Bild 4.10: Maske 1.4 Geometrie für Anschlusskategorie Träger - Träger mit Stegwinkeln

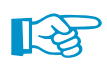

Im [Kapitel 16.2](#page-134-0) ab [Seite](#page-134-0) 134 ist ein Beispiel zur Bemessung mit dem Modul RF-/STAHL Gelenkig vorgestellt.

Auch auf unserer Website finden Sie einen Fachbeitrag, in dem verschiedene Formen gelenkiger Anschlüsse von ausgeklinkten Nebenträgern mit Fahnenblech diskutiert werden: https://www.dlubal.com/de/support-und-schulungen/support/knowledge-base/001532

# 5 Stahl - Biegesteif

Dieses Kapitel beschreibt die Masken, die speziell für das Modul **RF-/JOINTS Stahl - Biegesteif** relevant sind, um momententragfähige Anschlüsse von I- und H-Trägern nachzuweisen. Die allgemeinen Eingabeparameter sind im [Kapitel 2](#page-8-0) erläutert.

5

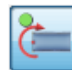

Die Eingabemasken des Zusatzmoduls sind zugänglich, wenn das Material Stahl und die Anschlussgruppe Biegesteife Verbindungen ausgewählt werden.

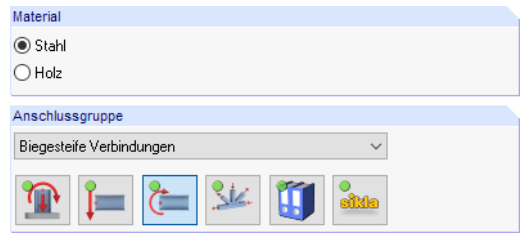

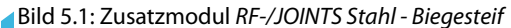

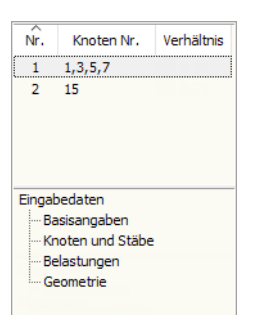

Die Eingaben beziehen sich immer auf den Bemessungsfall, der links oben im Navigator eingestellt ist. Zum Wechseln des Bemessungsfalls klicken Sie einfach den relevanten Listeneintrag an.

Wenn im Navigator der Eintrag Geometrie fehlt, so überprüfen Sie in Maske 1.2 Knoten und Stäbe, ob die Randbedingungen des Anschlusses korrekt sind. Es kann z. B. erforderlich sein, anschließende Stäbe für die Bemessung zu deaktivieren (siehe [Bild 5.6](#page-44-0), [Seite 44](#page-44-0)).

# **5.1 Basisangaben**

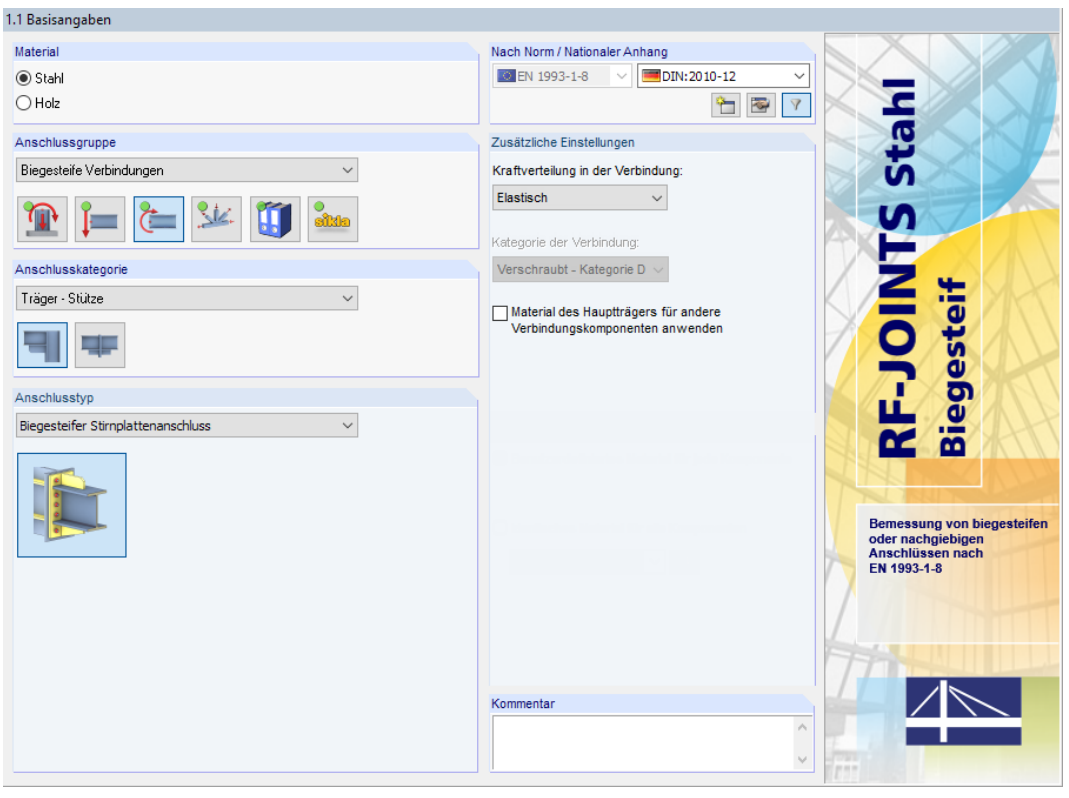

Bild 5.2: Maske 1.1 Basisangaben

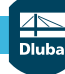

# **Anschlusskategorie**

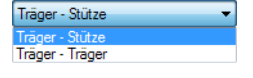

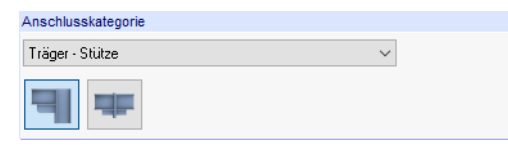

Bild 5.3: Anschlusskategorie

Für RF-/JOINTS Stahl - Biegesteif sind die Anschlusskategorien Träger - Stütze und Träger - Träger verfügbar. Die Kategorie kann über die Liste oder die Verbindungssymbol-Schaltflächen festgelegt werden.

5

## **Anschlusstyp**

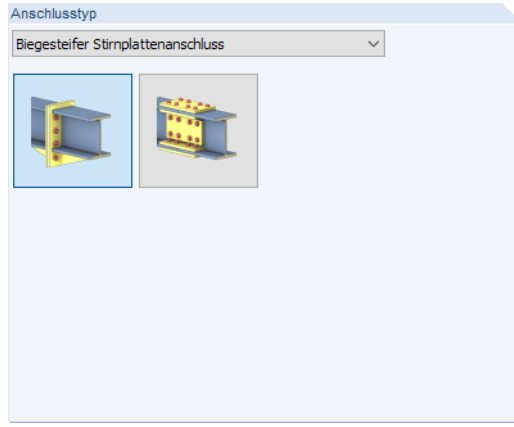

Bild 5.4: Anschlusstyp

Biegesteifer Stirnplattenanschluss  $\rightarrow$ Biegesteiter Stripplattenanschlus<br>Starre Laschenblechverbindung

Es stehen folgende Anschlussvarianten zur Auswahl:

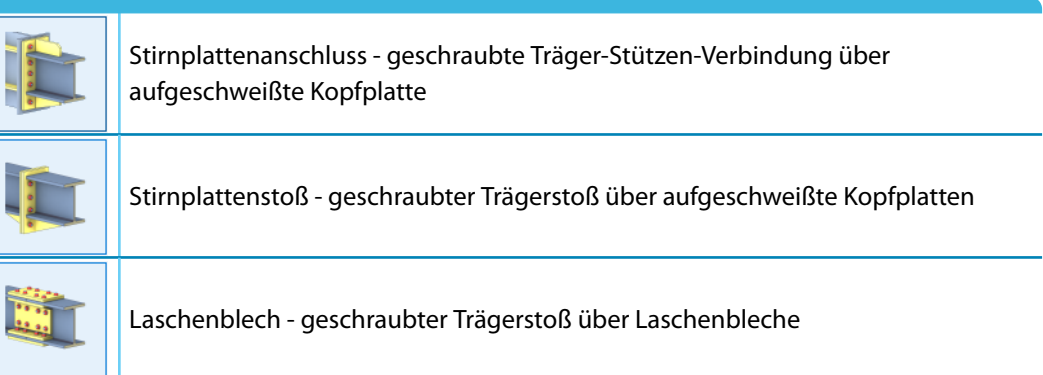

Tabelle 5.1: Anschlusstypen

## **Zusätzliche Einstellungen**

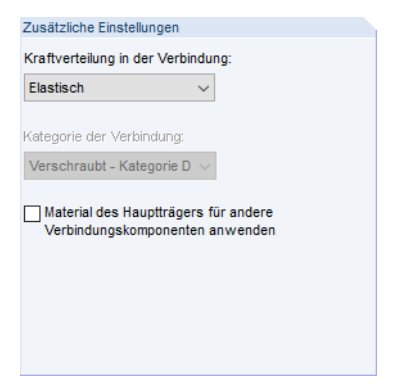

Bild 5.5: Abschnitt Zusätzliche Einstellungen

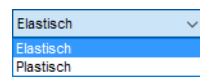

Über die Liste zur Kraftverteilung in der Verbindung kann gesteuert werden, ob eine elastische oder plastische Verteilung der Schraubenkräfte im Anschluss angenommen werden soll. Die Standardvorgabe ist Elastisch.

Das Kontrollfeld Material des Hauptträgers für andere Verbindungskomponenten anwenden ermöglicht es, ein Material global für alle Komponenten zu benutzen. Hiervon ausgenommen sind die Schrauben, für die immer die Festigkeitsklasse anzugeben ist. Ist das Kontrollfeld deaktiviert (Voreinstellung), können in Maske 1.2 Knoten und Stäbe die Materialien für jede Komponente separat festgelegt werden.

# **5.2 Knoten und Stäbe**

Die Auswahl der Knoten und Stäbe ist im [Kapitel 2.2](#page-11-0) auf [Seite 11](#page-11-0) beschrieben.

Im Abschnitt Parameter können die Randbedingungen der anschließenden Bauteile überprüft werden. Ein Profil, das keinen **I**- oder **H**-förmigen Querschnitt aufweist, ist als Unzulässiger Querschnitt gekennzeichnet.

Schließen weitere Stäbe wie z. B. Querträger oder Diagonalen am Knoten an, so können die überflüssigen Stäbe wie im [Bild 5.6](#page-44-0) gezeigt Inaktiv gesetzt werden.

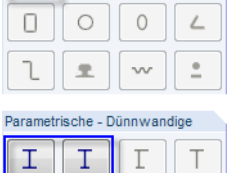

 $\top$  $\mathbf{L}$ 

 $\Box$ 

Г

Gewalzte  $\mathbf I$ 

Zulässige Querschnitte

<span id="page-44-0"></span>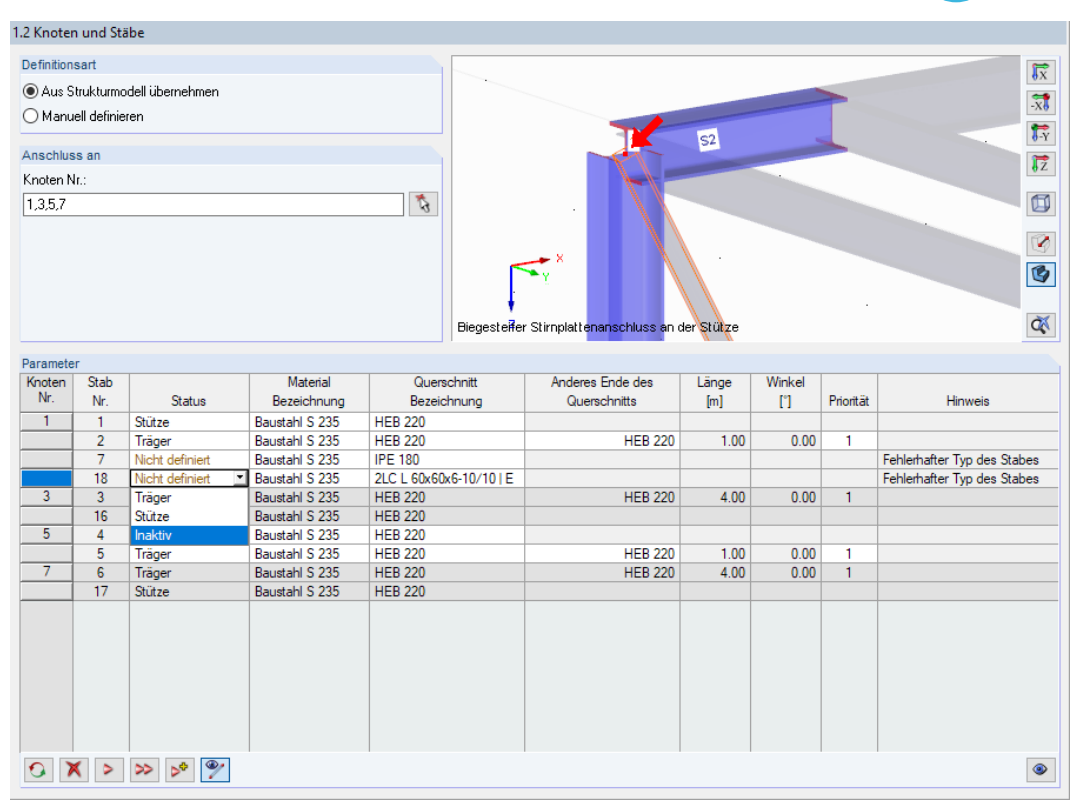

5

Bild 5.6: Maske 1.2 Knoten und Stäbe: Bühnenträger und Verbandstab Inaktiv setzen

Im Gegensatz zur Anschlussgruppe Gelenkige Anschlüsse ist es für Biegesteife Verbindungen nicht möglich, den Stützenstab um 90° zu drehen.Die in einem Knoten verbundenen Träger bzw. Stützen müssen stets in ihrer Hauptebene angeschlossen sein. Für einen geschraubten Träger-Stützenanschluss beispielsweise bedeutet dies, dass ein mit dem Steg senkrecht stehender Träger am Stützenflansch angeschlossen sein muss.

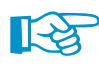

Obgleich der Anschluss Biegemomente in der Ebene überträgt, stellt es grundsätzlich kein Problem dar, wenn der Trägerstab in RFEM/RSTAB ein Momentengelenk am zu bemessenden Knoten aufweist.

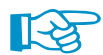

Werden für den Anschlusstyp Biegesteifer Stirnplattenanschluss alle Stäbe bis auf einen anschließenden Träger Inaktiv gesetzt, erfolgt der Anschluss an eine sogenannte "Ankerplatte". Damit sind beispielsweise Anschlüsse an unzulässige Stützenquerschnitte (Betonstützen) möglich. In diesem Fall werden alle Bemessungskomponenten, die sich auf den "inaktiven Teil" der Verbindung beziehen, nicht berücksichtigt (z. B. die Verankerung in Beton).

Die Modellierung einer Ankerplatte ist in folgendem Fachbeitrag beschrieben: https://www.dlubal.com/de/support-und-schulungen/support/knowledge-base/001034

# **5.3 Belastung**

Die Eingabe der Belastung bzw. Schnittgrößen ist im [Kapitel 2.3](#page-15-0) auf [Seite 15](#page-15-0) beschrieben.

## **5.4 Geometrie**

In Maske 1.4 Geometrie sind die geometrischen Parameter des momententragfähigen Anschlusses festzulegen. Es sind bereits Standardwerte voreingestellt.

5

| 1.4 Geometrie                            |                |                      |          |   |                                                                                                    |
|------------------------------------------|----------------|----------------------|----------|---|----------------------------------------------------------------------------------------------------|
| Parameter                                |                |                      |          |   |                                                                                                    |
| □ Seite des Trägers 1                    |                |                      |          | Ä | $n_c$<br>$a_{wf,u}$                                                                                                    |
| Anordnung                                |                |                      |          |   |                                                                                                    |
| Obere Flanschanordnung                   |                | Keine Anordnung      |          |   |                                                                                                    |
| Untere Flanschanordnung                  |                | Keine Anordnung      |          |   | $\overline{\omega}$<br>a <sub>ww</sub>                                                                                                    |
| Stabanordnung (für Berechnung der Exz    |                | <b>Obere Seite</b>   |          |   | Õ<br>$\circ$                                                                                                    |
| Exzentrizitätwerte zusammen verbunden    |                |                      |          |   | ă                                                                                                    |
| Vertikale Exzentrizität am Stabanfang    | e«             |                      | $0.0$ mm |   |                                                                                                    |
| Vertikale Exzentrizität am Stabende      | e.             |                      | $0.0$ mm |   | Ô<br>$\ddot{\text{o}}$<br>$\bar{\mathbb{P}}$<br>$n_r$                                                                                            |
| Richtung der Projektion auf der Stützenf |                | Obere Trägerseite    |          |   | $\overline{\Delta}$                                                                                                    |
| <b>⊟</b> Stimplatte                      |                |                      |          |   | $\ddot{\mathbf{0}}$<br>$\circledcirc$                                                                                                    |
| Material                                 |                | Baustahl S 235       |          |   | e <sub>1</sub>                                                                                                    |
| Lage der Stimplattennaht                 |                | Auf Flanschfläche    |          |   |                                                                                                    |
| Plattenhöhe                              | hpl            | 220.0 mm             |          |   | $a_{wt,1}$                                                                                                    |
| Plattenbreite                            | bol            | 220.0 mm             |          |   | $p'_2$<br>$e_{2}$                                                                                                    |
| Plattendicke                             | tot            | $20.0$ mm            |          |   |                                                                                                    |
| Länge des Plattenüberstands              | $d_t$          | $-16.0$ mm           |          |   | $b_{\text{pl}}$                                                                                                    |
| <b>⊟</b> Schrauben                       |                |                      |          |   |                                                                                                    |
| Regelmäßige Schraubenabstand             |                | ☑                    |          |   |                                                                                                    |
| Gewinde in Scherfuge                     |                | $\overline{\square}$ |          |   |                                                                                                    |
| Schraubendurchmesser                     |                | M16                  |          |   |                                                                                                    |
| Schraubenfestigkeitsklasse               |                | 10.9                 |          |   | $h_{plst}$                                                                                                    |
| Horizontale Schraubenreihen              | n.             | $\overline{c}$       |          |   | $\mathbb{R}^2$<br>62.                                                                                                    |
| Vertikale Schraubenreihen                | n <sub>c</sub> | $\overline{2}$       |          |   | b_plst =                                                                                                    |
| Lochdurchmesser                          | do             | $18.0$ mm            |          |   |                                                                                                    |
| Vertikaler Randabstand                   | e <sub>1</sub> | $50.0$ mm            |          |   | $\overline{\omega}$                                                                                                    |
| Schraubenabstand                         | D <sub>1</sub> | $120.0$ mm           |          |   |                                                                                                    |
| Vertikaler Randabstand                   | e'             | $50.0$ mm            |          |   | Ō                                                                                                    |
| Horizontaler Randabstand                 | e <sub>2</sub> | $60.0$ mm            |          |   |                                                                                                    |
| Horizontaler Schraubenabstand            | p'2            | $100.0$ mm           |          |   | Ξ                                                                                                    |
| Horizontaler Randabstand                 | e'             | $60.0$ mm            |          |   |                                                                                                    |
| <b>⊟ Schweißnähte</b>                    |                |                      |          |   |                                                                                                    |
| Abmessung der oberen Flanschnaht         | awf.o          |                      | $5.0$ mm |   |                                                                                                    |
| Abmessung der unteren Flanschnaht        | awf.u          |                      | $5.0$ mm |   | 눙                                                                                                    |
| Dicke der Stegnaht                       | aww            |                      | $5.0$ mm |   | $\sqrt{q_{-}q}$                                                                                                    |
| Stegrippe anwenden                       |                | Keine                |          |   |                                                                                                    |
| <b>□ Unterlegbleche auf Stützenseite</b> |                |                      |          |   |                                                                                                    |
| Unterleableche anwenden                  |                | ◻                    |          | v | $\overline{\mathbb{F}_Y}$<br>坚<br>ఈ<br>$\overline{5z}$<br>$\Box$<br>٩<br>$\overline{\mathbb{R}}$<br>$\overline{X}$<br>$\overline{M}$<br>$\alpha$ |

Bild 5.7: Maske 1.4 Geometrie für geschraubten Träger-Stützenanschluss

## **Anordnung**

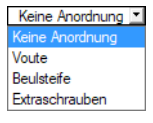

Dieser Abschnitt verwaltet allgemeine Angaben zur Verbindung. Hier können beispielsweise Beulsteifen oder Vouten an derOber- und Unterseite des Trägers am Stützenanschluss definiert werden.

Bei einer Laschenblechverbindung kann in diesem Abschnitt der Abstand (Spalt) zwischen den Trägern sowie die vertikale Position des Stegstoßes festgelegt werden.

#### **Stirnplatte**

Dieser Abschnitt ist verfügbar, wenn eine Anschlusskonfiguration mit Stirnplatte vorliegt:

- Biegesteifer Stirnplattenanschluss für Träger Stütze
- Biegesteifer Stirnplattenanschluss für Träger Träger

Hier sind die grundlegenden Eigenschaften der Stirnplatte zu definieren: Plattenhöhe, -breite und -dicke. Des Weiteren ist anzugeben, ob es sich um eine an der Oberseite "eingezogene" Stirnplatte handelt oder ob ein Plattenüberstand vorhanden ist.

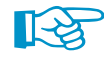

Sollte eine Verbindungskonfiguration vorliegen, die (auch) an der Unterseite des Trägers eine "eingezogene" Stirnplatte vorsieht, so ist dies über die Plattenhöhe zu steuern.

Wenn in Maske 1.1 Basisangaben die Option Material des Hauptträgers für andere Verbindungskomponenten anwenden ausgewählt wurde, kann hier auch das Material der Stirnplatte festgelegt werden.

**Schrauben**

#### <span id="page-46-0"></span> $M12$  -**M1**  $M14$ M16  $M18$  $M<sub>20</sub>$  $M22$  $M24$  $M<sub>27</sub>$ **M20** M36

Dieser Abschnitt ist ebenfalls nur für geschraubte Stirnplattenanschlüsse verfügbar. Hier sind alle wichtigen Angaben zu tätigen, die das Schraubenbild betreffen. Die meisten Eingaben werden durch die interaktive Grafik unterstützt, sodass Änderungen in der Geometrie sofort nachvollzogen werden können. In diesem Abschnitt ist auch die Schraubenfestigkeitsklasse zu definieren.

5

Es sind zwei- oder vierreihige Anschlusskonfigurationen möglich.

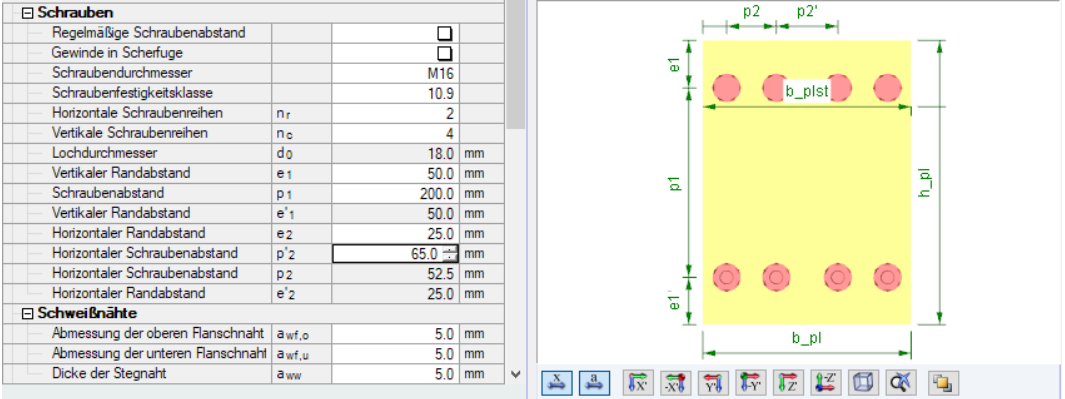

Bild 5.8: Parameter für Schrauben und Schraubenbild

## **Schweißnähte**

Auch dieser Abschnitt ist nur für Stirnplattenverbindungen relevant. Hier können die Kehlnahtdicken für die Verbindung des oberen und unteren Flansches an die Stirnplatte sowie für die Verbindung des Trägersteges an die Stirnplatte getrennt festgelegt werden.

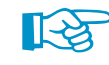

Es werden stets Kehlnähte angenommen; die Eingabe von Stumpfnähten ist nicht möglich.

## **Stegrippe anwenden**

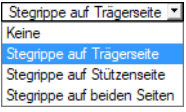

Dieser Abschnitt ist nur bei biegesteifen Träger-Stützenanschlüssen verfügbar. Hier kann vorgegeben werden, ob zusätzliche, horizontale Stegrippen vorliegen und wo diese anzuordnen sind. Die Liste für Stegrippe anwenden ermöglicht es, am Träger, in der Stütze oder in beiden Bauteilen eine oder mehrere Stegrippen anzuordnen.

In den zusätzlichen Zeilen können die geometrischen Parameter festgelegt werden, die die Abmessungen und Position der Steifen betreffen. Des Weiteren ist die Kehlnahtdicke für den Anschluss der Steifen anzugeben.

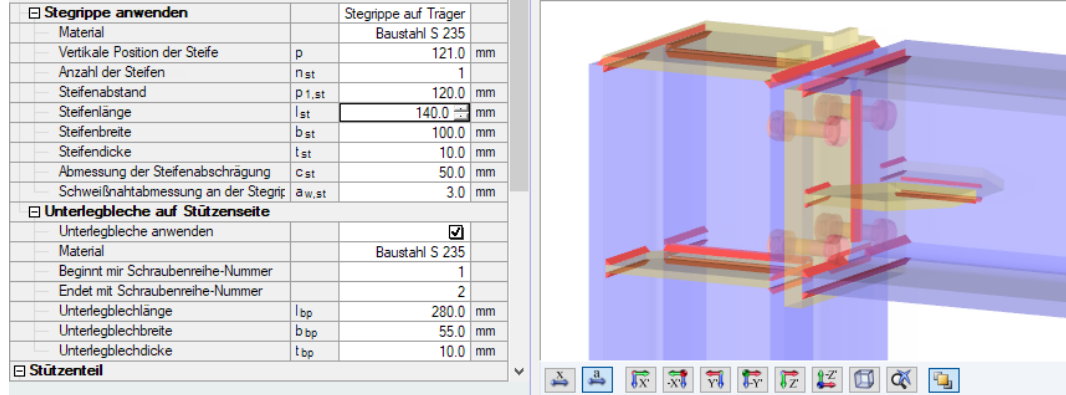

Bild 5.9: Parameter für Stegrippe und Unterlegbleche

#### **Unterlegbleche auf Stützenseite**

Bei geschraubten, biegesteifen Träger-Stützenanschlüssen kann in diesem Abschnitt festgelegt werden, ob der Stützenflansch durch Unterlegbleche verstärkt werden soll. In [\[1](#page-184-0)], Abschnitt 6.2.4.3 werden diese Unterlegbleche als "Verstärkungsbleche" bezeichnet.

5

Nach dem Anhaken der Option Unterlegbleche anwenden können in den Zeilen unterhalb die Parameter festgelegt werden, die die Unterlegbleche am Stützenflansch betreffen (siehe [Bild 5.9\)](#page-46-0).

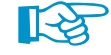

Unterlegbleche ("Verstärkungsbleche") werden lose eingelegt. Es ist nicht möglich, diese Bleche fest in den Stützenquerschnitt einzuschweißen.

#### **Stützenteil**

Der Abschnitt Stützenteil ist nur für geschraubte, biegesteife Träger-Stützenanschlüsse von Bedeutung und entsprechend nur für diese Anschlusskonfiguration verfügbar.

Steife der Deckplatte Keine  $Q_{\text{half}}$ Vollständige Steife Unvollständige Steife

In diesem Abschnitt sind alle für die Bemessung der Stützenkomponenten wichtigen Angaben zu treffen. Dies sind die Ausbildung des oberen Stützenteils, die Anordnung von Steifen in der Ebene des oberen bzw. unteren Flansches des angeschlossenen Trägers sowie die Möglichkeit der Verstärkung des Stützensteges durch eine Stegrippe für Schubbeanspruchungen (Blechverstärkung oder Diagonalversteifung des Stützensteges).

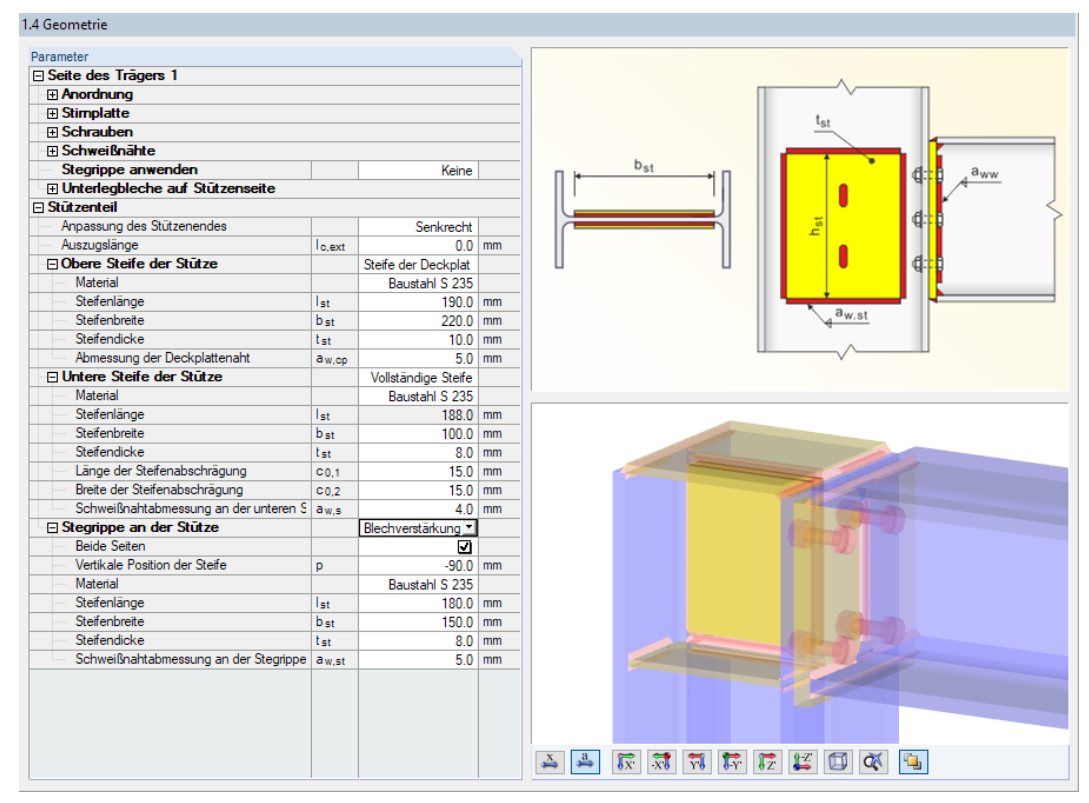

Bild 5.10: Maske 1.4 Geometrie mit Vorgaben für Stützenteil

## **Laschenbleche an Flanschen**

Der Abschnitt Laschenbleche an Flanschen ist nur für den Anschlusstyp Starre Laschenblechverbindung verfügbar. Hier können sämtliche Geometrievorgaben für die äußeren und inneren Laschenbleche erfolgen.

5

| 1.4 Geometrie                                |                   |                     |              |                                                                                                    |
|----------------------------------------------|-------------------|---------------------|--------------|----------------------------------------------------------------------------------------------------|
| Parameter                                    |                   |                     |              | $I_{\text{DL}}$                                                                                                    |
| <b>□ Anschlussanordnung</b>                  |                   |                     | ۸            | $t_{p1,t,i}$                                                                                                    |
| Abstand zwischen Träger                      | $\mathsf{q}$      | $5.0$ mm            |              |                                                                                                    |
| Vertikale Position des Stegstoßes            | $\mathbf{D}$      | $40.0$ mm           |              | e <sub>2</sub><br>pl.t.<br>$\bullet$<br>$\circ$<br>$\circ$<br>$\mathbb{R}^{\bullet}$<br>$\circ$ $\circ$<br>$\circ$<br>$\ddot{\circ}$            |
| Gleiche Laschenbleche am Ober- und Unter     |                   | ☑                   |              |                                                                                                    |
| Material der Laschenbleche                   |                   | Stahl S 235         |              | $\mathsf{p}_2$                                                                                                    |
| Flaschenbleche an Flanschen                  |                   |                     |              |                                                                                                    |
| Außenblechlänge, Oberflansch                 | <b>Jolitie</b>    | $335.0 - \text{mm}$ |              | $\frac{11}{11}$ $\odot$<br>$\circ$<br>$\circ$<br>$\circ$<br>$\circ$<br>$\circ$<br>$\circ$<br>$\circ$<br>$e_{2}$                                 |
| Außenblechbreite. Oberflansch                | Wpl.t.e           | 220.0 mm            |              |                                                                                                    |
| Außenblechdicke. Oberflansch                 | tolitie           | $12.0$ mm           |              | $I_{\text{pl,t,e}}$                                                                                                    |
| Innenblechlänge, Oberflansch                 | <b>Jol</b> ,t.i   | 335.0 mm            |              |                                                                                                    |
| Innenblechbreite. Oberflansch                | W pl.t.i          | $80.0$ mm           |              | Ō<br>$\ddot{\circ}$<br>$\ddot{\circ}$<br>$\ddot{\circ}$<br>$\ddot{\circ}$<br>$\mathbf{H}$<br>$\ddot{\circ}$<br>$\ddot{\circ}$<br>$\overline{6}$ |
| Innenblechdicke Oberflansch                  | tol.t.i           | $12.0$ mm           |              |                                                                                                    |
| □ Laschenbleche am Steg                      |                   |                     |              | Wpl.t.                                                                                                    |
| Stegblechlänge                               | <b>Jol.w</b>      | 225.0 mm            |              |                                                                                                    |
| Stegblechbreite                              | W pl.w            | 140.0 mm            |              | " ⊙<br>$\bullet$<br>$\circ$<br>$\circ$<br>$\circ$<br>$\circ$<br>$\circ$<br>$\circ$                                                              |
| Stegblechdicke                               | t <sub>pl.w</sub> | $8.0$ mm            |              | $t_{p1,t,e}$                                                                                                    |
| Fi Schrauben an Flanschen                    |                   |                     |              |                                                                                                    |
| Gewinde in Scherfuge                         |                   | ⊡                   |              |                                                                                                    |
| Schraubenfestigkeitsklasse                   |                   | 46                  |              |                                                                                                    |
| Schraubendurchmesser                         |                   | M16                 |              |                                                                                                    |
| Horizontale Schraubenreihen                  | n <sub>r</sub>    | $\overline{2}$      |              |                                                                                                    |
| Vertikale Schraubenreihen                    | ne                | $\overline{2}$      |              |                                                                                                    |
| Lochdurchmesser                              | do                | $18.0$ mm           |              |                                                                                                    |
| Vertikaler Randabstand                       | e <sub>1</sub>    | 45.0 mm             |              |                                                                                                    |
| Schraubenabstand                             | D <sub>1</sub>    | $80.0$ mm           |              |                                                                                                    |
| Vertikaler Randabstand                       | e'                | $40.0$ mm           |              |                                                                                                    |
| Horizontaler Randabstand                     | e <sub>2</sub>    | $45.0$ mm           |              |                                                                                                    |
| Schraubenabstand                             | D2                | $130.0$ mm          |              |                                                                                                    |
| Horizontaler Randabstand                     | e'                | 45.0 mm             |              |                                                                                                    |
| <b>□ Schrauben am Steg</b>                   |                   |                     |              |                                                                                                    |
| Gewinde in Scherfuge                         |                   | ⊡                   |              |                                                                                                    |
| Schraubenfestigkeitsklasse                   |                   | 4.6                 |              |                                                                                                    |
| Schraubendurchmesser                         |                   | M16                 |              |                                                                                                    |
| Horizontale Schraubenreihen                  | nr                | 2                   |              |                                                                                                    |
| Vertikale Schraubenreihen                    | ne                | $\overline{2}$      |              |                                                                                                    |
| Lochdurchmesser                              | do                | $18.0$ mm           |              |                                                                                                    |
| Horizontaler Abstand des Bolzens zum Rand et |                   | $30.0$ mm           | $\checkmark$ | $\overline{K}$<br>$\frac{1}{x}$<br>起<br>Ħ<br>$\sqrt{1 + \frac{1}{2}}$<br>$\overline{1z}$                                                        |

Bild 5.11: Maske 1.4 Geometrie für starre Laschenblechverbindung

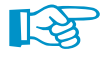

Zurzeit werden nur Laschenblechverbindungen unterstützt, die über äußere und innere Laschenbleche an den Flanschen verfügen. Konfigurationen, die lediglich äußere Laschenbleche aufweisen, sind nicht möglich.

## **Laschenbleche am Steg**

Auch dieser Abschnitt ist nur für den Anschlusstyp Starre Laschenblechverbindung verfügbar. Hier sind die geometrischen Vorgaben für die Steglaschen zu treffen.

#### **Schrauben an Flanschen**

Dieser Abschnitt verwaltet die Vorgaben, die das Schraubenbild einer starren Laschenblechverbindung betreffen. Des Weiteren können hier die Schraubenfestigkeitsklasse und die Schraubendurchmesser vorgegeben werden.

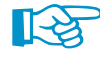

Es werden zurzeit nur Verbindungen mit einheitlichem Schraubendurchmesser und mit einer Schraubenreihe je Flanschseite unterstützt. Die Eingabe von vierreihigen Konfigurationen ist daher nicht möglich.

## **Schrauben am Steg**

In diesem Abschnitt können die Schraubenparameter festgelegt werden, die bei einer starren Laschenblechverbindung für den Steg anzusetzen sind: Schraubenbild, Schraubendurchmesser und -festigkeitsklasse.

# 6 Stahl - Mast

Dieses Kapitel beschreibt die Masken, die speziell für das Modul **RF-/JOINTS Stahl - Mast** relevant sind. Die allgemeinen Eingabeparameter sind im [Kapitel 2](#page-8-0) erläutert.

6

Die Eingabemasken des Zusatzmoduls sind zugänglich, wenn das Material Stahl und die Anschlussgruppe Mast ausgewählt werden.

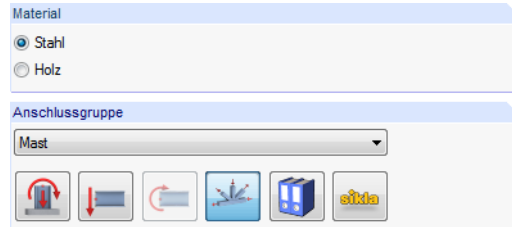

Bild 6.1: Zusatzmodul RF-/JOINTS Stahl - Mast

| Nr. | Knoten Nr. | Verhältnis |
|-----|------------|------------|
|     | 55         |            |
| 2   | 128        |            |
| З   |            |            |
|     |            |            |

Die Eingaben beziehen sich immer auf den Bemessungsfall, der links oben im Navigator eingestellt ist. Zum Wechseln des Bemessungsfalls klicken Sie einfach den relevanten Listeneintrag an.

Wenn im Navigator die Einträge Geometrie 1, Diagonal 1,1 Verbindung etc. fehlen, so überprüfen Sie in Maske 1.2 Knoten und Stäbe, ob die Randbedingungen des Knotens korrekt sind. Es kann z. B. erforderlich sein, den Status der anschließenden Stäbe anzupassen (siehe [Bild 6.9](#page-53-0), [Seite 53](#page-53-0)).

Die Eingabemasken des Moduls RF-/JOINTS Stahl - Mast sind zweigeteilt: Links werden die Eingabeparameter des Mast-Bauteils angezeigt; rechts sind diese durch Grafiken erläutert (siehe [Bild 6.10](#page-54-0), [Seite](#page-54-0) 54). Die obere Grafik zeigt eine Systemskizze des aktuellen Parameters, die untere Grafik eine 3D-Visualisierung des Knotens.

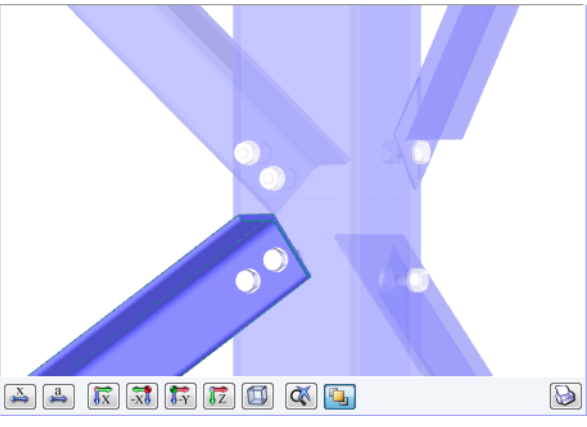

Bild 6.2: 3D-Visualisierung des Knotens

Die Schaltflächen unterhalb der 3D-Grafik sind in [Tabelle 3.1](#page-21-0) auf [Seite 21](#page-21-0) erläutert.

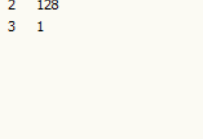

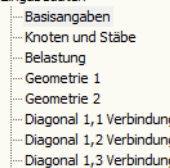

Finnahedaten

Diagonal 2.1 Verbindung

Diagonal 2,2 Verbindung Diagonal 2,3 Verbindung

ŀ

# <span id="page-50-0"></span>**6.1 Basisangaben**

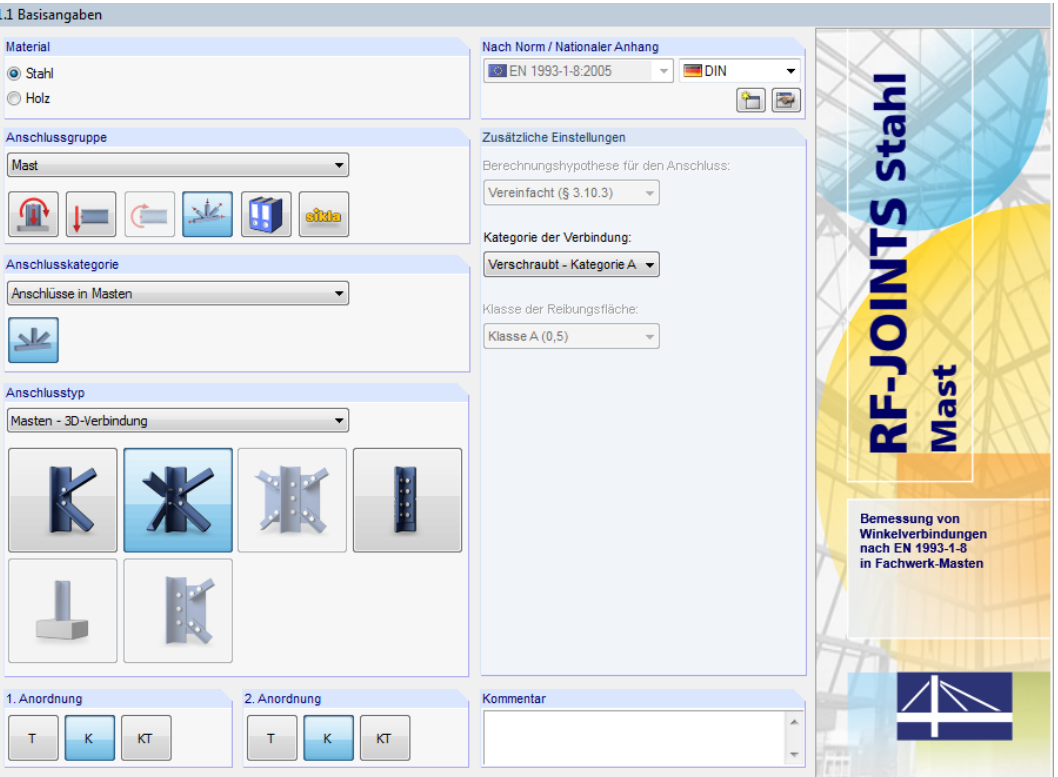

Bild 6.3: Maske 1.1 Basisangaben

# **Anschlusskategorie**

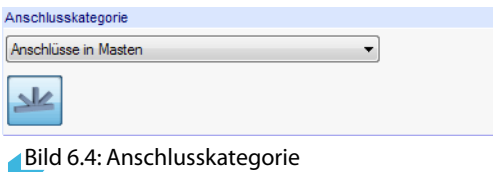

Für RF-/JOINTS Stahl - Mast ist nur die Anschlusskategorie Anschlüsse in Masten verfügbar.

# **Anschlusstyp**

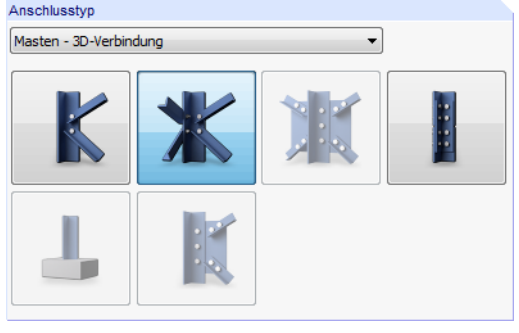

Bild 6.5: Anschlusstyp

#### **6 Stahl - Mast**

Masten - 3D-Verbindung  $\ddot{\phantom{1}}$ Masten - 2D-Verbindung Masten - Zulagen

Es stehen folgende Anschlusstypen zur Auswahl:

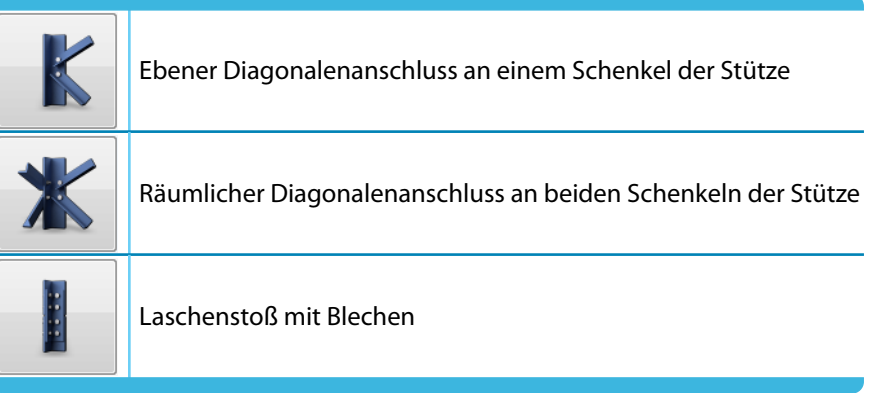

Tabelle 6.1: Mast-Anschlusstypen

## **1. Anordnung / 2. Anordnung**

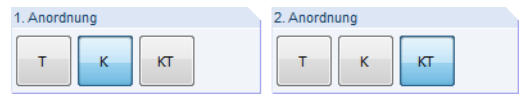

Bild 6.6: 1. und 2. Anordnung

In diesem Abschnitt ist die geometrische Grundform des Anschlusses für die Ebenen 1 und ggf. 2 (bei 3D-Verbindungen) festzulegen.

Die Buchstaben symbolisieren durch ihre Form, wie viele Stäbe am Anschlussknoten vorliegen und welche Funktion sie erfüllen:

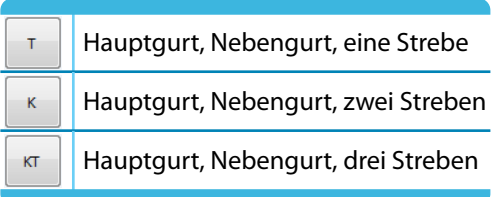

Tabelle 6.2: Anordnung

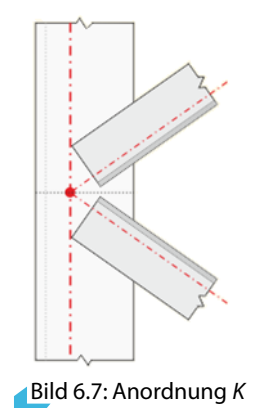

## **Zusätzliche Einstellungen**

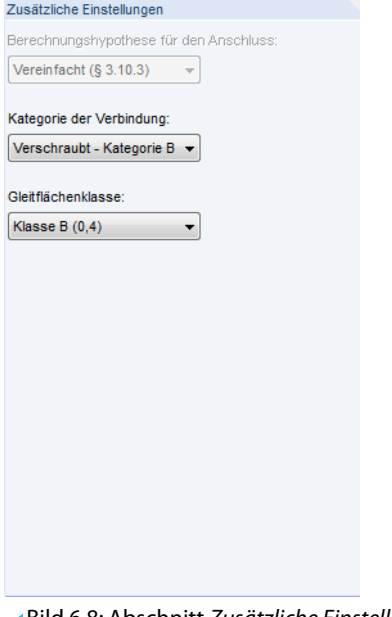

Bild 6.8: Abschnitt Zusätzliche Einstellungen

Es wird die vereinfachte Berechnungshypothese für den Anschluss gemäß [\[1](#page-184-0)], Abschnitt 3.10.3 angesetzt, die für einschenklige Schraubenanschlüsse zugbeanspruchter Winkelprofile möglich ist (vgl. [[1\]](#page-184-0), Abschnitt 2.7 (2)).

Verschraubt - Kategorie A Verschraubt - Kategorie B Verschraubt - Kategorie C

Die Kategorie der Verbindung gemäß [\[1\]](#page-184-0), Abschnitt 3.4 kann in der Liste ausgewählt werden. Es stehen die Kategorien A bis C für Schraubenverbindungen mit Scherbeanspruchung zur Auswahl.

- Kategorie A: Scher-/Lochleibungsverbindungen
- Kategorie B: Gleitfeste Verbindungen im Grenzzustand der Gebrauchstauglichkeit
- Kategorie C: Gleitfeste Verbindungen im Grenzzustand der Tragfähigkeit

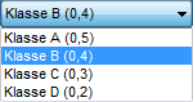

Für hochfeste vorgespannte Schraubenverbindungen (Kategorie B oder C) kann in der Liste die Gleitflächenklasse ausgewählt werden. Die Klassen mit den zugehörigen Reibungszahlen  $\mu$  sind in [[1\]](#page-184-0), Tabelle 3.7 geregelt.

## <span id="page-53-0"></span>**6.2 Knoten und Stäbe**

Die Auswahl der Knoten und Stäbe ist im [Kapitel 2.2](#page-11-0) auf [Seite 11](#page-11-0) beschrieben.

Im Abschnitt Parameter können die Randbedingungen der anschließenden Bauteile überprüft werden. Falls dort ein Unzulässiger Querschnitt ausgewiesen wird, sollte die Profilreihe mit dem Anschlusstyp und der Anordnung abgeglichen werden, die in Maske 1.1 eingestellt sind.

6

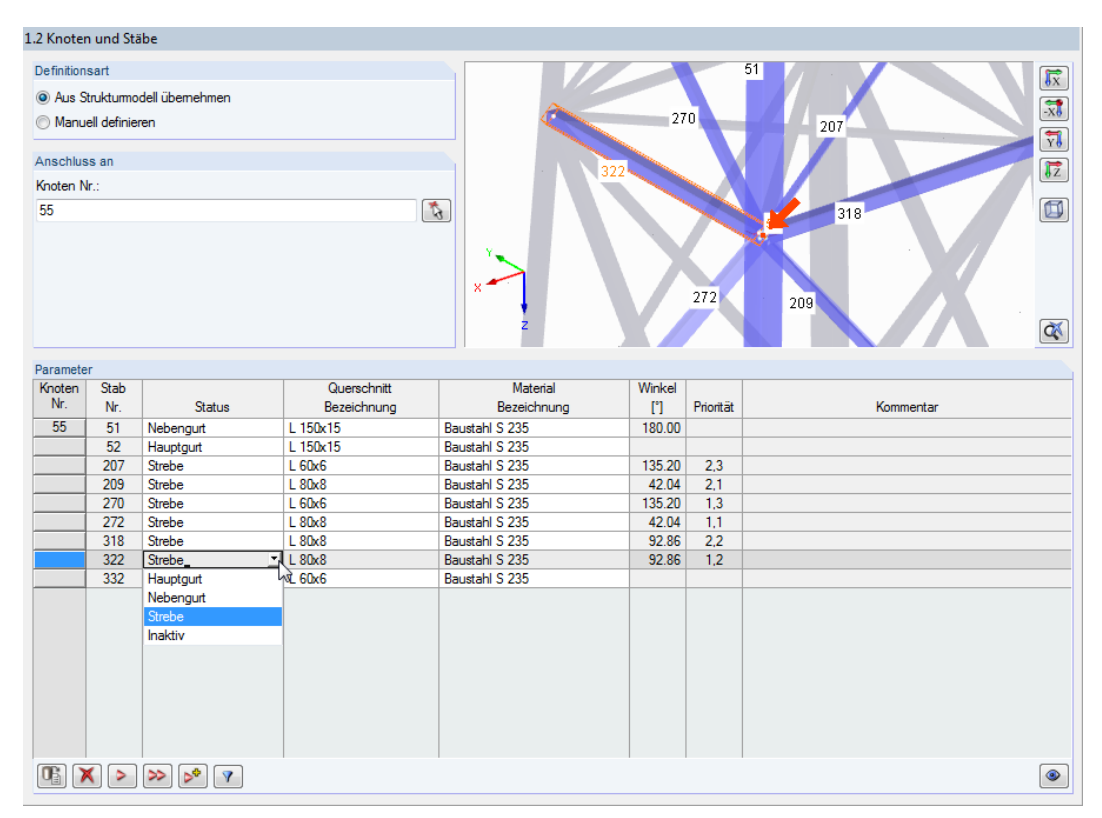

Bild 6.9: Status der Stäbe anpassen

Zur Information werden Winkel und Priorität der anschließenden Stäbe angegeben.

Die Winkel basieren auf den geometrischen Gegebenheiten des RFEM/RSTAB-Modells. Falls in Maske 1.2 die Definitionsart Manuell definieren gewählt wurde, können die Winkel der anschließenden Stäbe benutzerdefiniert vorgegeben werden.

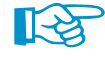

Die Priorität der Streben steuert die Zuordnung für die Eingabemasken Diagonal 1,1 Verbindung, Diagonal 1,2 Verbindung etc. Die Ziffer vor dem Komma weist die Streben der Ebene 1 ("1. Anordnung") oder der Ebene 2 ("2. Anordnung" - nur bei 3D-Verbindungen) zu. Die Ziffer nach dem Komma nummeriert die Stäbe innerhalb der jeweiligen Ebene. Die Reihenfolge ist dabei für die Bemessung irrelevant.

Beispiel: Priorität 1,2 bedeutet "Ebene 1, Strebe 2". Die Schraubenparameter dieser Strebe sind in Maske Diagonal 1,2 Verbindung anzugeben.

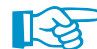

Beim Klicken in eine Zeile wird der aktuelle Stab in der Grafik farbig hervorgehoben.

# **6.3 Belastung**

Die Eingabe der Belastung bzw. Schnittgrößen ist im [Kapitel 2.3](#page-15-0) auf [Seite 15](#page-15-0) beschrieben.

## <span id="page-54-0"></span>**6.4 Geometrie 1 / Geometrie 2**

Die Maske Geometrie verwaltet die geometrischen Randbedingungen der Stäbe am Verbindungsknoten. Für die beiden Ebenen stehen separate Masken zur Verfügung: Maske Geometrie 1 ist für Ebene 1 ( $n$ 1. Anordnung") zuständig, Maske Geometrie 2 für Ebene 2 ( $n$ 2. Anordnung" - nur bei 3D-Verbindungen).

6

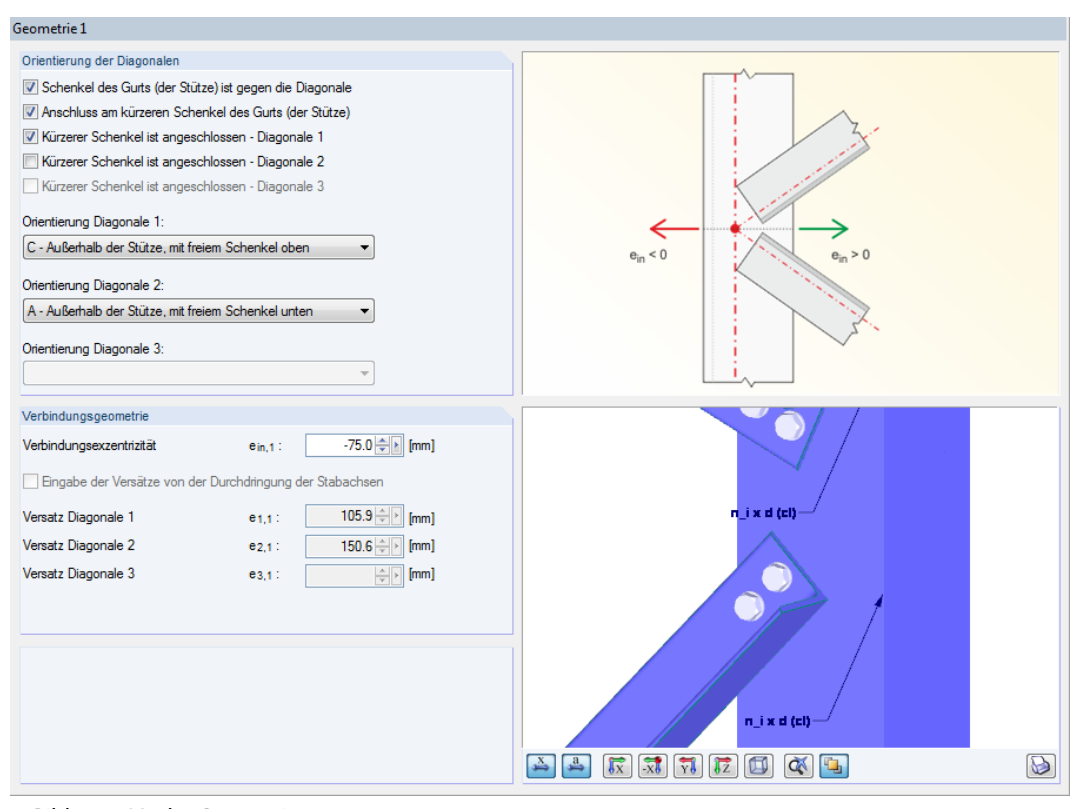

Bild 6.10: Maske Geometrie 1

#### **Orientierung der Diagonalen**

Bei der Datenübernahme aus dem RFEM/RSTAB-Modell (siehe [Bild 6.9](#page-53-0), [Seite](#page-53-0) 53) ist die Anordnung der Diagonalen am Knoten voreingestellt. Die Eingabefelder dieses Abschnitts sind gesperrt.

- Außerhalb der Stütze, mit freiem Schenkel oben - Außerhalb der Stütze, mit freiem Schenkel unten<br>- Innerhalb der Stütze, mit freiem Schenkel unten erhalb der Stütze, mit freiem Schenkel oben

Werden Geometrie und Schnittgrößen manuell definiert, können Anordnung und Orientierung der Diagonalen benutzerdefiniert festgelegt werden (siehe Bild oben). Die Kontrollfelder und Listeneinträge beschreiben, welcher Schenkel jeweils angeschlossen ist und in welcher Lage er sich befindet.

#### **Verbindungsgeometrie**

Die Verbindungsexzentrizität beschreibt die Ausmitte der Diagonalen. Sie ist auf den Schnittpunkt der Profil-Schwerelinien bezogen. Wie die Systemskizze zeigt, rücken positive Werte den Anschluss in Richtung des freien Stützenschenkels, negative Werte in Richtung Winkelecke.

In der Feldern unterhalb wird der lokale Versatz der Diagonalen in Stablängsrichtung automatisch aktualisiert.

Die Grafik rechts bietet eine dynamische Visualisierung der geometrischen Parameter.

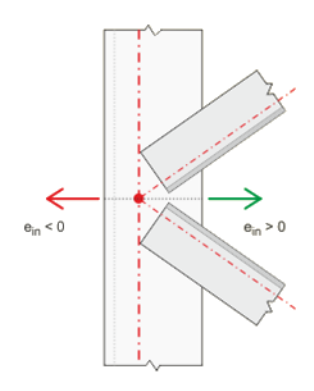

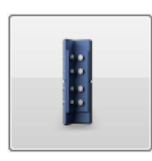

## **6.5 Geometrie Bleche**

Wurde in Maske 1.1 Basisangaben der Anschlusstyp Masten - Zulagen vorgegeben (siehe [Bild 6.5](#page-50-0), [Seite 50\)](#page-50-0), erscheint die Maske Geometrie, Bleche.

6

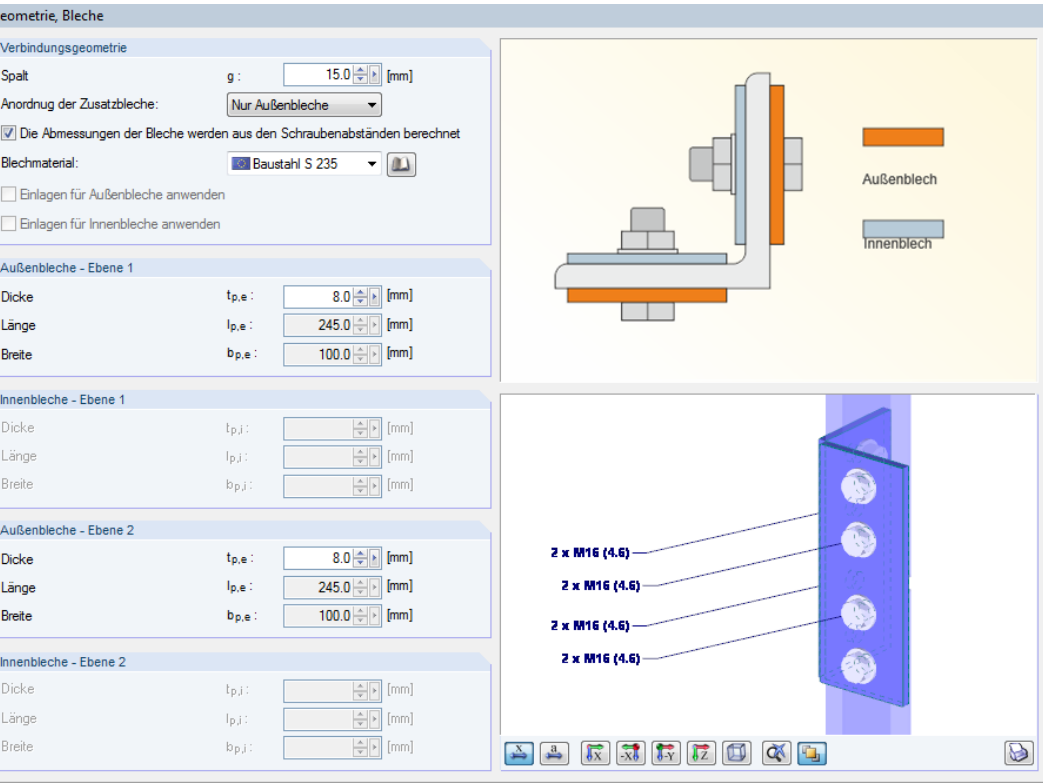

Bild 6.11: Maske Geometrie, Bleche für Anschlusstyp Masten - Zulagen

#### **Verbindungsgeometrie**

In diesem Abschnitt ist die Spalt-Größe des Laschenstoßes anzugeben, die zwischen den Profilen vorliegt.

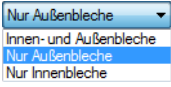

Hinsichtlich der Laschenanordnung stehen Außenbleche und/oder Innenbleche zur Auswahl. Die Systemskizze rechts veranschaulicht die Lage der Bleche.

Werden die Abmessungen der Bleche aus den Schraubenabständen berechnet, sind die Eingabefelder der Blechlängen und -breiten in den Abschnitten unterhalb gesperrt.

Das Blechmaterial kann in der Liste oder über die Schaltfläche **in einer Bibliothek ausgewählt** werden.

Bei unterschiedlichen Querschnitten ist es möglich, Einlagen für Außen- und Innenbleche anzusetzen, um die Dickenunterschiede auszugleichen.

#### **Außen-/Innenbleche Ebene 1/2**

In den Eingabefeldern kann die Dicke, Länge und Breite der Außen- bzw. Innenbleche festgelegt werden. Die Ebenen 1 und 2 sind auf die beiden Schenkel des Winkels bezogen.

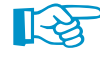

Wenn im Abschnitt oberhalb das Kontrollfeld Abmessungen der Bleche werden aus Schraubenabständen berechnet angehakt ist, ist nur die Eingabe der Dicken möglich.

Bei der Berechnung überprüft das Modul auch konstruktive Details. Sind z. B. die Laschenabmessungen zu klein für die Schrauben, erscheint eine entsprechende Meldung.

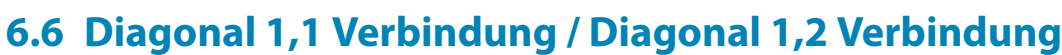

6

In den Masken Diagonal X,Y Verbindung sind die Parameter der Diagonalen zu definieren.

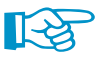

Für jede Ebene und jede Strebe steht eine separate Maske zur Verfügung: Maske Diagonal 1,1 Verbindung ist z. B. für die Ebene 1 ("1. Anordnung") und Strebe 1 zuständig, Maske Diagonal 1,2 Verbindung für Ebene 1 und Strebe 2. Maske Diagonal 2,1 Verbindung verwaltet die Parameter, die in Ebene 2 für Strebe 1 gelten.

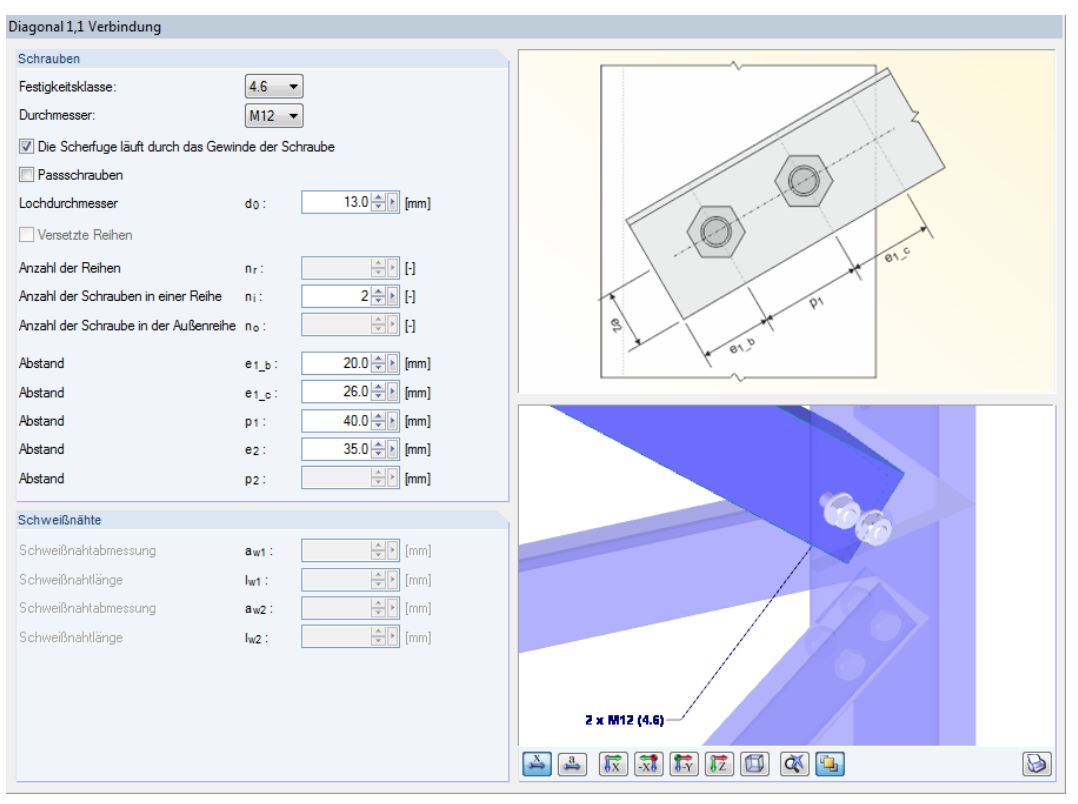

Bild 6.12: Maske Diagonal 1,1 Verbindung

## **Schrauben**

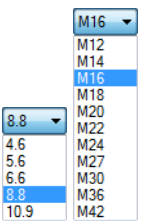

Die Festigkeitsklasse und der Durchmesser der Schrauben kann in den beiden Listen ausgewählt werden. Für jede Verbindung sind nur gleichartige Schrauben zulässig.

In den Eingabefeldern sind der Lochdurchmesser, die Anzahl der Reihen (aktuell nur eine Reihe), die Anzahl der Schrauben in einer Reihe sowie der Abstand anzugeben, der jeweils zu den Rändern und zwischen den Schrauben existiert. Die Systemskizze rechts veranschaulicht die einzelnen Parameter.

### **Schweißnähte**

Dieser Abschnitt ist für die Schweißnaht-Parameter von Knotenblechen vorgesehen. Da diese Anschlussvarianten noch nicht implementiert sind, sind die Eingabefelder gesperrt.

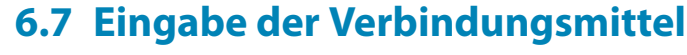

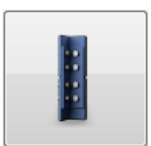

Wurde in Maske 1.1 Basisangaben der Anschlusstyp Masten - Zulagen vorgegeben (siehe [Bild 6.5](#page-50-0), [Seite 50\)](#page-50-0), so können in Maske Eingabe der Verbindungsmittel die Schraubenparameter festgelegt werden.

6

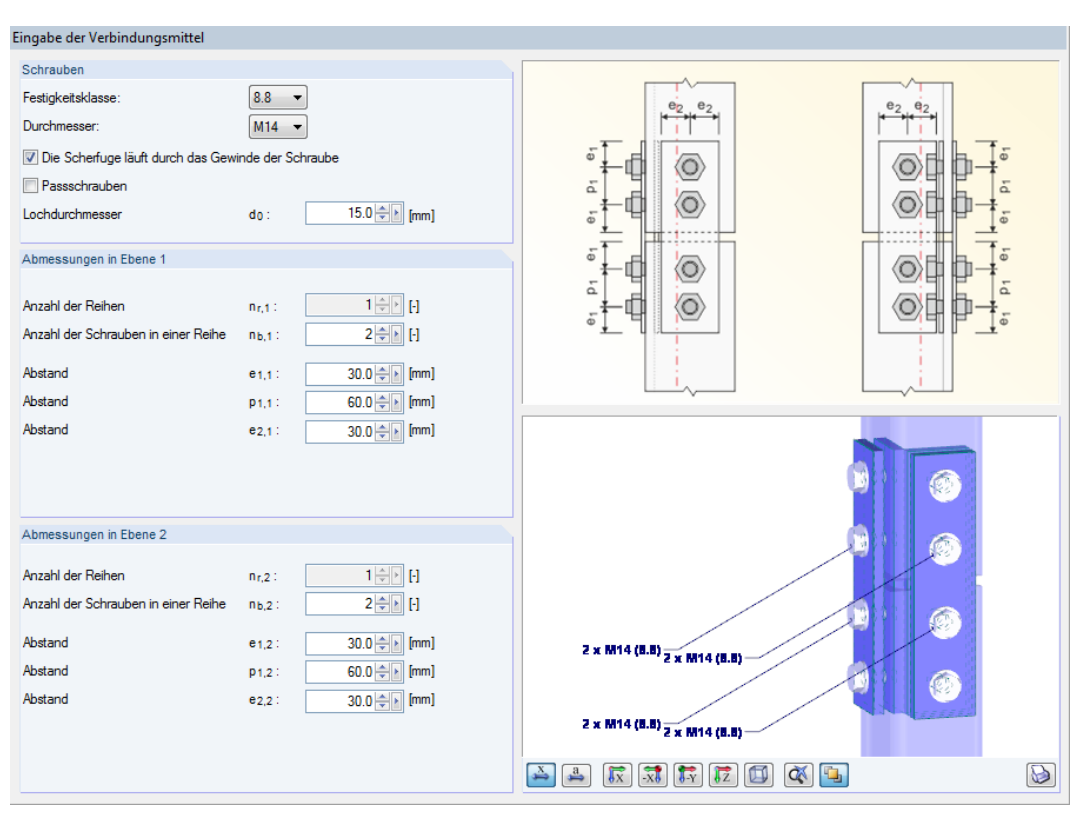

Bild 6.13: Maske Eingabe der Verbindungsmittel

## **Schrauben**

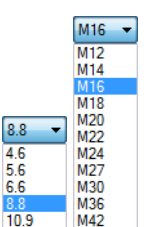

Die Festigkeitsklasse und der Durchmesser der Schrauben kann in den Listen ausgewählt werden. Für die Verbindung sind nur gleichartige Schrauben zulässig.

Über die beiden Kontrollfelder lässt sich die Lage der Scherfuge und der Schraubentyp (rohe Schrauben oder Passschrauben) spezifizieren. Der Lochdurchmesser ist separat anzugeben.

#### **Abmessungen in Ebene 1 / 2**

Für jede Winkelebene steht ein eigener Abschnitt zur Verfügung.

In den Eingabefeldern kann die Anzahl der Reihen (aktuell nur eine Reihe), die Anzahl der Schrauben in einer Reihe sowie der Abstand festgelegt werden, der jeweils zu den Rändern und zwischen den Schrauben existiert. Die Systemskizze rechts veranschaulicht die einzelnen Parameter.

# 7 Stahl - DSTV

Dieses Kapitel beschreibt die Masken, die speziell für das Modul **RF-/JOINTS Stahl - DSTV** relevant sind. Die allgemeinen Eingabeparameter sind im [Kapitel 2](#page-8-0) erläutert.

7

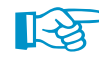

Die Funktionalität dieses Zusatzmoduls wird in einem DLUBAL-Webinar vorgestellt: https://www.dlubal.com/de/support-und-schulungen/schulungen/webinare/000274

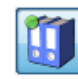

Verhältnig

Die Eingabemasken des Zusatzmoduls sind zugänglich, wenn das Material Stahl und die Anschlussgruppe Normierte Verbindungen - DSTV ausgewählt werden.

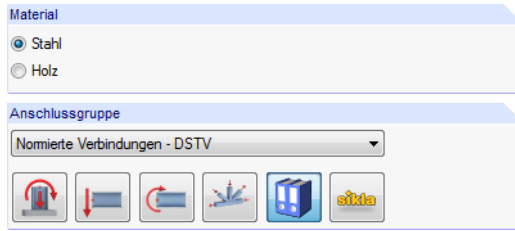

Bild 7.1: Zusatzmodul RF-/JOINTS Stahl - DSTV

Die Eingaben beziehen sich immer auf den Bemessungsfall, der links oben im Navigator eingestellt ist. Zum Wechseln des Bemessungsfalls klicken Sie einfach den relevanten Listeneintrag an.

Wenn im Navigator der Eintrag Verbindungstypen fehlt, so überprüfen Sie in Maske 1.2 Knoten und Stäbe, ob die Randbedingungen zur Eingabe der Verbindung korrekt sind. Es kann z. B. erforderlich sein, anschließende Stäbe für die Bemessung zu deaktivieren (siehe [Bild 7.7,](#page-61-0) [Seite 61\)](#page-61-0).

## **7.1 Basisangaben**

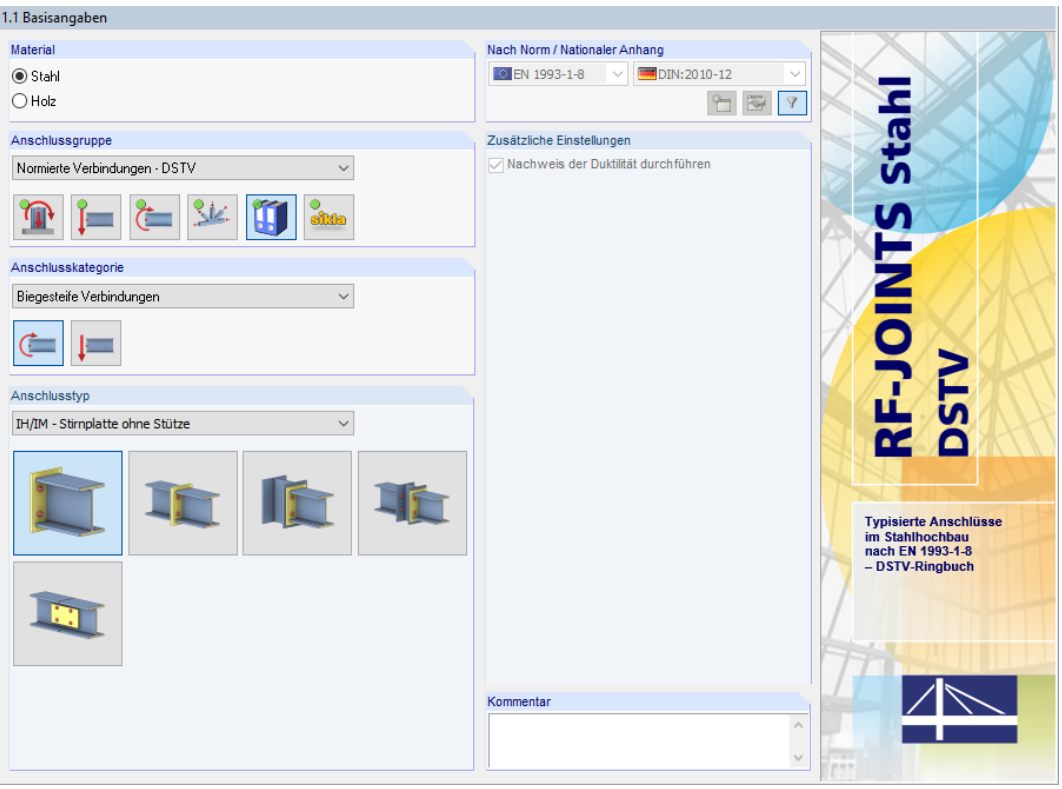

Bild 7.2: Maske 1.1 Basisangaben

Eingabedaten .<br>Basisangabe Knoten und Stäbe - Belastungen Verbindungstypen

 $N_r$ . Knoten Nr.

 $1 \quad 2$  $\overline{2}$  $3,5$ 

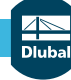

Gelenkige Verbindungen

Biegesteife Verbindungen

### **Anschlusskategorie**

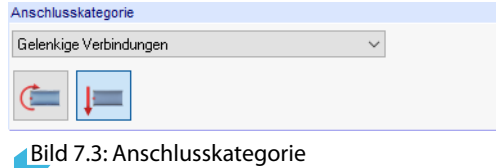

Es ist anzugeben, ob eine Gelenkige Verbindung oder eine Biegesteife Verbindung vorliegt. Die Kategorie kann über die Liste oder die Verbindungssymbol-Schaltflächen festgelegt werden.

## **Anschlusstyp**

Die Auswahlmöglichkeiten sind von der Anschlusskategorie abhängig.

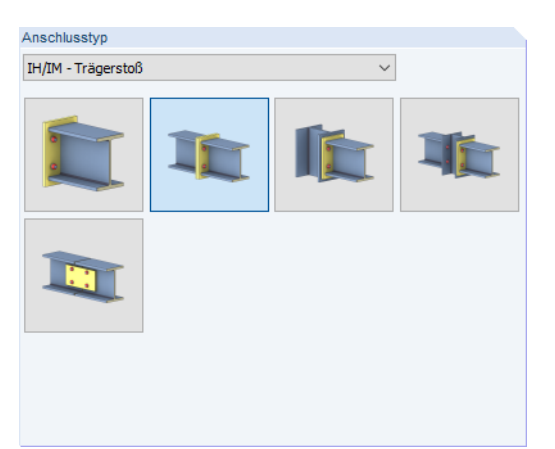

Bild 7.4: Abschnitt Anschlusstyp für Kategorie Biegesteife Verbindungen

Die Kategorie Biegesteife Verbindungen bietet folgende Ausführungsvarianten:

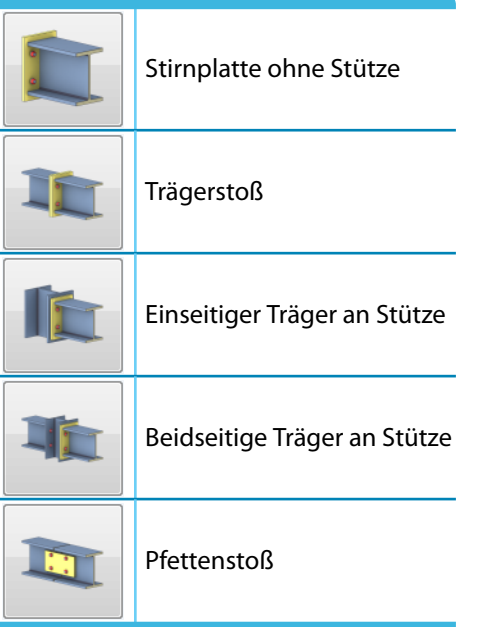

Tabelle 7.1: Anschlusstypen für biegesteife Verbindungen

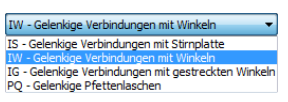

۰

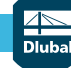

#### **7 Stahl - DSTV**

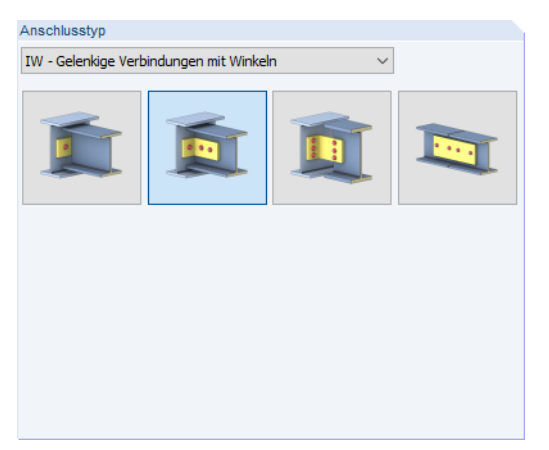

Bild 7.5: Abschnitt Anschlusstyp für Kategorie Gelenkige Verbindungen

Die Kategorie Gelenkige Verbindungen bietet folgende Ausführungsvarianten:

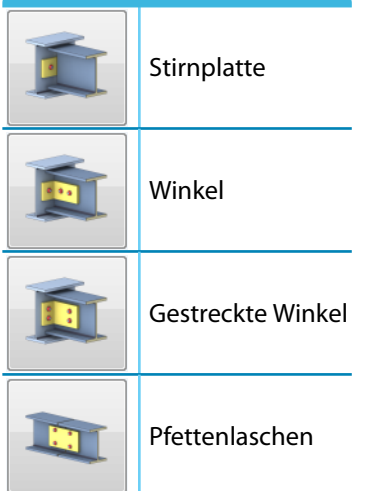

Tabelle 7.2: Anschlusstypen für gelenkige Verbindungen

#### **Zusätzliche Einstellungen**

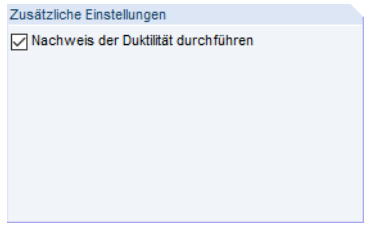

Bild 7.6: Abschnitt Zusätzliche Einstellungen

Das Kontrollfeld Nachweis der Duktilität durchführen ist bei gelenkigen Anschlüssen zugänglich. Damit kann überprüft werden, ob der Anschluss an die lastabtragenden Bauteile das Duktilitätskriterium nach der Europäischen Empfehlung zur Bemessung von gelenkigen Verbindungen[[5](#page-184-0)] erfüllt. Auf diese Weise soll ein vorzeitiges und sprödes Versagen vor vollständiger Ausbildung des Gelenks in der Verbindung vermieden werden.

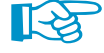

Es wird nur überprüft, ob das Nachweiskriterium für die Schrauben zum Blech deslastabtragenden Bauteils erfüllt ist. Die übrigen Komponenten des Anschlusses – Winkel, Schrauben am angeschlossenen Bauteil und das angeschlossene Bauteil selbst – werden nicht überprüft, obwohl sie auch einen großen Einfluss auf die Duktilität haben!

## <span id="page-61-0"></span>**7.2 Knoten und Stäbe**

Die Auswahl der Knoten und Stäbe ist im [Kapitel 2.2](#page-11-0) auf [Seite 11](#page-11-0) beschrieben.

Im Abschnitt Parameter können die Randbedingungen der anschließenden Bauteile überprüft werden. Falls dort ein Unzulässiger Querschnitt ausgewiesen wird, sollte die Profilreihe mit dem Anschlusstyp abgeglichen werden, der in Maske 1.1 eingestellt ist.

7

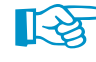

Schließen mehrere Stäbe wie z. B. Riegel, Pfetten und Diagonalen am Knoten an, so sind die überflüssigen Stäbe Inaktiv zu setzen.

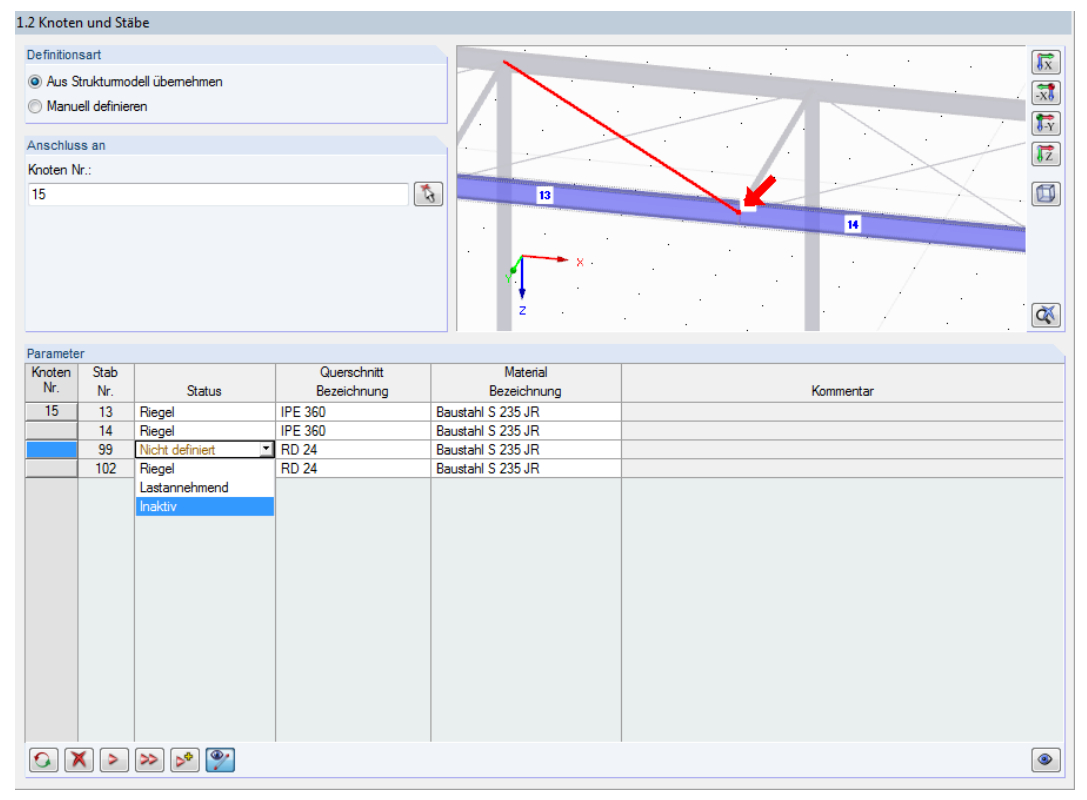

Bild 7.7: Diagonalenstab Inaktiv setzen

Beim Kommentar "Falscher Winkel zwischen den Stäben" ist zu überprüfen, ob die Anschlussgeometrie den Voraussetzungen der typisierten Anschlüsse entspricht.

# **7.3 Belastung**

Die Eingabe der Belastung bzw. Schnittgrößen ist im [Kapitel 2.3](#page-15-0) auf [Seite 15](#page-15-0) beschrieben.

## **7.4 Verbindungstypen**

In Maske 1.4 Verbindungstypen sind die spezifischen Eingabeparameter der Verbindung gemäß DSTV-Typenkatalog festzulegen.

7

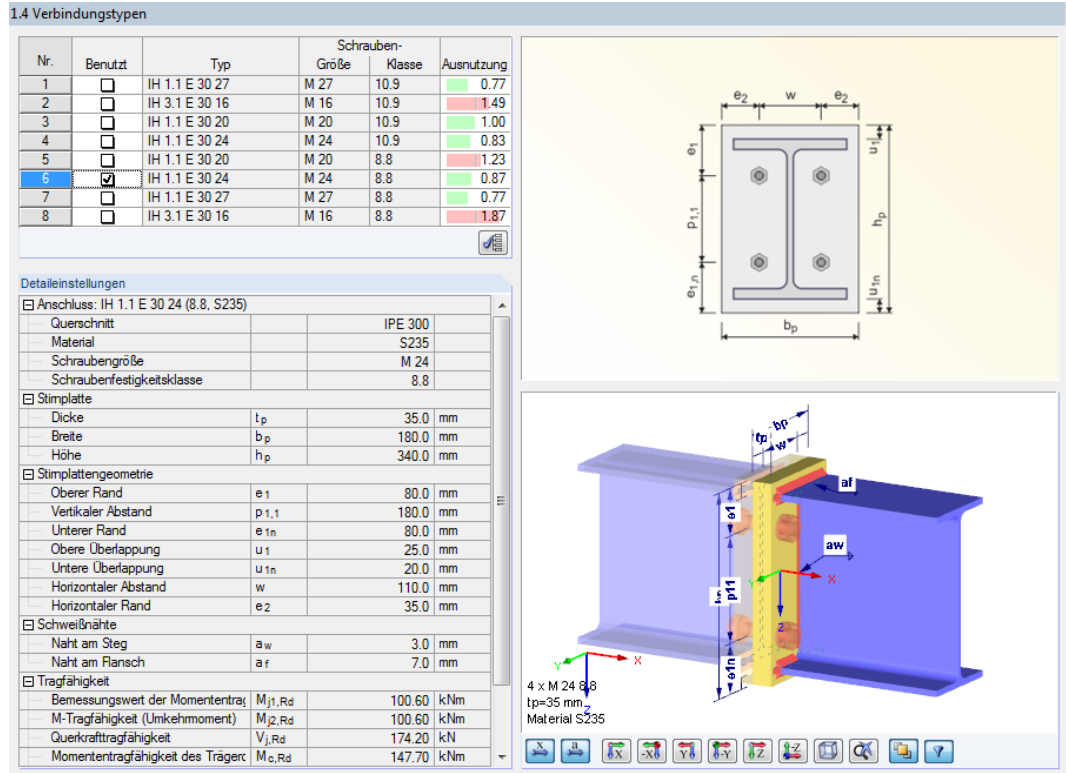

Bild 7.8: Maske 1.4 Verbindungstypen

Die Maske ist zweigeteilt: Links werden die Parameter der Verbindung angezeigt; rechts sind diese durch Grafiken erläutert. Die obere Grafik zeigt eine Systemskizze des aktuellen Parameters, die untere Grafik eine 3D-Visualisierung der Verbindung.

Die Schaltflächen unterhalb der 3D-Grafik sind in [Tabelle 3.1](#page-21-0) auf [Seite 21](#page-21-0) erläutert.

Im Abschnitt links oben werden die Verbindungsausführungen angezeigt, die nach dem DSTV-Ringbuch [\[3](#page-184-0)] [[error 1]] möglich sind. Jeder Typ ist durch seine Kennung und die verwendete Schraubengröße und Schraubenklasse charakterisiert.

Der Verbindungstyp kann durch Anhaken in Spalte Benutzt festgelegt werden. Im Abschnitt Detaileinstellungen unterhalb werden die Parameter dieses Anschlusses angegeben. Die 3D-Grafik stellt die Verbindungsgeometrie dynamisch dar.

Lässt man über die Schaltfläche den [Besten Typ vorschlagen], führt RF-/JOINTS eine schnelle Auslegung des Anschlusses durch. In der letzten Spalte wird dann die Ausnutzung einer jeden Variante angezeigt (siehe Bild oben). Sie erleichtert es, die geeignete Verbindung für den Nachweis auszuwählen.

#### **Detaileinstellungen**

楣

Dieser Abschnitt enthält alle Informationen zum ausgewählten Anschluss wie Querschnitts- und Stirnplattengeometrie, Schrauben, Schweißnähte sowie Tragfähigkeiten und Steifigkeiten.

Für einige Kategorien bestehen weitere Modifikationsmöglichkeiten.

#### **Verbindungstypen IH 3 / IH 4**

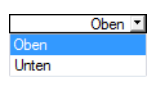

Der Überstand der Stirnplatte kann mit der Option Gespiegelte Stirnplatte oben oder unten angeordnet werden. Diese Vorgabe wirkt sich auf die Ergebnisse aus, da eventuell das Umkehrmoment maßgebend wird.

7

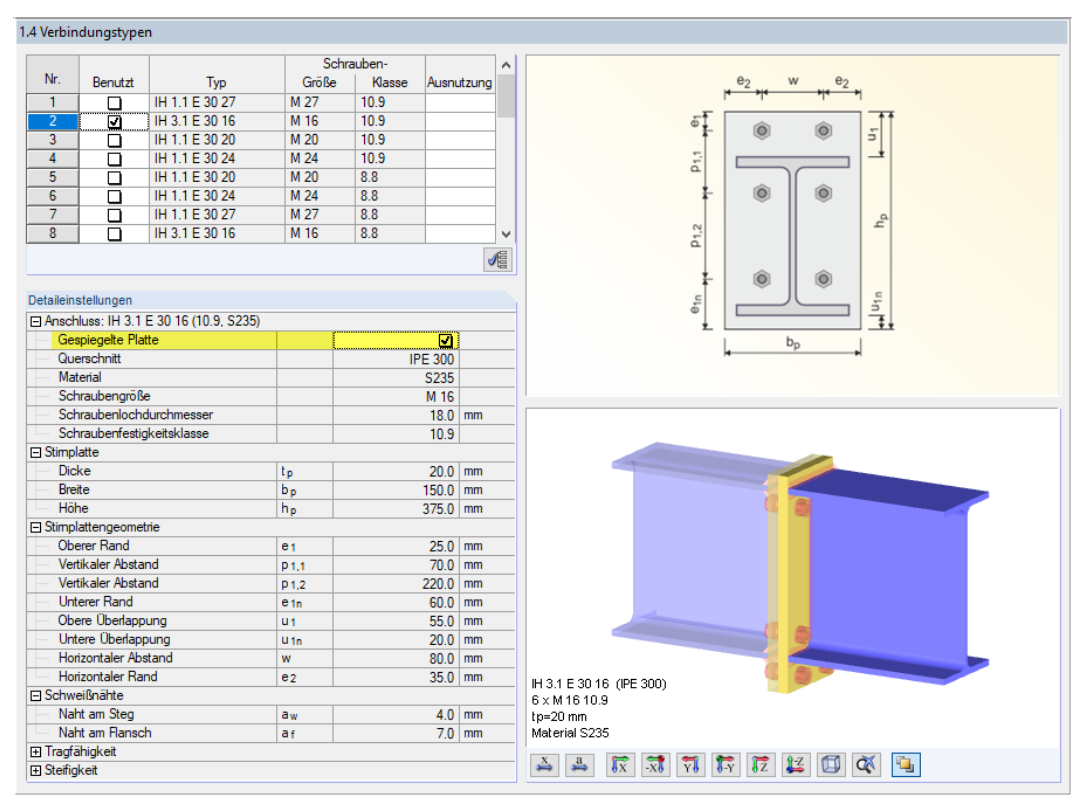

Bild 7.9: IH 3-Verbindung mit Option Gespiegelte Platte

#### **Verbindungstypen IS / IW**

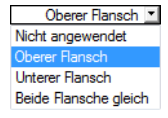

Die gelenkigen Verbindungen der Typen IS (Verbindungen mit Stirnplatte) und IW (Verbindungen mit Winkeln) können auch mit dem Typ **IK** (Ausklinkungen) kombiniert werden.

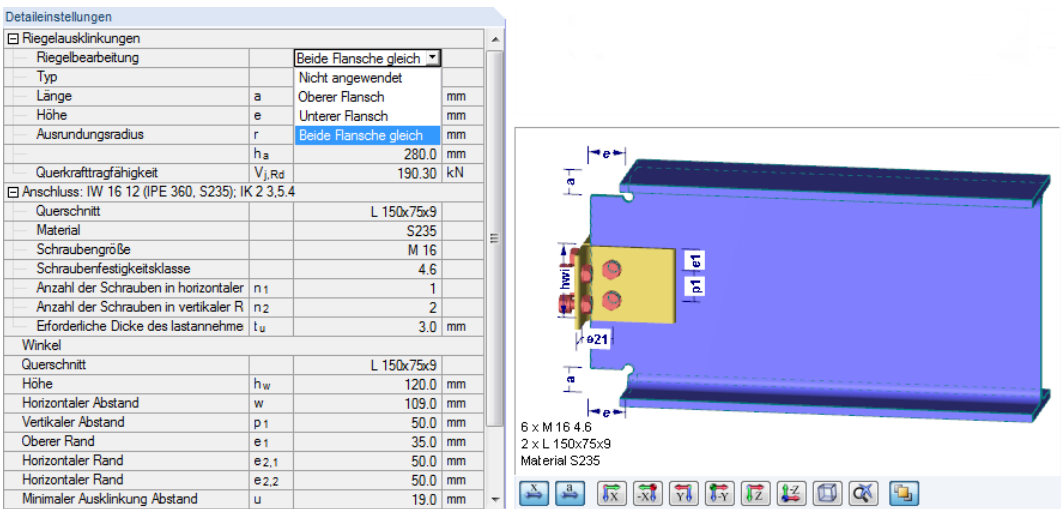

Bild 7.10: IW-Verbindung mit Riegelbearbeitung für Ausklinkung (Typ IK)

#### **7 Stahl - DSTV**

In den weiteren Feldern können die Geometrieparameter der Ausklinkung festgelegt werden: Länge, Höhe und Ausrundungsradius.

7

| Detaileinstellungen                                |             |                       |    |
|----------------------------------------------------|-------------|-----------------------|----|
| 日 Riegelausklinkungen                              |             |                       |    |
| Riegelbearbeitung                                  |             | Beide Flansche gleich |    |
| Typ                                                |             | IK 2 4.6              |    |
| Länge                                              | a           | 60.0                  | mm |
| Höhe                                               | ē           | $40.0$ $-$            | mm |
| Ausrundungsradius                                  |             | 35.0                  | mm |
|                                                    | ha          | 400                   | mm |
| Querkrafttragfähigkeit                             | $V_{i, Rd}$ | 50.0                  | kN |
| El Anschluss: IW 16 12 (IPE 360, S235); IK 2 3,5.4 |             | 600                   |    |
| Winkel                                             | 70.0        |                       |    |
| Querschnitt                                        |             | $L$ 150 $x$ 75 $x$ 9  |    |

Bild 7.11: Auswahl der Geometrieparameter für Ausklinkung

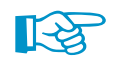

Für den Nachweis wird die Tragfähigkeit der Stirnplatten- bzw. Winkelverbindung (IS/IW) und die Tragfähigkeit der Ausklinkung (IK) untersucht. Der kleinere der beiden Werte ist maßgebend.

# 8 Stahl - Sikla

Dieses Kapitel beschreibt die Masken, die speziell für das Modul **RF-/JOINTS Stahl - Sikla** relevant sind. Die allgemeinen Eingabeparameter sind im [Kapitel 2](#page-8-0) erläutert.

8

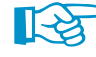

Die Anschlüsse des Moduls sind auf Profile des Befestigungssystem-Herstellers [Sikla](www.sikla.de) abgestimmt. In der Querschnittsbibliothek von RFEM bzw. RSTAB stehen diese Profile unter den gewalzten Quadrat- und Rechteckhohlprofilen zur Auswahl (siehe auch [Bild 8.9,](#page-69-0) [Seite 69\)](#page-69-0).

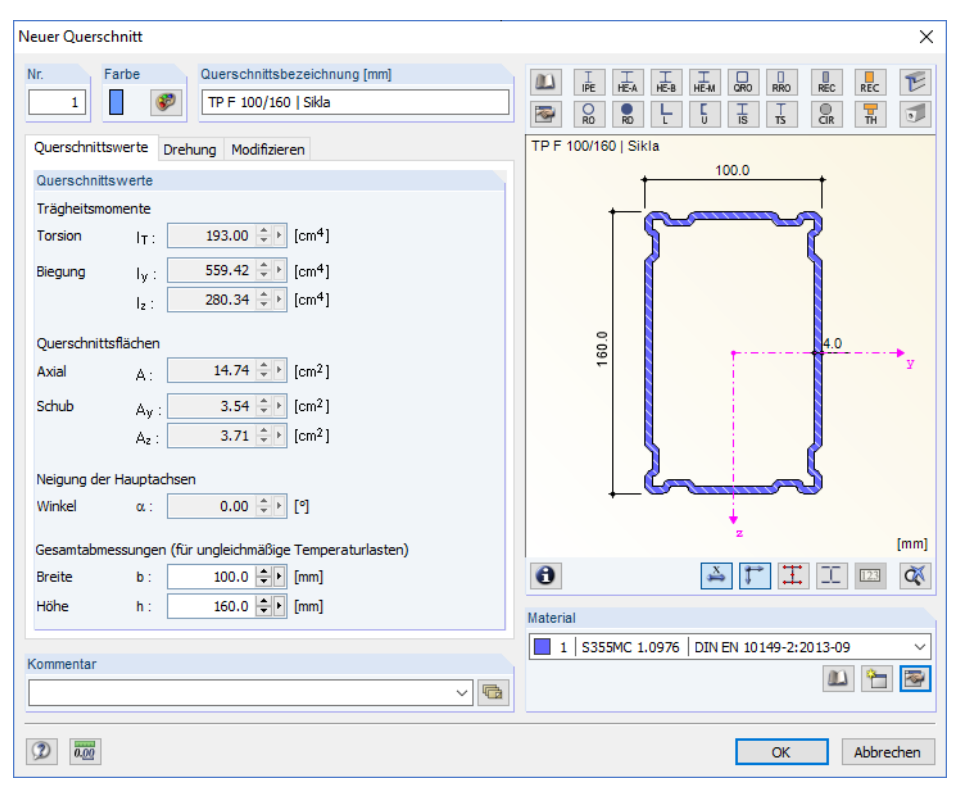

Bild 8.1: Sikla-Querschnitt in RFEM bzw. RSTAB

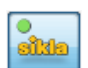

Die Eingabemasken des Zusatzmoduls sind zugänglich, wenn das Material Stahl und die Anschlussgruppe Normierte Verbindungen - Sikla ausgewählt werden.

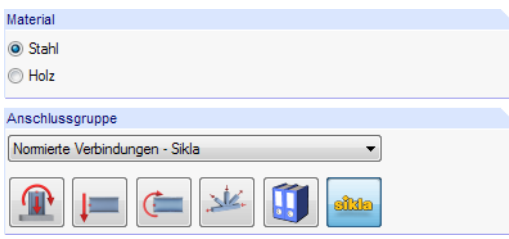

Bild 8.2: Zusatzmodul RF-/JOINTS Stahl - Sikla

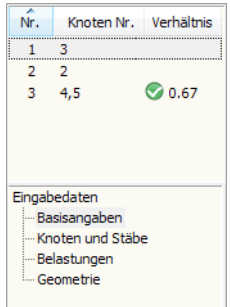

Die Eingaben beziehen sich immer auf den Bemessungsfall, der links oben im Navigator eingestellt ist. Zum Wechseln des Bemessungsfalls klicken Sie einfach den relevanten Listeneintrag an.

Wenn im Navigator der Eintrag Geometrie fehlt, so überprüfen Sie in Maske 1.2 Knoten und Stäbe, ob die Randbedingungen zur Eingabe der Verbindung korrekt sind. Es kann z. B. erforderlich sein, anschließende Stäbe für die Bemessung zu deaktivieren (siehe [Bild 7.7,](#page-61-0) [Seite 61\)](#page-61-0).

# **8.1 Basisangaben**

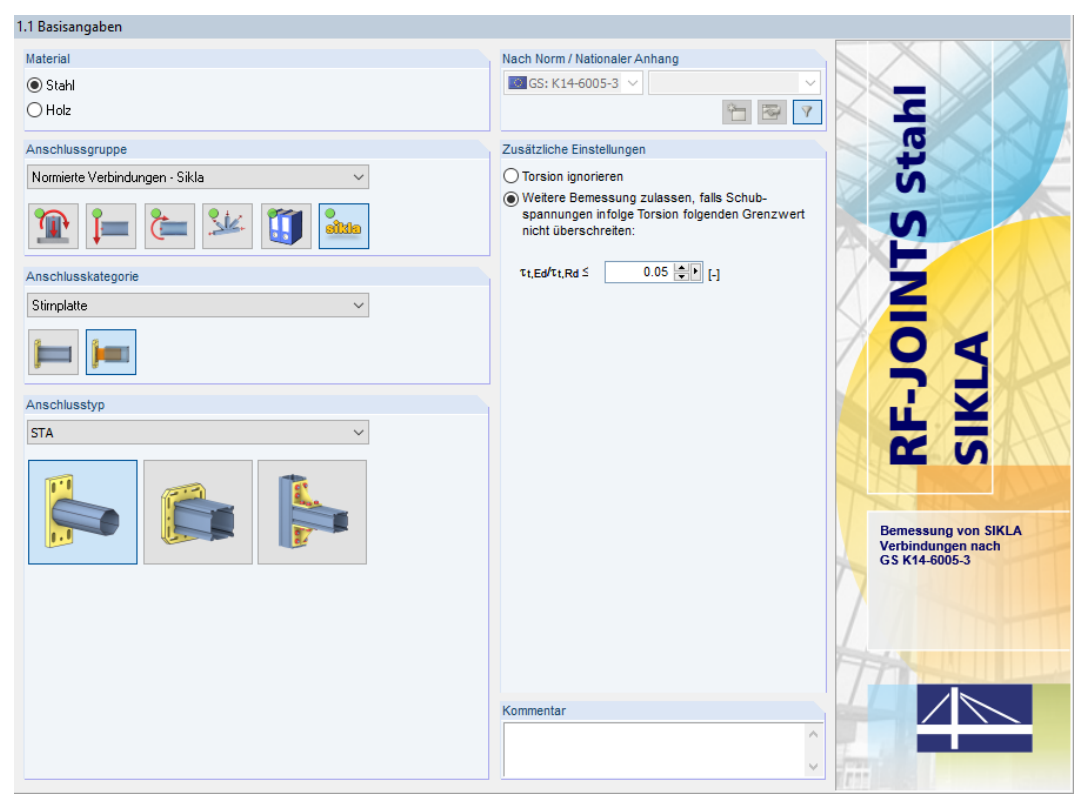

Bild 8.3: Maske 1.1 Basisangaben

## **Anschlusskategorie**

Bild 8.4: Anschlusskategorie

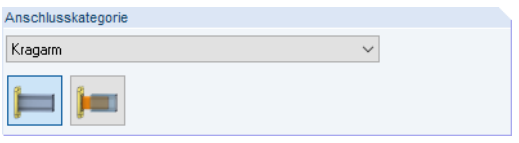

Kragarm Stimplatte

Es ist anzugeben, ob ein Kragarm oder eine Stirnplatte vorliegt. Letztere wird von SIKLA als "Stirnadapter" bezeichnet. Die Kategorie kann über die Liste oder die Verbindungssymbol-Schaltflächen festgelegt werden.

#### **Anschlusstyp**

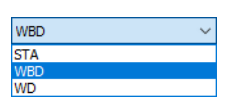

Die Auswahlmöglichkeiten sind von der Anschlusskategorie abhängig.

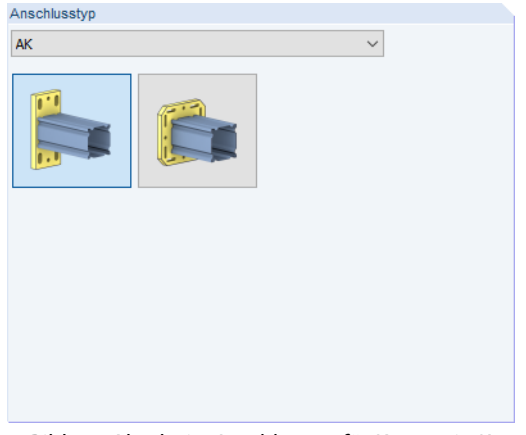

Bild 8.5: Abschnitt Anschlusstyp für Kategorie Kragarm

#### **8 Stahl - Sikla**

Die Kategorie Kragarm bietet folgende Ausführungsvarianten:

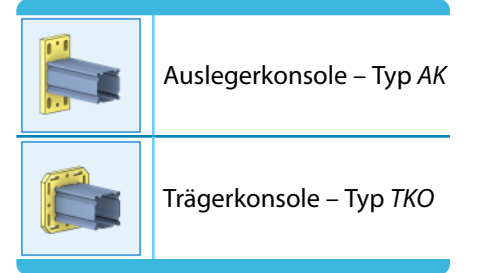

Tabelle 8.1: Anschlusstypen für Kragarme

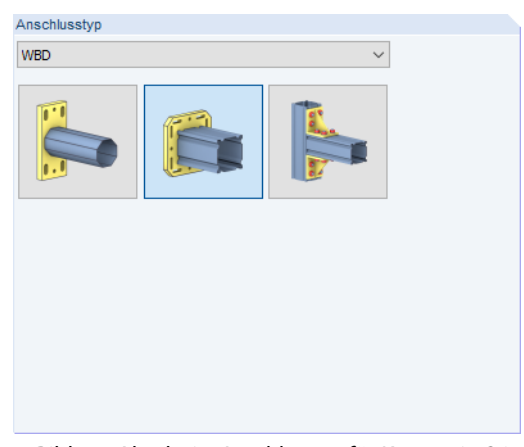

Bild 8.6: Abschnitt Anschlusstyp für Kategorie Stirnplatte

Die Kategorie Stirnplatte bietet folgende Ausführungsvarianten:

| Stirnadapter - Typ STA               |
|--------------------------------------|
| Wand-/Boden-/Decken-Halter - Typ WBD |
| Winkelverbinder - Typ WD             |

Tabelle 8.2: Anschlusstypen für Stirnplatten

## **Nach Norm**

In diesem Abschnitt bestehen keine Einstellmöglichkeiten. Die Verbindungen werden gemäß Gutachterlicher Stellungnahme (GS ) mit Prüfbericht Nr. K14-6005-3 nachgewiesen.

Die SIKLA[-Anwenderrichtlinie](https://www.sikla.de/fast/600/Sikla_Anwenderrichtlinie_de_2017_09_12_web.pdf) für Verbindungen enthält Hinweise zur zulässigen Belastbarkeit typischer SIKLA-Konstruktionen für die Gebäudeausrüstung und den Industrie- und Anlagenbau. Sie ist auf der Website des Herstellers unter den Downloads verfügbar.

**8 Stahl - Sikla**

#### **Zusätzliche Einstellungen**

```
Zusätzliche Einstellungen
◯ Torsion ignorieren
O Weitere Bemessung zulassen, falls Schub-<br>spannungen infolge Torsion folgenden Grenzwert
     nicht überschreiten
    \tau_{\text{t,Ed}}/\tau_{\text{t,Rd}} \leq0.05 | 1
```
Bild 8.7: Abschnitt Zusätzliche Einstellungen

EN 1993 gibt keine klaren Empfehlungen für planmäßige Torsion. Die beiden Kontrollfelder bieten daher die Möglichkeit, die Torsionsbeanspruchungen gänzlich zu ignorieren oder bis zu einem benutzerdefinierten Grenzwert zu vernachlässigen. Als maximales Verhältnis von vorhandener Torsionsspannung  $\tau_{t,Ed}$  zur Torsionsschubtragfähigkeit  $\tau_{t,Rd}$  ist 5 % voreingestellt. Wird der Wert bei der Bemessung überschritten, erscheint eine entsprechende Fehlermeldung.

# **8.2 Knoten und Stäbe**

Die Auswahl der Knoten und Stäbe ist im [Kapitel 2.2](#page-11-0) auf [Seite 11](#page-11-0) beschrieben.

Im Abschnitt Parameter können die Randbedingungen der anschließenden Bauteile überprüft werden. Falls dort ein Unzulässiger Querschnitt ausgewiesen wird, sollte die Profilreihe mit dem Anschlusstyp abgeglichen werden, der in Maske 1.1 eingestellt ist.

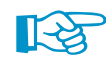

Schließen mehrere Stäbe wie z. B. Konsolen oder Traversen am Knoten an, so sind die überflüssigen Stäbe Inaktiv zu setzen.

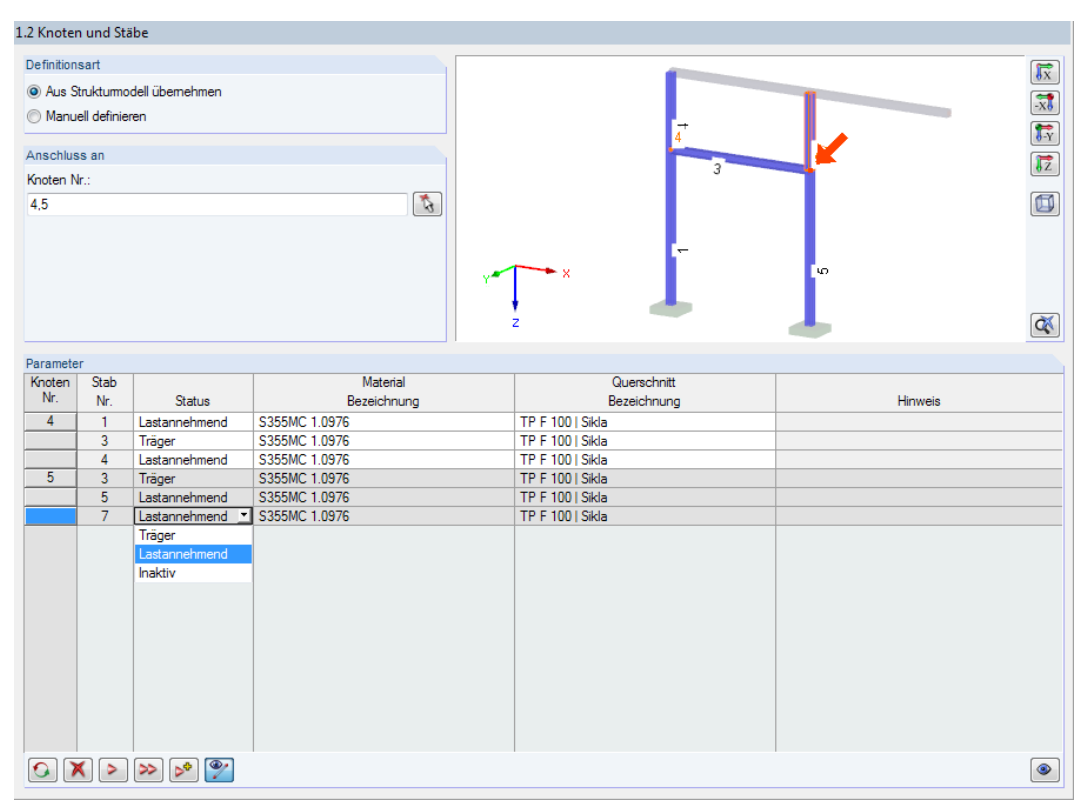

Bild 8.8: Status für Bauteile anpassen

<span id="page-69-0"></span>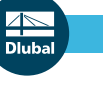

Material Bezeichnung S355MC 1.0976

Als Material kommt nur **S355MC 1.0976** gemäß EN 10149-2 infrage, da die SIKLA-Produkte ausschließlich in dieser Stahlgüte gefertigt werden. Das Modell sollte daher in RFEM bzw. RSTAB mit dem passenden Material erstellt werden. Die Bemessung im Modul RF-/JOINTS Stahl - Sikla lässt keine Varianten zu.

8

Die SIKLA-Querschnitte können in der Profilbibliothek unter den gewalzten Quadrat- und Rechteckhohlprofilen ausgewählt werden.

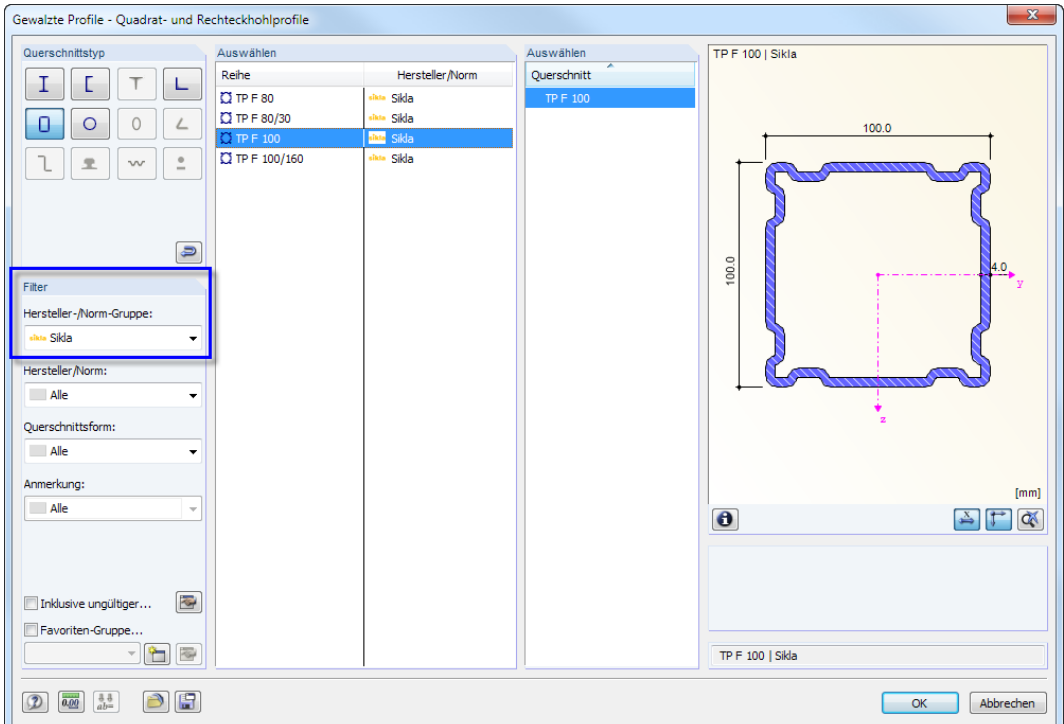

Bild 8.9: Querschnittsdatenbank für SIKLA-Profile

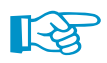

Beim Kommentar "Falscher Winkel zwischen den Stäben" ist zu überprüfen, ob die Anschlussgeometrie den Voraussetzungen der SIKLA-Systeme entspricht.

# **8.3 Belastung**

Die Eingabe der Belastung bzw. Schnittgrößen ist im [Kapitel 2.3](#page-15-0) auf [Seite 15](#page-15-0) beschrieben.

## **8.4 Geometrie**

In Maske 1.4 Geometrie sind die Eingabeparameter der Verbindung gemäß SIKLA-Typenkatalog festzulegen.

8

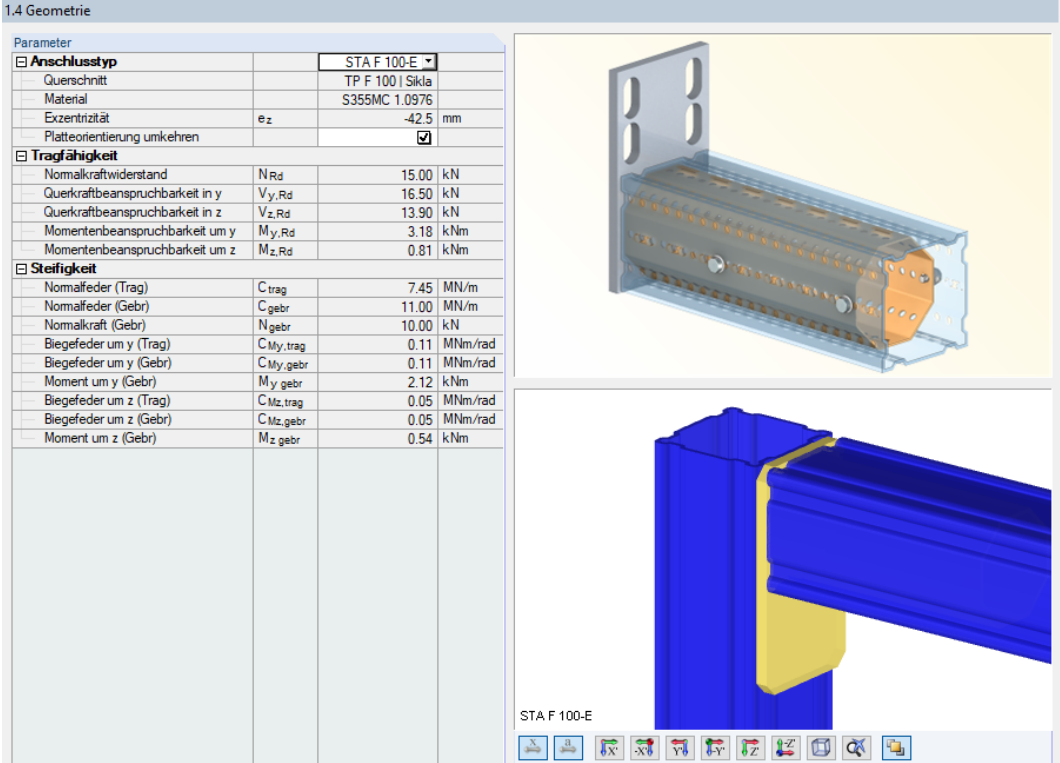

Bild 8.10: Maske 1.4 Geometrie

Die Maske ist zweigeteilt: Links werden die Parameter der Verbindung angezeigt; rechts sind diese durch Grafiken erläutert. Die obere Grafik zeigt eine Systemskizze des Anschlusstyps, die untere Grafik eine 3D-Visualisierung der Verbindung.

Die Schaltflächen unterhalb der 3D-Grafik sind in [Tabelle 3.1](#page-21-0) auf [Seite 21](#page-21-0) erläutert.

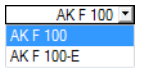

Im Abschnitt Anschlusstyp werden die Verbindungsausführungen angezeigt, die nach dem SIKLA-Typenkatalog möglich sind. Jeder Anschluss ist durch seine Typenkennung charakterisiert.

Für den ausgewählten Anschlusstyp wird die Tragfähigkeit und Steifigkeit gemäß Zulassung angegeben.

## **8.5 Details**

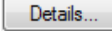

Im Dialog Detaileinstellungen lassen sich weitere Vorgaben für die Bemessung treffen (siehe [Bild 9.36](#page-90-0)). Dieser Dialog ist in jeder Eingabemaske über die Schaltfläche [Details] zugänglich.

Der Dialog Detaileinstellungen ist auf [Seite 90](#page-90-0) beschrieben.

# 9 Holz - Stahl zu Holz

Dieses Kapitel beschreibt die Masken, die speziell für das Modul **RF-/JOINTS Holz - Stahl zu Holz** relevant sind. Die allgemeinen Eingabeparameter sind im [Kapitel 2](#page-8-0) erläutert.

9

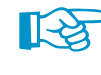

Die Funktionalität dieses Zusatzmoduls wird in einem DLUBAL-Webinar vorgestellt: https://www.dlubal.com/de/support-und-schulungen/schulungen/webinare/000055

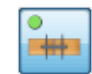

Verhältnis

Nr.

 $1<sup>1</sup>$ 60-63 2 58.59

Eingabedaten - Basisangaben Knoten und Stäbe Belastungen

- Geometrie

- Lasteinwirkungsdauer und Nut:

Knoten Nr.

Die Eingabemasken des Zusatzmoduls sind zugänglich, wenn das Material Holz und die Anschlussgruppe Stahl-Holzverbindung ausgewählt werden.

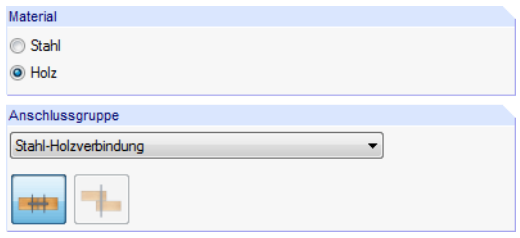

Bild 9.1: Zusatzmodul RF-/JOINTS Holz - Stahl zu Holz

Die Eingaben beziehen sich immer auf den Bemessungsfall, der links oben im Navigator eingestellt ist. Zum Wechseln des Bemessungsfalls klicken Sie einfach den relevanten Listeneintrag an.

Wenn im Navigator die Einträge Lasteinwirkung und Nutzungsklasse und Geometrie fehlen, so überprüfen Sie in Maske 1.2 Knoten und Stäbe, ob die Randbedingungen des Knotens korrekt sind und Lastfälle für die Bemessung vorliegen. Es kann z. B. erforderlich sein, den Status der anschließenden Stäbe anzupassen (siehe [Bild 9.16,](#page-77-0) [Seite 77\)](#page-77-0).

# **9.1 Basisangaben**

**11 Besteened** 

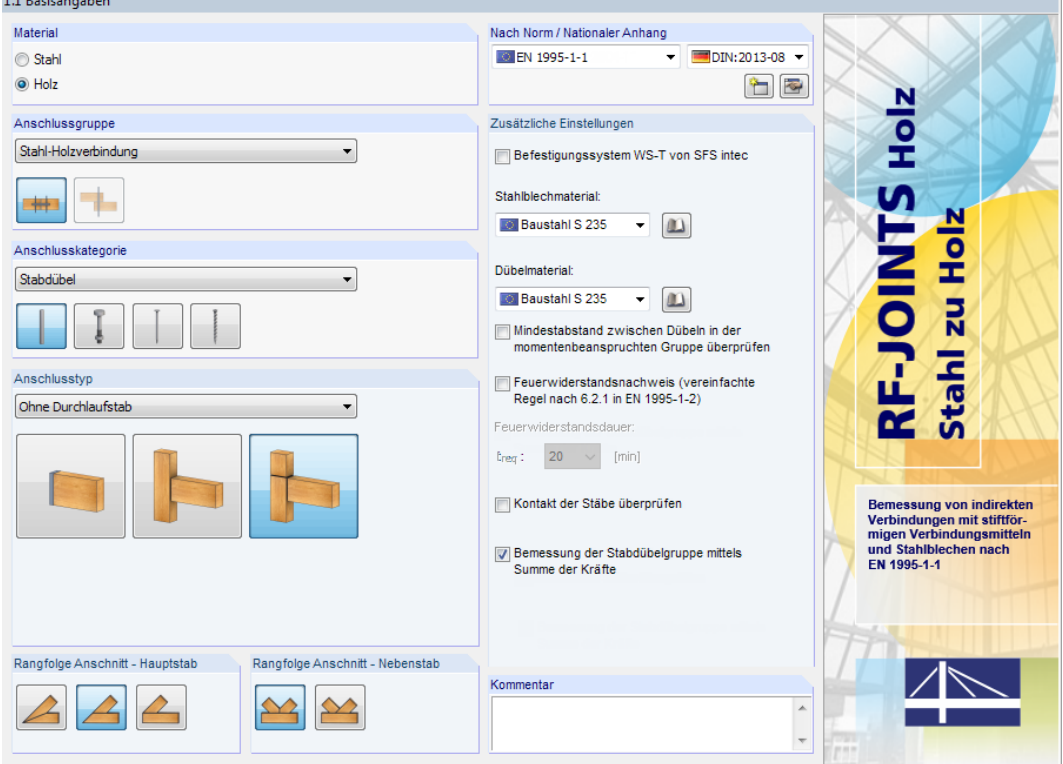

Bild 9.2: Maske 1.1 Basisangaben
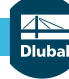

### **Anschlusskategorie**

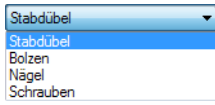

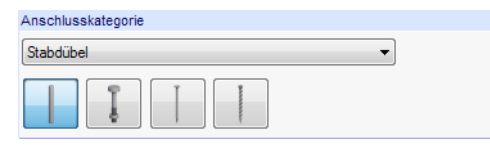

Bild 9.3: Anschlusskategorie

In der Liste der Stahl-Holz-Anschlusskategorien stehen die Verbindungsmittel Stabdübel, Bolzen, Nägel und Schrauben zur Auswahl.

9

## **Anschlusstyp**

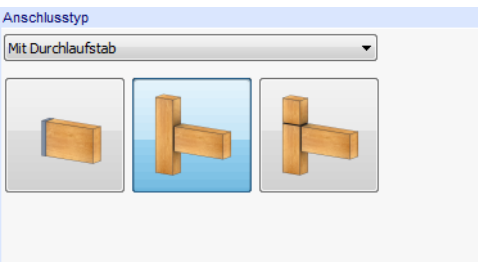

Bild 9.4: Anschlusstyp

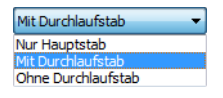

#### Es stehen folgende Anschlusstypen zur Auswahl:

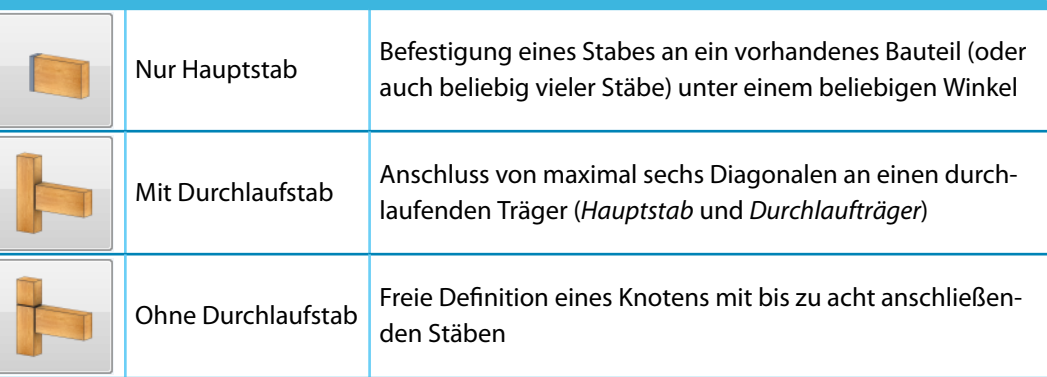

Tabelle 9.1: Stabdübel-Anschlusstypen

## **Rangfolge Anschnitt - Hauptstab**

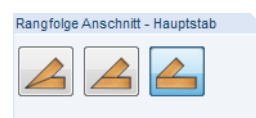

Bild 9.5: Rangfolge Anschnitt - Hauptstab

Der Nebenstab kann symmetrisch oder unsymmetrisch an den Hauptstab angeschlossen werden.

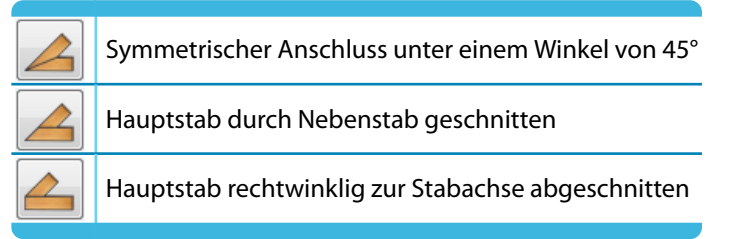

Tabelle 9.2: Anschlussmöglichkeiten Hauptstab

<span id="page-73-0"></span>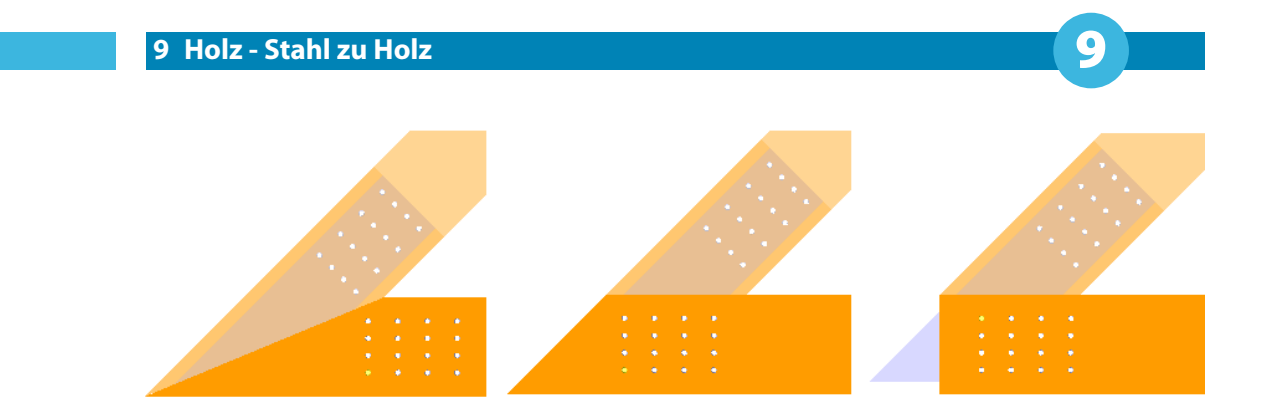

Bild 9.6: Symmetrischer Anschluss (links), durch Nebenstab (Mitte) und rechtwinklig abgeschnitten (rechts)

## **Rangfolge Anschnitt - Nebenstab**

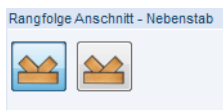

Bild 9.7: Rangfolge Anschnitt - Nebenstab

Beim Anschluss von zwei Füllstäben kann der Anschnitt symmetrisch oder durchlaufend ausgeführt werden.

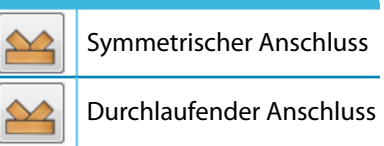

Tabelle 9.3: Anschlussmöglichkeiten Nebenstab

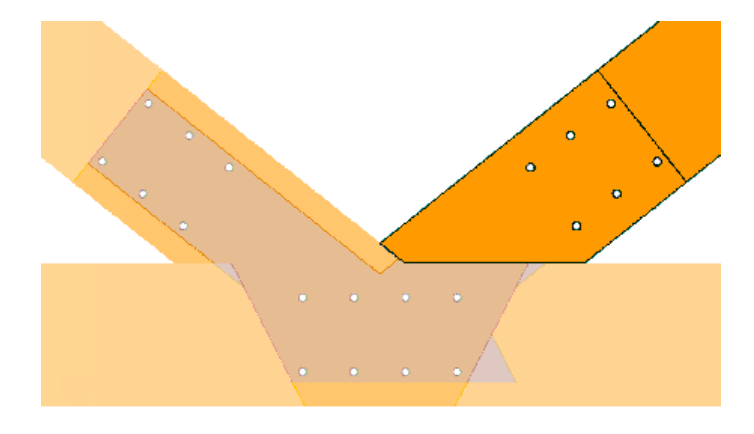

Bild 9.8: Durchlaufender Anschlussstab

### **Nach Norm / Nationaler Anhang**

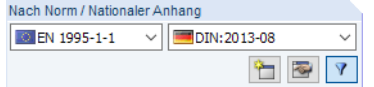

Bild 9.9: Abschnitt Nach Norm / Nationaler Anhang

#### <span id="page-74-0"></span>**BO** EN 1995-1-1

ANSI/AWC - NDS 2018 Vereinigte Staaten

Auswahl der Norm

Die bemessungsrelevanten Beiwerte sind gemäß Norm (EN 1995-1-1[[2\]](#page-184-0) oder ANSI/AWC [\[4](#page-184-0)]) und ggf. Nationalem Anhang vorgegeben (siehe [Bild 2.19](#page-19-0), [Seite](#page-19-0) 19). Sollen benutzerdefinierte Faktoren für die Nachweise angesetzt werden, so ist zunächst über die Schaltfläche eine neue Norm bzw. ein neuer Nationaler Anhang anzulegen. Danach können die Beiwerte im Dialog Normeinstellungen bzw. Einstellung des Nationalen Anhangs individuell angepasst werden.

9

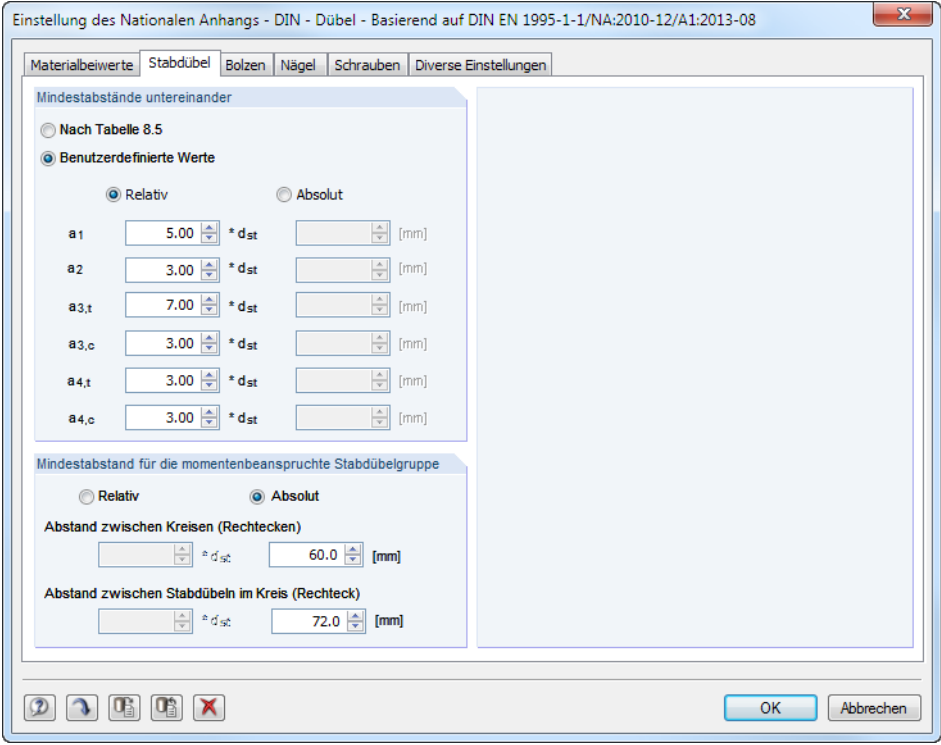

Bild 9.10: Dialog Einstellung des Nationalen Anhangs, Register Stabdübel

In den Registern Stabdübel, Bolzen, Nägel und Schrauben können benutzerdefinierte Mindestabstände zwischen den Stabdübeln, Bolzen bzw. Nägeln sowie den momentenbeanspruchten Dübel-, Bolzen- bzw. Nagelgruppen festgelegt werden. Anpassungen sind beispielsweise für das Verbindungssystem der Firma BSB erforderlich, dessen Zulassung auf anderen Werten basiert. Benutzerdefinierte Mindestabstände zwischen Stabdübelgruppen sind beispielsweise sinnvoll für Stabdübelkreise einer Rahmenecke. In der Bemessungsnorm sind sie nicht eindeutig geregelt.

Im Register Diverse Einstellungen können die Schubkorrekturfaktoren k<sub>cr</sub> bei Bedarf angepasst werden.

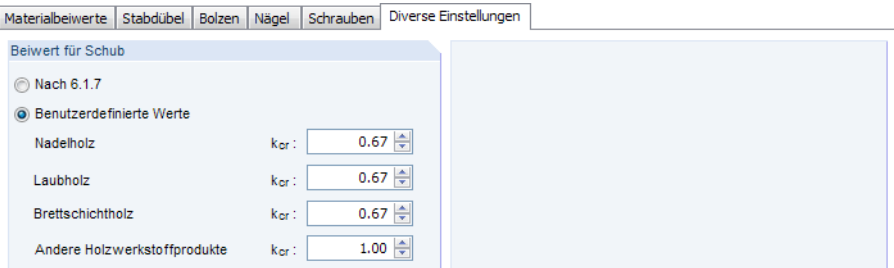

Bild 9.11: Dialogregister Diverse Einstellungen

### **Zusätzliche Einstellungen**

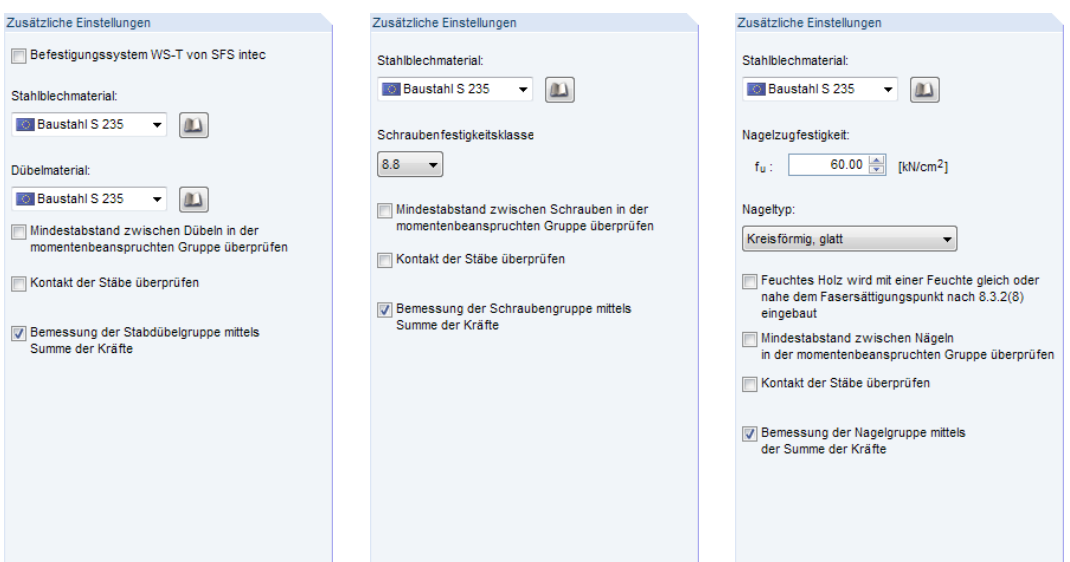

9

Bild 9.12: Abschnitte Zusätzliche Einstellungen für Stabdübel, Bolzen/Schrauben und Nägel

Über die Listen und **D**-Schaltflächen können die Materialgüten des eingeschlitzten Stahlblechs bzw. der Stabdübel, Schrauben oder Nägel festgelegt werden.

Falls das Befestigungssystem WS-T von SFS intec zum Einsatz kommt, werden die Materialgüten gemäß Herstellerzulassung unveränderbar voreingestellt.

Das Anhaken der Option Mindestabstand zwischen Dübeln/Schrauben/Nägeln in der momentenbe-

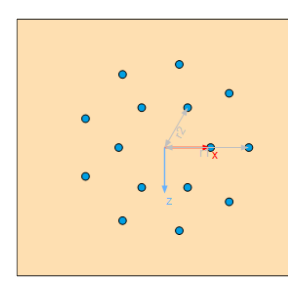

anspruchten Gruppe überprüfen bewirkt, dass im Zuge der Berechnung auch die Mindestabstände zwischen einzelnen Verbindungsmittelgruppen kontrolliert werden. Dies gilt sowohl für kreisförmige als auch für rechteckige Anschlüsse. Die Berechnung der Mindestabstände zwischen den einzelnen Gruppen ist normativ nicht geregelt. Daher wird hier der Mindestabstand gemäß [[6](#page-184-0)] überprüft. Dieser Wert kann im Dialog Einstellung des Nationalen Anhangs angepasst werden (siehe [Bild 9.10](#page-74-0)).

Nach der Berechnung wird der Nachweis aller Mindestabstände bei den Details ausgewiesen.

Abstand zwischen Stabdübelkreisen

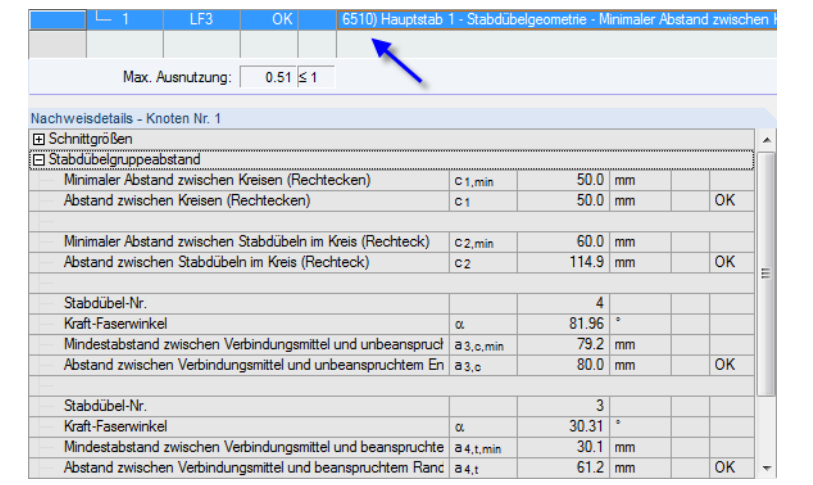

Bild 9.13: Details zu Nachweis Nr. 6510: Überprüfung der Mindestabstände

Mit der Option Kontakt der Stäbe überprüfen kann die Verformung der gesamten Verbindung kontrolliert werden. Hierzu ist in Maske 1.5 Geometrie der Abstand zwischen den Hölzern über den Parameter o<sub>g</sub> anzugeben.

| Einstellungen für Stabdübelgruppe           |                 |                     |          |
|---------------------------------------------|-----------------|---------------------|----------|
| Form                                        |                 | Rechteck            |          |
| Durchmesser                                 | $d_{st}$        | $10.0$ mm           |          |
| Holzstopfenlänge                            | plug            |                     | $0.0$ mm |
| Stabdübellänge                              | lst             | 160.0               | mm       |
| Anzahl der Dübelspalten (x-Richtung)        | $n_{dx}$        | 4                   |          |
| Anzahl der Dübelreihen (z-Richtung)         | n <sub>dz</sub> | 3                   |          |
| Versetzte Reihen                            |                 | П                   |          |
| Auslegung Stabdübel                         |                 | Minimaler Randabsta |          |
| Ausrichtung von Zeilen und Spalten          |                 | Basis               |          |
| Verbindung verstärkt mit Schrauben (nef = r |                 | □                   |          |
| Einstellungen für Stab                      |                 |                     |          |
| Stimversatz                                 | O <sub>g</sub>  | $10.0 \pm 0.01$     |          |
| Stabexzentrizität in X-Richtung             | X               | $70.0$   mm         |          |
| Stabexzentrizität in Z-Richtung             | Z               | $130.0$ mm          |          |
|                                             |                 |                     |          |
|                                             |                 |                     |          |
|                                             |                 |                     |          |
|                                             |                 |                     |          |
|                                             |                 |                     |          |
|                                             |                 |                     |          |
|                                             |                 |                     |          |
|                                             |                 |                     |          |

Bild 9.14: Vorgabe für Option Kontakt der Stäbe überprüfen

Im Nachweis Nr. 6530 wird überprüft, ob die Gesamtverformung der Verbindung größer ist als der vorgegebene Abstand o<sub>g</sub>. Falls der Nachweis nicht erfüllt ist, stehen die Stäbe im Kontakt.

िक्ष

Diese Kontakteigenschaften werden vom Modul RF-/JOINTS nicht automatisch berücksichtigt! Bei einem nicht erfüllten Nachweis sind daher geeignete Maßnahmen vorzusehen.

Das Kontrollfeld Bemessung der Stabdübel-/Schrauben-/Nagelgruppe mittels Summe der Kräfte steuert, ob der Nachweis über die einzelnen Schnittgrößen der Stabenden geführt wird oder ob die resultierende Schnittgröße verwendet wird, die aus zwei oder mehr am Knoten anschließenden Stäben vorliegt. Beim Anschlusstyp Hauptstab ist diese Option zwangsläufig nicht verfügbar.

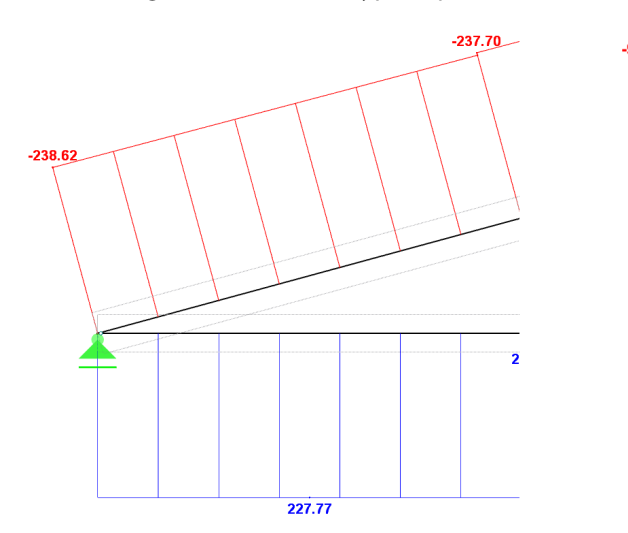

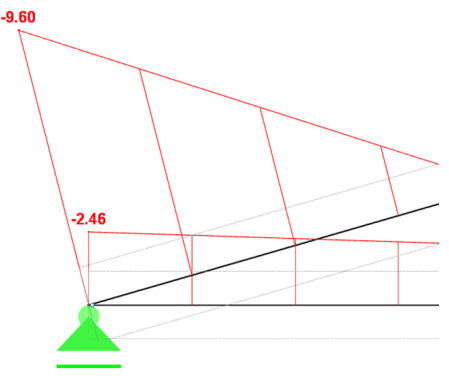

G

Bild 9.15: Schnittgrößen am Stab

Bei der Schnittgrößenkonstellation des obigen Bildes wird ohne Summe der Kräfte die Normalkraft −238,62 kN und die Querkraft −9,60 kN für die Bemessung verwendet, die im Obergurt vorliegt – beispielsweise wenn die Normalkraft der Verbindung direkt in das Auflager eingeleitet wird.

Mit der Option Summe der Kräfte hingegen wird die resultierende Normal- und Querkraft für die Bemessung des Traufknotens verwendet.

## <span id="page-77-0"></span>**9.2 Knoten und Stäbe**

Die Auswahl der Knoten und Stäbe ist im [Kapitel 2.2](#page-11-0) auf [Seite 11](#page-11-0) beschrieben.

Im Abschnitt Parameter können die Randbedingungen der anschließenden Bauteile überprüft werden. Falls erforderlich, kann dort der Status angepasst werden.

9

| 1.2 Knoten und Stäbe |      |                                                  |                  |                          |          |              |                             |
|----------------------|------|--------------------------------------------------|------------------|--------------------------|----------|--------------|-----------------------------|
| Definitionsart       |      |                                                  |                  |                          |          |              | $\overline{\mathfrak{h}^*}$ |
|                      |      | Aus Strukturmodell übernehmen                    |                  |                          |          |              |                             |
|                      |      |                                                  |                  |                          |          |              | $\overline{\mathbf{x}}$     |
| Manuell definieren   |      |                                                  |                  |                          |          |              | $\overline{\mathbb{F}_Y}$   |
| Anschluss an         |      |                                                  |                  |                          |          |              | $\overline{z}$              |
| Knoten Nr.:          |      |                                                  |                  |                          |          |              |                             |
| 60-63                |      |                                                  | $\mathcal{L}$    |                          |          | 108          | $\textcircled{\tiny{I}}$    |
|                      |      |                                                  |                  |                          |          |              | $\overline{\mathbb{Q}}$     |
| Parameter            |      |                                                  |                  |                          |          |              |                             |
| Knoten               | Stab |                                                  | Querschnitt      | Material                 | Winkel   |              |                             |
| Nr.                  | Nr.  | <b>Status</b>                                    | Bezeichnung      | Bezeichnung              | <b>r</b> | Priorität    | Kommentar                   |
| 60                   | 77   | Hauptstab                                        | Rechteck 160/280 | Brettschichtholz GL28h   |          |              |                             |
|                      | 105  | Durchlaufträger                                  | Rechteck 160/280 | Brettschichtholz GL28h   | 180.00   |              |                             |
|                      | 117  | Angeschlossener Stab                             | Rechteck 80/180  | Pappel und Nadelholz C24 | 90.00    | 1            |                             |
| 61                   | 78   | Hauptstab                                        | Rechteck 160/280 | Brettschichtholz GL28h   |          |              |                             |
|                      | 106  | Durchlaufträger                                  | Rechteck 160/280 | Brettschichtholz GL28h   | 180.00   |              |                             |
|                      | 117  | Angeschlossener Stab                             | Rechteck 80/180  | Pappel und Nadelholz C24 | 90.00    | $\mathbf{1}$ |                             |
| 62                   | 75   | Hauptstab                                        | Rechteck 160/280 | Brettschichtholz GL28h   |          |              |                             |
|                      | 108  | Durchlaufträger                                  | Rechteck 160/280 | Brettschichtholz GL28h   | 180.00   |              |                             |
|                      | 116  | Angeschlossener Stab<br>$\overline{\phantom{a}}$ | Rechteck 80/180  | Pappel und Nadelholz C24 | 90.00    | 1            |                             |
| 63                   | 76   | Angeschlossener Stab                             | Rechteck 160/280 | Brettschichtholz GL28h   |          |              |                             |
|                      | 109  | Durchlaufträger                                  | Rechteck 160/280 | Brettschichtholz GL28h   | 180.00   |              |                             |
|                      | 113  | Hauptstab                                        | Rechteck 80/180  | Pappel und Nadelholz C24 | 90.00    | $\mathbf{1}$ |                             |
|                      |      | Inaktiv                                          |                  |                          |          |              |                             |
| ×<br>O               | ٠    | $\bullet$<br>ЪФ<br>$\rightarrow$                 |                  |                          |          |              | $\bullet$                   |

Bild 9.16: Maske 1.2 Knoten und Stäbe - Status der Stäbe anpassen

Zur Information werden Winkel und Priorität der anschließenden Stäbe angegeben.

Die Winkel basieren auf den geometrischen Gegebenheiten des RFEM- bzw. RSTAB-Modells. Falls in Maske 1.2 die Definitionsart Manuell definieren gewählt wurde, können die Winkel der anschließenden Stäbe benutzerdefiniert vorgegeben werden.

Beim Klicken in eine Zeile wird der aktuelle Stab in der Grafik farbig hervorgehoben.

Diese Maske ist wichtig für die Definition der Priorität eines Anschlusses. Wenn wie im Bild links dargestellt der Obergurt des Traufknotens durchlaufen soll, muss dieser als Hauptstab definiert werden (in Maske 1.1 ist zuvor der Anschlusstyp Ohne Durchlaufstab einzustellen).

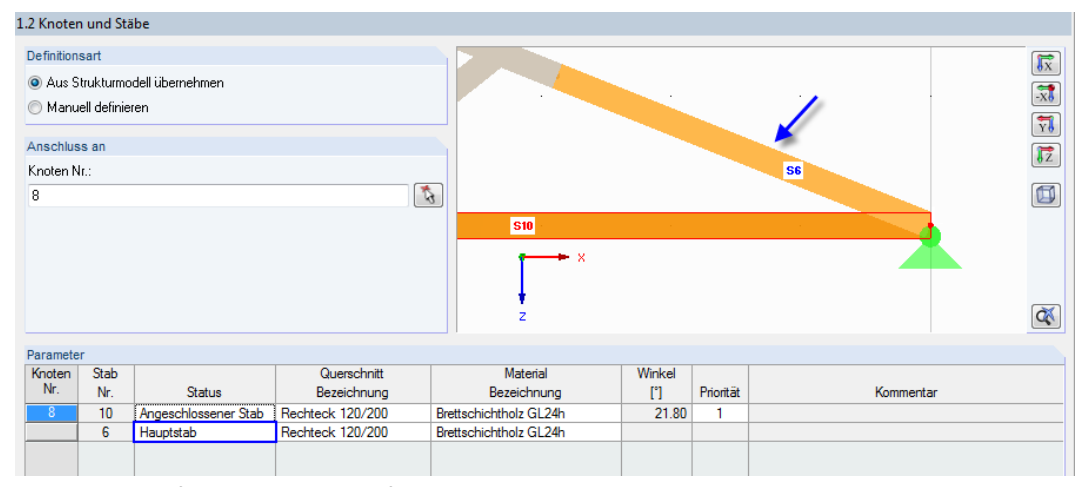

Bild 9.17: Traufknoten mit durchlaufendem Obergurt

Traufknotenanschluss

#### **9 Holz - Stahl zu Holz**

Hauptstab Angeschlossener Stab Durchlaufträger Inaktiv

Wenn mehr als zwei Stäbe an einem Knoten anschließen, bestehen für den Status der Stäbe folgende Definitionsmöglichkeiten:

9

- Hauptstab steuert alle anderen Stäbe sowie den Anschnitt und dessen Priorität
- Durchlaufträger ist nur beim Anschlusstyp Mit Durchlaufstab verfügbar
- Angeschlossener Stab weist dem Stab eine geringere Priorität zu (z. B. Strebe, Pfosten)
- Inaktiv schließt den Stab von der Bemessung aus

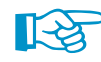

Bei der Definition von Haupt- und Anschlussstäben sind geometrische Bedingungen einzuhalten:

- Höchstanzahl anschließender Stäbe: 8
- Mindestlänge eines Stabes: 42 cm
- Mindestwinkel zwischen Stäben: 15°

Im Bild 9.18 sind mehr als acht Stäbe am Knoten angeschlossen. Ferner ist der Winkel des Stabes 26 zu gering. Die Geometrie der Verbindung ist nur funktionsfähig, wenn der Stab 26 Inaktiv gesetzt wird.

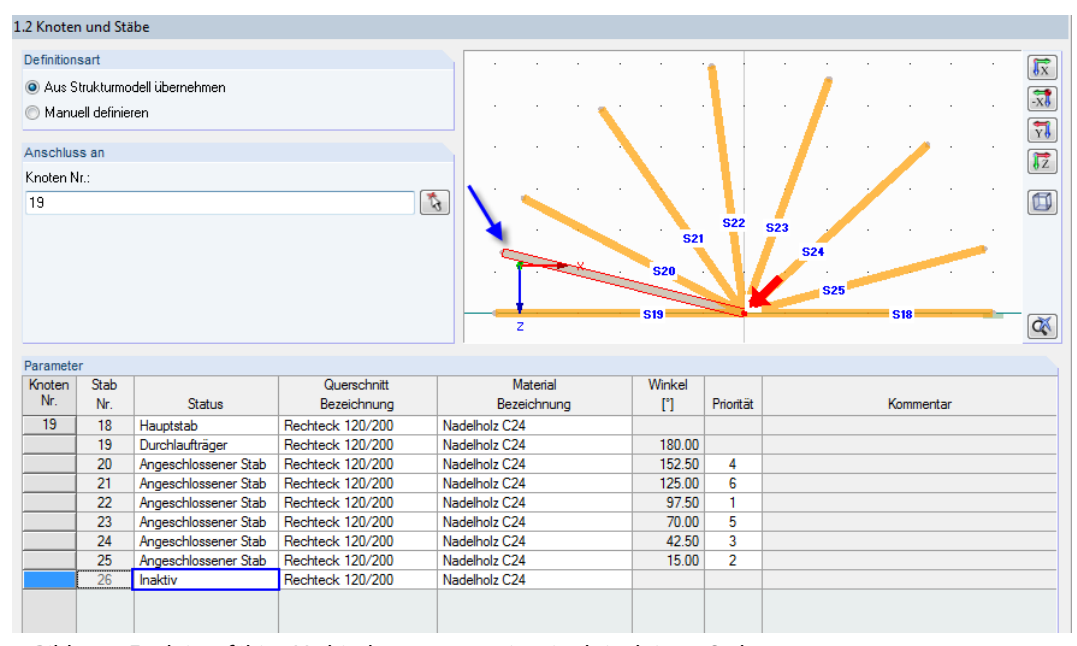

Bild 9.18: Funktionsfähige Verbindungsgeometrie mittels inaktivem Stab

<span id="page-79-0"></span>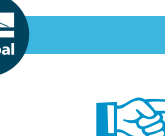

Mit dem Status Hauptstab für sämtliche Stäbe ist es möglich, auch mehr als acht Stäbe am Knoten anzuschließen (siehe Bild 9.19). Dies ist vorteilhaft, wenn in einer komplexen Anschlussgeometrie nur die Verbindung bemessen werden soll.

9

Beim Anschlusstyp Hauptstab sind Neigung, Anschnitt und Exzentrizität frei wählbar.

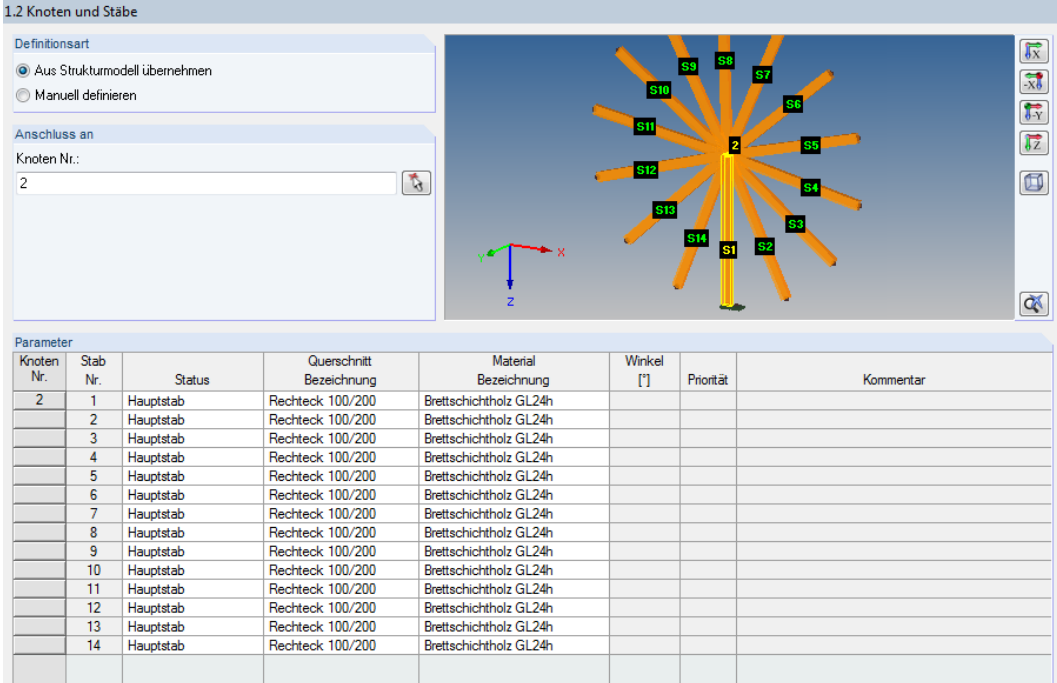

Bild 9.19: Anschluss vieler Stäbe mit Status Hauptstab

## **9.3 Belastung**

Die Eingabe der Belastung bzw. Schnittgrößen ist im [Kapitel 2.3](#page-15-0) auf [Seite 15](#page-15-0) beschrieben.

## <span id="page-80-0"></span>**9.4 Lasteinwirkungsdauer und Nutzungsklasse**

Die feuchtigkeitsabhängige Festigkeitsänderung des anisotropen Baustoffs Holz wird über die Klasse der Lasteinwirkungsdauer (KLED) und die Nutzungsklasse (NKL) erfasst.

9

|                 | A                         | B             | С                                | Nutzungsklasse (NKL)                                                                                                    |
|-----------------|---------------------------|---------------|----------------------------------|----------------------------------------------------------------------------------------------------|
| Belas-          |                           |               | Klasse der Lasteinwirkungsdauer  |                                                                                                    |
| tung            | Bezeichnung               | Belastungstyp | <b>KLED</b>                      | io Identisch für alle Stäbe und<br>Stabsätze                                                                                                    |
| LF1             | Eigengewicht und Aufbau   | Ständig       | Ständig                          |                                                                                                    |
| LF2             | Schnee                    | Nutzlasten    | Kurz                             | $\overline{2}$<br>NKL:<br>$\overline{\phantom{a}}$                                                                                                    |
| LF3             | Wind in $+X$              | Wind          | Kurz                             |                                                                                                    |
| LF4             | Wind in +Y                | Wind          | $\overline{\phantom{a}}$<br>Kurz | Ø<br>Unterschiedlich                                                                                                    |
| LK1             | Bemessungsschnittgrößen   |               | Ständig                          |                                                                                                    |
| LK2             | Bemessungsschnittgrößen 2 | ä,            | Lang                             | Nutzungsklasse 1:                                                                                                    |
| LK <sub>3</sub> | Bemessungsschnittgrößen 3 | ä,            | <b>Mittel</b>                    | Gesamtholzfeuchte 5-15 %.                                                                                                    |
| LK4             | Bemessungsschnittgrößen 4 | ٠             | Kurz                             | Mittlere Holzfeuchte der meisten                                                                                                    |
|                 |                           |               | Kurz / Sehr kurz                 | Nadelhölzer ≤ 12 %.                                                                                                    |
|                 |                           |               | Sehr kurz                        |                                                                                                    |
|                 |                           |               |                                  | Allseitig geschlossene Gebäude<br>und beheizte Bauwerke<br>Nutzungsklasse 2:<br>Gesamtholzfeuchte 10-20 %. Mittlere<br>Holzfeuchte der meisten<br>Nadelhölzer ≤ 20 %.<br>Beispiel:<br>Überdachte offene Bauwerke |
|                 |                           |               |                                  |                                                                                                    |
|                 |                           |               |                                  | Nutzungsklasse 3:                                                                                                    |
|                 |                           |               |                                  | Gesamtholzfeuchte 12-24 %.                                                                                                    |
|                 |                           |               |                                  | Beispiel:<br>Frei der Witterung ausgesetzte<br><b>Bauteile</b>                                                                                                    |

Bild 9.20: Maske 1.4 Lasteinwirkungsdauer und Nutzungsklasse

### **Belastung**

Es sind alle Einwirkungen aufgelistet, die in Maske 1.3 Belastungen für die Nachweise ausgewählt wurden. Bei Kombinationen werden auch die enthaltenen Lastfälle angegeben.

### **Bezeichnung**

Die Lastfallbezeichnungen erleichtern die Klassifizierung.

### **Belastungstyp**

Diese Spalte zeigt die Einwirkungstypen der Lastfälle an, wie sie beim Erstellen in RFEM bzw. RSTAB festgelegt wurden. Sie bilden die Grundlage der Voreinstellungen in der folgenden Spalte.

### **Klasse der Lasteinwirkungsdauer KLED**

Für die Nachweise sind die Lasten und deren Überlagerungen bestimmten Klassen der Lasteinwirkungsdauer zuzuweisen. Die Klassifizierung von Einwirkungen ist in[[2\]](#page-184-0) Tabelle 2.1 geregelt.

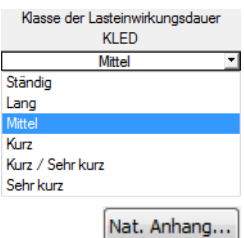

Bei Lastfällen und Ergebniskombinationen kann die Lasteinwirkungsdauer über die Liste geändert werden. Bei Lastkombinationen und Oder-Ergebniskombinationen nimmt RF-/JOINTS die Klassifizierung automatisch unter Berücksichtigung der jeweils führenden Einwirkung bzw. der enthaltenen Lastfälle vor.

Die Klasse der Lasteinwirkungsdauer wird für die Ermittlung des Modifikationsbeiwerts k<sub>mod</sub> benötigt, der die Festigkeitseigenschaften des Materials beeinflusst (siehe [[2\]](#page-184-0) Tabelle 3.1). Die Beiwerte k<sub>mod</sub> können im Dialog Einstellung des Nationalen Anhangs überprüft und bei Bedarf angepasst werden (siehe [Bild 2.19](#page-19-0), [Seite 19](#page-19-0)).

## **Nutzungsklasse (NKL)**

Die Einteilung in Nutzungsklassen ermöglicht es, Festigkeitskennwerte unter Berücksichtigung der Umweltbedingungen zuzuordnen. Die Nutzungsklassen sind z. B. in [\[2](#page-184-0)] Abschnitt 2.3.1.3 geregelt.

9

Als Voreinstellung sind alle Stäbe der gleichen Nutzungsklasse zugewiesen. Um Objekte in verschiedene Nutzungsklassen einzuteilen, ist das Auswahlfeld Unterschiedlich zu aktivieren. Über die Schaltfläche kann dann folgender Dialog aufgerufen werden.

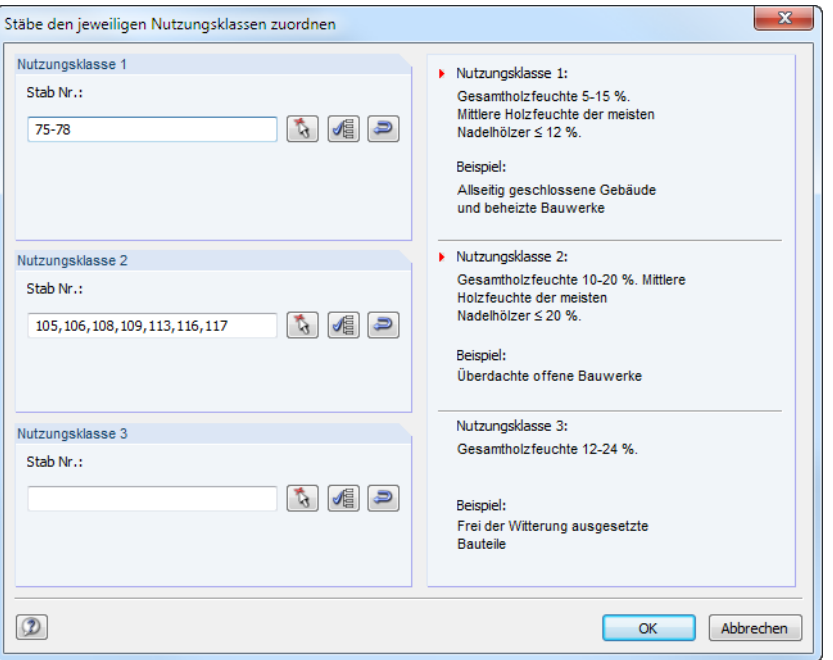

Bild 9.21: Dialog Stäbe den jeweiligen Nutzungsklassen zuordnen

Die Stäbe können hier individuell in Nutzungsklassen eingeteilt werden. Die Schaltflächen neben den Eingabefeldern erleichtern die Zuweisung. Sie bedeuten:

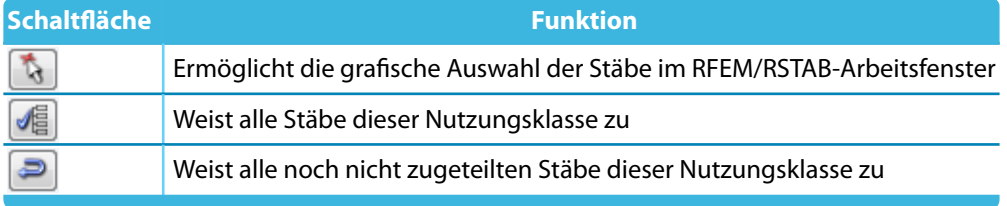

Tabelle 9.4: Schaltflächen im Dialog Stäbe den jeweiligen Nutzungsklassen zuordnen

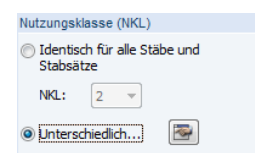

## **9.5 Geometrie**

In Maske 1.5 Geometrie sind die Stahlblech- und Verbindungsmittelparameter zu definieren.

9

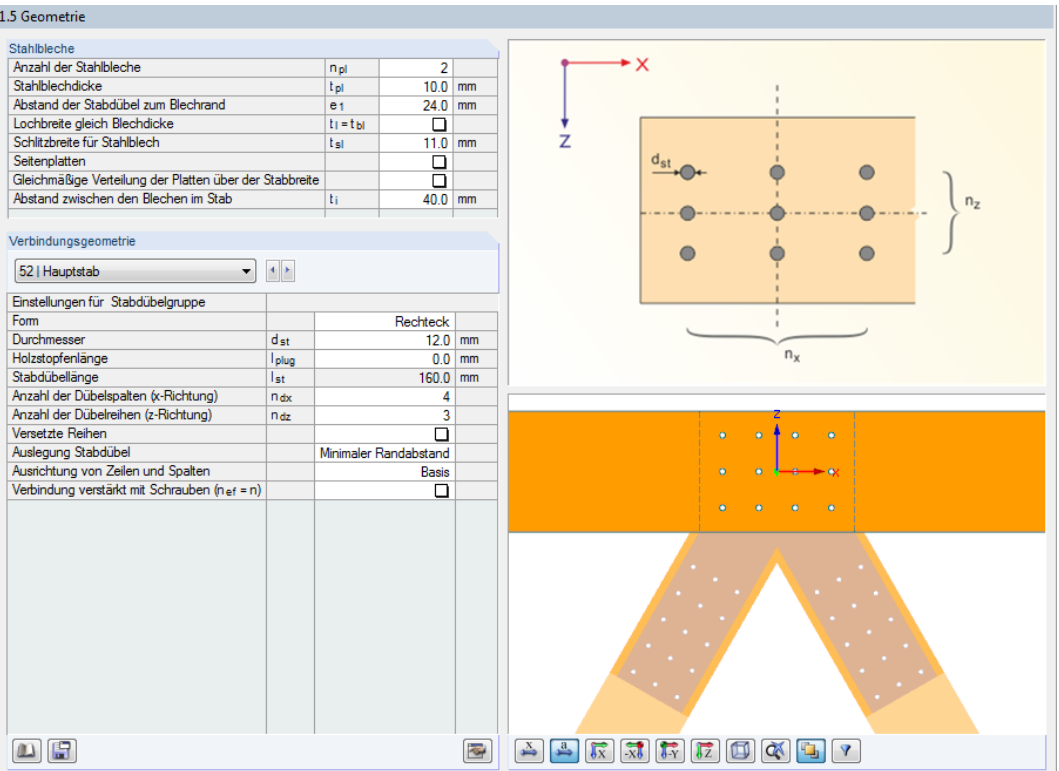

Bild 9.22: Maske 1.5 Geometrie

Diese Maske ist zweigeteilt: Links werden die Eingabeparameter des Anschlussknotens angezeigt; rechts sind diese durch Grafiken erläutert. Die obere Grafik zeigt eine Systemskizze des aktuellen Parameters, die untere Grafik eine 3D-Visualisierung des Knotens.

Die Grafik-Schaltflächen sind in [Tabelle 3.1](#page-21-0) auf [Seite 21](#page-21-0) erläutert.

### **Stahlbleche**

In diesem Abschnitt können die Eigenschaften der Stahlbleche festgelegt werden. Dabei ist Folgendes zu beachten.

- Es ist eine maximale Anzahl von fünf Schlitzblechen möglich.
- Die Stahlblechdicke muss zwischen 1 mm (bei Nägeln) und 40 mm liegen (bei SFS: 3 mm).
- Der Abstand der Verbindungsmittel zum Blechrand muss den Normanforderungen genügen, damit die Lochleibungsnachweise erfüllt werden (siehe [\[1](#page-184-0)], Tabelle 3.3 und 3.4).
- Im Regelfall ist die Schlitzbreite gleich der Blechdicke. Falls die Verbindung mit Toleranzen gefertigt wird, kann die Schlitzbreite um maximal 1 mm vergrößert werden. Bei Verwendung des SFS intec-Systems ist der Grenzwert von 2 mm einzuhalten. Für die Berechnung macht diese Einstellung allerdings keinen Unterschied, da hier lediglich Geometriebeschränkungen abgefragt werden.
- Die Bleche können auch als Seitenplatten ausgeführt werden. Hierzu sind mindestens zwei Schlitzbleche vorzusehen.

Geänderte Schlitzblechausführungen werden in der Grafik dynamisch visualisiert.

Wenn mehr als ein eingeschlitztes Stahlblech verwendet wird, besteht u. U. ein Problem bei der Generierung der vorherrschenden Versagensmechanismen gemäß [[2](#page-184-0)] Abschnitt 8.2.3, Bild 8.3. Der vorherrschende (maßgebende) Versagensmechanismus der Verbindungsmittel in der entsprechenden Fuge muss mit jedem anderen verträglich sein. Die Kombination der Versagensmechanismen (c), (f) und (j/l) mit anderen Versagensmoden ist damit nicht zulässig.

G

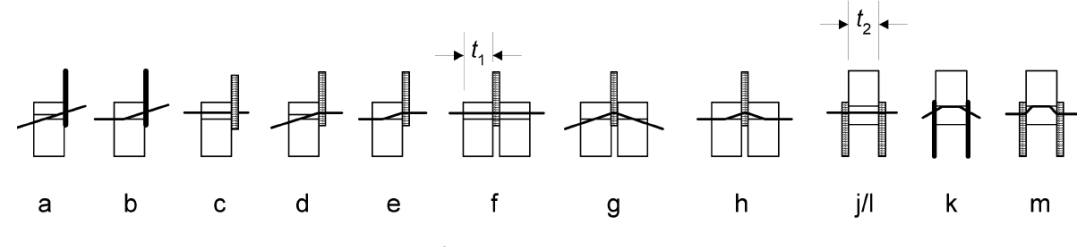

Bild9.[2](#page-184-0)3: Versagensmechanismen gemäß [2] Bild 8.3

Für den Fall von mehr als einem eingeschlitzen Blech müssen die Versagensmodi dünner und dicker Bleche ausgewertet werden.

Die Tragfähigkeit dünner Bleche ergibt sich aus den Versagensmodi f/g/h und j/k.

$$
F_{v, Rk, thin} = min(f; g; h) + min(f; g; h) + (Scherfugen - 2)min(j; k)
$$
\n(9.1)

Bei dicken Blechen aus den Modi l und m.

$$
F_{v,Rk,thick} = (Scherfugen)min(l; k)
$$
\n(9.2)

Zwischen den Tragfähigkeiten dünner und dicker Bleche wird im weiteren interpoliert.

Werte:

$$
A_{Start} = 0.5
$$
\n
$$
A_{End} = 1
$$
\n
$$
X = t_{pl}/d_i
$$
\n
$$
B_{Start} = F_{v,Rk,think}
$$
\n
$$
BEnd
$$
\n
$$
FvRk
$$
\n
$$
S_{start} = f_{v,Rk,thick}
$$
\n
$$
BEnd
$$
\n
$$
FvRk
$$
\n
$$
S_{start} = f_{v,Rk,thick}
$$
\n
$$
A_{start} = f_{v,Rk,thick}
$$
\n
$$
A_{start} = f_{v,Rk,thick}
$$

Bild 9.24: Interpolation Tragfähigkeiten

RF-/JOINTS überprüft stets die Lochleibung im inneren und äußeren Schnitt einer mehrschnittigen Verbindung. Für die Schnitte am äußeren Rand der Bleche werden die Versagensmechanismen (f), (g) und (h) kontrolliert – sowohl für dicke als auch dünne Stahlbleche. Die Modi gemäß [[2](#page-184-0)] Gleichung (8.9) und (8.10) sind zu diesen identisch.

Am Mittelteil werden die Versagensfälle gemäß [\[2](#page-184-0)] Gleichung (8.12) und (8.13) untersucht. Auch hier wird nach dicken Stahlblechen mit den Fällen (l), (m) und dünnen Stahlblechen mit den Fällen (j), (k) unterschieden.

9

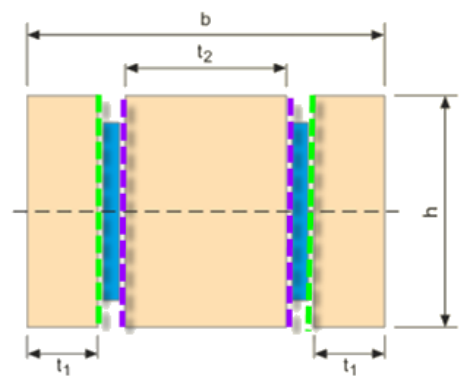

Bild 9.25: Versagensmechanismen: grün gestrichelt (f), (g) und (h); violett gestrichelt (l), (m) oder (j), (k)

RF-/JOINTS ermittelt stets die maßgebende Versagensform in der jeweiligen Fuge. Sollte bei einem dünnen Blech an den inneren (violetten) Scherfugen der Versagensmechanismus (j) maßgebend und in den äußeren (grünen) Scherfugen der Mechanismus (g) sein, so ist die Berechnung nicht möglich. Wenn jedoch der Mechanismus (f) maßgebend wäre, könnte die Berechnung erfolgen.

### **Verbindungsgeometrie**

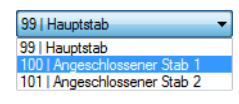

Rechteck<sup>+</sup>

In diesem Abschnitt wird das Verbindungsmittelbild über Parameter beschrieben. Die Angaben sind für jeden Stab gesondert vorzunehmen. Über die Liste oder die Schaltflächen  $\left|\cdot\right|$  kann zwischen den einzelnen Stäben gewechselt werden. Für die jeweiligen Kategorien (Stabdübel, Bolzen, Nägel, Schrauben) sind unterschiedliche Durchmesser und Abstände möglich.

- Die Form der Verbindungsmittelgruppe kann als Rechteck oder Kreis definiert werden.
- Der Durchmesser der Verbindungsmittel ist innerhalb der jeweils zulässigen Grenzen wählbar. Bei Stabdübeln beträgt der Mindestdurchmesser 6 mm, bei Schrauben 1,8 mm. Falls in Maske 1.1 das SFS intec-Befestigungssystem festgelegt wurde, sind 7 mm eingestellt. Eine Kombination verschiedener Durchmesser ist möglich (siehe [Kapitel 16.4.3.11](#page-183-0), [Seite 183](#page-183-0)).
- Soll die Länge des Stabdübels kürzer sein als die Querschnittsbreite (z. B. für Brandschutz), so ist die Holzstopfenlänge einzutragen. Die Länge des Stabdübels wird dadurch automatisch reduziert. Bei Nägeln und Schrauben wird die Nagel- bzw. Schraubenlänge einseitig verkürzt.

#### **Form der Verbindung**

Stabdübel-, Bolzen-, Schrauben- und Nagelverbindungen können kreisförmig oder rechteckig ausgeführt werden.

Bei einer kreisförmigen Anordnung ist die Anzahl der Kreise durch die Querschnittshöhe begrenzt. In den Eingabezeilen kann die Anzahl der Verbindungsmittel pro Kreis festgelegt werden.

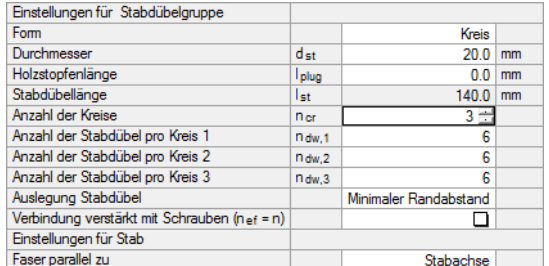

Bild 9.26: Anzahl der Dübelkreise festlegen

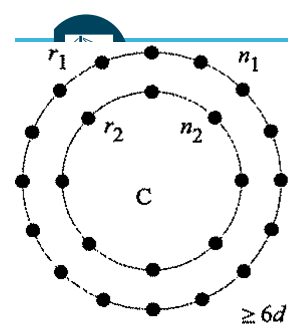

#### **9 Holz - Stahl zu Holz**

 $d_{\mathsf{K}\mathsf{e}}$ 

Bei einer kreisförmigen Anordnung gilt zudem die Bedingung gemäß [\[6\]](#page-184-0), dass der Radius des Kreises sechsmal größer als der Verbindungsmittel-Durchmesser sein muss. Im Programm wird dieses Kriterium über die Höhe des am weitesten vom Mittelpunkt entfernten Verbindungsmittel überprüft.

$$
r_{\text{n,max}} = \frac{\frac{h}{6} \cdot \sin 60}{1 + \sin 60} \tag{9.3}
$$

G

Dübelkreis-Mindestradius

Bei einer rechteckigen Anordnung der Stabdübel ist die Anzahl der Verbindungsmittel in x-Richtung und in z-Richtung anzugeben.

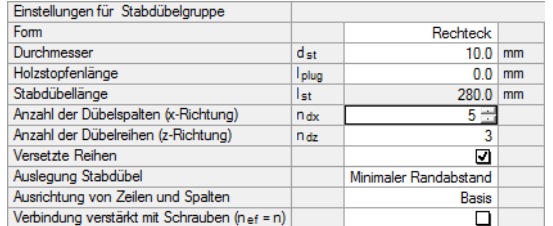

Bild 9.27: Anzahl der Dübelspalten festlegen

Es können auch Versetzte Reihen angeordnet werden, um das Rissverhalten des Anschlusses zu verbessern.

Die Auslegung kann auf den kleinstmöglichen Abstand der Verbindungsmittel untereinander oder den minimalen Randabstand abzielen. Zusätzlich sind benutzerdefinierte Abstände möglich.

Für die Ausrichtung der Verbindungsmittelspalten und -reihen bestehen folgende Möglichkeiten:

- Basis Orientierung am lokalen Stab-Koordinatensystem
- Gedreht Orientierung am globalen Koordinatensystem
- Schräg Orientierung an Rändern mit versetzten Reihen
- Benutzerdefiniert Freie Definition von Neigung und Drehung

Wird die Verbindung verstärkt mit Schrauben gegen Aufreißen gesichert, braucht die effektive Anzahl der Verbindungsmittel nicht reduziert werden. Die Parameter der Verstärkung sind dann gesondert zu definieren (siehe [Seite 87\)](#page-87-0).

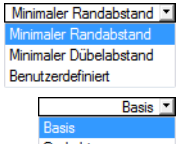

Gedreht Schräg Benutzerdefiniert

<span id="page-86-0"></span>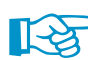

Beim Anschlusstyp Nur Hauptstab kann der Stab unter einem beliebigen Winkel angeschnitten werden. Damit lässt sich beispielsweise der Anschluss an eine Stahlbetonwand realisieren.

G

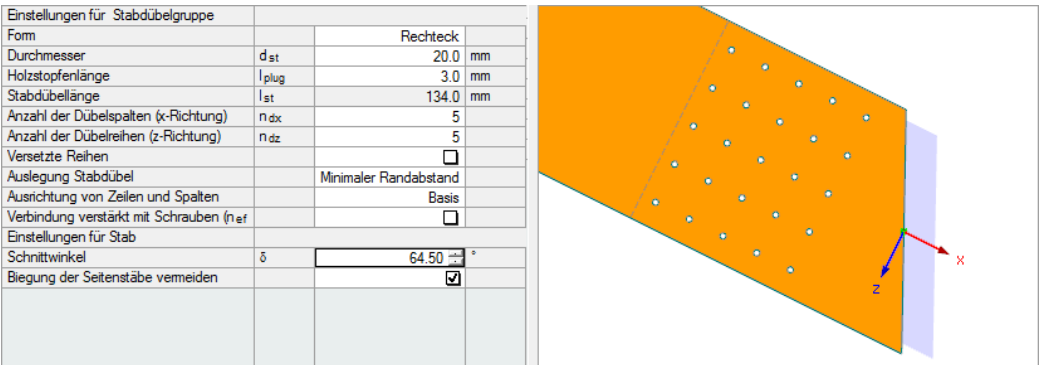

Bild 9.28: Schnittwinkel festlegen

Für die angeschlossenen Füllstäbe eines Trägers kann eine Stabexzentrizität definiert werden, die die Umrisse der Stäbe geometrisch erfasst. Das lokale Stab-Koordinatensystem ist in der Grafik dargestellt.

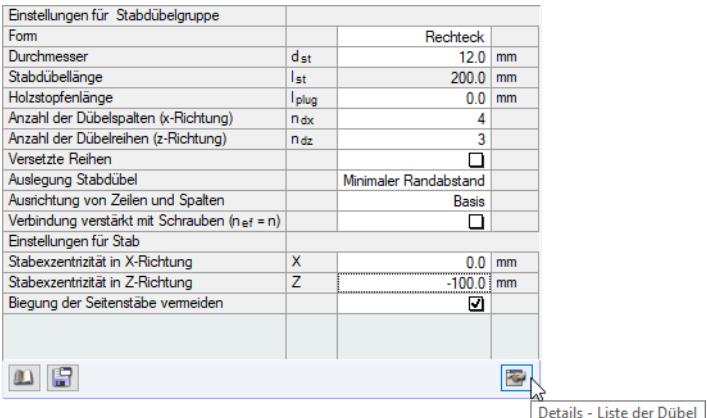

Bild 9.29: Stabexzentrizität definieren

Mit der Option Biegung der Seitenstäbe vermeiden (siehe Bild 9.29) kann das zusätzliche Biegemoment infolge einer exzentrischen Lasteinleitung unterbunden werden. Das Programm setzt hierzu eine verminderte Zugtragfähigkeit der Anschlussstäbe an. Weitere Erläuterungen zu zugbeanspruchten Anschlüssen finden Sie in folgendem Fachbeitrag:

https://www.dlubal.com/de/support-und-schulungen/support/knowledge-base/001299

Details..

Die allgemeinen Parameter zur Reduzierung der Zugfestigkeit sind im Dialog Detaileinstellungen, Register Holz hinterlegt (siehe [Bild 9.39,](#page-91-0) [Seite 91\)](#page-91-0).

#### **Detaileinstellungen**

<span id="page-87-0"></span>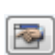

Die Schaltfläche [Details] unten im Abschnitt (siehe [Bild 9.29\)](#page-86-0) ruft den Dialog Detaileinstellungen auf. Dort können Verbindungsmittel deaktiviert und die Durchmesser individuell angepasst werden.

9

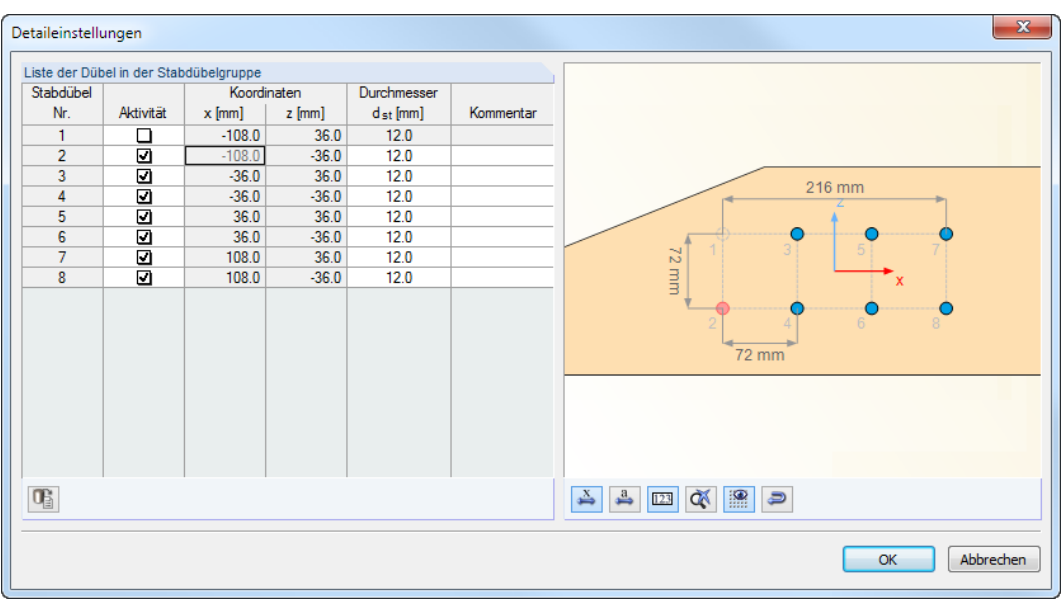

**Bild 9.30: Dialog Detaileinstellungen** 

Im Bild oben ist die Aktivität des Stabdübels Nr. 1 aufgehoben.

#### **Verbindung verstärkt mit Schrauben**

Um mit n<sub>ef</sub> = n zu rechnen, können benutzerdefinierte Verstärkungen mit Schrauben definiert werden. Die Schraubenverstärkung ist für alle stiftförmigen Verbindungsmittel identisch.

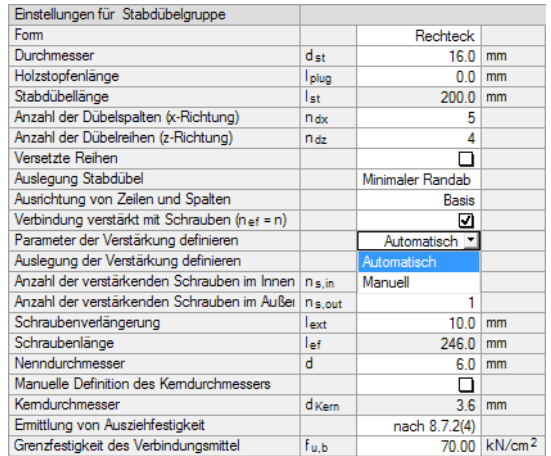

Bild 9.31: Verbindung verstärkt mit Schrauben

Bei der Automatischen Definition ist die Grenzzugfestigkeit der Schraube vorzugeben.

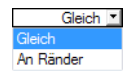

Für die Auslegung der Verstärkung können die Schrauben zwischen jedem stiftförmigen Verbindungsmittel Gleich oder nur an den Rändern der Verbindungsmittel-Gruppe angeordnet werden.

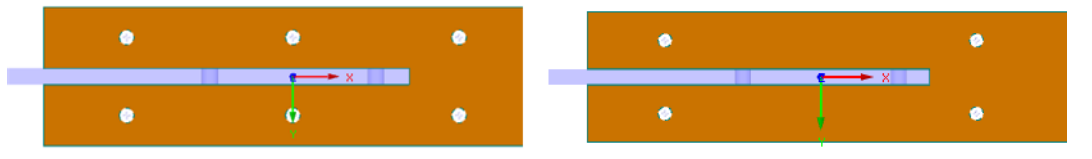

Bild 9.32: Schrauben zwischen jedem Dübel Gleich (links) oder nur für Ränder (rechts)

Die Anzahl der verstärkenden Schrauben pro Dübelspalte wird standardmäßig paarweise definiert. Dies entspricht zwei Schrauben bei einem Stahlblech, drei Schrauben bei zwei Blechen usw.

Q

Die Schraubenlänge ist bis zur Achse des am weitesten vom Einschraubpunkt entfernten Verbindungsmittel vorgegeben. Es ist auch eine Schraubenverlängerung mit dem Wert l<sub>ext</sub> bis zum Rand des Querschnitts möglich. Die Schraubenlänge wird dabei automatisch berechnet.

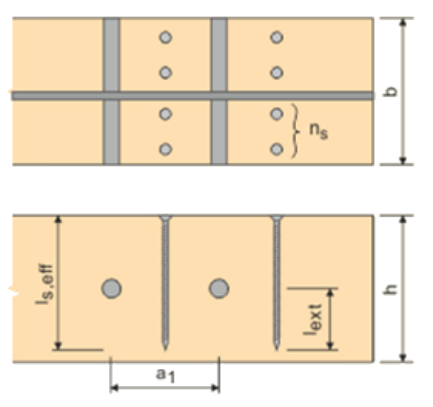

Bild 9.33: Definition der Schraubenlänge

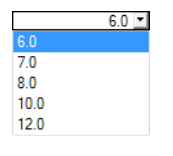

Der Nenndurchmesser der Schraube kann in der Liste ausgewählt oder direkt eingetragen werden.

Die Bemessung der Schrauben wird gemäß [[2](#page-184-0)] Abschnitt 8.7.2 in Richtung der Schraubenachse geführt.

nach 8.7.2(4) nach 8.7.2(5)

Bei der automatischen Definition der Schraubenverstärkung ist anzugeben, ob die Ermittlung der Ausziehfestigkeit gemäß[[2\]](#page-184-0) Abschnitt 8.7.2(4) oder 8.7.2(5) erfolgen soll.

Die Berechnung des Ausziehwiderstands erfolgt damit entweder nach

Gleichung (8.38)

$$
F_{\text{ax},\alpha,\text{Rk}} = \frac{n_{\text{ef}} f_{\text{ax},k} \ d \ l_{\text{ef}} \ k_d}{1,2 \cos^2 \alpha + \sin^2 \alpha}
$$
(9.4)

oder Gleichung (8.40a)

$$
F_{\text{ax},\alpha,\text{Rk}} = \frac{n_{\text{ef}} f_{\text{ax},k} d l_{\text{ef}}}{1,2 \cos^2 \alpha + \sin^2 \alpha} \left(\frac{\rho_k}{\rho_a}\right)^{0,8} \tag{9.5}
$$

Da in [\[2](#page-184-0)] keine Angaben über die Grenzfestigkeit des Verbindungsmittels vorliegen, muss der Wert f<sub>u,b</sub> benutzerdefiniert festgelegt werden. Die Schraubenzugfestigkeit wird mit dem Kerndurchmesser der Schraube berechnet.

$$
f_{\text{tens,k}} = f_{\text{u,k}} \left(\frac{d_{\text{Kern}}}{2}\right)^2 \pi \tag{9.6}
$$

Die Schraubenwirkung wird als getrennt wirkend angenommen. Daher ist n =  $n_{ef}$  und somit  $\mathsf{F}_{\mathsf{t},\mathsf{Rk}}=\mathsf{n}_{\mathsf{ef}}\;\mathsf{f}_{\mathsf{tens},\mathsf{k}}$  . Dieser Nachweis der Zugfestigkeit wird im Modul mit der Nummer 6201 geführt.

Der Ausziehwiderstand der Schraube aus dem Holz wird im Nachweis 6200 bei der automatischen Definition mit Gleichung (8.38) bzw. (8.40) nachgewiesen (siehe oben).

Bei der manuellen Schraubenbemessung können dieDurchziehtragfähigkeit und die Zugfestigkeit der Schraube frei vorgegeben werden.

<span id="page-89-0"></span>Bei der **Ermittlung der Schraubenbeanspruchung** wird die resultierende Kraft Fres in jeder Schraube über die Kraft F<sub>res</sub> in jedem Verbindungsmittel ausgerechnet. Die Kraft wird im Nachweis 6010 angezeigt (siehe Bild 9.34). Für die Schraubenbemessung wird die maximale Kraft in vertikaler Richtung F<sub>res,z</sub> des Stabes verwendet.

 $\bullet$ 

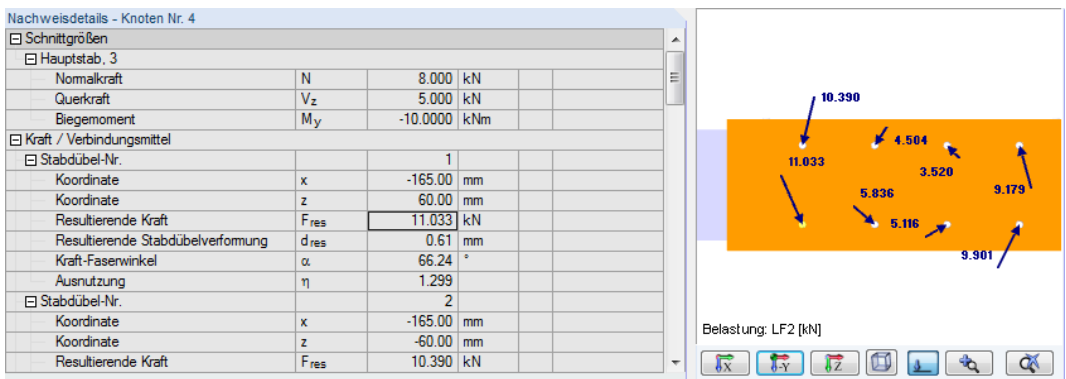

Bild 9.34: Maximale Kraft jedes Stabdübels

Bei einem eingeschlitzten Stahlblech wird die Kraft jedes Stabdübels links und rechts des Blechs von je einer Schraube aufgenommen. Daher wird diese Kraft durch zwei geteilt und gemäß [\[7](#page-184-0)] mit 0,3 multipliziert. Damit erhält man F<sub>res.0.3</sub>.

Für die Kraft F<sub>notch</sub> wird F<sub>res</sub> (bereits durch zwei geteilt) nochmal durch 4 geteilt (exemplarisch für ein eingeschlitztes Blech mit zwei Schrauben pro Stabdübel). Folglich funktioniert diese Aufteilung wie aufgezeigt auch nur für die Anordnung Gleich (siehe [Bild 9.32](#page-87-0)).

Die zur Bemessung der Schrauben verwendete Kraft ist damit:

$$
F_{k,\text{split}} = F_{\text{res},0.3} + F_{\text{notch}} \tag{9.7}
$$

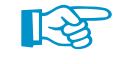

Details.

Bei der Ermittlung der Kräfte in einer Schraube ist zu beachten, dass für die Bemessung nur resultierende Kräfte verwendet werden, die unter einem Winkel kleiner als 30° angreifen. Wenn auch Lasten berücksichtigt werden sollen, die unter einem steileren Winkel ansetzen, kann derGrenzwinkel im Dialog Detaileinstellungen, Register Holz angepasst werden (siehe [Bild 9.39,](#page-91-0) [Seite 91\)](#page-91-0).

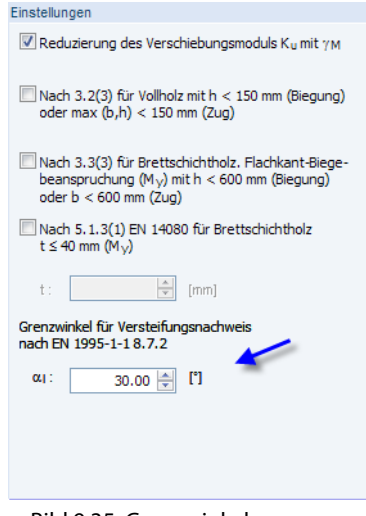

#### Bild 9.35: Grenzwinkel anpassen

## **9.6 Details**

Details.

Im Dialog Detaileinstellungen lassen sich weitere Vorgaben für die Bemessung treffen. Dieser Dialog ist in jeder Eingabemaske über die Schaltfläche [Details] zugänglich.

9

## **Allgemein**

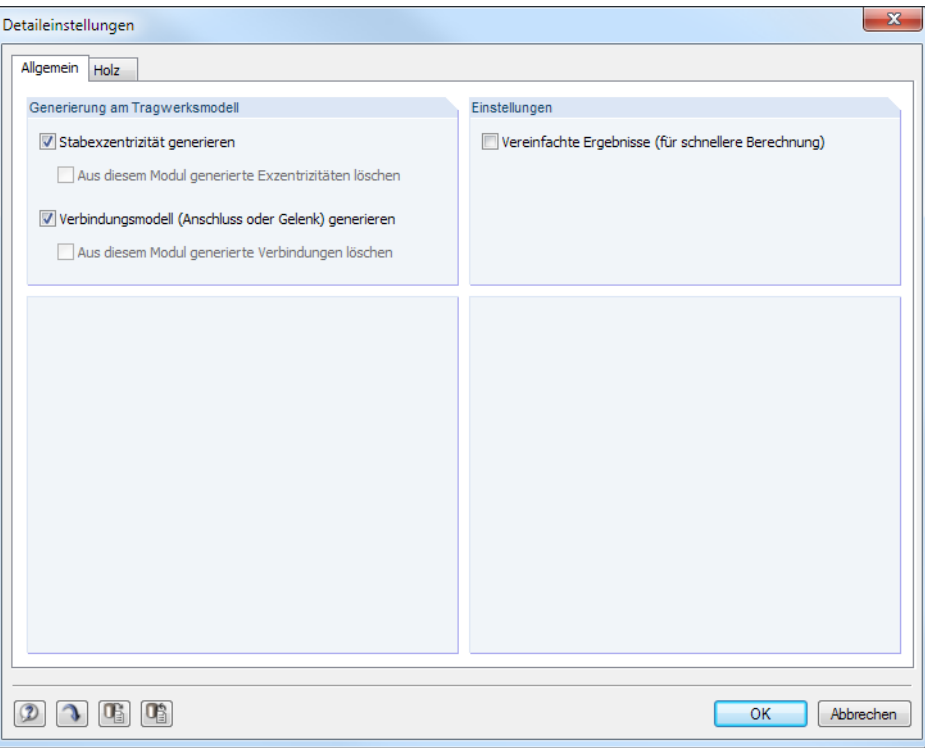

Bild 9.36: Dialog Detaileinstellungen, Register Allgemein

#### **Generierung am Tragwerksmodell**

Die Exzentrizitäten und Anschlüsse, die aufgrund der Geometrieparameter von RF-/JOINTS vorliegen, lassen sich auch für die Modellierung nutzen. Über die Kontrollfelder Stabexzentrizität generieren und Verbindungsmodell generieren ist der Export dieser spezifischen Stabinformationen nach RFEM bzw. RSTAB möglich. Dort wird jedoch kein weiteres statisches Modell erzeugt. Vielmehr werden beim Starten der RF-/JOINTS-Berechnung die Exzentrizität und Verbindung als Stabeigenschaft nach RFEM/RSTAB übergeben und in RFEM auch Knotenfreigaben erzeugt. Diese Informationen sind in den RSTAB-Tabellen 1.4 Stabendgelenke und 1.5 Stabexzentrizitäten bzw. den RFEM-Tabellen 1.14 Stabendgelenke, 1.15 Stabexzentrizitäten, 1.24 Knotenfreigaben und 1.30 Anschlüsse zu finden. Mit dem geänderten Modell werden dann die Schnittgrößen für die Nachweise ermittelt.

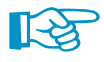

Exportmöglichkeiten bestehen für alle Stäbe, für die Exzentrizitäten und Gelenke definiert werden können. Falls im Modell bereits Stäbe mit Gelenken oder Fachwerkstäbe vorliegen, würden die zusätzlichen Anschlussgelenke zu Instabilitäten bei der Berechnung führen. Vor dem Schließen des Dialogs erscheint daher ein entsprechender Hinweis.

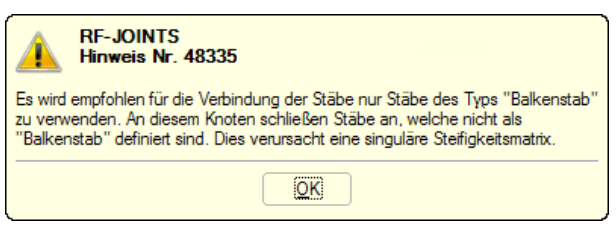

Bild 9.37: Hinweis für Modellierung

<span id="page-91-0"></span>Die generierten Exzentrizitäten beispielsweise können im RFEM/RSTAB-Dialog Stabexzentrizät bearbeiten überprüft werden. Es ist jedoch nicht möglich, die Werte zu ändern.

9

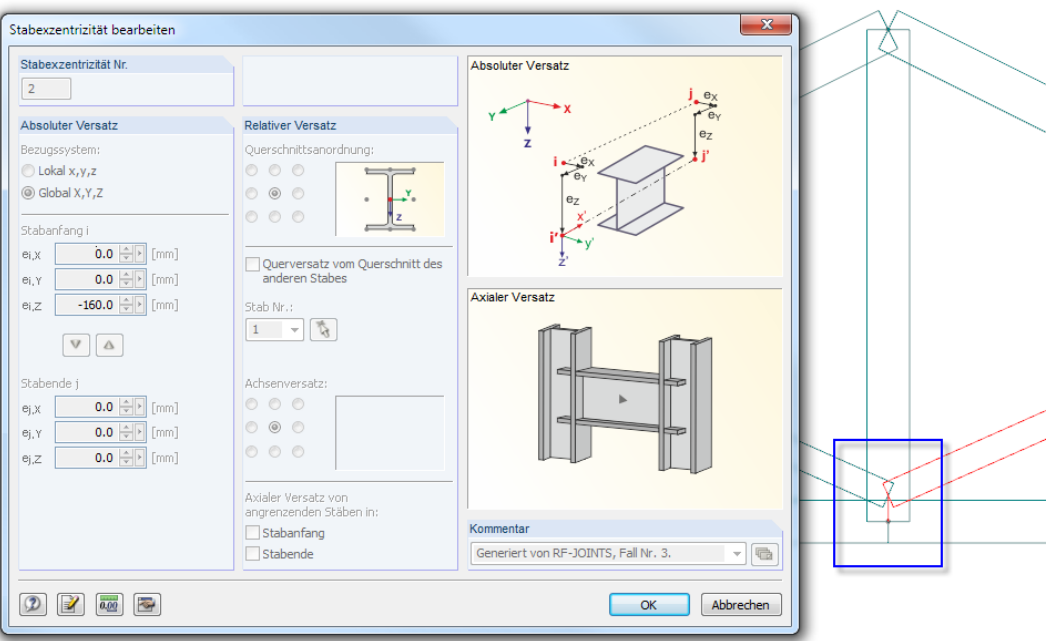

Bild 9.38: Generierte Stabexzentrizität in RFEM bzw. RSTAB

### **Einstellungen**

Die Option Vereinfachte Ergebnisse ist zu empfehlen, wenn viele Lastkombinationen untersucht werden sollen. In den Ergebnismasken wird dann nur eine Zusammenfassung der maßgebenden Ergebnisse angezeigt. Dadurch wird nicht nur die Berechnung, sondern auch die Auswertung der Ergebnisse beschleunigt.

### **Holz**

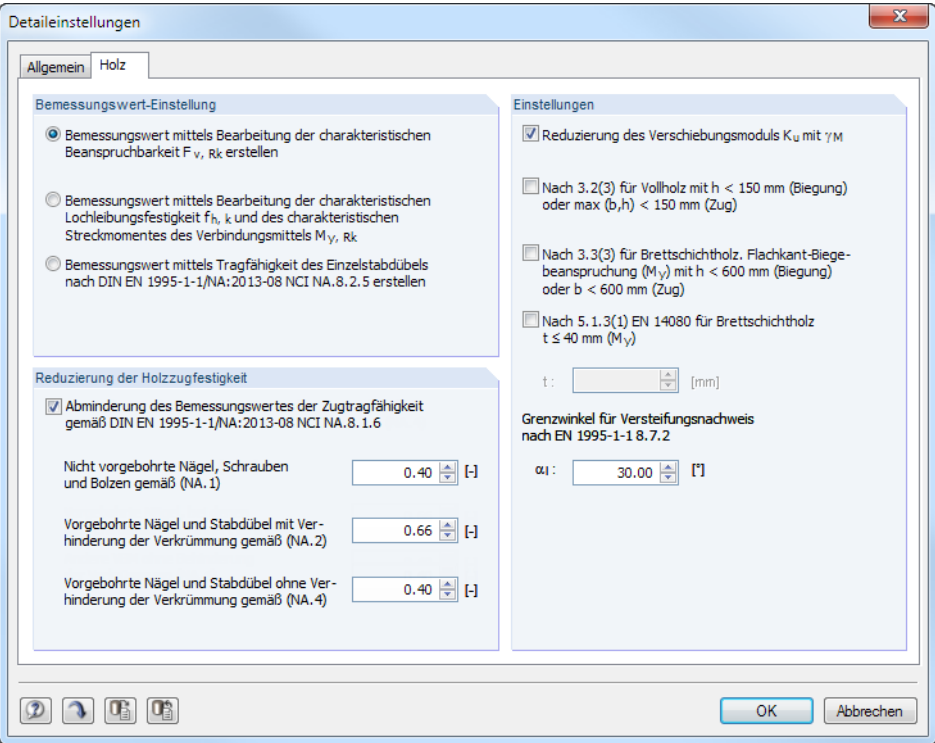

Bild 9.39: Dialog Detaileinstellungen, Register Holz

#### **Bemessungswert-Einstellung**

Wird der Bemessungswert durch Bearbeitung der charakteristischen Beanspruchbarkeit F<sub>v,Rk</sub> erzeugt, so wird die Tragfähigkeit mit den Faktoren  $k_{mod}$  und  $\gamma_M$  an das semiprobabilistische Sicherheitskonzept angepasst.

9

Der Bemessungswert der Tragfähigkeit je Dübel und Schlitzblech ist dann:

$$
F_{\nu, \text{Rd}} = k_{\text{mod}} \cdot \frac{F_{\nu, \text{Rk}}}{\gamma_M} \tag{9.8}
$$

Alternativ kann der Bemessungswert durch Bearbeitung der charakteristischen Lochleibungsfestigkeit  $f_{h,k}$  und des charakteristischen Streckmoments des Verbindungsmittels M<sub>v,Rk</sub> gebildet werden. Die Lochleibungsfestigkeit und das Fließmoment werden in diesem Fall mit den entsprechenden Teilsicherheitsbeiwerten angepasst.

Lochleibungsfestigkeit Holz:

$$
F_{h\alpha,d} = k_{\text{mod}} \cdot \frac{f_{h\alpha,k}}{\gamma_M} \tag{9.9}
$$

Fließmoment des Stabdübels:

$$
M_{y, \text{Rd}} = \frac{M_{y, \text{Rk}}}{\gamma_{\text{MO}}}
$$
(9.10)

Bei der dritten Möglichkeit wird der Bemessungswert durch die Tragfähigkeit des Einzelstabdübels unter Berücksichtigung der Mindestholzdicke bestimmt. Diese Methode ist nur im Deutschen Anhang zu[[2\]](#page-184-0) geregelt. Es wird die Mindestholzdicke gemäß Gleichung (NA.116) überprüft und dann der Nachweis der Tragfähigkeit nach Gleichung (NA.115) geführt. Diese Vorgehensweise entspricht einem recht vereinfachten Nachweis. Werden die Versagenskriterien gemäß JOHANSEN [[8\]](#page-184-0) überprüft, so erübrigt sich dieser Nachweis.

#### **Reduzierung der Holzzugfestigkeit**

Ist dieOption Abminderung des Bemessungswerts der Zugtragfähigkeit aktiviert, wird beim Nachweis für Biegung und Druck gemäß [[2\]](#page-184-0) Abschnitt 6.2.3 die Zugfestigkeit des Holzes abgemindert. Diese Reduzierung kann entfallen, wenn die Verwölbung der Verbindung z. B. durch einen Passbolzen verhindert wird.

Für Nägel und Schrauben sind gemäß u. a. Deutschem Anhang zu [\[2](#page-184-0)] gesonderte Abminderungen erforderlich. Die Beiwerte können hier separat definiert werden.

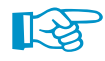

Für jeden Anschlussstab kann separat festgelegt werden, ob die Reduzierung berücksichtigt werden soll (siehe [Bild 9.29](#page-86-0), [Seite 86](#page-86-0)).

#### **Einstellungen**

Die Option Reduzierung des Verschiebungsmoduls reduziert die vom Modul ermittelte Steifigkeit des Anschlusses durch den Material-Teilsicherheitsbeiwert.

Mit den Kontrollfeldern Nach 3.2(3) für Vollholz, Nach 3.3(3) für Brettschichtholz und Nach 5.1.3(1) für Brettschichtholz lassen sich die Biege- und Zugfestigkeiten für die Nachweise erhöhen. Die Bedingungen und Beiwerte k<sub>h</sub> sind in den entsprechenden Normabschnitten [\[2](#page-184-0)] geregelt.

Das Eingabefeld Grenzwinkel regelt, welche Kraft einer optionalen Schraubenverstärkung zugewiesen wird (siehe [Seite 89](#page-89-0)). Mit der Standardeinstellung werden nur Kräfte berücksichtigt, die unter einem flacheren Winkel als 30° im jeweiligen Verbindungsmittel angreifen.

# 10 Holz - Holz zu Holz

Dieses Kapitel beschreibt die Masken, die speziell für das Modul **RF-/JOINTS Holz - Holz zu Holz** relevant sind. Die allgemeinen Eingabeparameter sind im [Kapitel 2](#page-8-0) erläutert.

10

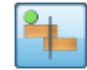

Die Eingabemasken des Zusatzmoduls sind zugänglich, wenn das Material Holz und die Anschlussgruppe Holz-Holzverbindung ausgewählt werden.

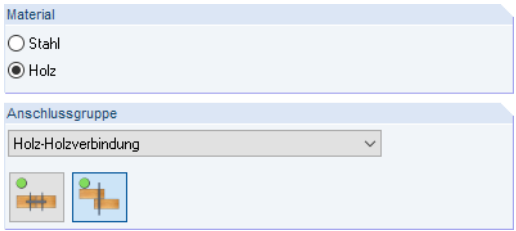

Bild 10.1: Zusatzmodul RF-/JOINTS Holz - Holz zu Holz

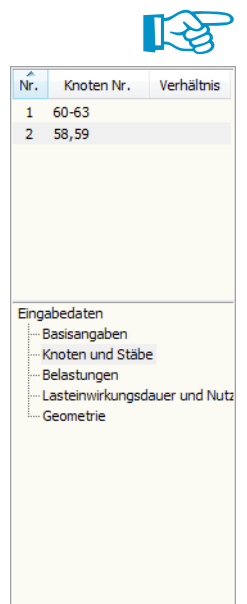

h

Die Eingaben beziehen sich immer auf den Bemessungsfall, der links oben im Navigator eingestellt

Das Modul setzt generell einen gelenkigen Anschluss der angeschlossenen Stäbe voraus.

ist. Zum Wechseln des Bemessungsfalls klicken Sie einfach den relevanten Listeneintrag an.

Wenn im Navigator die Einträge Lasteinwirkung und Nutzungsklasse und Geometrie fehlen, so überprüfen Sie in Maske 1.2 Knoten und Stäbe, ob die Randbedingungen des Knotens korrekt sind und Lastfälle für die Bemessung vorliegen. Es kann z. B. erforderlich sein, den Status der anschließenden Stäbe anzupassen (siehe [Bild 10.8,](#page-96-0) [Seite 96\)](#page-96-0).

## **10.1 Basisangaben**

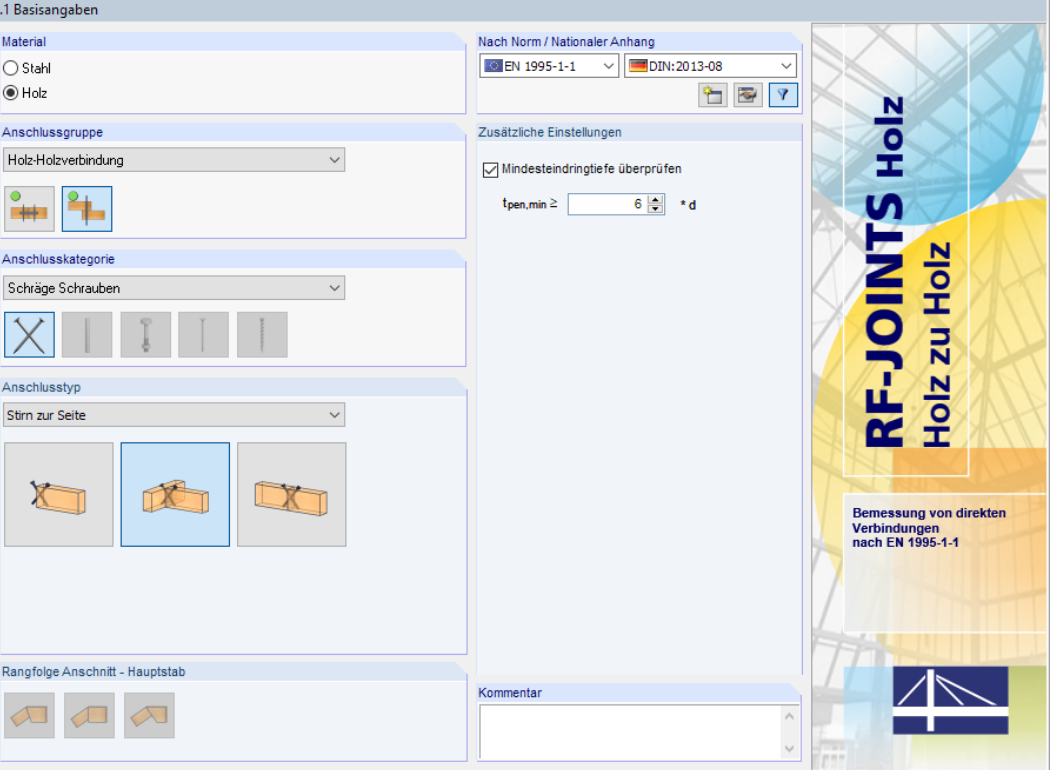

Bild 10.2: Maske 1.1 Basisangaben

### **Anschlusskategorie**

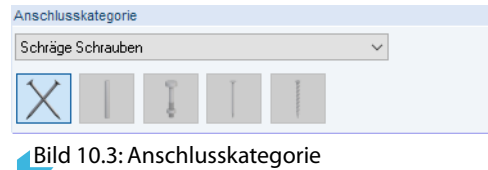

Als Holz-Holz-Anschlusskategorie ist zurzeit nur das Verbindungsmittel Schräge Schrauben verfügbar.

10

## **Anschlusstyp**

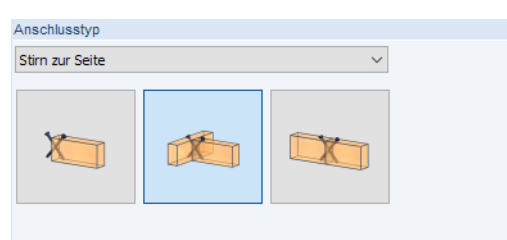

Es stehen folgende Anschlusstypen zur Auswahl:

Bild 10.4: Anschlusstyp

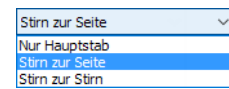

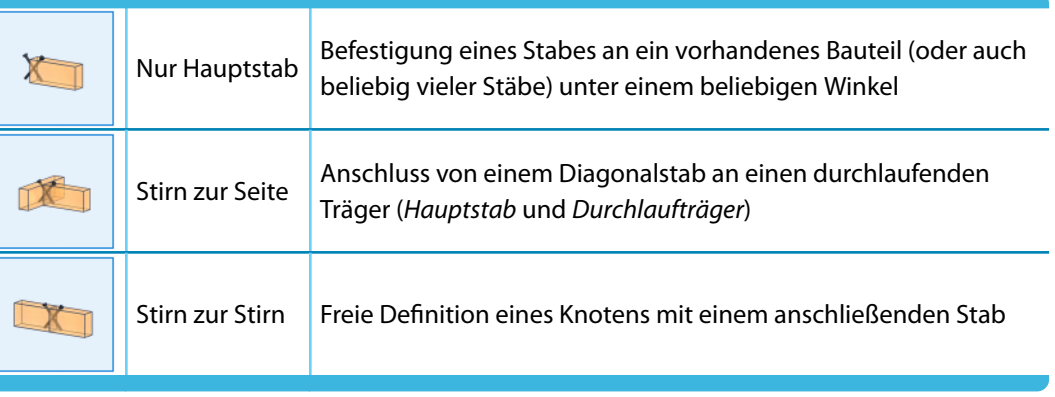

Tabelle 10.1: Anschlusstypen

## **Rangfolge Anschnitt - Hauptstab**

Rangfolge Anschnitt - Hauptstab  $\sqrt{2}$  $\infty$  $\sqrt{2}$ 

Bild 10.5: Rangfolge Anschnitt - Hauptstab

Dieser Abschnitt ist nur für den Anschlusstyp Stirn zur Stirn zugänglich. Bei einem geneigten Nebenstab kann der Anschluss symmetrisch oder unsymmetrisch erfolgen (vgl. [Bild 9.6](#page-73-0), [Seite 73\)](#page-73-0).

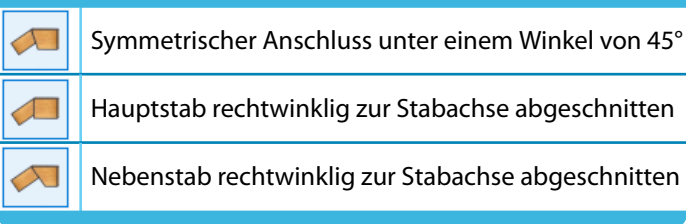

Tabelle 10.2: Anschlussmöglichkeiten Hauptstab

**© DLUBAL SOFTWARE 2022**

### **Nach Norm / Nationaler Anhang**

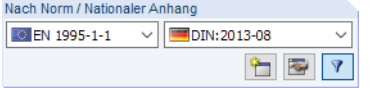

Bild 10.6: Abschnitt Nach Norm / Nationaler Anhang

Die bemessungsrelevanten Beiwerte sind gemäß Norm und Nationalem Anhang vorgegeben (siehe [Bild 2.19,](#page-19-0) [Seite 19\)](#page-19-0).

10

Sollen benutzerdefinierte Faktoren für die Nachweise angesetzt werden, so ist zunächst über die Schaltfläche **ein neuer Nationaler Anhang anzulegen. Danach können die Beiwerte im Dialog** Einstellung des Nationalen Anhangs individuell angepasst werden (vgl. [Bild 9.10](#page-74-0), [Seite 74](#page-74-0)).

## **Zusätzliche Einstellungen**

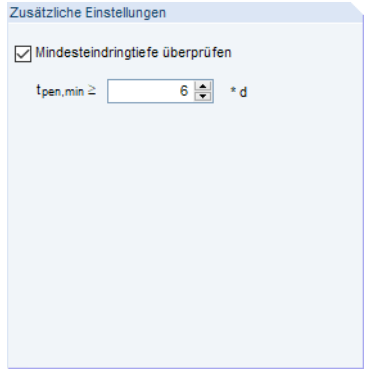

Bild 10.7: Abschnitt Zusätzliche Einstellungen

Gemäß [\[2](#page-184-0)] 8.7.2(3) sollte die geringste Einbindetiefe des Gewindeteils auf der Seite der Schraubenspitze das Sechsfache des Schraubendurchmessers d betragen. Falls erforderlich, kann der Faktor zur Ermittlung der Mindesteindringtiefe  $t_{pen,min}$  in diesem Abschnitt angepasst werden.

## <span id="page-96-0"></span>**10.2 Knoten und Stäbe**

Die Auswahl der Knoten und Stäbe ist im [Kapitel](#page-11-0) 2.2 auf [Seite](#page-11-0) 11 sowie im [Kapitel](#page-77-0) 9.2 auf [Seite](#page-77-0) 77 beschrieben.

10

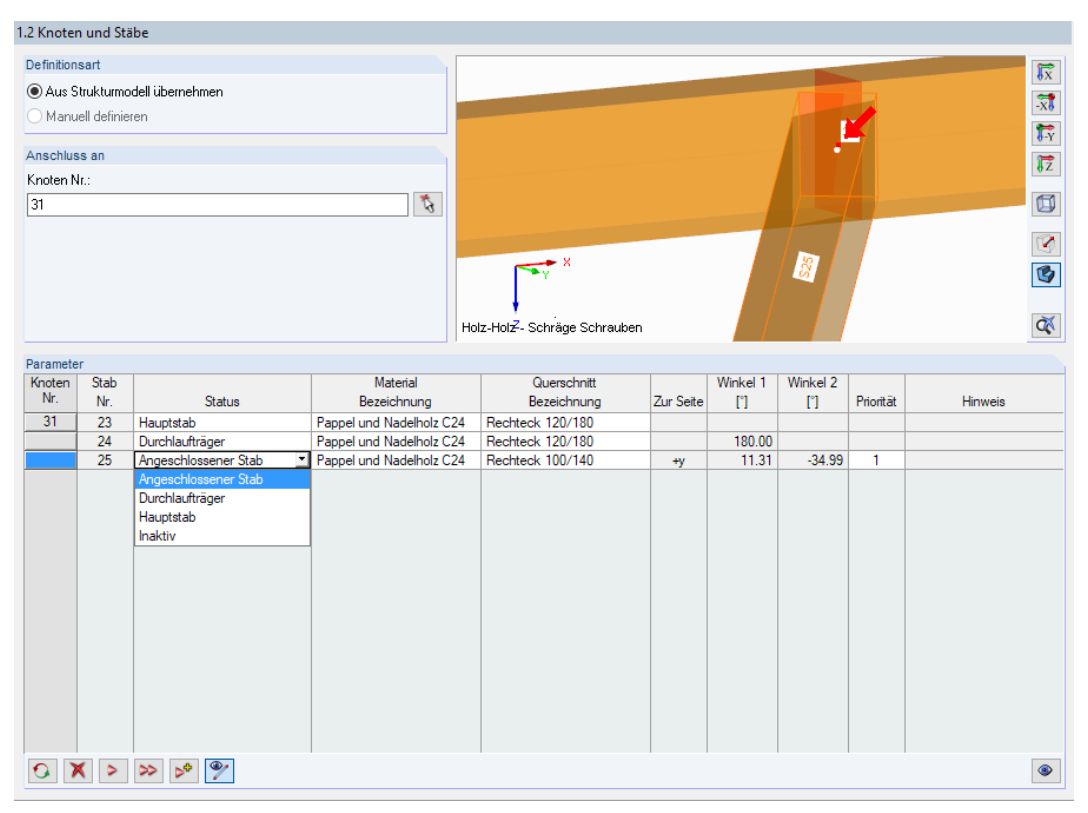

Bild 10.8: Maske 1.2 Knoten und Stäbe - Status der Stäbe anpassen

Im Abschnitt Parameter können die Randbedingungen der anschließenden Bauteile überprüft werden. Falls erforderlich, kann dort der Status angepasst werden. Der aktuelle Stab ist im Grafikfester farbig hervorgehoben.

Die Winkel der Stäbe basieren auf den geometrischen Gegebenheiten des in RFEM bzw. RSTAB definierten Modells.

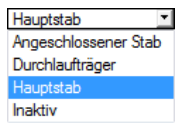

Wenn mehr als zwei Stäbe an einem Knoten anschließen, bestehen für den Status der Stäbe folgende Definitionsmöglichkeiten:

- Hauptstab steuert alle anderen Stäbe sowie den Anschnitt und dessen Priorität
- Durchlaufträger ist nur beim Anschlusstyp Mit Durchlaufstab verfügbar
- Angeschlossener Stab
- Inaktiv schließt den Stab von der Bemessung aus

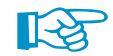

Bei der Definition von Haupt- und Anschlussstäben sind geometrische Bedingungen einzuhalten:

- Es kann maximal ein Stab angeschlossen werden.
- Für die Mindestlänge des angeschlossenen Stabes gilt die Bedingung, dass die eingedrehte Schraube nicht aus dem Stab herausragen darf.
- Zwischen den Stäben ist ein Mindestwinkel von 30° in der xy-Ebene einzuhalten. In der xz-Ebene ist jeder beliebige Winkel möglich. Damit sind auch sogenannte Schifteranschnitte zwischen Stäben möglich (siehe [Bild 10.9\)](#page-97-0).

<span id="page-97-0"></span>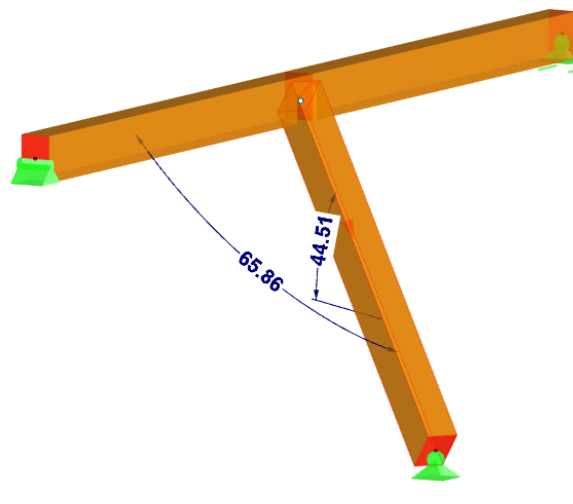

Bild 10.9: Schifteranschluss

- Für den Anschlusstyp Hauptstab sind die Anschnitte auf Winkel zwischen 75° und 105° begrenzt.
- Beim Anschlusstyp Stirn zu Stirn darf der Winkel des angeschlossenen Stabes maximal 60° betragen.

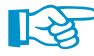

Mit dem Status Hauptstab für sämtliche Stäbe ist es wie im Modul Holz - Stahl zu Holz möglich, mehr als einen Stab am Knoten anzuschließen (siehe [Bild 9.19](#page-79-0), [Seite](#page-79-0) 79). Dies ist vorteilhaft, wenn in einer komplexen Anschlussgeometrie nur die Verbindung bemessen werden soll.

Beim Anschlusstyp Hauptstab sind Neigung, Anschnitt und Exzentrizität in den beschriebenen Grenzen frei wählbar.

## **10.3 Belastung**

Die Eingabe der Belastung bzw. Schnittgrößen ist im [Kapitel 2.3](#page-15-0) auf [Seite 15](#page-15-0) beschrieben.

## **10.4 Lasteinwirkungsdauer und Nutzungsklasse**

Die Maske 1.4 Lasteinwirkungsdauer und Nutzungsklasse ist im [Kapitel 9.4](#page-80-0) auf [Seite 80](#page-80-0) erläutert.

10

## **10.5 Geometrie**

In Maske 1.5 Geometrie sind die Detailvorgaben zum Anschluss der gewählten Stäbe zu treffen.

10

| 1.5 Geometrie                                          |                                          |                 |          |
|--------------------------------------------------------|------------------------------------------|-----------------|----------|
| Verbindungsgeometrie                                   |                                          |                 |          |
| Angeschlossener Stab 1<br>$\checkmark$                 | $\left\langle \mathbf{r}\right\rangle$ . |                 |          |
| Einstellungen für Stab                                 |                                          |                 |          |
| Stabanordnung                                          |                                          | Exz. aus Modell |          |
| Schraubeneinstellungen                                 |                                          |                 |          |
| Verbindungsebene                                       |                                          | $x-z$           |          |
| Parameter der Schrauben definieren                     |                                          | Manuell         |          |
| Gewindetvo                                             |                                          | Vollgewinde     |          |
| Durchmesser                                            | $d$ et                                   |                 | $6.5$ mm |
| Schraubenlänge                                         | <b>Ist</b>                               | $160.0$ mm      |          |
| Kopflänge                                              | lh.                                      |                 | $5.0$ mm |
| Gewindelänge                                           | ls.                                      | 155.0 mm        |          |
| Minimaler Winkel zwischen Schraube und F.              | $\alpha$ lim                             | 30.00           |          |
| Charakteristischer Ausziehwiderstand                   | Fax.Rk                                   | 13.30 kN        |          |
| Charakteristische Druckbeanspruchbarkeit               | f <sub>o.k</sub>                         | 50.00 kN        |          |
| Charakteristische Zugfestigkeit der Schraub   ftens,k  |                                          | 20.00 kN        |          |
| Schraubenkonfiguration                                 |                                          | Kreuz           |          |
| Beide Schrauben von Seite des angeschlos               |                                          | α               |          |
| Schrauben mittig an der Scherfuge                      |                                          | ☑               |          |
| Definition des Bohrpunktes auf                         |                                          | Rand-z          |          |
| Definition des Bohrpunktabstandes                      | ddrill                                   | 56.6 mm         |          |
| Axialer Abstand der Bezugsschraube zur Sc   Ih-sp.def  |                                          | $80.0$ mm       |          |
| Axialer Abstand vom Kopf der folgenden Scl   Ih-sp.con |                                          | $80.0$ mm       |          |
| Anzahl der Schrauben                                   |                                          | $2 -$           |          |
|                                                        |                                          |                 |          |
|                                                        |                                          |                 |          |
|                                                        |                                          |                 |          |
|                                                        |                                          |                 |          |
|                                                        |                                          |                 |          |
|                                                        |                                          |                 |          |
|                                                        |                                          |                 |          |
|                                                        |                                          |                 |          |
|                                                        |                                          |                 |          |
|                                                        |                                          |                 |          |
|                                                        |                                          |                 |          |
|                                                        |                                          |                 |          |
|                                                        |                                          |                 |          |
|                                                        |                                          |                 |          |

Bild 10.10: Maske 1.5 Geometrie

Diese Maske ist zweigeteilt: Links werden die Eingabeparameter des Anschlussknotens angezeigt; rechts sind diese durch Grafiken erläutert. Die obere Grafik zeigt eine Systemskizze des aktuellen Parameters, die untere Grafik eine 3D-Visualisierung des Knotens.

Die Grafik-Schaltflächen sind in [Tabelle 3.1](#page-21-0) auf [Seite 21](#page-21-0) erläutert.

Die Maske ist auf den Anschlusstyp abgestimmt. Nachfolgend werden die Eingaben für den Typ Stirn zur Seite vorgestellt. Dieser Anschluss ist die häufigste Ausführungsart für schräge Schrauben.

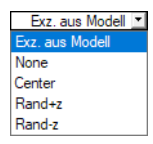

Wenn für die Stabanordnung im Modell eine Exzentritzität vorliegt, kann diese aus RFEM bzw. RSTAB übernommen werden. Mit den Rand-Optionen kann eine benutzerdefinierte Exzentrizität vorgegeben werden. Diese Exzentrizität wird jedoch nicht an das Hauptprogramm übergeben. Damit hat diese Exzentrizität keinen Einfluss auf die Schnittgrößen, sondern lediglich auf die geometrischen Randbedingungen des Anschlusses.

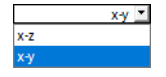

Für den angeschlossenen Stab kann als Verbindungsebene die Ebene x-y oder x-z ausgewählt werden. Je nach Vorgabe wird das Schraubenpaar entsprechend gedreht. Das Grafikfenster zeigt die Anordnung der Schrauben dynamisch an.

Der Punkt Parameter der Schrauben definieren bietet die Möglichkeit, die Schrauben automatisch, manuell oder in einer Bibliothek festzulegen. Die Verbindungsmittelbibliothek (siehe [Bild 10.11](#page-99-0))

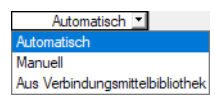

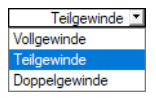

Der Gewindetyp kann in der Liste ausgewählt werden.

ist im Eingabefeld unterhalb mit der Schaltfläche **aufrufbar**.

<span id="page-99-0"></span>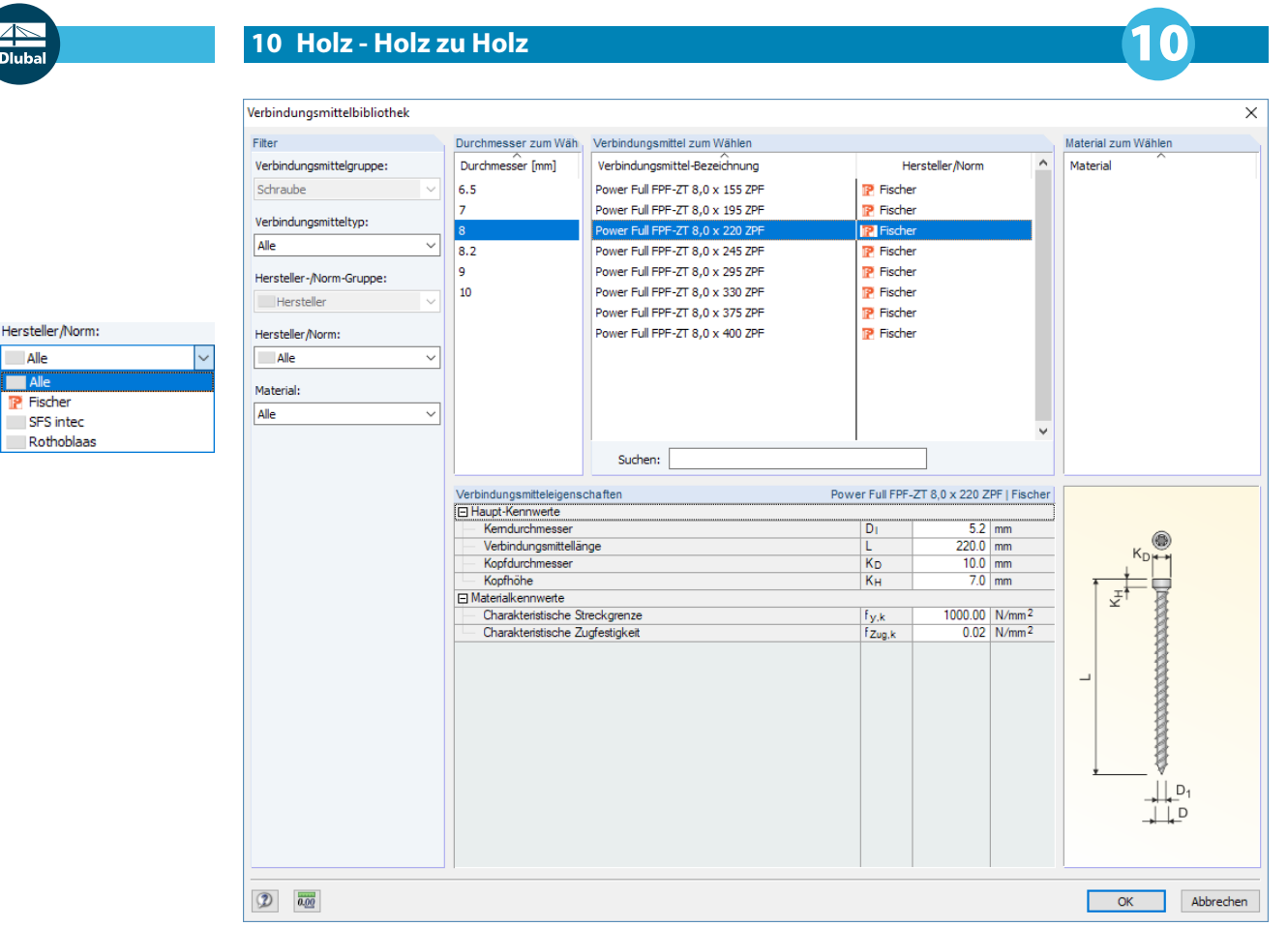

Bild 10.11: Verbindungsmittelbibliothek

Bei der manuellen Definition der Schrauben ist Folgendes zu beachten:

- Der Durchmesser  $d_{st}$  der Schraube muss mindestens 6 mm und darf maximal 12 mm betragen.
- $\bullet$  Die Schraubenlänge l<sub>st</sub> ist frei definierbar. Die Schraube darf allerdings nicht aus dem Holz herausragen.
- Die *Kopflänge l<sub>h</sub>* ist auf maximal 50 mm begrenzt.
- Der Minimale Winkel zwischen Schraube und Faserrichtung  $\alpha_{\text{lim}}$  muss zwischen 0° und 90° liegen. Gemäß [[2](#page-184-0)] 8.7.2 darf dieser Winkel nicht kleiner als 30° sein (Voreinstellung). Einige Hersteller bieten aber auch die Möglichkeit an, flachere Winkel gemäß Zulassung anzusetzen.
- •Der Charakteristische Ausziehwiderstand  $F_{ax,Rk}$  kann nach [[2\]](#page-184-0) Gleichungen (8.38), (8.40a) oder (8.40b) berechnet werden. Alternativ kann dieser Wert der Zulassung eines Schraubenherstellers entnommen werden.
- $\bullet\,$  Die Charakteristische Druckbeanspruchbarkeit  $f_{c,k}$  im Knicknachweis der Schraube wird mit 50 kN angenommen.
- $\bullet~$  Die Charakteristische Zugfestigkeit der Schraube  $f_{\textit{tens},k}$  wird gemäß Zulassung mit 20 kN angenommen.

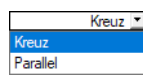

Alle

i alk

- Die Schraubenkonfiguration kann in der Liste ausgewählt werden.
- Mit der Option Beide Schrauben von Seite des angeschlossenen Stabes lässt sich die Einschraubrichtung der Schrauben steuern (siehe [Bild 10.12\)](#page-100-0).
- Die Option Schraube mittig an der Scherfuge ermöglicht es, einen Höhenversatz vom angeschlossenen Stab zum Hauptträger zu schaffen.

<span id="page-100-0"></span>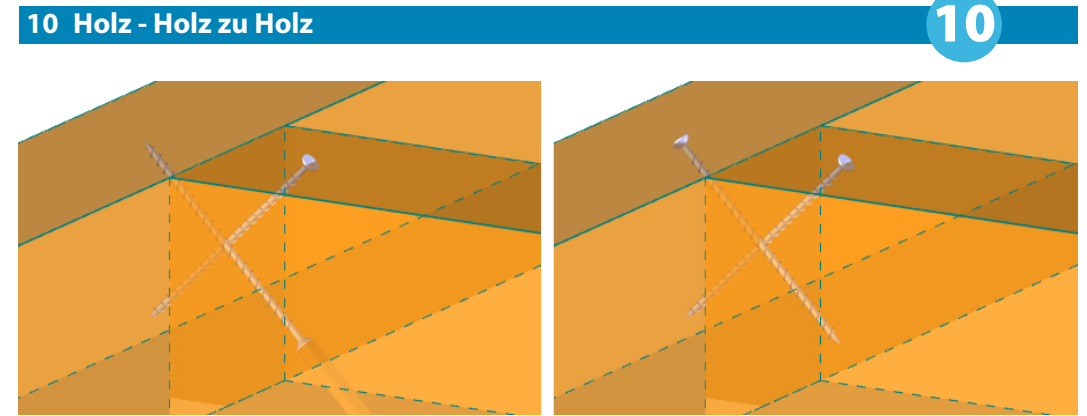

Bild 10.12: Einschraubrichtung: Beide Schrauben von Seite des angeschlossenen Stabes (links)

Rand-y

- Die Definition des Bohrpunktes legt fest, ob die Schraube vom unteren oder oberen Rand angeschlossen wird.
- Wird die Schraube nicht mittig an der Scherfuge platziert, so kann der Bohrpunktabstand, der Abstand der Bezugsschraube zur Scherfuge und der Abstand vom Kopf der folgenden Schraube zur Scherfuge in den Eingabefeldern angegeben werden.
- Abschließend ist die Anzahl der Schrauben festzulegen. Es sind maximal 20 Schraubenpaare bei kreuzweiser Anordnung bzw. 20 Schrauben bei paralleler Anordnung möglich.

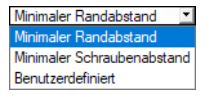

• Wenn mehr als ein Schraubenpaar bzw. mehr als eine Schraube bei paralleler Anordnung festgelegt wird, sind Angaben zu den Schraubenabstände erforderlich. Die Auslegung der Schraubengruppe kann unter Berücksichtigung der minimalen bzw. maximalen Randabstände oder benutzerdefinerter Vorgaben erfolgen.

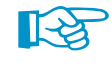

Auf unserer Website finden Sie einen Fachbeitrag, in dem die Ermittlung der Schraubenkräfte für einen Nebenträger erläutert wird, der an einen torsionssteifen Hauptträger angeschlossen ist: https://www.dlubal.com/de/support-und-schulungen/support/knowledge-base/001502

# 11 Berechnung

Berechnung

In jeder Maske von RF-/JOINTS kann die [Berechnung] über die gleichnamige Schaltfläche gestartet werden.

11

RF-/JOINTS sucht nach den Ergebnissen der zu bemessenden Lastfälle, Last- und Ergebniskombinationen. Werden diese nicht gefunden, startet zunächst die RFEM- bzw. RSTAB-Berechnung zur Ermittlung der bemessungsrelevanten Schnittgrößen. Falls eine direkte Eingabe der Schnittgrößen gewählt wurde (siehe [Kapitel](#page-16-0) 2.3.2, [Seite](#page-16-0) 16), sind die RFEM/RSTAB-Ergebnisse ohne Relevanz für die Bemessung.

Die Berechnung kann auch in der RFEM/RSTAB-Oberfläche gestartet werden: Im Dialog Zu berechnen (Menü **Berechnung**→**Zu berechnen**)sind die Bemessungsfälle der Zusatzmodule wie Lastfälle oder Lastkombinationen aufgelistet.

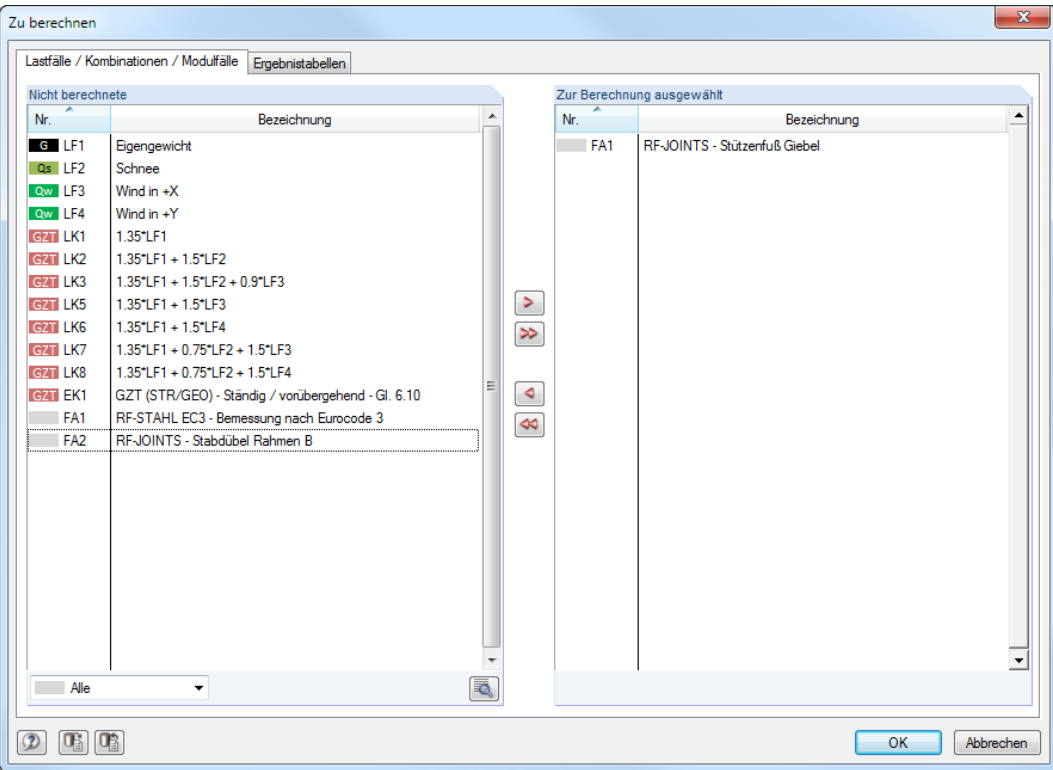

Bild 11.1: Dialog Zu berechnen

|    | Alle                  |
|----|-----------------------|
|    | Alle                  |
| ΙF | Lastfälle             |
| ТK | Lastkombinationen     |
|    | Ergebniskombinationen |
|    | Cusatzmodule          |

Falls die RF-/JOINTS-Fälle in der Liste Nicht berechnete fehlen, ist die Selektion am Ende der Liste auf Alle oder Zusatzmodule zu ändern.

Mit der Schaltfläche D werden die selektierten RF-/JOINTS-Fälle in die rechte Liste übergeben. [OK] startet dann die Berechnung.

 $^{\circ}$ 

Ein Bemessungsfall kann auch über die Liste der Symbolleiste direkt berechnet werden: Stellen Sie den RF-/JOINTS-Fall ein und klicken dann die Schaltfläche [Ergebnisse anzeigen] an.

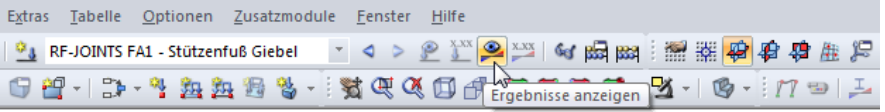

Bild 11.2: Direkte Berechnung eines RF-JOINTS-Falls in RFEM

Der Ablauf der Bemessung kann anschließend in einem Dialog verfolgt werden (siehe [Bild 16.10](#page-128-0), [Seite 128\)](#page-128-0).

# 12 Ergebnisse

Unmittelbar nach der Berechnung erscheint die Maske 3.1 Nachweise - Zusammenfassung.

12

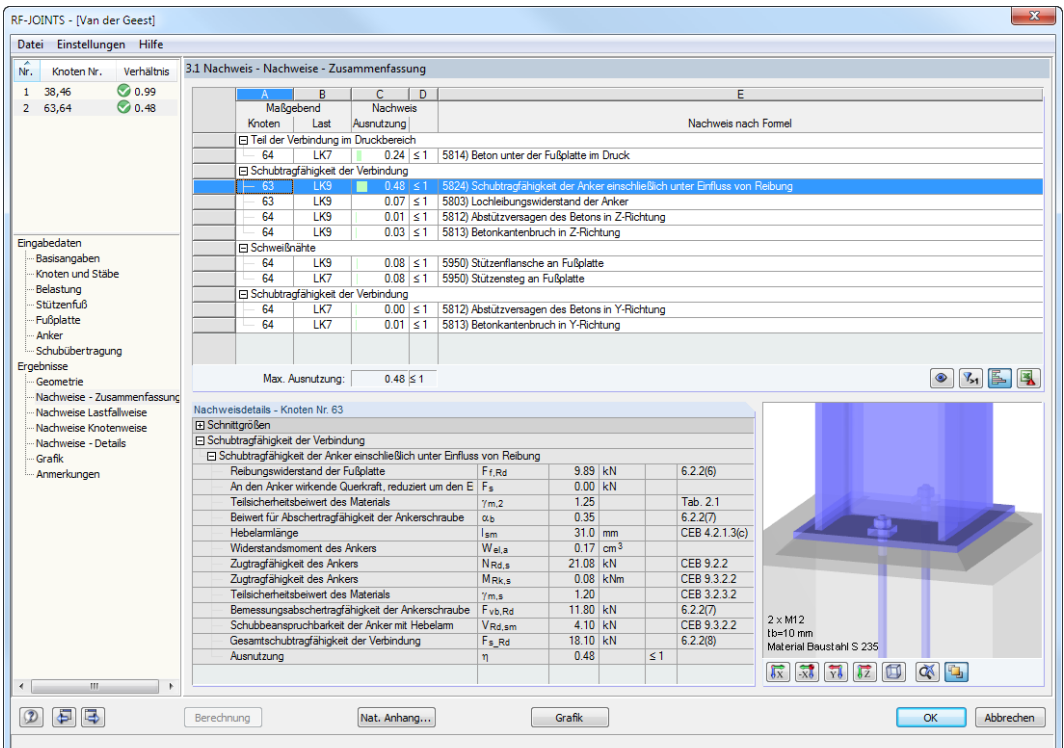

Bild 12.1: Ergebnismaske mit Nachweisen, Ausnutzungen und Nachweisdetails

| Nr.            | Knoten Nr. | Verhältnis      |
|----------------|------------|-----------------|
|                | з          | $\bigcirc$ 0.43 |
| $\overline{2}$ | 8,9        | $\odot$ 0.77    |
|                |            |                 |
|                |            |                 |
|                |            |                 |

Die Ausgabe bezieht sich immer auf den Bemessungsfall, der links oben im Navigator eingestellt ist. Zum Wechseln des Bemessungsfalls klicken Sie einfach den relevanten Listeneintrag an.

Der Inhalt der Ausgabemasken ist an die Ergebnisse der verschiedenen RF-/JOINTS-Module angepasst. Reihenfolge und Konzept der Masken sind identisch.

Maske 2.1 zeigt eine Übersichtsgrafik der geometrischen Parameter der Bauteile der Verbindung.

In den Ergebnismasken 3.1 bis 3.3 sind die Nachweise nach bestimmten Kriterien sortiert. Maske 3.4 listet die Zwischenwerte der einzelnen Nachweise auf.

In Maske 4.1 wird eine Grafik des Anschlusses mit allen geometrischen Details angezeigt, die auch gedruckt werden kann.

Maske 5.1 listet Anmerkungen auf, die für die Bemessung relevant sind.

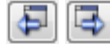

Jede Maske lässt sich durch Anklicken des Eintrags im Navigator direkt ansteuern. Mit den links dargestellten Schaltflächen wird die vorherige bzw. nächste Maske eingestellt. Das Blättern durch die Masken ist auch mit den Funktionstasten [F2] und [F3] möglich.

OK

[OK] sichert die Ergebnisse. Das Modul RF-/JOINTS wird beendet und es erfolgt die Rückkehr in das Hauptprogramm.

Das Kapitel 12 stellt die Ergebnismasken der Reihe nach vor. Die Auswertung und Überprüfung der Resultate ist im [Kapitel 13](#page-110-0) ab [Seite 110](#page-110-0) beschrieben.

## **12.1 Geometrie**

Diese Maske listet alle geometrischen Parameter der Verbindung auf.

| 2.1 Geometrie                     |                    |               |    |   |
|-----------------------------------|--------------------|---------------|----|---|
| Parameter                         |                    |               |    |   |
| <b>田 Stütze</b>                   |                    |               |    |   |
| 田 Träger                          |                    |               |    |   |
| □ Verbindungsgeometrie, Spalt     |                    |               |    |   |
| Anschluss an Flansch/Steg         |                    | Stützenflansc |    |   |
| Spalt zwischen Träger und Stütze  | g                  | $20.0$ mm     |    |   |
| El Verbindungselement             |                    |               |    |   |
| Winkel                            |                    | L 120x80x10L  |    |   |
| Material                          |                    | Baustahl S 23 |    |   |
| Ausrichtung der Schenkel          |                    | Längerer Sch  |    |   |
| Anordnung am Trägersteg           |                    | Einseitig     |    |   |
| Vertikale Lage                    |                    | Höchste Post  |    |   |
| Abstand von Trägeroberkante       | D <sub>con</sub>   | $30.7$ mm     |    |   |
| Winkellänge                       | ha                 | 225.0         | mm |   |
| Schenkelbreite an der Stütze      | b <sub>ol,St</sub> | 80.0          | mm |   |
| Schenkelbreite am Träger          | b <sub>ol.Tr</sub> | $120.0$ mm    |    |   |
| Dicke der Schenkel                | d                  | $10.0$ mm     |    |   |
| <b>□ Schrauben am Träger</b>      |                    |               |    |   |
| Gewinde in Scherfuge              |                    | Ja            |    |   |
| Nomales Lochspiel                 |                    | Ja            |    |   |
| Horizontal-symmetrische Anordnung |                    | Ja            |    |   |
| Vertikal-symmetrische Anordnung   |                    | Ja            |    |   |
| Schraubendurchmesser              |                    | M12           |    |   |
| Schraubenfestigkeitsklasse        |                    | 48            |    |   |
| Lochdurchmesser                   | do                 | $13.0$ mm     |    |   |
| Horizontale Schraubenreihen       | nr                 | 4             |    |   |
| Vertikale Schraubenreihen         | n.                 | т             |    |   |
| Vertikaler Randabstand            | e <sub>1</sub>     | 24.0          | mm |   |
| Vertikaler Schraubenabstand       | D <sub>1</sub>     | $59.0$ mm     |    |   |
| Vertikaler Randabstand            | $e'$ 1             | $24.0$ mm     |    |   |
| Horizontaler Randabstand          | e2                 | 60.0          | mm |   |
| Horizontaler Schraubenabstand     | <b>p2</b>          | 0.0           | mm |   |
| Horizontaler Randabstand          | $e'$ <sub>2</sub>  | 40.0          | mm |   |
| <b>□ Schrauben an der Stütze</b>  |                    |               |    |   |
| Gewinde in Scherfuge              |                    | Ja            |    |   |
| Normales Lochspiel                |                    | Ja            |    |   |
| Horizontal-symmetrische Anordnung |                    | Ja            |    |   |
| Vertikal-symmetrische Anordnung   |                    | Ja            |    | ۳ |

Bild 12.2: Maske 2.1 Geometrie

Die Listeneinträge lassen sich - wie in Windows üblich - mit  $\boxplus$  aufklappen und mit  $\boxminus$  reduzieren. In der Grafik wird die Komponente des in der Liste markierten Eintrags mitsamt Parametern dargestellt.

Die Schaltflächen sind im [Kapitel 13](#page-110-0) auf [Seite 111](#page-111-0) beschrieben.

12

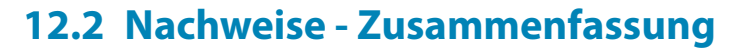

Diese Maske listet die maximalen Ausnutzungen aller bemessenen Knoten auf. Die Ausnutzungen, die für die Schnittgrößen der maßgebenden Lastfälle und Kombinationen vorliegen, sind nach Nachweisarten sortiert.

12

|                  |                                                                         | $\overline{B}$<br>Maßgebend          | Ċ<br><b>Nachweis</b>                            | D | E                                        |                                                |  |          |                                                                              |                                                                                      |  |  |  |  |  |
|------------------|-------------------------------------------------------------------------|--------------------------------------|-------------------------------------------------|---|------------------------------------------|------------------------------------------------|--|----------|------------------------------------------------------------------------------|--------------------------------------------------------------------------------------|--|--|--|--|--|
|                  | Knoten                                                                  | Last                                 | Ausnutzung                                      |   | Nachweis nach Formel                     |                                                |  |          |                                                                              |                                                                                      |  |  |  |  |  |
|                  |                                                                         |                                      | □ Teil der Verbindung im Zugbereich             |   |                                          |                                                |  |          |                                                                              |                                                                                      |  |  |  |  |  |
|                  | ♠                                                                       | LK4                                  | $0.00 \le 1$                                    |   | 5800) Anker im Zug                       |                                                |  |          |                                                                              |                                                                                      |  |  |  |  |  |
|                  | 3                                                                       | 1 K4                                 | $0.00$ $\leq 1$                                 |   | 5802) Ankerherausziehen                  |                                                |  |          |                                                                              |                                                                                      |  |  |  |  |  |
|                  | 3                                                                       | <b>LK4</b>                           | $0.00$ $\leq 1$                                 |   |                                          | 5810) Betonkegelversagen                       |  |          |                                                                              |                                                                                      |  |  |  |  |  |
|                  | 3                                                                       | LK4                                  | $0.00 \le 1$                                    |   |                                          | 5811) Spaltversagen                            |  |          |                                                                              |                                                                                      |  |  |  |  |  |
|                  | 3                                                                       | LK4                                  | $0.00 \le 1$                                    |   | 5650) T-Stummel mit Zugbeanspruchung     |                                                |  |          |                                                                              | Ξ                                                                                    |  |  |  |  |  |
|                  |                                                                         |                                      | F Teil der Verbindung im Druckbereich           |   |                                          |                                                |  |          |                                                                              |                                                                                      |  |  |  |  |  |
|                  | 3                                                                       | LK4                                  | $0.00$ ≤ 1                                      |   | 5814) Beton unter der Fußplatte im Druck |                                                |  |          |                                                                              |                                                                                      |  |  |  |  |  |
|                  |                                                                         |                                      | <b>□ Schubtragfähigkeit der Verbindung</b>      |   |                                          |                                                |  |          |                                                                              |                                                                                      |  |  |  |  |  |
|                  | 3<br>3                                                                  | LK4<br>LK4                           | $0.24 \le 1$                                    |   |                                          |                                                |  |          | 5824) Schubtragfähigkeit der Anker einschließlich unter Einfluss von Reibung |                                                                                      |  |  |  |  |  |
|                  | 3                                                                       | 1 <sub>K</sub> 4                     | $0.02 \le 1$<br>$0.00 \le 1$                    |   | 5803) Lochleibungswiderstand der Anker   |                                                |  |          |                                                                              |                                                                                      |  |  |  |  |  |
|                  | 3                                                                       | 1K4                                  |                                                 |   |                                          | 5812) Abstützversagen des Betons in Z-Richtung |  |          |                                                                              |                                                                                      |  |  |  |  |  |
|                  | $0.00 \le 1$<br>5813) Betonkantenbruch in Z-Richtung<br>Fi Schweißnähte |                                      |                                                 |   |                                          |                                                |  |          |                                                                              |                                                                                      |  |  |  |  |  |
|                  | 3                                                                       | 1 K4                                 | $0.00 \le 1$                                    |   | 5950) Stützenflansche an Fußolatte       |                                                |  |          |                                                                              |                                                                                      |  |  |  |  |  |
|                  |                                                                         |                                      |                                                 |   |                                          |                                                |  |          |                                                                              |                                                                                      |  |  |  |  |  |
|                  |                                                                         | Max. Ausnutzung:                     | $0.24 \le 1$                                    |   |                                          |                                                |  |          |                                                                              | $\bullet$<br>$V_{>1}$                                                                |  |  |  |  |  |
| El Schnittgrößen | Nachweisdefails - Knoten Nr. 3                                          |                                      |                                                 |   |                                          |                                                |  |          |                                                                              |                                                                                      |  |  |  |  |  |
|                  |                                                                         | □ Teil der Verbindung im Zugbereich  |                                                 |   |                                          |                                                |  |          |                                                                              |                                                                                      |  |  |  |  |  |
|                  | <b>□ Anker im Zug</b>                                                   |                                      |                                                 |   |                                          |                                                |  |          |                                                                              |                                                                                      |  |  |  |  |  |
|                  | Angewendete Zugkraft                                                    |                                      |                                                 |   | F <sub>t</sub>                           | $0.00$ kN                                      |  |          |                                                                              |                                                                                      |  |  |  |  |  |
|                  |                                                                         |                                      | Abminderung der Tragfähigkeit für Anker mi   Ba |   |                                          | 0.85                                           |  |          | 3.6.1(3)                                                                     |                                                                                      |  |  |  |  |  |
|                  |                                                                         | Teilsicherheitsbeiwert des Materials |                                                 |   | 7m.2                                     | 1.25                                           |  |          | Tab. 2.1                                                                     |                                                                                      |  |  |  |  |  |
|                  |                                                                         | Ankerzugbeanspruchbarkeit            |                                                 |   | F <sub>t.Rd</sub>                        | 25.80 kN                                       |  |          | Tab. 3.4                                                                     |                                                                                      |  |  |  |  |  |
|                  | Ausnutzung                                                              |                                      |                                                 |   |                                          | 0.00                                           |  | $\leq 1$ |                                                                              |                                                                                      |  |  |  |  |  |
|                  |                                                                         |                                      |                                                 |   |                                          |                                                |  |          |                                                                              | $2 \times M12$<br>tb=8 mm<br>Material Baustahl S 235                                 |  |  |  |  |  |
|                  |                                                                         |                                      |                                                 |   |                                          |                                                |  |          |                                                                              | $\overline{\mathbb{R}}$<br>$\mathbb{R}$<br>ď<br>$\frac{1}{\gamma}$<br>$\overline{z}$ |  |  |  |  |  |

Bild 12.3: Maske 3.1 Nachweise - Zusammenfassung

## **Maßgebend - Knoten**

Es wird jeweils die Nummer des Knotens angegeben, der die höchste Ausnutzung für den in Spalte E bezeichneten Nachweistyp aufweist.

### **Maßgebend - Last**

In dieser Spalte werden die Nummern der Lastfälle oder Lastkombinationen angegeben, deren Schnittgrößen zu den maximalen Ausnutzungen führen.

#### **Nachweis - Ausnutzung**

 $0.84 \le 1$ Max. Ausnutzung:

In den Spalten C undD werden die Nachweisbedingungen gemäß EN1993-1-8 [\[1](#page-184-0)] bzw. EN1995-1-1 [[2\]](#page-184-0) ausgegeben.

Die Länge des farbigen Balkens stellt die jeweilige Ausnutzung in grafischer Form dar.

#### **Nachweis nach Formel**

Diese Spalte benennt die einzelnen Nachweise gemäß [[1\]](#page-184-0) bzw. [\[2](#page-184-0)]. Die Nachweisnummern für das Modul RF-/JOINTS Holz - Stahl zu Holz sind in [Tabelle 16.16](#page-168-0) auf [Seite 168](#page-168-0) erläutert.

### **Nachweisdetails**

In diesem Abschnitt finden sich detaillierte Angaben zu den Bemessungsparametern des Nachweises, der in der Liste oben markiert ist.

## **12.3 Nachweise lastfallweise**

Der obere Teil der Maske bietet eine nach Lastfällen und Lastkombinationen geordnete Auflistung der maßgebenden Nachweise. Im Abschnitt unterhalb finden sich detaillierte Angaben zu den Schnittgrößen und Nachweisparametern des Lastfalls, der im oberen Teil markiert ist.

12

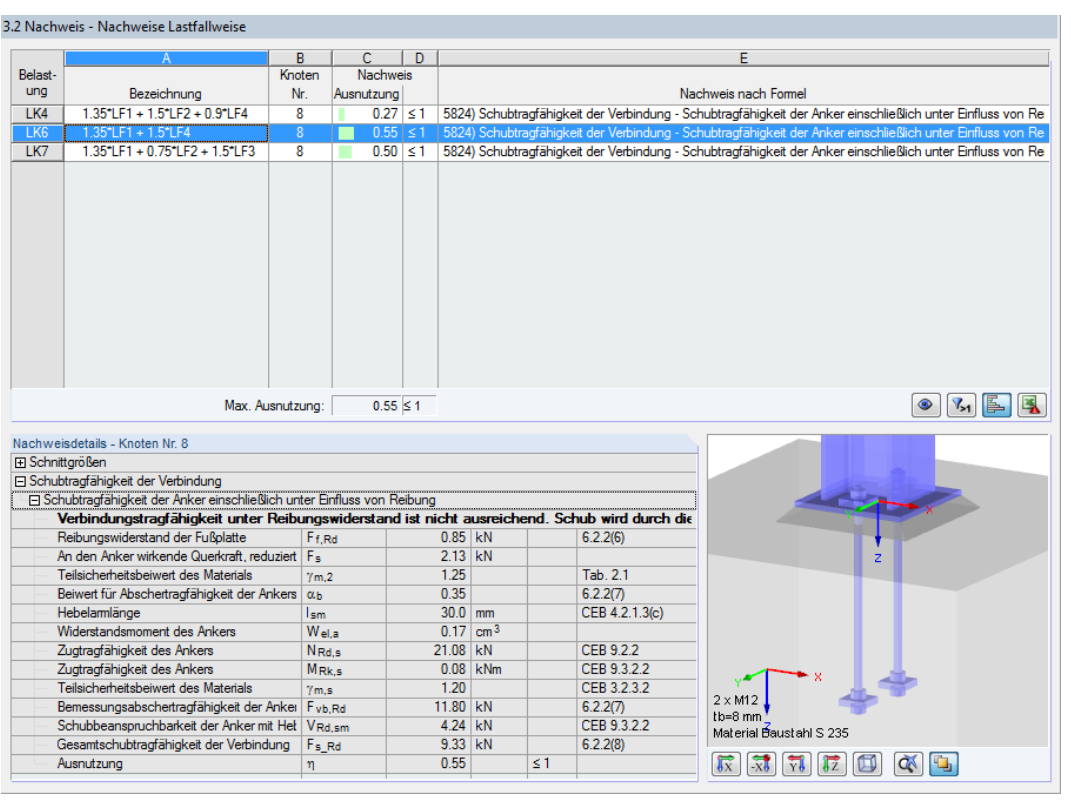

Bild 12.4: Maske 3.2 Nachweise lastfallweise

## **Bezeichnung**

Zur Information werden die Bezeichnungen der Lastfälle und Lastkombinationen angezeigt, für die die Nachweise geführt wurden.

### **Knoten Nr.**

Es wird jeweils die Nummer des Knotens angegeben, der die höchste Ausnutzung für die bemessene Einwirkung aufweist.

### **Nachweis - Ausnutzung**

 $0.84 \le 1$ Max. Ausnutzung:

In den Spalten C und D werden die Nachweisbedingungen gemäß [[1\]](#page-184-0) bzw. [\[2](#page-184-0)] ausgegeben. Die Länge des farbigen Balkens stellt die jeweilige Ausnutzung in grafischer Form dar.

### **Nachweis nach Formel**

Diese Spalte listet die Gleichungen der Norm auf, mit denen die Nachweise geführt wurden.

# **12.4 Nachweise knotenweise**

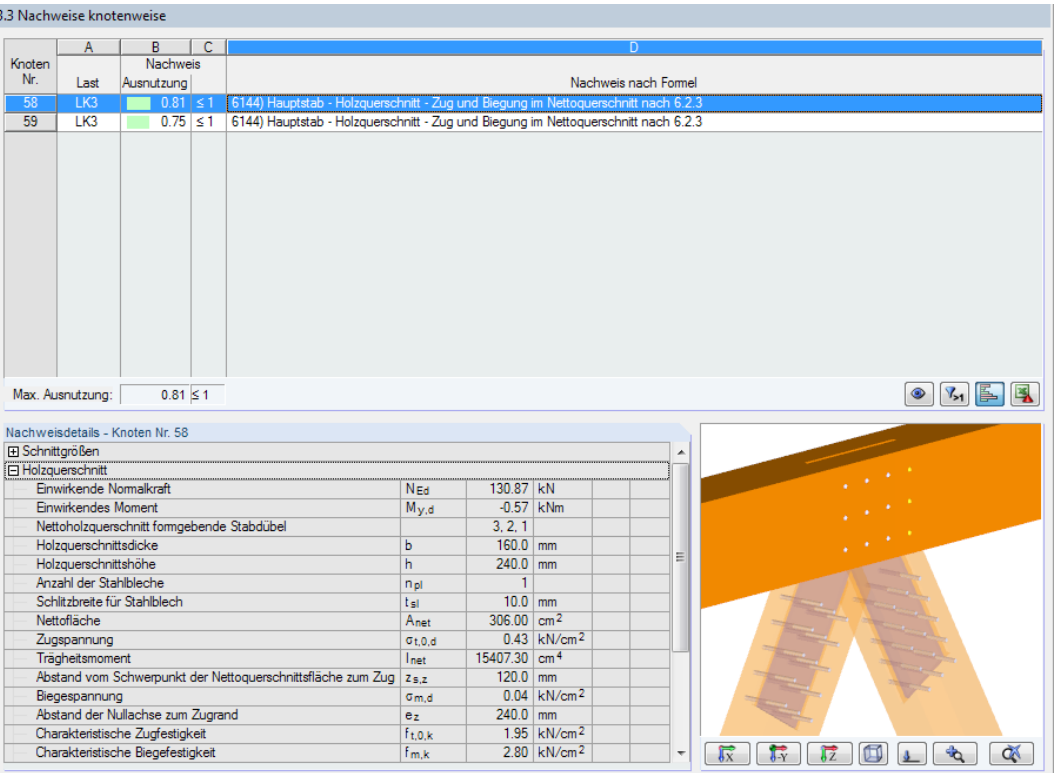

Bild 12.5: Maske 3.3 Nachweise knotenweise

Diese Maske listet die maximalen Ausnutzungen auf, die an den bemessenen Knoten vorliegen.

12

## **12.5 Nachweise - Details**

3.4 Nachweis - Nachweise - Details

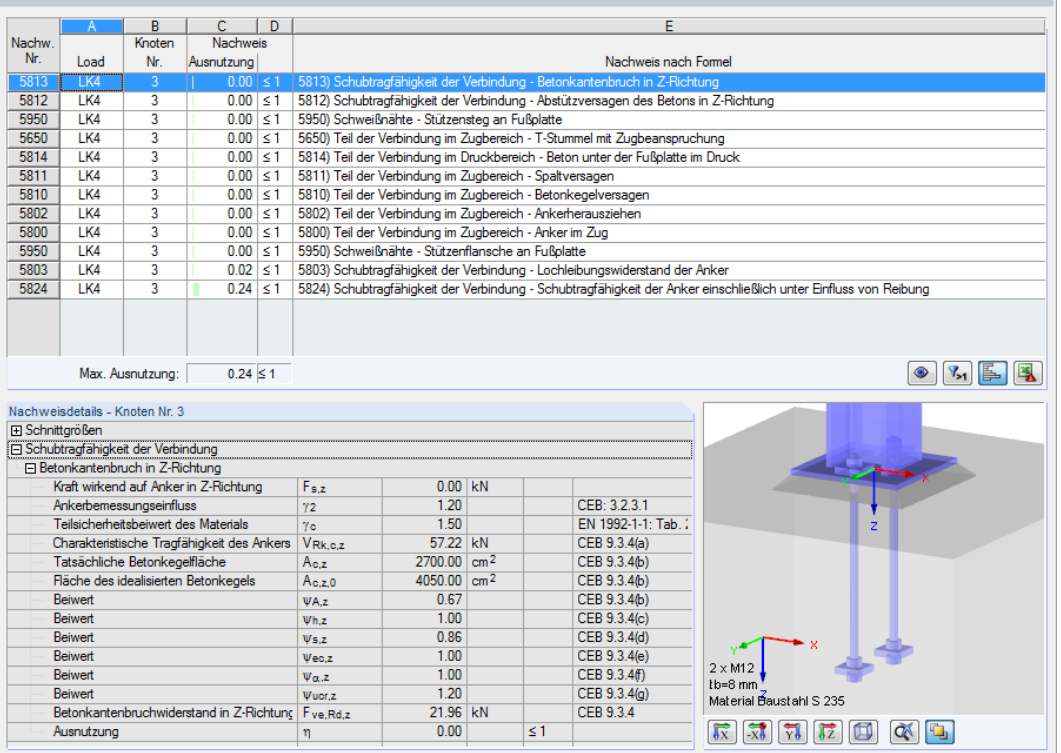

Bild 12.6: Maske 3.4 Nachweise - Details

Diese Ergebnismaske listet alle Einzelnachweise mit Ausnutzungen auf, die für die Verbindung geführt wurden.

Der untere Abschnitt bietet wieder detaillierte Angaben zu den Parametern des Nachweises, der im oberen Teil markiert ist.

12
# **12.6 Grafik**

In dieser Maske wird die Verbindung einschließlich aller Komponenten grafisch dargestellt.

12

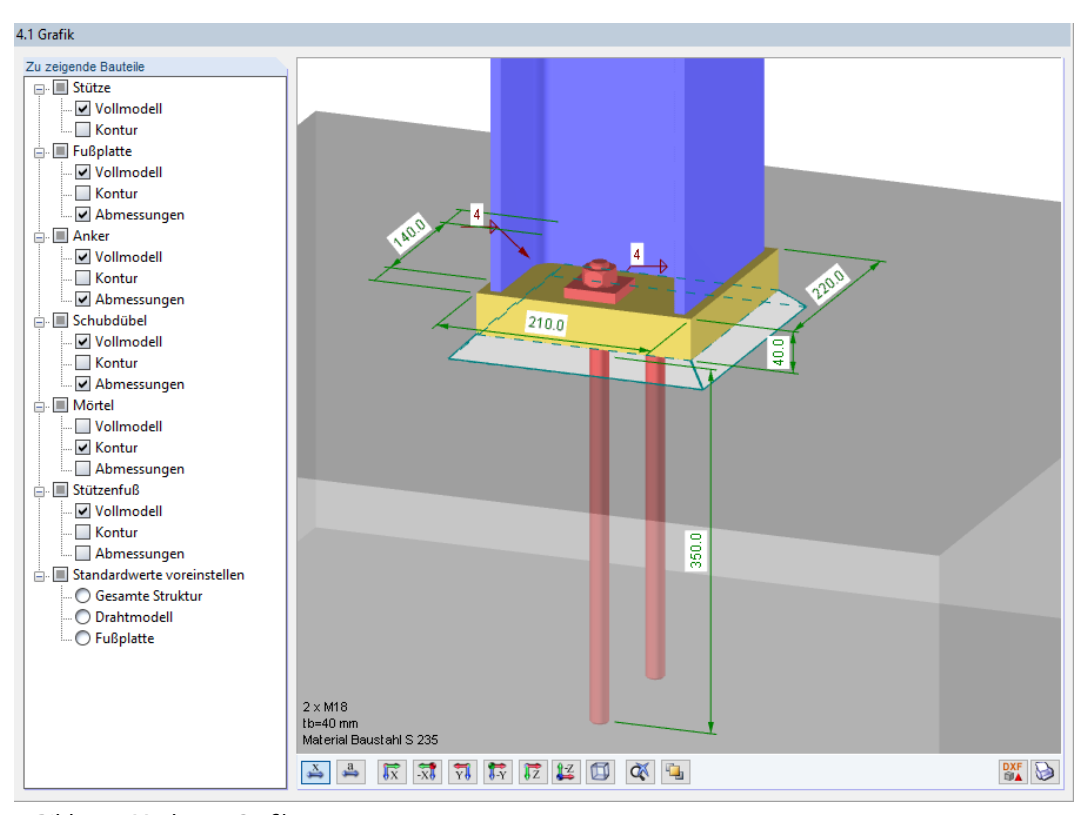

Bild 12.7: Maske 4.1 Grafik

Im Abschnitt Zu zeigende Bauteile sind die Komponenten der Verbindung aufgelistet. Über die Kontrollfelder lassen sich einzelne Bauteile in der Grafik ein- und ausblenden.

Mit der Schaltfläche  $\pm$  werden weitere Untereinträge zugänglich. Damit können auch die Abmessungen und Konturen bestimmter Bauteile angezeigt werden.

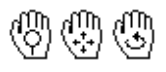

Die Grafikanzeige ist dynamisch. Mit den aus RFEM bzw. RSTAB bekannten Mausfunktionen kann die Ansicht gezoomt, verschoben oder gedreht werden.

Die Schaltflächen sind im [Kapitel 13](#page-110-0) auf [Seite 111](#page-111-0) beschrieben.

 $\overline{\text{blue}}$ 

# **12.7 Hinweise**

| 5.1 Hinweise                                                  |                                                             |
|---------------------------------------------------------------|-------------------------------------------------------------|
|                                                               |                                                             |
| $\begin{array}{c}\n\text{Hinweis} \\ \text{Nr.}\n\end{array}$ | Bezeichnung                                                 |
| 100                                                           | Biegemoment My wird in der Berechnung nicht berücksichtigt. |
| 101                                                           | Biegemoment Mz wird in der Berechnung nicht berücksichtigt. |
|                                                               |                                                             |
|                                                               |                                                             |
|                                                               |                                                             |
|                                                               |                                                             |
|                                                               |                                                             |
|                                                               |                                                             |
|                                                               |                                                             |
|                                                               |                                                             |
|                                                               |                                                             |
|                                                               |                                                             |
|                                                               |                                                             |
|                                                               |                                                             |
|                                                               |                                                             |
|                                                               |                                                             |
|                                                               |                                                             |
|                                                               |                                                             |
|                                                               |                                                             |
|                                                               |                                                             |
|                                                               |                                                             |
|                                                               |                                                             |
|                                                               |                                                             |
|                                                               |                                                             |
|                                                               |                                                             |
|                                                               |                                                             |
|                                                               |                                                             |
|                                                               |                                                             |
| $\bigoplus$                                                   |                                                             |
|                                                               |                                                             |

Bild 12.8: Maske 5.1 Hinweise

Die letzte Ergebnismaske enthält Anmerkungen in Form von Hinweisnummern und Erläuterungen, die für den Nachweis der Verbindung von Bedeutung sind.

# <span id="page-110-0"></span>13 Ergebnisauswertung

In den Masken 3.1 bis 3.4 werden die Ergebnisse nach verschiedenen Kriterien geordnet ausgegeben. Die Schaltflächen am Ende der Tabellen erleichtern die Auswertung.

13

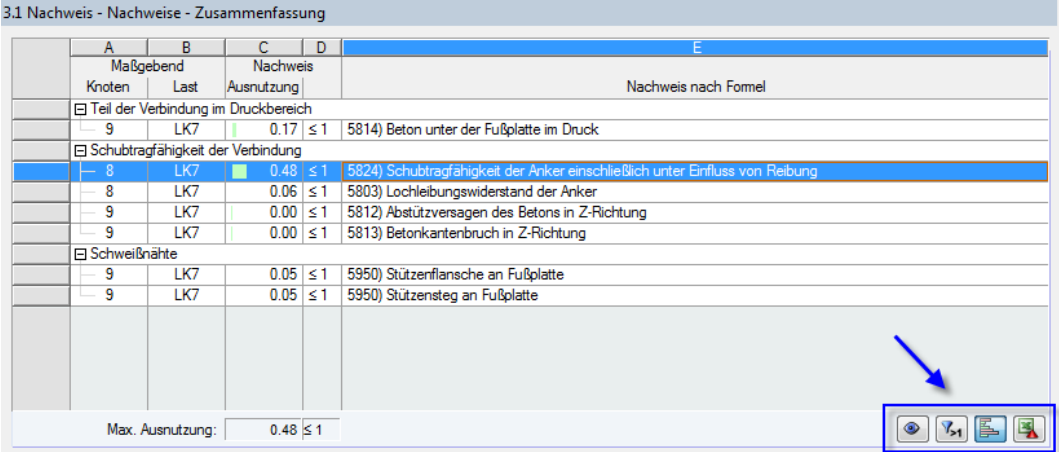

Bild 13.1: Schaltflächen zur Ergebnisauswertung in den Tabellen

Die Schaltflächen sind mit folgenden Funktionen belegt:

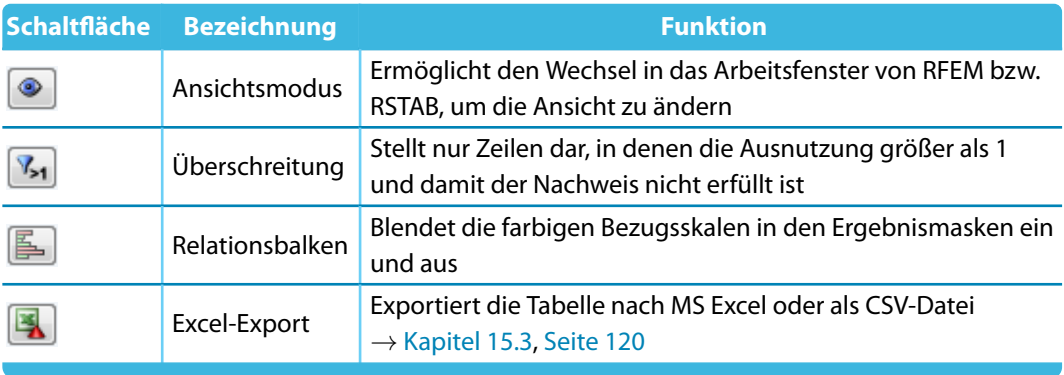

Tabelle 13.1: Schaltflächen in den Ergebnismasken 3.1 bis 3.4

# <span id="page-111-0"></span>**13.1 Grafik der Verbindung in RF-/JOINTS**

In jeder Ergebnismaske wird eine dynamische Grafik des Anschlusses angezeigt. Sie erleichtert die Übersicht und veranschaulicht die Parameter.

13

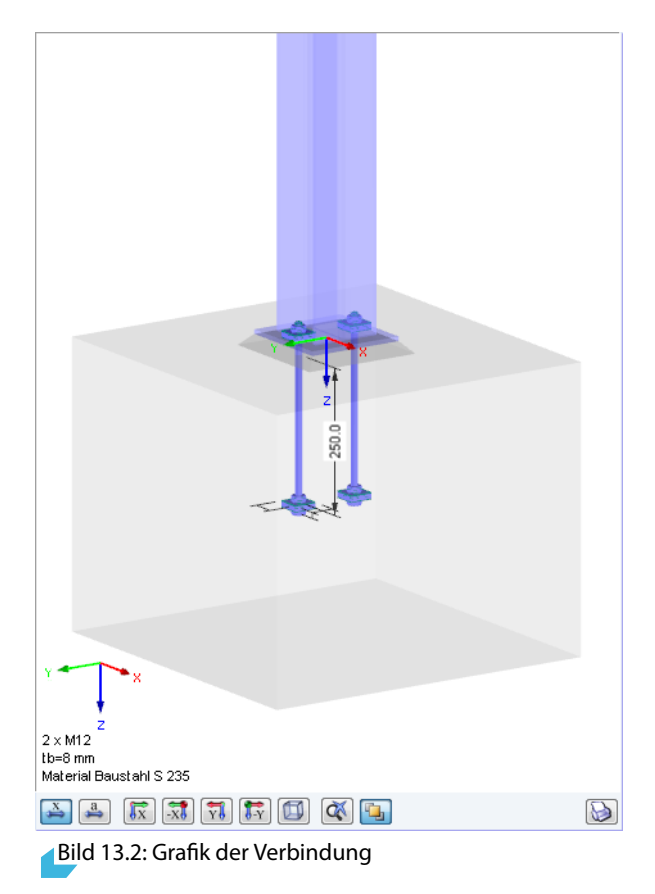

Die Schaltflächen unterhalb der Grafik sind mit folgenden Funktionen belegt:

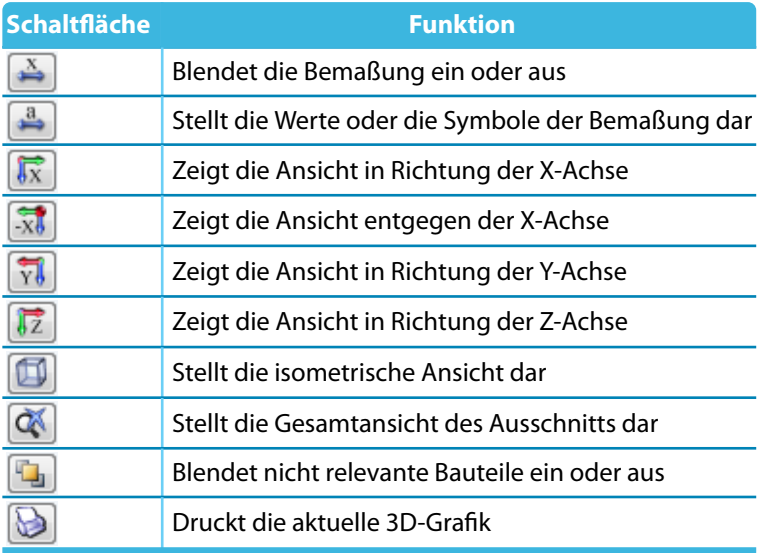

Tabelle 13.2: Grafik-Schaltflächen in Ergebnismasken

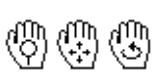

q,

Mit der Maus kann die Ansicht gezoomt, verschoben oder gedreht werden. Diese Funktionen sind im Kapitel 3.4.9 des RFEM- bzw. RSTAB-Handbuchs beschrieben.

13

Mit der Schaltfläche [Nicht selektierte Teile transparent anzeigen] ist es möglich, nur ausgewählte Bauteile wie z. B. Anker mit Vermaßungen darzustellen.

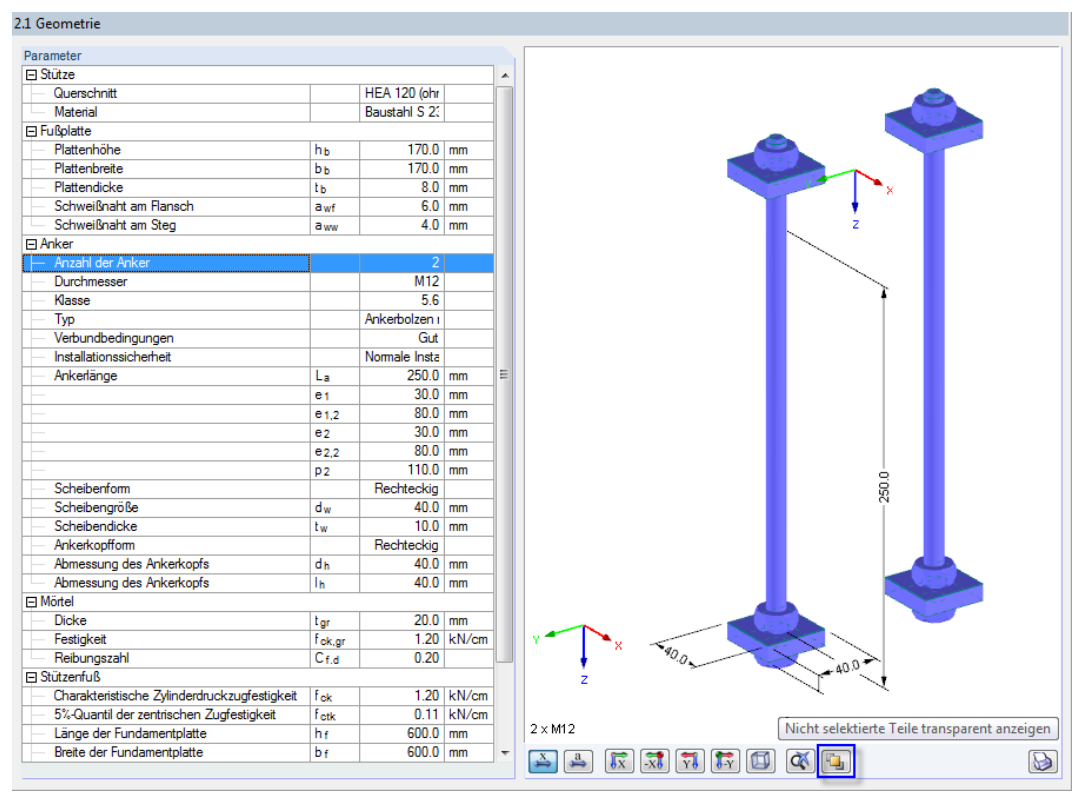

Bild 13.3: Schaltfläche Nicht selektierte Teile transparent anzeigen

Diese Grafik kann mit **b**auch ausgedruckt werden. Diese Möglichkeit ist im [Kapitel 14.2.1](#page-114-0) auf [Seite 114](#page-114-0) beschrieben.

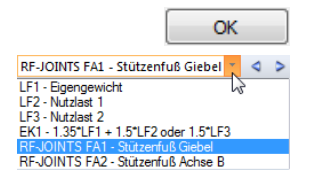

**13.2 Grafik der Verbindung im RFEM/RSTAB-Modell**

Die Grafik der Verbindung kann auch grafisch am RFEM- bzw. RSTAB-Modell dargestellt werden: Klicken Sie die Schaltfläche [OK] an, um das Modul RF-/JOINTS zu verlassen. Stellen Sie dann in der RFEM/RSTAB-Menüleiste den RF-/JOINTS-Bemessungsfall ein.

13

Im Arbeitsfenster von RFEM bzw. RSTAB werden nun die Verbindungen im 3D-Rendering visualisiert.

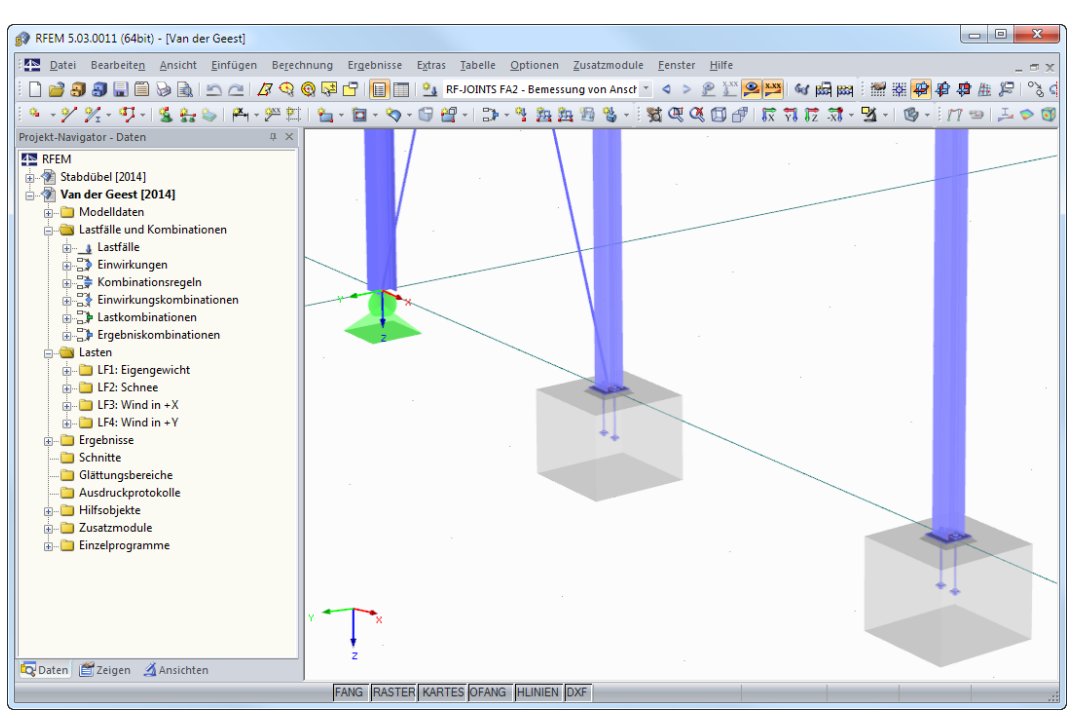

Bild 13.4: Darstellung der Verbindungen im RFEM-Arbeitsfenster

 $\circ$ 

Analog zur Schnittgrößenanzeige blendet die Schaltfläche [Ergebnisse ein/aus] die Darstellung der Modulergebnisse ein oder aus.

RFEM/RSTAB stellt keinen separaten Ergebnisse-Navigator für die RF-/JOINTS-Bemessungsfälle zur Verfügung. Auch die Tabellen von RFEM bzw. RSTAB sind für RF-/JOINTS nicht relevant.

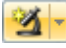

be

Für die Darstellung in RFEM bzw. RSTAB können auch die Möglichkeiten der Sichtbarkeiten genutzt werden (siehe RFEM-Handbuch, Kapitel 9.9.1 bzw. RSTAB-Handbuch, Kapitel 9.7.1), um die Knoten der Verbindungen zu filtern.

Die Grafik der Verbindung lässt sich direkt ausdrucken oder in das Ausdruckprotokoll übergeben (siehe [Kapitel 14.2.2](#page-116-0), [Seite 116](#page-116-0)).

<span id="page-114-0"></span>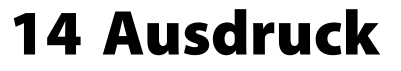

# **14.1 Ausdruckprotokoll**

Für die Daten des Moduls RF-/JOINTS wird – wie in RFEM oder RSTAB – ein Ausdruckprotokoll generiert, das mit Grafiken und Erläuterungen ergänzt werden kann. Die Selektion im Ausdruckprotokoll steuert, welche Daten des Verbindungsmoduls schließlich im Ausdruck erscheinen.

14

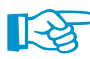

Das Ausdruckprotokoll ist im RFEM- bzw. RSTAB-Handbuch beschrieben. Das Kapitel 10.1.3.5 Selektion der Zusatzmodul-Daten erläutert, wie die Ein- und Ausgabedaten von Zusatzmodulen für den Ausdruck aufbereitet werden können.

Bei großen Systemen mit Bemessungsfällen verschiedener Verbindungsmodule trägt die Aufteilung der Daten in mehrere Ausdruckprotokolle zur Übersichtlichkeit bei.

Die Parameter der Eingabemasken 1.4 bis 1.8 werden im Ausdruckprotokoll in der Tabelle 1.4 Geometrie-Details zusammengefasst.

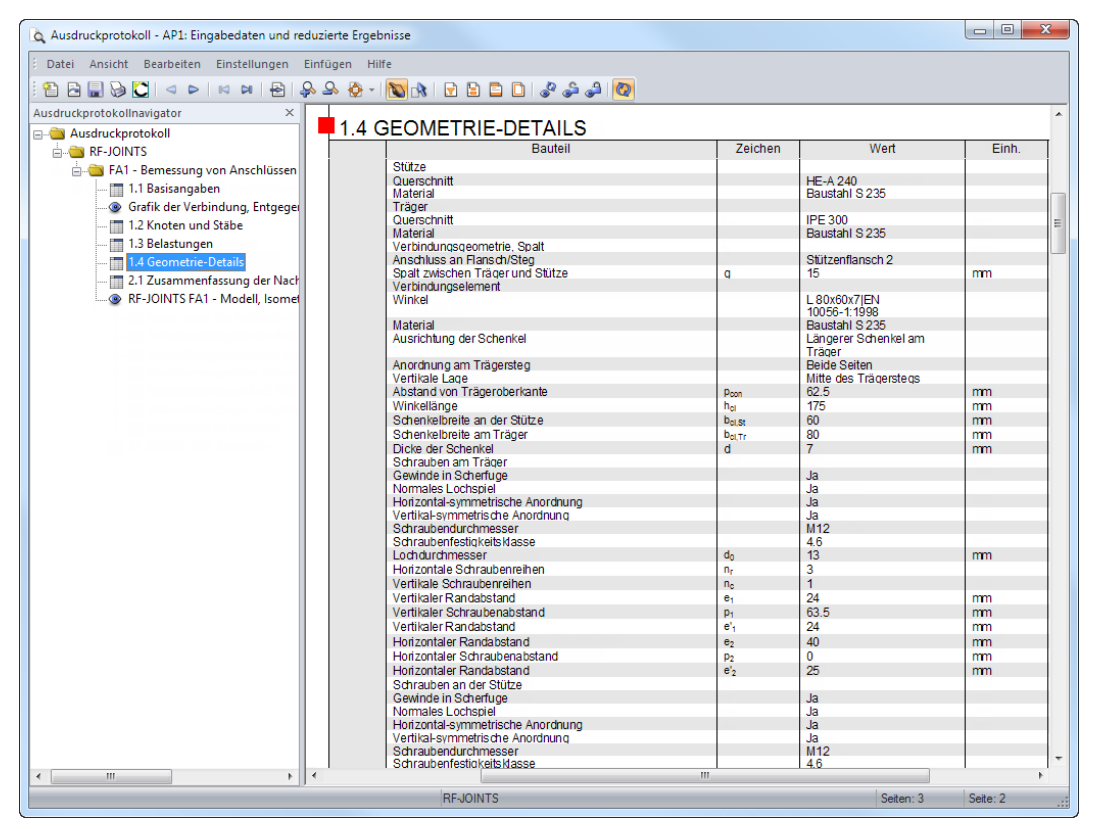

Bild 14.1: Ausdruckprotokoll-Tabelle 1.4 Geometrie-Details

# **14.2 Grafikausdruck**

Es können sowohl Grafiken des Moduls RF-/JOINTS als auch des RFEM/RSTAB-Arbeitsfensters gedruckt werden.

# **14.2.1 RF-/JOINTS-Grafik**

Die Druckfunktion ist über die Schaltfläche [Drucken] zugänglich, die in den Masken 2.1 Geometrie und 4.1 Grafik unterhalb der Grafik zur Verfügung steht (siehe [Bild 13.2,](#page-111-0) [Seite 111\)](#page-111-0).

Ein Klick auf diese Schaltfläche öffnet den im [Bild 14.2](#page-115-0) dargestellten Druckdialog.

 $\Theta$ 

<span id="page-115-0"></span>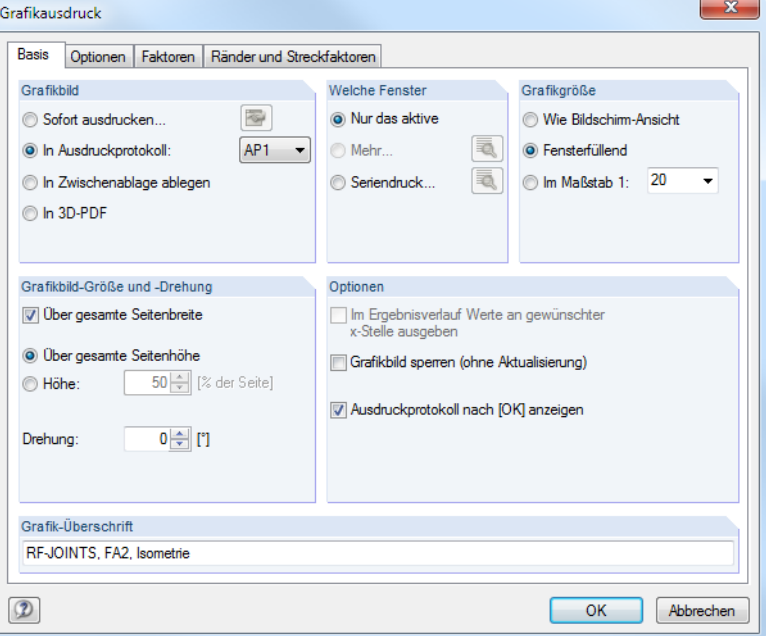

Bild 14.2: Dialog Grafikausdruck, Register Basis

Der Dialog Grafikausdruck ist im Kapitel 10.2 des RFEM- bzw. RSTAB-Handbuchs beschrieben. Dort ist auch das zweite Register Optionen erläutert.

Falls mehrere Ausdruckprotokolle existieren, kann in der Liste die Nummer des Ziel-Protokolls ausgewählt werden.

Um mehrere Grafiken nacheinander in das Ausdruckprotokoll zu drucken, sollte das Kontrollfeld Ausdruckprotokoll nach [OK] anzeigen deaktiviert werden.

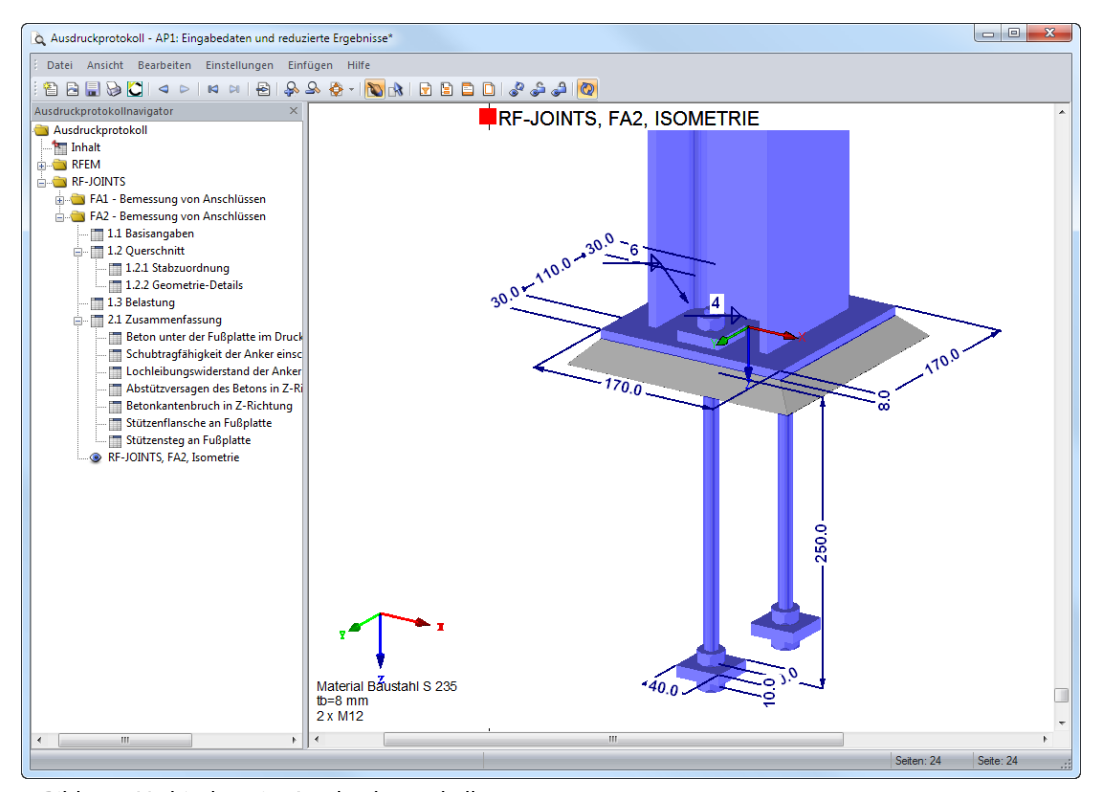

**Bild 14.3: Verbindung im Ausdruckprotokoll** 

# <span id="page-116-0"></span>**14.2.2 RFEM/RSTAB-Grafik**

In RFEM oder RSTAB kann jedes Bild, dasim Arbeitsfenster angezeigt wird, in das Ausdruckprotokoll übergeben oder direkt zum Drucker geleitet werden. Auf diese Weise lassen sich die am RFEMbzw. RSTAB-Modell dargestellten Verbindungen für den Ausdruck aufbereiten.

14

Die aktuelle Grafik der Verbindung kann gedruckt werden über Menü

#### **Datei** → **Drucken**

D

oder die entsprechende Schaltfläche in der Symbolleiste.

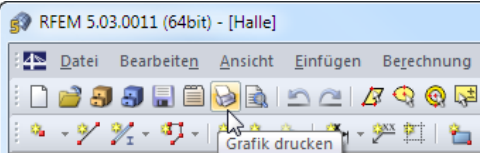

Bild 14.4: Schaltfläche [Grafik drucken] in RFEM-Symbolleiste

Es erscheint der im [Bild 14.2](#page-115-0) dargestellte Dialog Grafikausdruck.

Eine Grafik kann im Ausdruckprotokoll wie gewohnt per Drag-and-drop an eine andere Stelle geschoben werden.

Um eine Grafik nachträglich im Ausdruckprotokoll anzupassen, führen Sie einen Rechtsklick auf den entsprechenden Eintrag im Protokoll-Navigator aus. Die Option Eigenschaften im Kontextmenü ruft wieder den Dialog Grafikausdruck auf, in dem Sie die Anpassungen vornehmen können.

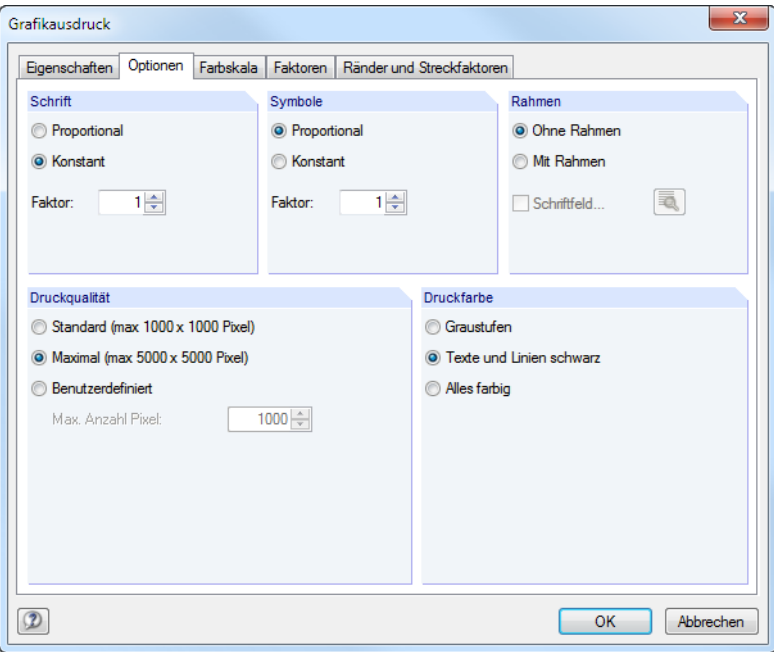

Bild 14.5: Dialog Grafikausdruck, Register Optionen

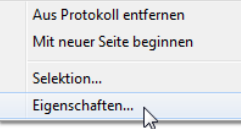

# 15 Allgemeine Funktionen

Dieses Kapitel beschreibt nützliche Menüfunktionen und stellt Exportmöglichkeiten für die Nachweise vor.

15

# **15.1 Bemessungsfälle**

Bemessungsfälle ermöglichen es, Knoten oder Stäbe für die Nachweise zu gruppieren: So können Verbindungsknoten mit gleichen Parametern zusammengefasst oder Stäbe mit bestimmten Bemessungsvorgaben (z. B. Materialien, Schnittgrößen) untersucht werden.

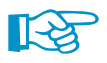

Bei unterschiedlichen Voraussetzungen an den nachzuweisenden Knoten hinsichtlich der Querschnitte, Abmessungen, Schraubenanzahl etc. muss ein neuer Bemessungsfall angelegt werden. Die Bemessungsvorgaben können nicht in einem einzigen Fall verwaltet werden.

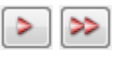

In Maske 1.2 Knoten und Stäbe lassen sich über die Schaltflächen [Knoten an neuen Fall übergeben] oder [Ungeeignete Knoten an neuen Fall übergeben] schnell neue Bemessungsfälle erzeugen (siehe [Bild 2.10,](#page-11-0) [Seite 11\)](#page-11-0). Dort können die Parameter dann knotenspezifisch definiert werden.

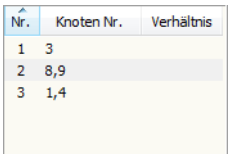

Die Bemessungfälle werden links oben im Navigator angezeigt. Zum Wechseln des Bemessungsfalls klicken Sie den relevanten Listeneintrag an. Die RF-/JOINTS-Bemessungsfälle sind auch in RFEM bzw. RSTAB über die Lastfall-Liste der Symbolleiste zugänglich.

## **Neuen Bemessungsfall anlegen**

Ein Bemessungsfall wird angelegt über das RF-/JOINTS-Menü

**Datei** → **Neuer Fall.**

Es erscheint folgender Dialog.

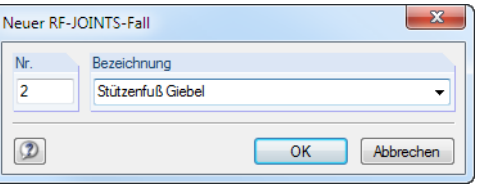

Bild 15.1: Dialog Neuer RF-JOINTS-Fall

In diesem Dialog ist eine (noch freie) Nummer für den neuen Bemessungsfall anzugeben. Die Bezeichnung erleichtert die Auswahl in der Lastfall-Liste.

Nach [OK] erscheint die RF-/JOINTS-Maske 1.1 Basisangaben zur Eingabe der Bemessungsdaten.

### **Bemessungsfall umbenennen**

Die Bezeichnung eines Bemessungsfalls wird geändert über das RF-/JOINTS-Menü

#### **Datei** → **Fall umbenennen.**

Es erscheint folgender Dialog.

|     | RF-JOINTS-Fall umbenennen       |                 |
|-----|---------------------------------|-----------------|
| Nr. | Bezeichnung<br>Neue Bezeichnung |                 |
|     |                                 | Abbrechen<br>ок |

Bild 15.2: Dialog RF-JOINTS-Fall umbenennen

Hier kann nicht nur eine andere Bezeichnung, sondern auch eine andere Nummer für den Bemessungsfall festgelegt werden.

# **Bemessungsfall kopieren**

Die Eingabedaten des aktuellen Bemessungsfalls werden kopiert über das RF-/JOINTS-Menü

15

**Datei** → **Fall kopieren.**

Es erscheint folgender Dialog.

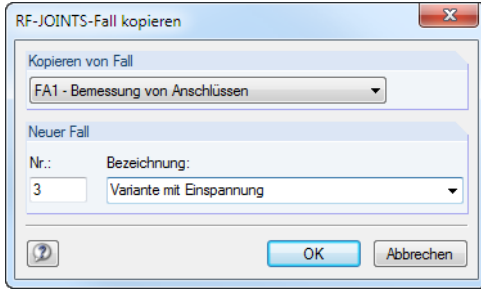

Bild 15.3: Dialog RF-JOINTS-Fall kopieren

Es ist die Nummer und ggf. eine Bezeichnung für den neuen Fall festzulegen.

# **Bemessungsfall löschen**

Bemessungsfälle lassen sich wieder löschen über das RF-/JOINTS-Menü

```
Datei → Fall löschen.
```
Es erscheint folgender Dialog.

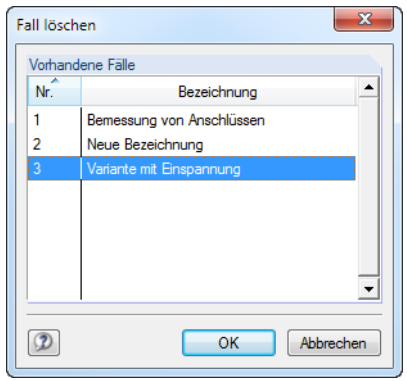

Bild 15.4: Dialog Fall löschen

Der Bemessungsfall kann in der Liste Vorhandene Fälle ausgewählt werden. Mit [OK] erfolgt der Löschvorgang.

# <span id="page-119-0"></span>**15.2 Einheiten und Dezimalstellen**

Die Einheiten und Nachkommastellen werden für RFEM bzw. RSTAB und deren Zusatzmodule gemeinsam verwaltet. In RF-/JOINTS ist der Dialog zum Anpassen der Einheiten zugänglich über das Menü

15

#### **Einstellungen** → **Einheiten und Dezimalstellen**.

Es erscheint der aus RFEM bzw. RSTAB bekannte Dialog. In der Liste Programm / Modul ist das Modul RF-/JOINTS voreingestellt.

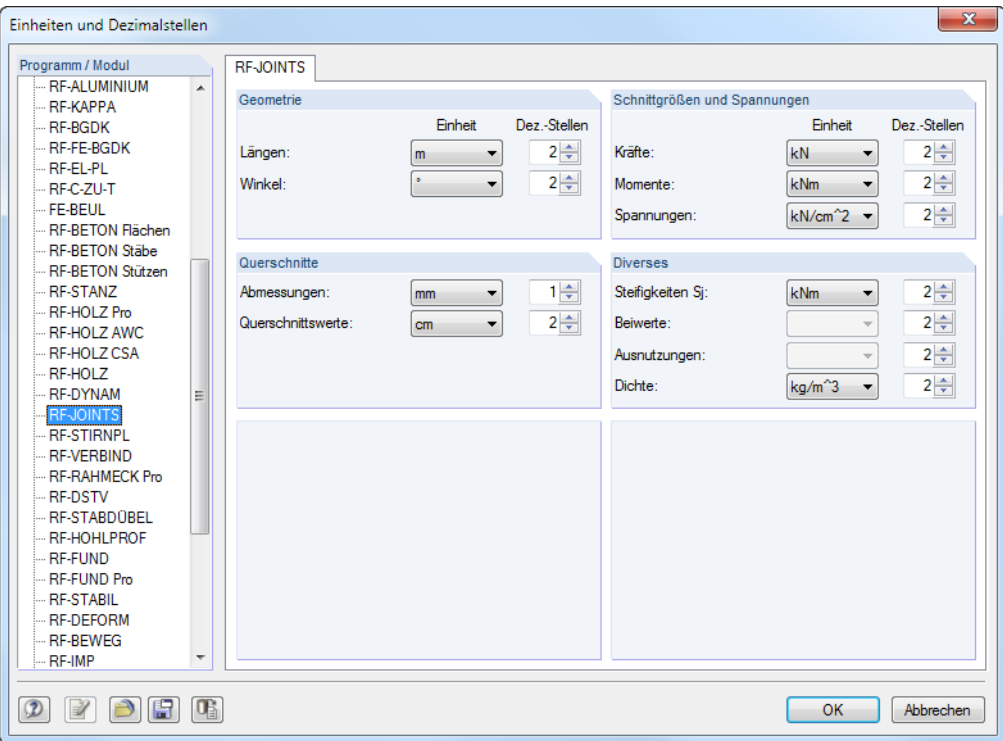

**Bild 15.5: Dialog Einheiten und Dezimalstellen** 

818

Die Einstellungen können als Benutzerprofil gespeichert und in anderen Modellen wieder verwendet werden. Diese Funktionen sind im Kapitel 11.1.3 des RFEM- bzw. RSTAB-Handbuchs erläutert.

# **15.3 Datenexport**

Die Ein- und Ausgabedaten von RF-/JOINTS lassen sich auch in anderen Programmen verwenden.

# **Zwischenablage**

Markierte Zellen der Ergebnismasken können mit [Strg]+[C] in die Zwischenablage kopiert und dann mit [Strg]+[V] z. B. in ein Textverarbeitungsprogramm eingefügt werden. Die Überschriften der Tabellenspalten bleiben dabei unberücksichtigt.

# **Ausdruckprotokoll**

Die RF-/JOINTS-Daten können in das Ausdruckprotokoll gedruckt (siehe [Kapitel 14.1](#page-114-0), [Seite](#page-114-0) 114) und dort exportiert werden über das Menü

#### **Datei** → **Export in RTF**.

Diese Funktion ist im Kapitel 10.1.11 des RFEM- bzw. RSTAB-Handbuchs beschrieben.

## <span id="page-120-0"></span>**Excel**

RF-/JOINTS ermöglicht den direkten Datenexport zu MS Excel oder in das CSV-Format. Diese Funktion wird aufgerufen über das Menü

15

**Datei** → **Tabellen exportieren**.

Es öffnet sich folgender Exportdialog.

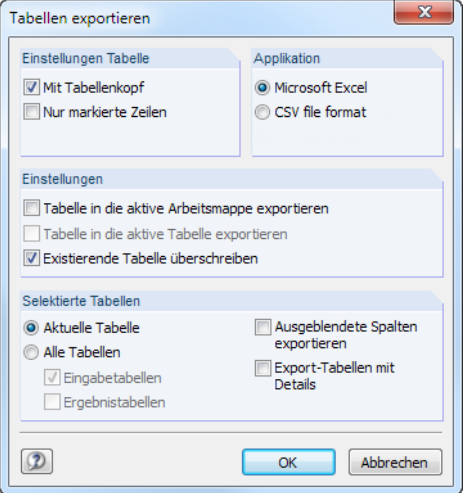

Bild 15.6: Dialog Tabellen exportieren

Wenn die Auswahl feststeht, kann der Export mit [OK] gestartet werden. Excel wird automatisch aufgerufen, d. h. das Programm braucht vorher nicht geöffnet werden.

|                | H                                        | $10 + (11 + 17)$                               |                     |                                                                             |                | Tabelle1 - Microsoft Excel                                                    |                                                                                                  |                                                             | $\begin{array}{c c c c c} \hline \multicolumn{3}{c }{\textbf{0}} & \multicolumn{3}{c }{\textbf{0}} \\\hline \multicolumn{3}{c }{\textbf{0}} & \multicolumn{3}{c }{\textbf{0}} \end{array}$ |
|----------------|------------------------------------------|------------------------------------------------|---------------------|-----------------------------------------------------------------------------|----------------|-------------------------------------------------------------------------------|--------------------------------------------------------------------------------------------------|-------------------------------------------------------------|----------------------------------------------------------------------------------------------------|
|                | Start<br>Datei                           | Einfügen<br>Seitenlayout                       | Formeln             | Daten                                                                       |                | Überprüfen                                                                    | Add-Ins<br>Ansicht<br>Acrobat                                                                    |                                                             | $= 5$<br>$\Sigma$<br>ℯ<br>۵                                                                                                    |
|                | Ж<br>G)<br>Einfügen<br>Zwischenablage Fa | Calibri<br>$-11$<br>F K U<br>FR.<br>Schriftart | $\mathbf{A}$<br>Гä. | F<br>≡<br>≡<br>=<br>君國<br>喜<br>≣<br>Æ<br>Œ<br>$\frac{30}{2}$<br>Ausrichtung | $\overline{u}$ | ٠<br><b>Text</b><br>뙗~<br>% 000<br>$^{+0.0}_{0.00}$<br>Zahl<br>$\overline{u}$ | Bedingte Formatierung *<br>Als Tabelle formatieren *<br>Zellenformatvorlagen *<br>Formatvorlagen | 음력 Einfügen<br><sup>2</sup> K Löschen<br>Format -<br>Zellen | Σ -<br>写<br>Suchen und<br>0-<br>und Filtern * Auswählen *<br>Bearbeiten                                                                                                    |
|                | D <sub>1</sub>                           | $f_x$<br>$\equiv$<br>۰                         | Nachweis            |                                                                             |                |                                                                               |                                                                                                  |                                                             |                                                                                                    |
| ⊿              | A                                        | B                                              | C                   | D                                                                           | E              |                                                                               |                                                                                                  | F                                                           |                                                                                                    |
| $\mathbf{1}$   | Belas-                                   |                                                | Knoten              | <b>Nachweis</b>                                                             |                |                                                                               |                                                                                                  |                                                             |                                                                                                    |
| $\overline{2}$ | tung                                     | <b>Bezeichnung</b>                             | Nr.                 | Ausnutzung                                                                  |                |                                                                               |                                                                                                  | Nachweis nach Formel                                        |                                                                                                    |
| 3              | LK4                                      | $1.35*LF1 + 1.5*LF2 + 0.9*LF4$                 | 3                   | $0,24 \le 1$                                                                |                |                                                                               |                                                                                                  |                                                             | 5824) Schubtragfähigkeit der Verbindung - Schubtragfähigkeit der Anker einschließ                                                                                                    |
| 4              | LK6                                      | $1.35*LF1 + 1.5*LF4$                           | 3                   | $0.40 \le 1$                                                                |                |                                                                               |                                                                                                  |                                                             | 5824) Schubtragfähigkeit der Verbindung - Schubtragfähigkeit der Anker einschließ                                                                                                    |
| 5              | LK7                                      | $1.35*LF1 + 0.75*LF2 + 1.5*LF3$                | 3                   | $0.40 \le 1$                                                                |                |                                                                               |                                                                                                  |                                                             | 5824) Schubtragfähigkeit der Verbindung - Schubtragfähigkeit der Anker einschließ                                                                                                    |
| 6              |                                          |                                                |                     |                                                                             |                |                                                                               |                                                                                                  |                                                             |                                                                                                    |
| 7              |                                          |                                                |                     |                                                                             |                |                                                                               |                                                                                                  |                                                             |                                                                                                    |
| 8              |                                          |                                                |                     |                                                                             |                |                                                                               |                                                                                                  |                                                             |                                                                                                    |
| 9              |                                          |                                                |                     |                                                                             |                |                                                                               |                                                                                                  |                                                             |                                                                                                    |
| 10             |                                          |                                                |                     |                                                                             |                |                                                                               |                                                                                                  |                                                             |                                                                                                    |
| 11             |                                          |                                                |                     |                                                                             |                |                                                                               |                                                                                                  |                                                             |                                                                                                    |
| 12             |                                          |                                                |                     |                                                                             |                |                                                                               |                                                                                                  |                                                             |                                                                                                    |
| 13             |                                          |                                                |                     |                                                                             |                |                                                                               |                                                                                                  |                                                             |                                                                                                    |
| 14<br>15       |                                          |                                                |                     |                                                                             |                |                                                                               |                                                                                                  |                                                             |                                                                                                    |
| 16             |                                          |                                                |                     |                                                                             |                |                                                                               |                                                                                                  |                                                             |                                                                                                    |
| 17             |                                          |                                                |                     |                                                                             |                |                                                                               |                                                                                                  |                                                             |                                                                                                    |
| 18             |                                          |                                                |                     |                                                                             |                |                                                                               |                                                                                                  |                                                             |                                                                                                    |
| 19             |                                          |                                                |                     |                                                                             |                |                                                                               |                                                                                                  |                                                             |                                                                                                    |
| 20             |                                          |                                                |                     |                                                                             |                |                                                                               |                                                                                                  |                                                             |                                                                                                    |
|                | $M \leftarrow N$                         | 3.1 Nachweis - Nachweise - Zusa                |                     | 3.2 Nachweis - Nachweise Lastfa                                             |                |                                                                               | 3.3 Nachy $\sqrt{1}$ 4                                                                           | $\mathbb{H}$                                                | ÞП                                                                                                    |
| <b>Bereit</b>  |                                          |                                                |                     |                                                                             |                |                                                                               |                                                                                                  | <b>BOD</b>                                                  | $^{\circledR}$<br>Π<br>$100 \%$ $\Box$                                                                                                    |

Bild 15.7: Ergebnis in Excel

# **DXF-Export**

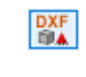

Die Grafik der Stahl- oder Holzverbindung lässt sich als DXF-Datei exportieren. Diese Funktion ist in Maske 4.1 Grafik über die [DXF]-Schaltfläche zugänglich.

15

Für den Export empfiehlt sich die Anzeige als Drahtmodell. Es ist sicherzustellen, dass die relevanten Komponenten im Grafikfenster dargestellt werden.

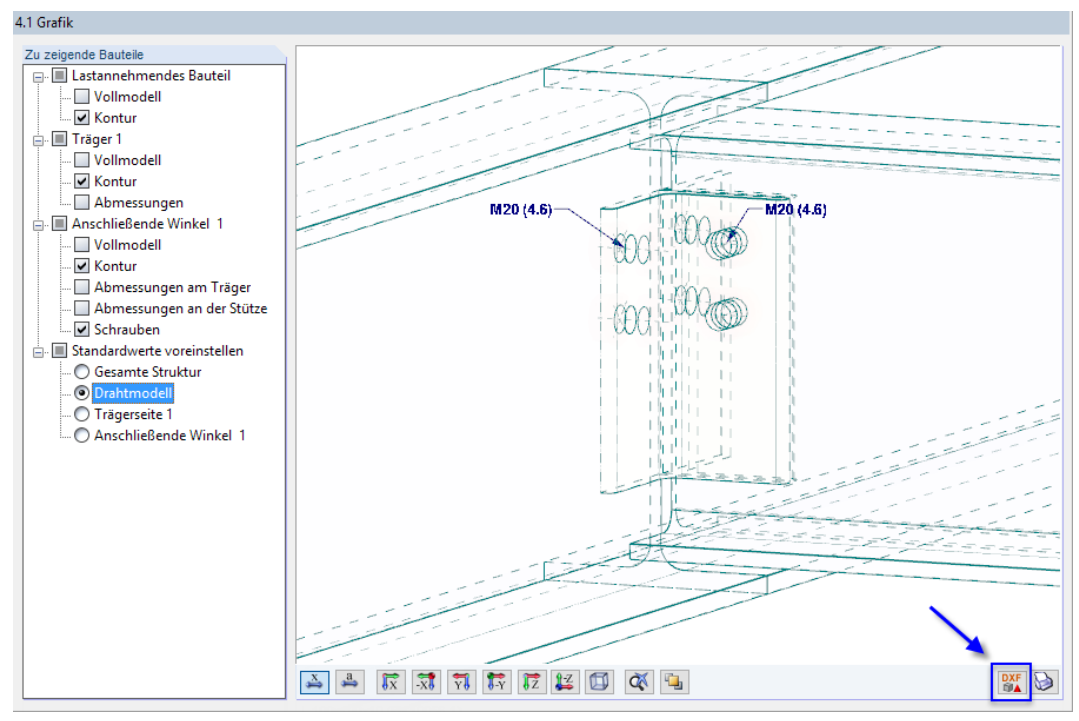

Bild 15.8: Schaltfläche [Export DXF] in Maske 4.1 Grafik

Nach dem Aufruf der Funktion erscheint der Windows-Dialog Speichern unter, in dem der Name und Dateipfad der DXF-Datei festzulegen sind.

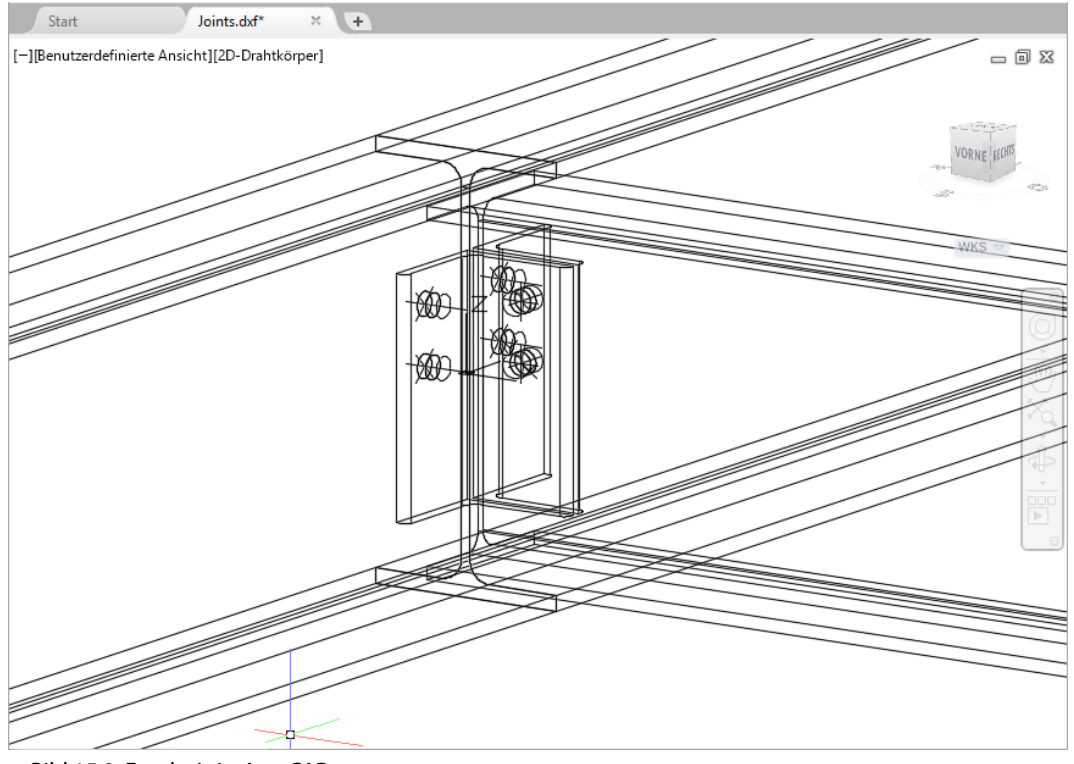

Bild 15.9: Ergebnis in AutoCAD

**© DLUBAL SOFTWARE 2022**

# <span id="page-122-0"></span>16 Beispiele

Dieses Kapitel stellt drei Beispiele für Verbindungsnachweise mit RF-/JOINTS vor. Weitere Beispiele finden Sie unter den Fachbeiträgen in unserer [Knowledge Base.](https://www.dlubal.com/de/support-und-schulungen/support/knowledge-base)

16

# **16.1 Stahl - Stützenfuß**

Ein gelenkiger Stützenfuß wird nach EN 1993-1-8 [\[1](#page-184-0)] und EN 1992-1-1 [\[9](#page-184-0)] untersucht. DasBeispiel ist dem Buch "Stahlbau nach EC 3" [[10\]](#page-184-0), Seite 261 entnommen.

# **16.1.1 System und Belastung**

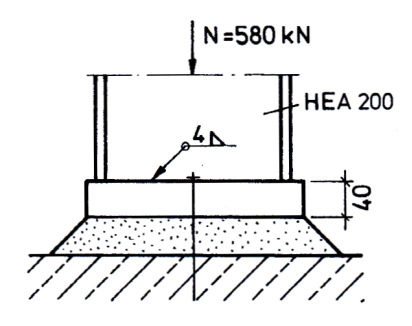

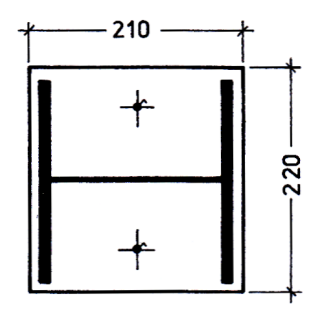

Bild 16.1: System und Belastung nach [\[10](#page-184-0)]

# **System**

Gelenkig gelagerte Innenstütze

#### **Stütze**

Querschnitt HE A 200, Baustahl S 235 JR

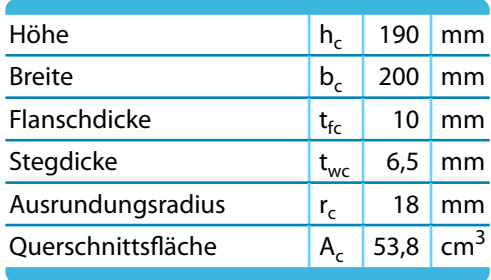

Tabelle 16.1: Stützenquerschnitt

#### **Fußplatte**

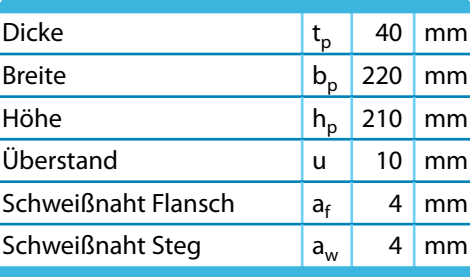

Tabelle 16.2: Fußplatte

# **Belastung**

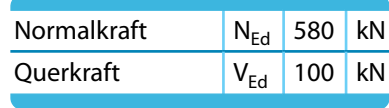

Tabelle 16.3: Belastung

# **16.1.2 Eingabe in RF-/JOINTS**

## **16.1.2.1 Basisangaben**

Zunächst ist in RFEM bzw. RSTAB ein neues Modell anzulegen. Danach kann das Zusatzmodul RF-/JOINTS direkt aufgerufen werden.

In Maske 1.1 Basisangaben sind folgende Eingaben vorzunehmen.

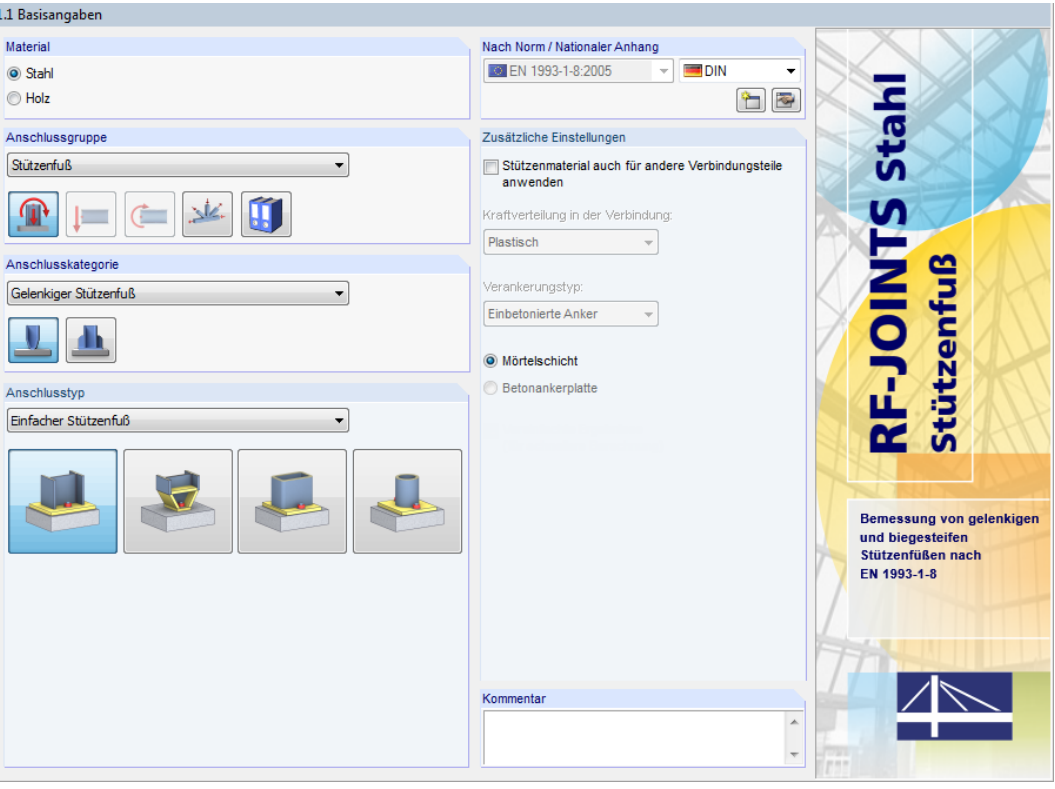

Bild 16.2: RF-JOINTS-Maske 1.1 Basisangaben

Der Nachweis wird nach Eurocode mit den **DIN**-Beiwerten des deutschen Nationalen Anhangs geführt.

Für das Beispiel sind die Anschlussgruppe **Stützenfuß**, die Anschlusskategorie **Gelenkiger Stützenfuß** und der Anschlusstyp **Einfacher Stützenfuß** festzulegen.

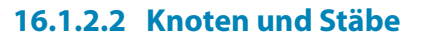

In Maske 1.2 Knoten und Stäbe sind der Stützenquerschnitt und das Material festzulegen.

16

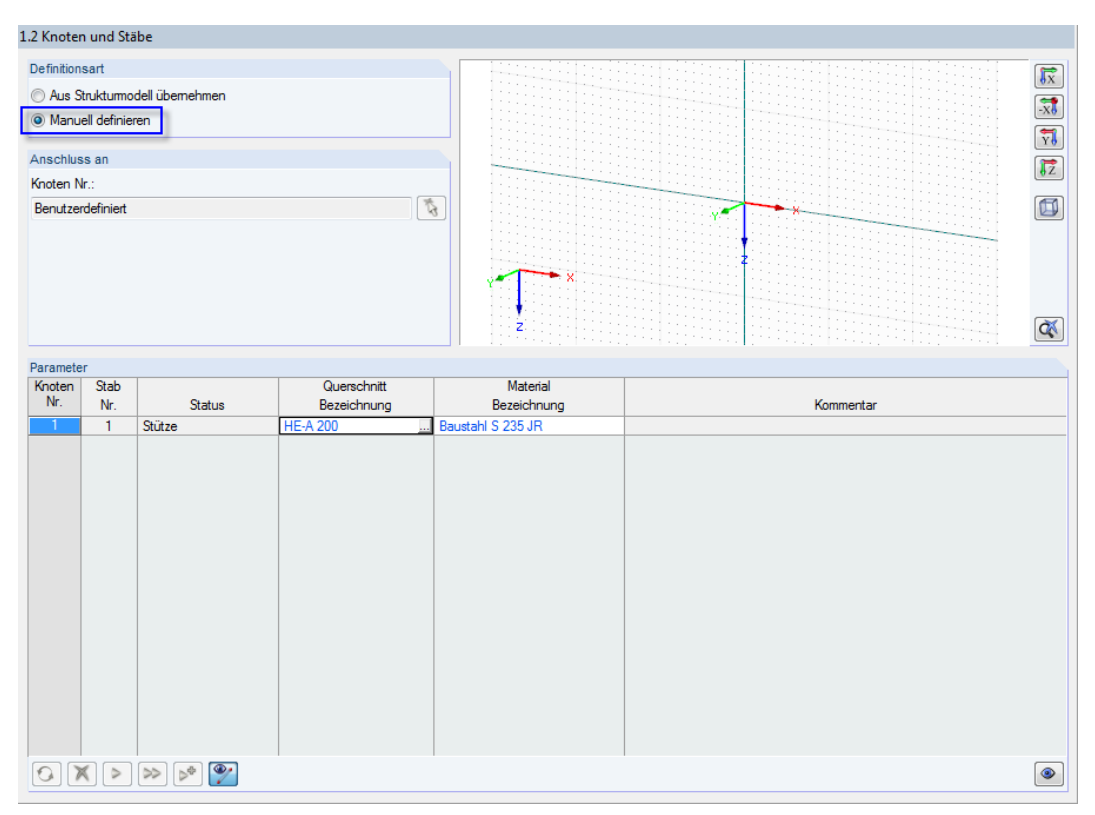

Bild 16.3: Maske 1.2 Knoten und Stäbe

Die Definitionsart ist auf **Manuell definieren** zu ändern.

Anschließend können der Querschnitt **HE-A 200** und das Material **Baustahl S 235 JR** über die Schaltflächen  $\ldots$  in Bibliotheken ausgewählt werden.

Es erscheint eine Abfrage, die mit [Ja] bestätigt werden kann.

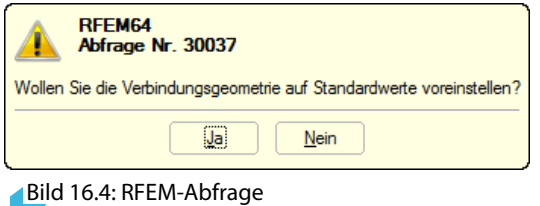

## **16.1.2.3 Schnittgrößen**

In Maske 1.3 Schnittgrößen ist die Belastung einzugeben (Druckkraft mit negativem Vorzeichen).

16

|                | 1.3 Schnittgrößen     |                |                           |                                 |         |                                      |
|----------------|-----------------------|----------------|---------------------------|---------------------------------|---------|--------------------------------------|
|                | $\mathsf{A}$          | $\overline{B}$ | $\mathsf{C}$              | D                               | E.      |                                      |
| LF             | Stab                  | Kraft          | Symbol                    | Wert                            | Einheit |                                      |
| $\overline{1}$ | Normal- und Querkraft |                |                           |                                 |         |                                      |
|                | Stütze                | Normalkraft    | $\overline{N}$            | $-580.00$ $kN$                  |         |                                      |
|                |                       | Querkraft      | $\mathsf{V}_{\mathbf{y}}$ | $0.00$ $kN$                     |         |                                      |
|                |                       | Querkraft      | $\rm V_{Z}$               | $100.00$ $\overline{\text{kN}}$ |         |                                      |
|                |                       |                |                           |                                 |         | ۸۸<br>My<br>$\vee_{\mathbf{Z}}$<br>E |
| X              |                       |                |                           |                                 |         |                                      |

Bild 16.5: Maske 1.3 Schnittgrößen

## **16.1.2.4 Stützenfuß**

Maske 1.4 Stützenfuß verwaltet die Parameter des Fundaments.

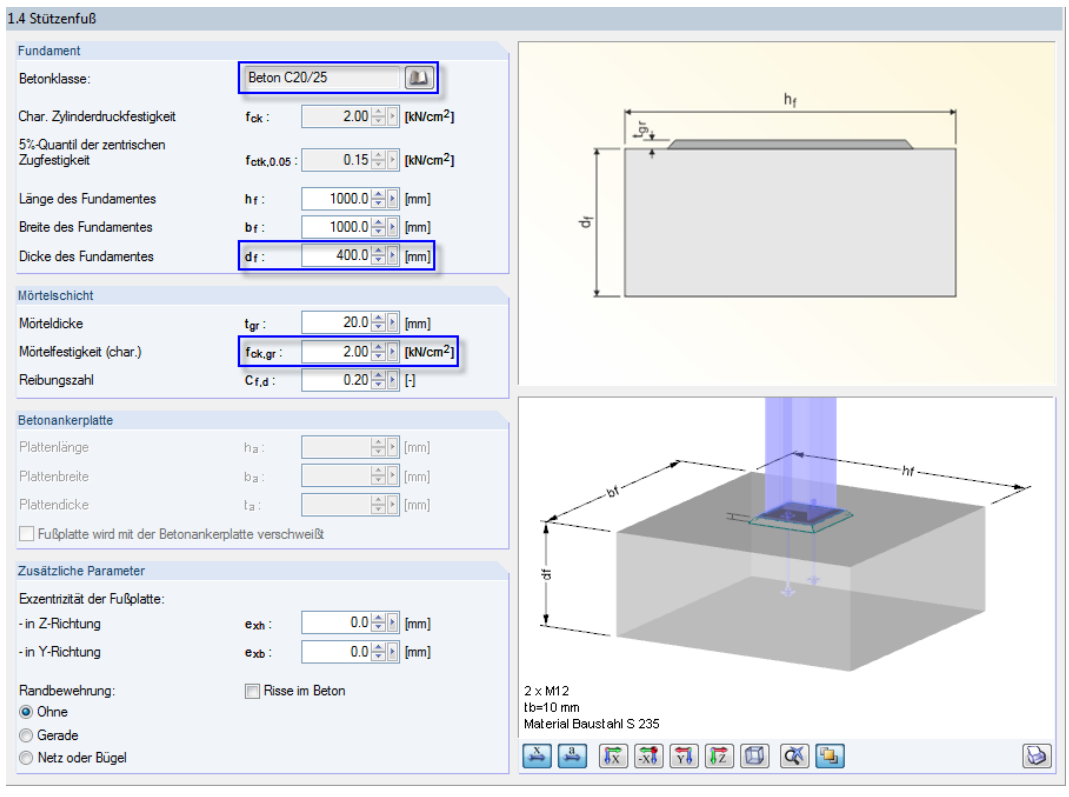

Bild 16.6: Maske 1.4 Stützenfuß

Über die Schaltfläche ist die Betonklasse Beton C20/25 in der Bibliothek auszuwählen.

#### **16 Beispiele**

Die Dicke der Mörtelschicht ist mit 0,02 m vorgegeben. Als charakteristische Mörtelfestigkeit kann der gleiche Wert wie für den Beton angesetzt werden.

16

Länge und Breite des Fundaments sind mit jeweils 1,0 m voreingestellt. Die Dicke des Fundaments kann auf 0.40 m reduziert werden:

$$
h \ge \sqrt{A_{c,1} - \sqrt{A_{c,0}}}
$$
  
\n
$$
A_{c,0} = h_c b_c = 190 \text{ mm} \cdot 200 \text{ mm} = 38000 \text{ mm}^2
$$
  
\n
$$
A_{c,1} = \min (1,0 \cdot 1,0; 9A_{c,0}) = 342000 \text{ mm}^2
$$
  
\n
$$
h \ge 390 \text{ mm} \implies \text{gewählt: } h = 400 \text{ mm}
$$

#### **16.1.2.5 Fußplatte und Schweißnähte**

Die Fußplatte besteht ebenfalls aus Stahl S 235 JR.

Mit dem Überstand  $u = 10$  mm ergeben sich folgende Abmessungen:

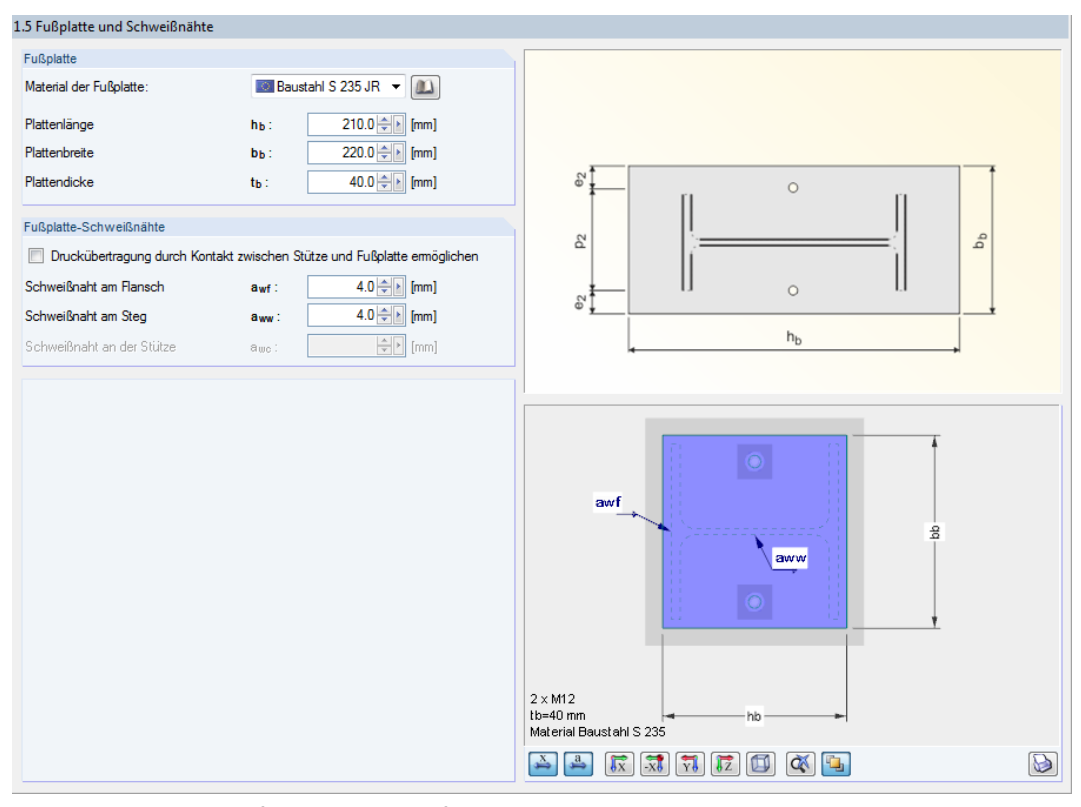

Bild 16.7: Maske 1.5 Fußplatte und Schweißnähte

Gemäß [Tabelle](#page-122-0) 16.2 ist die Fußplattendicke mit **40 mm** einzugeben. Die Dicken der Schweißnähte am Flansch und Steg der Stütze betragen jeweils **4 mm**.

#### **16.1.2.6 Anker**

Da das Beispiel in [\[10\]](#page-184-0) keine Angaben zu den Ankern enthält, werden **Gerade Rippenanker** mit Durchmesser **M18** und Festigkeitsklasse **5.6** ausgewählt.

16

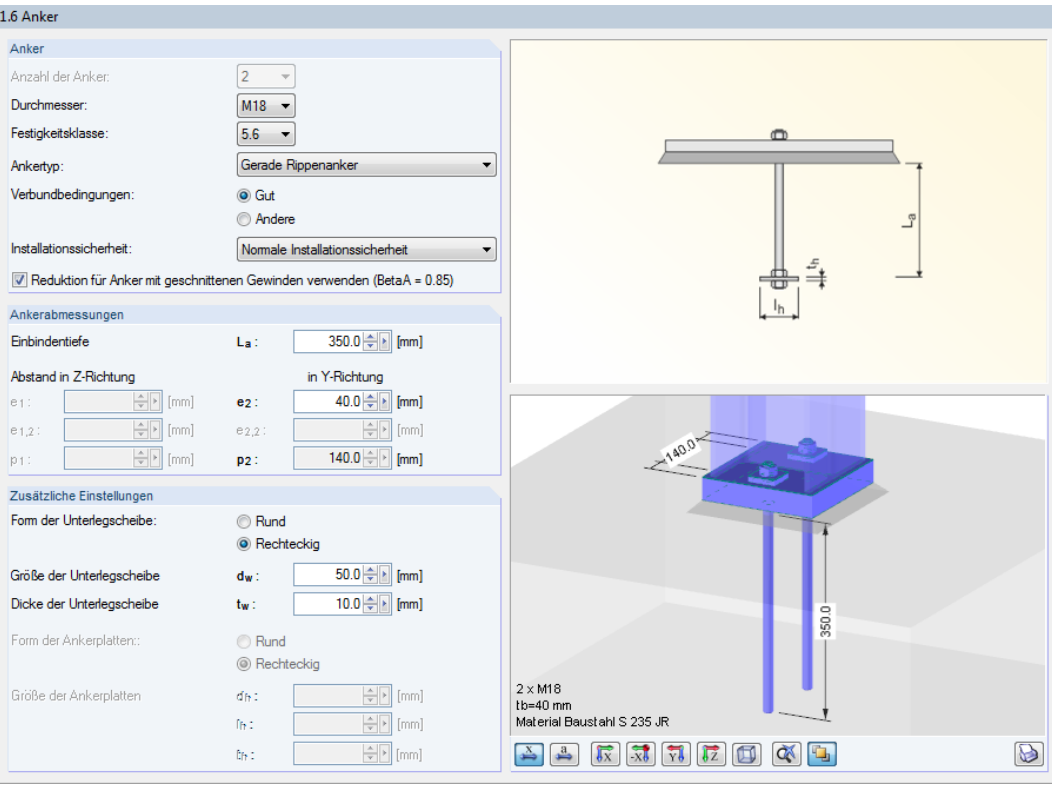

Bild 16.8: Maske 1.6 Anker

Die Einbindetiefe der Anker wird auf **350 mm** festgelegt. Der horizontale Abstand zur Außenkante der Fußplatte beträgt **40 mm**.

Die Dicke der Unterlegscheibe ist auf **50 mm** zu vergrößern.

#### **16.1.2.7 Schubübertragung**

Da die Querkraft nur durch Reibung übertragen werden soll, ist das Kontrollfeld Anker zu deaktivieren.

16

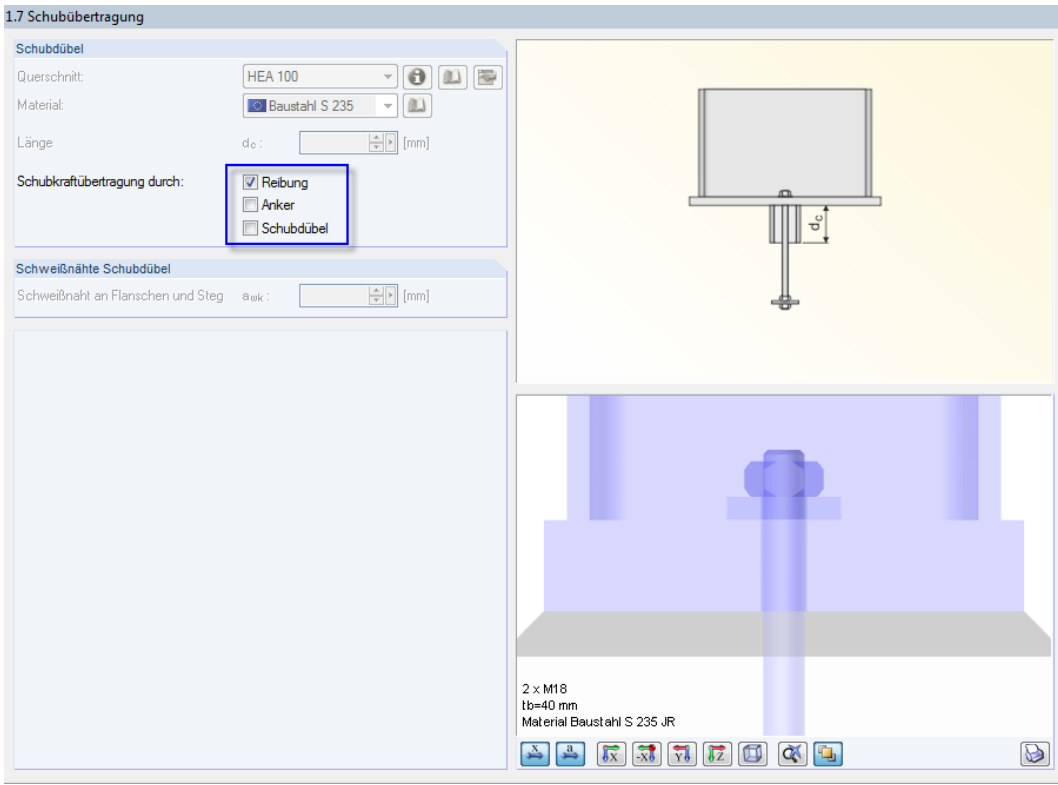

Bild 16.9: Maske 1.7 Schubübertragung

Die Eingabedaten liegen nun vollständig vor.

# **16.1.3 Berechnung**

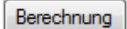

Mit einem Klick auf die Schaltfläche [Berechnung] wird die Ermittlung der Nachweise gestartet.

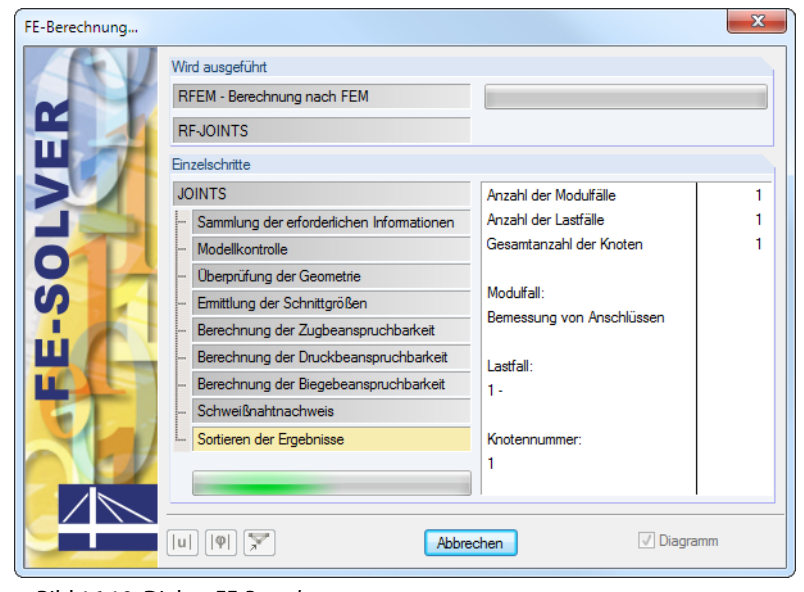

Bild 16.10: Dialog FE-Berechnung

# **16.1.4 Nachweise**

Maske 3.1 Nachweise - Zusammenfassung bietet eine Übersicht über die relevanten Nachweise.

16

### **16.1.4.1 Teil der Verbindung im Druckbereich**

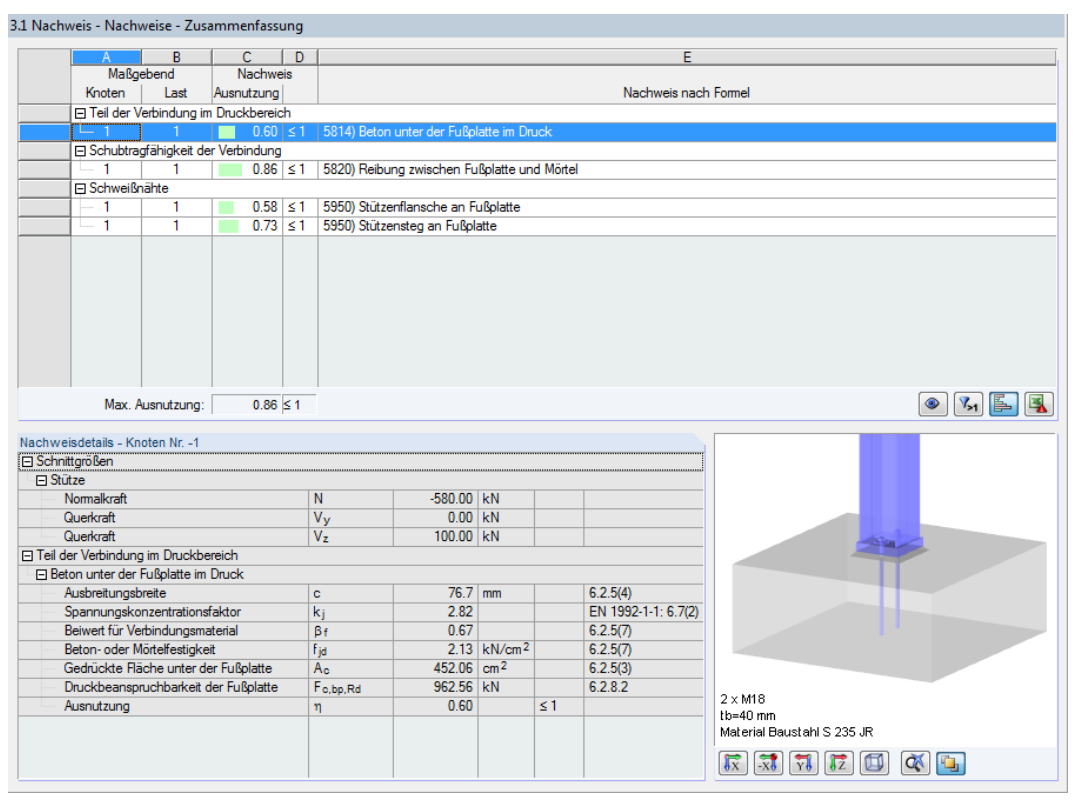

Bild 16.11: Maske 3.1 Nachweise - Zusammenfassung, Teil der Verbindung im Druckbereich

# **Spannungskonzentrationsfaktor**

 $a_1 = b_1 = \min$  $\int$  $\sqrt{ }$  $h_p + 2 (a - h_p) = 210 + 2 (1\,000 - 210) = 1\,790$  mm 3  $h_p=$  3  $\cdot$  210  $=$  630 mm  $h_p+h_{\sf Fundamental}=$  210  $+$  400  $=\underline{610}$  mm  $k_j = \sqrt{\frac{a_1 b_1}{b_1 b_2}}$  $\frac{a_1\,b_1}{h_p\,b_p} = \sqrt{\frac{610\cdot 610}{220\cdot 210}}$  $\frac{210}{220 \cdot 210} = 2,82$ 

# **Beton- und Mörtelsteifigkeit unter Lagerpressung**

$$
f_{j,d} = \beta_j k_j f_{cd} = \frac{2}{3} \cdot 2{,}82 \cdot 1{,}13 = 2{,}13 \text{ kN/cm}^2
$$
 [1] Gleichung (6.6)

# **Ausbreitungsbreite**

$$
c = t_p \sqrt{\frac{f_{y,k}}{3f_{j,d} \gamma_{M0}}} = 4.0 \sqrt{\frac{23.5}{3 \cdot 2.13 \cdot 1.0}} = 7.67 \text{ cm}
$$
 [1] Gleichung (6.5)  
\n
$$
c_1 = 7.67 \text{ cm} \ge u = \frac{1.0 \text{ cm}}{2}
$$
\n
$$
c_2 = \frac{7.67 \text{ cm}}{2} \le \frac{h_c - 2t_{f,c}}{2} = \frac{19.0 - 2 \cdot 1.0}{2} = 8.5 \text{ cm}
$$
\n
$$
c_3 = 7.67 \text{ cm} \ge u = \frac{1.0 \text{ cm}}{2}
$$
\n
$$
b_{\text{eff}} = u + t_{f,c} + c_2 = 1.0 + 1.0 + 7.67 = 9.67 \text{ cm}
$$
\n
$$
\ell_{\text{eff}} = b_c + 2c_3 = 20.0 + 2 \cdot 1.0 = 22.0 \text{ cm}
$$
\n
$$
A_{c,1} = b_{\text{eff}} \ell_{\text{eff}} = 9.67 \cdot 22.0 = 212.74 \text{ cm}^2
$$
\n
$$
A_{c,2} = (t_{w,c} + 2c_2) (h_c - 2t_{f,c} - 2c_2)
$$
\n
$$
= (0.65 + 2 \cdot 7.67) (19.0 - 2 \cdot 1.0 - 2 \cdot 7.67) = 26.54 \text{ cm}^2
$$
\n
$$
A_{c,3} = b_{\text{eff}} \ell_{\text{eff}} = 9.67 \cdot 22.0 = 212.74 \text{ cm}^2
$$
\n
$$
A_{c,0} = A_{c,1} + A_{c,2} + A_{c,3} = 452.02 \text{ cm}^2
$$
\n
$$
\text{Ans} \text{der Summe} \text{ der Einzeltragfähigkeiten \text{ der T-Stummel ergibt sich folgende Gesamttragfähigkeit:}
$$
\n
$$
F_{c,RA} = A_{c,0} f_{j,d} = 452.02 \cdot 2.13 = 962.80 \text{ kN}
$$
\n[1] Gleichung (6.4)

Nachweis:

$$
\frac{N_{c,Ed}}{F_{c,Rd}} = \frac{580,00}{962,80} = 0,60 \le 1,00
$$
 [1] Abschnitt 6.2.8.2

# **16.1.4.2 Schubtragfähigkeit der Verbindung**

3.1 Nachweis - Nachweise - Zusammenfassung

|                        | A                                | B                                                 |                 | D.              |                                |                                             |          | E                    |                                                                                        |
|------------------------|----------------------------------|---------------------------------------------------|-----------------|-----------------|--------------------------------|---------------------------------------------|----------|----------------------|----------------------------------------------------------------------------------------|
|                        |                                  | Maßgebend                                         | <b>Nachweis</b> |                 |                                |                                             |          |                      |                                                                                        |
|                        | Knoten                           | Last                                              | Ausnutzung      |                 |                                |                                             |          | Nachweis nach Formel |                                                                                        |
|                        |                                  | F Teil der Verbindung im Druckbereich             |                 |                 |                                |                                             |          |                      |                                                                                        |
|                        | -1                               | 1                                                 |                 | $0.60$ $\leq 1$ |                                | 5814) Beton unter der Fußplatte im Druck    |          |                      |                                                                                        |
|                        |                                  | □ Schubtragfähigkeit der Verbindung               |                 |                 |                                |                                             |          |                      |                                                                                        |
|                        |                                  |                                                   | 0.86            | $\leq$          |                                | 5820) Reibung zwischen Fußplatte und Mörtel |          |                      |                                                                                        |
|                        | <b>□ Schweißnähte</b>            |                                                   |                 |                 |                                |                                             |          |                      |                                                                                        |
|                        | -1                               | 1                                                 |                 | $0.58 \le 1$    |                                | 5950) Stützenflansche an Fußplatte          |          |                      |                                                                                        |
|                        | 1                                | 1                                                 |                 | $0.73 \le 1$    | 5950) Stützensteg an Fußplatte |                                             |          |                      |                                                                                        |
|                        |                                  |                                                   |                 |                 |                                |                                             |          |                      |                                                                                        |
|                        |                                  |                                                   |                 |                 |                                |                                             |          |                      |                                                                                        |
|                        |                                  |                                                   |                 |                 |                                |                                             |          |                      |                                                                                        |
|                        |                                  |                                                   |                 |                 |                                |                                             |          |                      |                                                                                        |
|                        |                                  |                                                   |                 |                 |                                |                                             |          |                      |                                                                                        |
|                        |                                  |                                                   |                 |                 |                                |                                             |          |                      |                                                                                        |
|                        |                                  |                                                   |                 |                 |                                |                                             |          |                      |                                                                                        |
|                        |                                  |                                                   |                 |                 |                                |                                             |          |                      |                                                                                        |
|                        |                                  |                                                   |                 |                 |                                |                                             |          |                      |                                                                                        |
|                        |                                  | Max. Ausnutzung:                                  |                 | $0.86 \le 1$    |                                |                                             |          |                      | $V_{\geq 1}$<br>$\bullet$<br>IB-                                                       |
|                        |                                  |                                                   |                 |                 |                                |                                             |          |                      |                                                                                        |
|                        | Nachweisdefails - Knoten Nr. - 1 |                                                   |                 |                 |                                |                                             |          |                      |                                                                                        |
| <b>□ Schnittgrößen</b> |                                  |                                                   |                 |                 |                                |                                             |          |                      |                                                                                        |
| <b>□ Stütze</b>        |                                  |                                                   |                 |                 |                                |                                             |          |                      |                                                                                        |
|                        | Normalkraft                      |                                                   |                 |                 | N                              | $-580.00$ kN                                |          |                      |                                                                                        |
|                        | Querkraft                        |                                                   |                 |                 | Vy                             | $0.00$ kN                                   |          |                      |                                                                                        |
|                        | Querkraft                        |                                                   |                 |                 | $V_{\overline{z}}$             | 100.00 kN                                   |          |                      |                                                                                        |
|                        |                                  | <b>□ Schubtragfähigkeit der Verbindung</b>        |                 |                 |                                |                                             |          |                      |                                                                                        |
|                        |                                  | □ Reibung zwischen Fußplatte und Mörtel           |                 |                 |                                |                                             |          |                      |                                                                                        |
|                        |                                  | Reibungszahl zwischen Fußplatte und Mörtelschicht |                 |                 | $C_{f,d}$                      | 0.20                                        |          | 6.2.2(6)             |                                                                                        |
|                        |                                  | Bemessungswert der Querkraft für Reibung          |                 |                 | VEd                            | 100.00 kN                                   |          |                      |                                                                                        |
|                        |                                  | Reibungswiderstand der Fußplatte                  |                 |                 | F <sub>f.Rd</sub>              | 116.00 kN                                   |          | 6.2.2(6)             |                                                                                        |
|                        | Ausnutzung                       |                                                   |                 |                 | η                              | 0.86                                        | $\leq 1$ |                      |                                                                                        |
|                        |                                  |                                                   |                 |                 |                                |                                             |          |                      |                                                                                        |
|                        |                                  |                                                   |                 |                 |                                |                                             |          |                      |                                                                                        |
|                        |                                  |                                                   |                 |                 |                                |                                             |          |                      | $2 \times M18$                                                                         |
|                        |                                  |                                                   |                 |                 |                                |                                             |          |                      | $the=40$ mm                                                                            |
|                        |                                  |                                                   |                 |                 |                                |                                             |          |                      | Material Baustahl S 235 JR                                                             |
|                        |                                  |                                                   |                 |                 |                                |                                             |          |                      | $\overline{\mathbb{R}}$<br>$\overline{X}$<br>$\sqrt{z}$<br>Ø<br>$\alpha$<br>$\sqrt{v}$ |

Bild 16.12: Maske 3.1 Nachweise - Zusammenfassung, Schubtragfähigkeit der Verbindung

# **Gleitwiderstand zwischen Fußplatte und Mörtelschicht**

 $F_{f, Rd} = C_{f,d} N_{c, Ed}$  [[1\]](#page-184-0) Gleichung (6.1)  $C_{f,d} = 0,20$  $N_{c,Ed} = -580$  kN  $F_{f,Rd} = 0,20 \cdot |-580 \text{ kN}| = 116 \text{ kN}$ 

Nachweis:

 $V_{Ed}$  $\frac{2a}{F_{f,Rd}} =$ 100  $\frac{100}{116} = 0,86 \le 1,00$ 

Die Querkraft kann über den Gleitwiderstand abgetragen werden. Es ist nicht notwendig, weitere Maßnahmen wie z. B. Schubdübel vorzusehen.

## **16.1.4.3 Schweißnähte**

Die Schweißnähte werden für die Stützenflansche und den Stützensteg nachgewiesen.

16

[[1\]](#page-184-0) Gleichung (4.1)

## **Stützenflansch**

|                 |                                       |                  | 3.1 Nachweis - Nachweise - Zusammenfassung     |                |                                             |                          |          |            |                          |                                                                   |
|-----------------|---------------------------------------|------------------|------------------------------------------------|----------------|---------------------------------------------|--------------------------|----------|------------|--------------------------|-------------------------------------------------------------------|
|                 | $\mathbf{A}$                          | B                | C.                                             | Ð              |                                             |                          |          |            | E                        |                                                                   |
|                 |                                       | Maßgebend        | <b>Nachweis</b>                                |                |                                             |                          |          |            |                          |                                                                   |
|                 | Knoten                                | Last             | Ausnutzung                                     |                |                                             |                          |          |            | Nachweis nach Formel     |                                                                   |
|                 |                                       |                  | F Teil der Verbindung im Druckbereich          |                |                                             |                          |          |            |                          |                                                                   |
|                 | 1                                     | 1                | $0.60 \le 1$                                   |                | 5814) Beton unter der Fußplatte im Druck    |                          |          |            |                          |                                                                   |
|                 |                                       |                  | □ Schubtragfähigkeit der Verbindung            |                |                                             |                          |          |            |                          |                                                                   |
|                 |                                       | 1                | $0.86 \le 1$                                   |                | 5820) Reibung zwischen Fußplatte und Mörtel |                          |          |            |                          |                                                                   |
|                 | <b>□ Schweißnähte</b>                 |                  |                                                |                |                                             |                          |          |            |                          |                                                                   |
|                 |                                       |                  | $0.58 \le 1$                                   |                | 5950) Stützenflansche an Fußplatte          |                          |          |            |                          |                                                                   |
|                 | 1                                     | 1                | $0.73 \le 1$                                   |                | 5950) Stützensteg an Fußplatte              |                          |          |            |                          |                                                                   |
|                 |                                       | Max. Ausnutzung: | $0.86 \le 1$                                   |                |                                             |                          |          |            |                          | $V_{21}$ $\triangleq$<br>$\bullet$                                |
| Fl Schweißnähte | Nachweisdetails - Knoten Nr. - 1      |                  |                                                |                |                                             |                          |          |            | ▲                        |                                                                   |
|                 | <b>□ Stützenflansche an Fußplatte</b> |                  |                                                |                |                                             |                          |          |            |                          |                                                                   |
|                 |                                       |                  | Durch Flanschennaht übertragene Quer Vf        |                | $0.00$ kN                                   |                          |          |            |                          |                                                                   |
|                 | Normalkraft in Stütze                 |                  |                                                | N              | $-580.00$ kN                                |                          |          |            |                          |                                                                   |
|                 | Schweißnaht-Korrelationskoeffizient   |                  |                                                | B <sub>w</sub> | 0.80                                        |                          |          | Tab 41     |                          |                                                                   |
|                 |                                       |                  | Schubfläche der Schweißnaht in Y-Rich Awe.v.v  |                | 28.60 cm <sup>2</sup>                       |                          |          |            |                          |                                                                   |
|                 |                                       |                  | Schubfläche der Schweißnaht in Z-Rich          | Awe, v,z       | $10.72$ cm <sup>2</sup>                     |                          |          |            |                          |                                                                   |
|                 | Gesamte belastete Schweißnahtfläche   |                  |                                                | Awe            | 39.32 cm <sup>2</sup>                       |                          |          |            |                          |                                                                   |
|                 |                                       |                  | Querschnittsfläche übertragend Druck c   Ap.cs |                | $53.80$ cm <sup>2</sup>                     |                          |          |            |                          |                                                                   |
|                 | Grenzfestigkeit der Schweißnähte      |                  |                                                | Gu.            |                                             | 36.00 kN/cm <sup>2</sup> |          | 4.5.3.2(6) | Ξ                        |                                                                   |
|                 |                                       |                  | Nomalspannung senkrecht zur Schweil            | <b>Gsenk</b>   |                                             | 10.43 kN/cm <sup>2</sup> |          | 4.5.3.2(4) |                          |                                                                   |
|                 |                                       |                  | Schubspannung senkrecht zur Schweif   tsenk    |                |                                             | 10.43 kN/cm <sup>2</sup> |          | 4.5.3.2(4) |                          |                                                                   |
|                 |                                       |                  | Schubspannung parallel zur Schweißna   tpar    |                |                                             | $0.00 \, \text{kN/cm}^2$ |          | 4.5.3.2(4) |                          |                                                                   |
|                 | Gesamtspannung in der Schweißnaht     |                  |                                                | <b>Gw</b>      |                                             | 20.86 kN/cm <sup>2</sup> |          | 4.5.3.2(6) |                          | $2 \times M18$<br>$tb = 40$ mm                                    |
|                 | Ausnutzung der Normalspannung         |                  |                                                |                | 0.40                                        |                          |          |            |                          | Material Baustahl S 235 JR                                        |
|                 | Gesamtspannungsausnutzung             |                  |                                                |                | 0.58                                        |                          |          |            |                          |                                                                   |
|                 | Ausnutzung                            |                  |                                                | η              | 0.58                                        |                          | $\leq 1$ |            | $\overline{\phantom{a}}$ | Φ<br>$\sqrt{1}$<br>$\infty$<br><b>G</b><br>x<br>$\sqrt{z}$<br>IV. |
|                 |                                       |                  |                                                |                |                                             |                          |          |            |                          |                                                                   |

Bild 16.13: Maske 3.1 Nachweise - Zusammenfassung, Stützenflansche an Fußplatte

$$
\sigma_{\perp} = \tau_{\perp} = \frac{N_d}{\sqrt{2}A_w} \le 0.9 \cdot \frac{f_u}{\gamma_{M2}}
$$

$$
\sigma_{\perp} = \tau_{\perp} = \frac{580,00}{\sqrt{2} \cdot 39,32} \le 0.9 \cdot \frac{36,00}{1,25}
$$

$$
\sigma_{\perp} = \tau_{\perp} = 10,43 \text{ kN/cm}^2 \le 25,90 \text{ kN/cm}^2
$$

Nachweis:

10,43  $\frac{10,10}{25,90} = 0,40 \le 1,00$ 

 $\sigma_{\sf w} = \sqrt{\sigma_{\perp}^2 + 3\left(\tau_{\perp}^2 + \tau_{\parallel}^2\right)} \leq \frac{f_{\sf u}}{\beta_{\sf w}\,\gamma_{\sf M2}}$ [\[1](#page-184-0)] Gleichung (4.1)  $\sigma_{_{\bmsymbol{W}}}=\sqrt{10,\!43^2+3\,(10,\!43^2+0^2)}\leq \frac{36,\!00}{0,\!8\cdot 1,\!25}$  $\sigma_{\rm w} =$  20,86 kN/cm<sup>2</sup>  $\leq$  36,00 kN/cm<sup>2</sup> Nachweis:

20,86  $\frac{18,00}{36,00} = 0,58 \le 1,00$ 

# **Stützensteg**

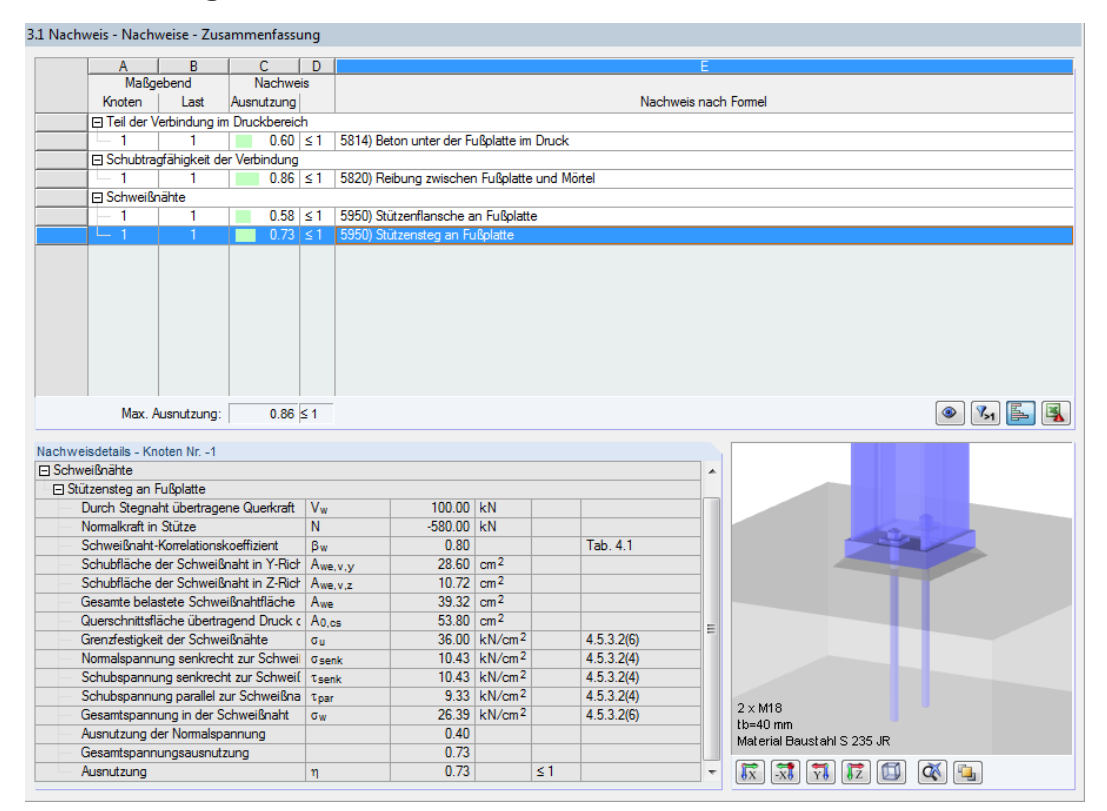

Bild 16.14: Maske 3.1 Nachweise - Zusammenfassung, Stützensteg an Fußplatte

$$
\sigma_{\perp} = \tau_{\perp} = \frac{N_d}{\sqrt{2}A_w} \le 0.9 \cdot \frac{f_u}{\gamma_{M2}}
$$

$$
\sigma_{\perp} = \tau_{\perp} = \frac{580,00}{\sqrt{2} \cdot 39,32} \le 0.9 \cdot \frac{36,00}{1,25}
$$

 $\sigma_{\perp} = \tau_{\perp} = 10,43 \text{ kN/cm}^2 \leq 25,90 \text{ kN/cm}^2$ 

Nachweis:

10,43  $\frac{10,10}{25,90} = 0,40 \le 1,00$ 

$$
\tau_{\parallel} = \frac{V_{w}}{2a_{w}h_{s}}
$$

$$
\tau_{\parallel} = \frac{100,00}{2 \cdot 0,4 \cdot 13,4} = 9,33 \text{ kN/cm}^2
$$

$$
\sigma_{w} = \sqrt{\sigma_{\perp}^{2} + 3\left(\tau_{\perp}^{2} + \tau_{\parallel}^{2}\right)} \leq \frac{f_{u}}{\beta_{w} \gamma_{M2}}
$$
\n
$$
\sigma_{w} = \sqrt{10,43^{2} + 3\left(10,43^{2} + 9,33^{2}\right)} \leq \frac{36,00}{0,8 \cdot 1,25}
$$
\n
$$
\sigma_{w} = 26,38 \text{ kN/cm}^{2} \leq 36,00 \text{ kN/cm}^{2}
$$

Nachweis:

26,38  $\frac{1800}{36,00} = 0,73 \le 1,00$ 

# **16.2 Stahl - Gelenkig**

In diesem Beispiel wird ein gelenkiger Fahnenblechanschluss nach EN 1993-1-8 mit den Regelungen des Nationalen Anhangs für Deutschland untersucht.

16

Das Beispiel ist dem Kommentar zum Eurocode3 [\[11\]](#page-184-0) entnommen.

# **16.2.1 System und Belastung**

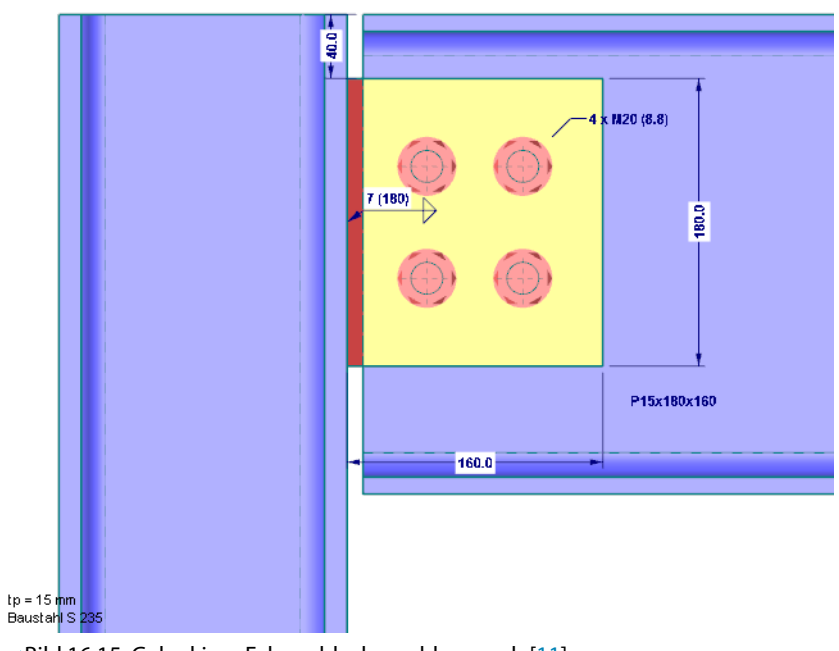

Bild 16.15: Gelenkiger Fahnenblechanschluss nach[[11](#page-184-0)]

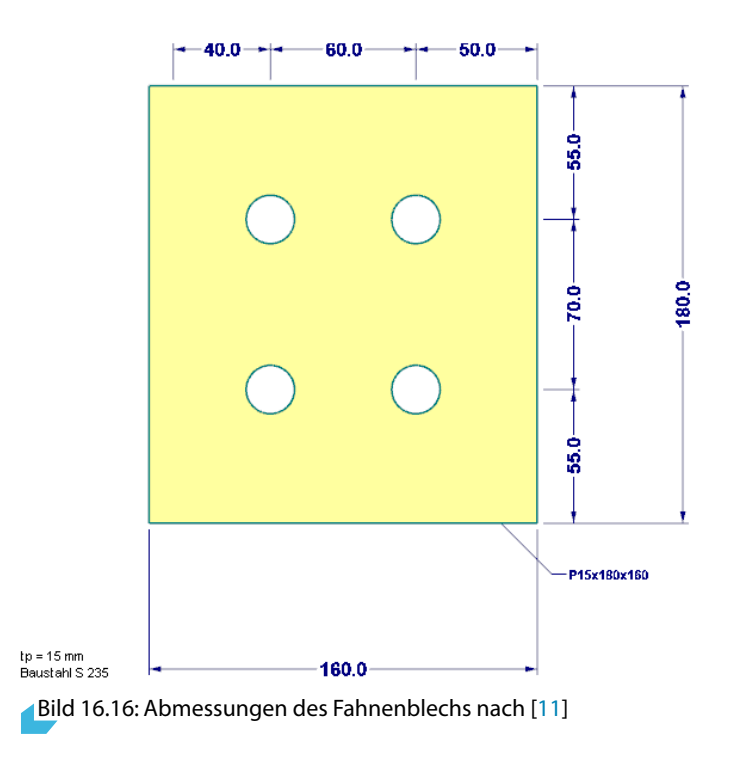

## **Lastaufnehmendes Bauteil: HEB 180, S 235 JR**

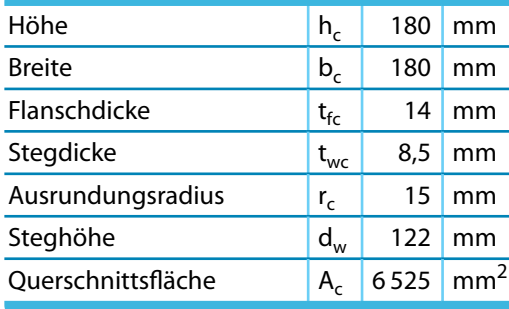

Tabelle 16.4: Querschnittsparameter HEB 180

#### **Träger: IPE 300, S 235 JR**

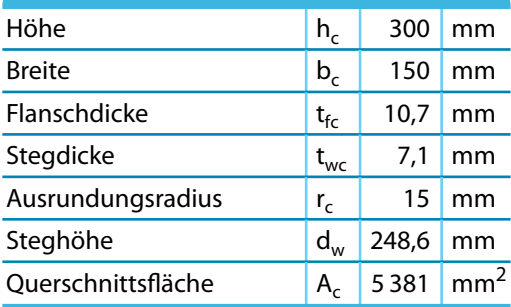

Tabelle 16.5: Querschnittsparameter IPE 300

#### **Fahnenblech**

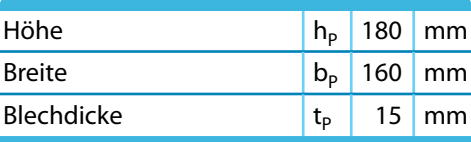

Tabelle 16.6: Parameter Fahnenblech

#### **Schrauben: M20, 8.8**

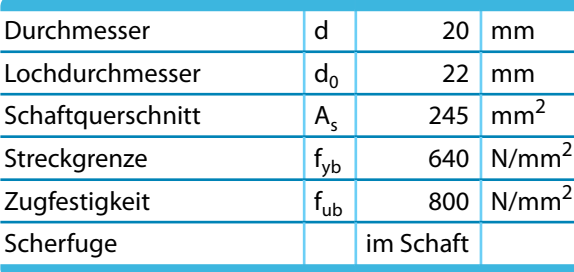

Tabelle 16.7: Parameter Schrauben

### **Schweißnaht: Kehlnaht**

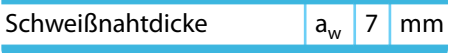

Tabelle 16.8: Parameter Schweißnaht

#### **Teilsicherheitsbeiwerte**

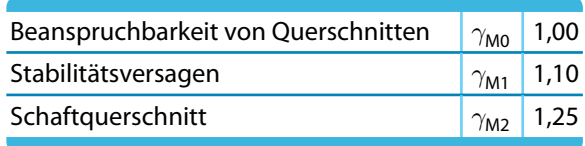

Tabelle 16.9: Teilsicherheitsbeiwerte

# **Belastung**

Es sollen die Tragfähigkeiten der Grundkomponenten ermitteln werden. Die maßgebende Komponente ist der Trägersteg auf Lochleibung. Um eine Auslastung von 100 % des Anschlusses zu ermitteln, wird diese Tragfähigkeit als Belastung ( $V_{Ed} = 108$  kN) angesetzt.

16

# **16.2.2 Eingabe in RF-/JOINTS**

#### **16.2.2.1 Basisangaben**

Zunächst ist in RFEM bzw. RSTAB ein neues Modell anzulegen. Danach kann das Zusatzmodul RF-/JOINTS direkt aufgerufen werden.

In Maske 1.1 Basisangaben sind folgende Eingaben vorzunehmen.

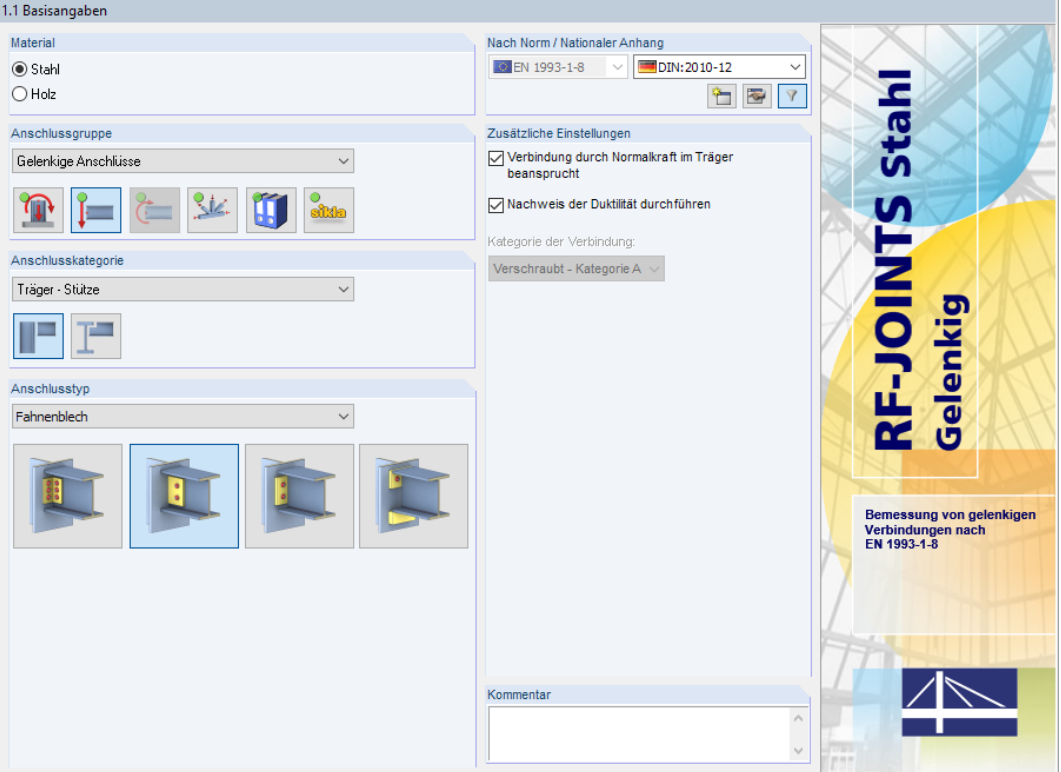

Bild 16.17: RF-JOINTS-Maske 1.1 Basisangaben

Der Nachweis wird nach Eurocode mit den **DIN**-Beiwerten des deutschen Nationalen Anhangs geführt.

Für das Beispiel nach [\[11](#page-184-0)] sind die Anschlussgruppe **Gelenkige Anschlüsse**, die Anschlusskategorie **Träger - Stütze** und der Anschlusstyp **Fahnenblech** festzulegen.

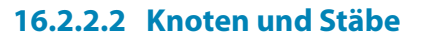

In Maske 1.2 Knoten und Stäbe sind der Stützenquerschnitt und das Material festzulegen.

16

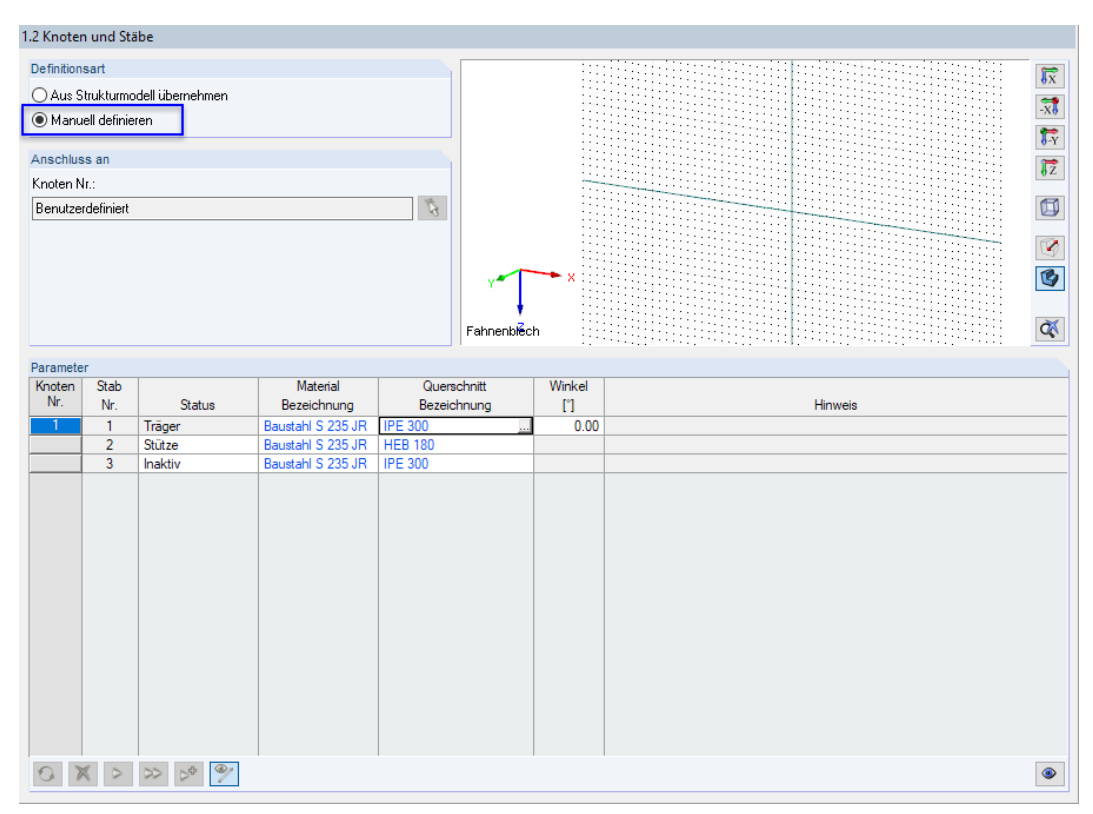

Bild 16.18: Maske 1.2 Knoten und Stäbe

Die Definitionsart ist auf **Manuell definieren** zu ändern.

Anschließend können die Querschnitte **IPE 300** für den Träger und **HEB 180** für die Stütze sowie das Material Baustahl S 235 JR über die Schaltflächen in Bibliotheken ausgewählt werden.

Es erscheint eine Abfrage, die mit [Ja] bestätigt werden kann.

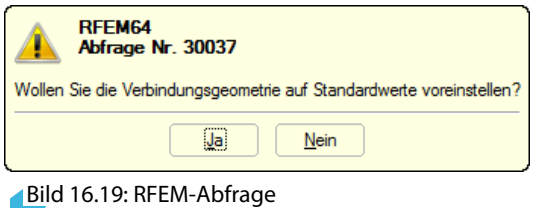

### <span id="page-138-0"></span>**16.2.2.3 Schnittgrößen**

In Maske 1.3 Schnittgrößen ist die Belastung durch die Querkraft einzugeben. Die Wirkung der Vorzeichen ist in der Skizze symbolisiert.

16

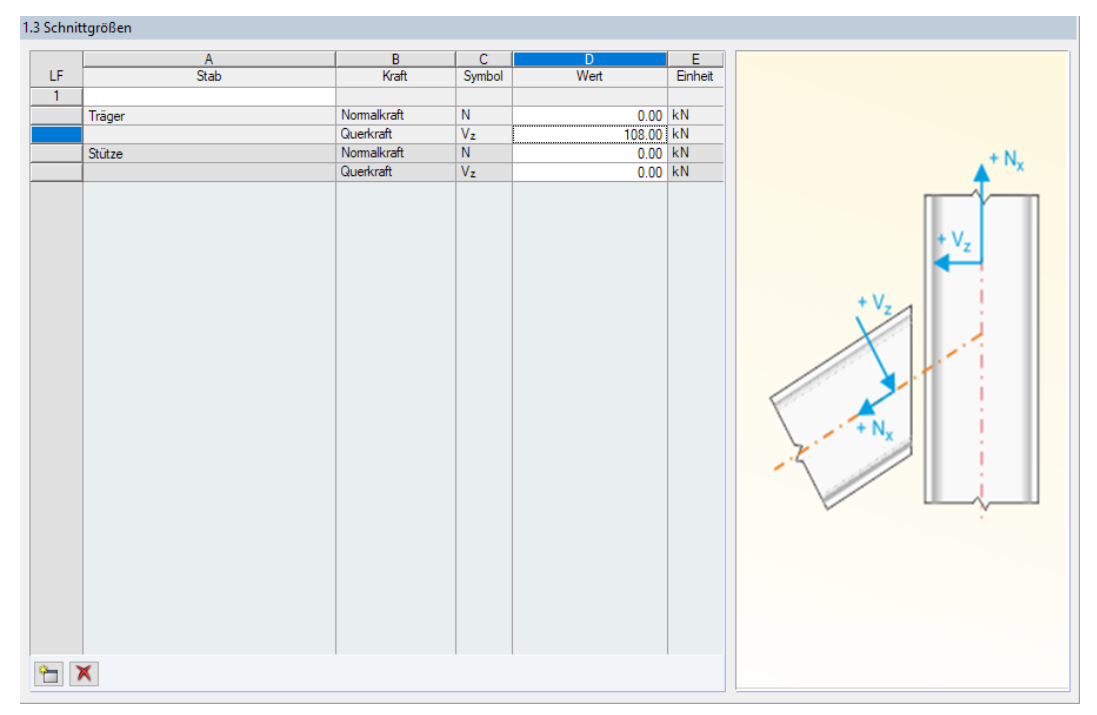

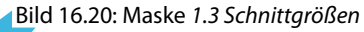

#### **16.2.2.4 Geometrie**

Maske 1.4 Geometrie verwaltet die Parameter des Anschlusses.

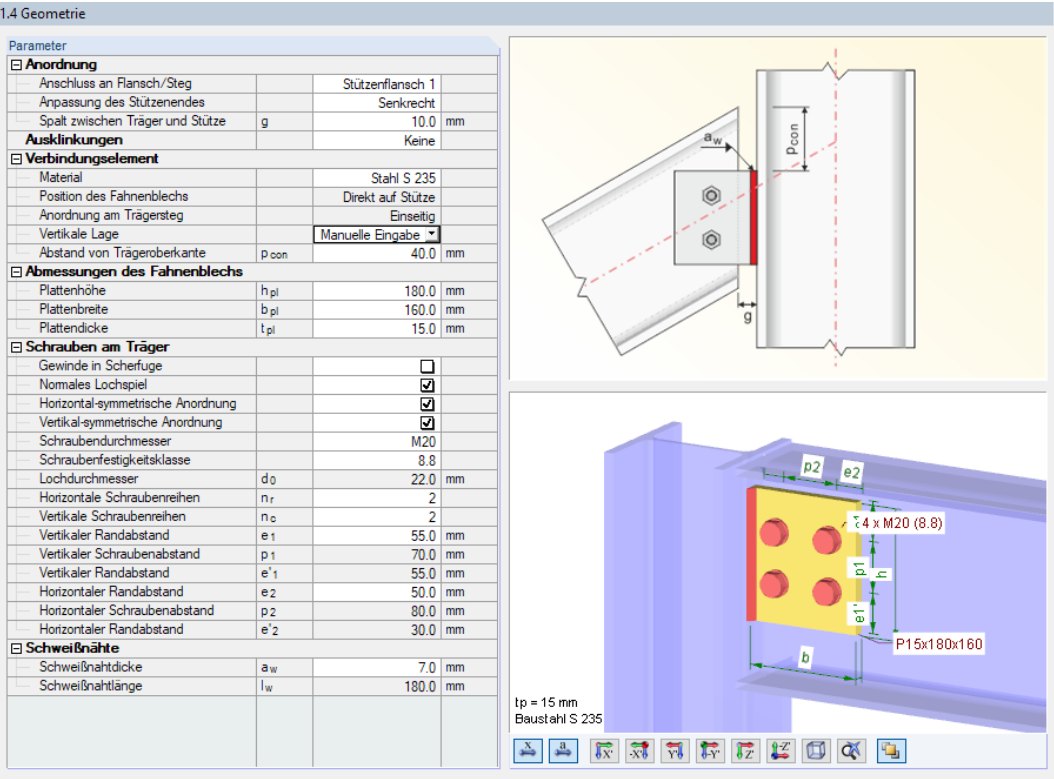

Bild 16.21: Maske 1.4 Geometrie

#### **16 Beispiele**

Über die Anordnung der Verbindung kann festgelegt werden, ob der Anschluss am Flansch oder Steg vorliegt. Der Spalt zwischen Träger und Stütze ist hier auf **10 mm** zu verringern.

16

Mitte des Trägerstegs Mitte des Trägerstegs Höchste Position Niedrigste Position uelle Fingab

Die Parameter für das Verbindungselement können über die **Manuelle Eingabe** definiert werden. Diese Option zur Anordnung am Trägersteg steht in der Liste zur Auswahl. Anschließend kann der Abstand von der Trägeroberkante auf **40 mm** geändert werden.

Die Abmessungen des Fahnenblechs und die Anordnung der Schrauben am Träger sind dann wie im [Bild 16.21](#page-138-0) dargestellt festzulegen.

Bei derDefinition der Schweißnähte ist die Schweißnahtdicke auf **7 mm** zu vergrößern.Die Schweißnahtlänge I<sub>w</sub> ergibt sich aus den Randbedingungen des Fahnenblechs.

Die Eingabedaten liegen damit vollständig vor.

# **16.2.3 Berechnung**

Mit einem Klick auf die Schaltfläche [Berechnung] wird die Ermittlung der Nachweise gestartet. Berechnung

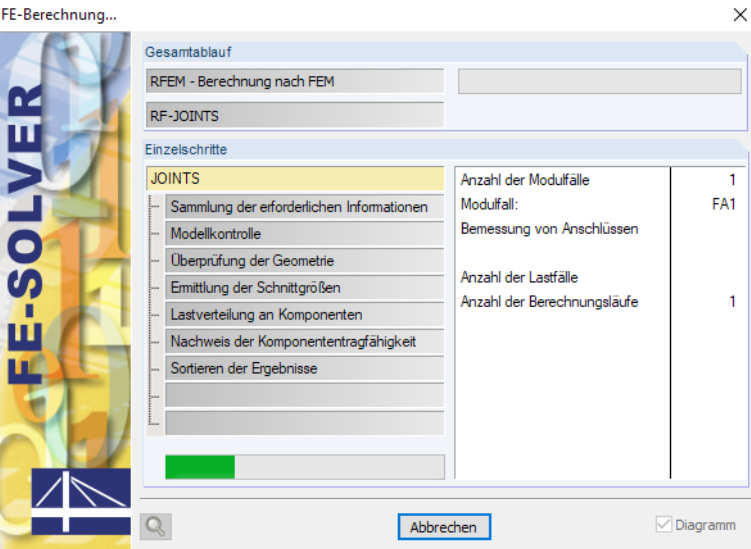

Bild 16.22: Dialog FE-Berechnung

# **16.2.4 Nachweise**

Maske 3.1 Nachweise - Zusammenfassung bietet eine Übersicht über die relevanten Nachweise.

16

#### **16.2.4.1 Anforderungen an gelenkige Verbindungen**

#### **Zulässige Verdrehung in gelenkiger Verbindung**

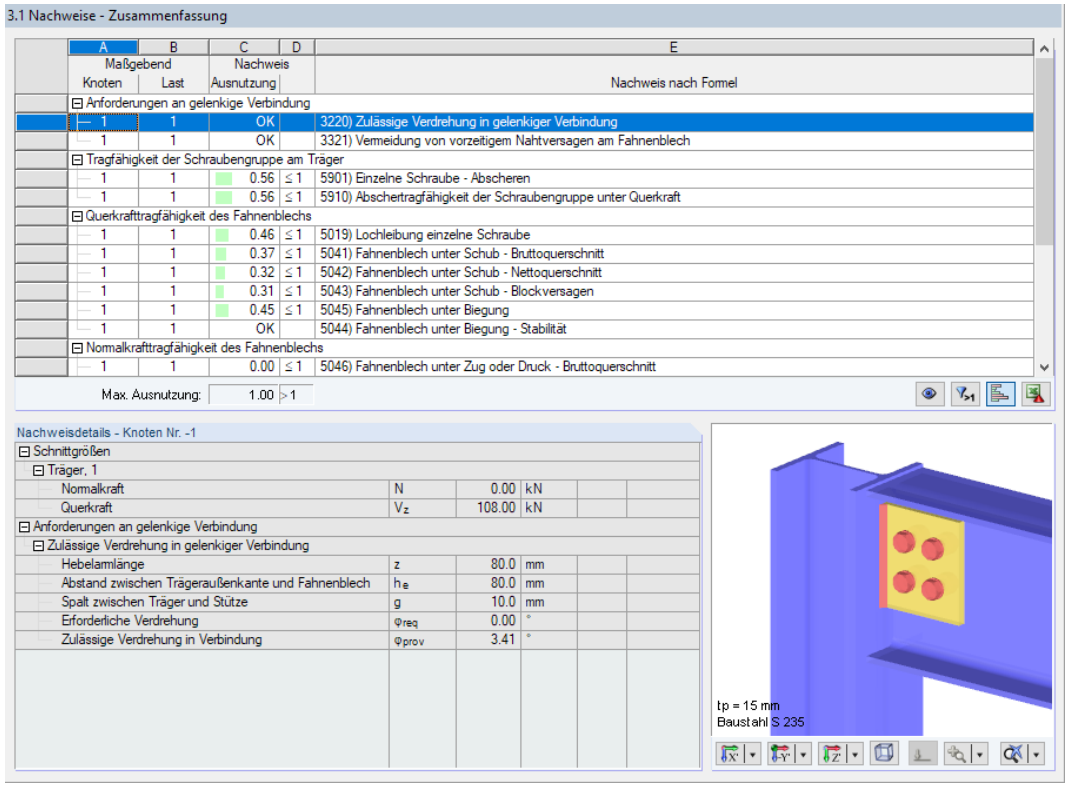

Bild 16.23: Maske 3.1 Nachweise - Zusammenfassung: Zulässige Verdrehung in gelenkiger Verbindung

$$
\varphi_{\text{vorh}} = \arcsin\left(\frac{z}{\sqrt{(z-g_h)^2 + \left(\frac{h_p}{2} + h_e\right)^2}}\right) - \arctan\left(\frac{z-g_h}{\frac{h_p}{2} + h_e}\right)
$$

 $\varphi_{\text{vorh}} = \arcsin (0,435) - \arctan (0,412) = 3,41^{\circ}$ 

$$
g_h=10\ \mathrm{mm}
$$

$$
h_e = h_B - p_{con} = 300 - 40 - 180 = 80,0 \text{ mm}
$$
  

$$
z = \frac{b_p}{2} + g_h = \frac{160}{2} + 10 = \underbrace{80,0 \text{ mm}}_{\text{min}} \le \sqrt{(z - g_h)^2 + \left(\frac{h_p}{2} + h_e\right)^2} = 183,85 \text{ mm}
$$

Manuelle Eingabe der Verbindung (sonst Verdrehung des Knoten aus RFEM/RSTAB):

$$
\varphi^{}_{\text{erf}}=0,\!00^\circ
$$

# **Vermeidung von vorzeitigem Nahtversagen**

3.1 Nachweise - Zusammenfassung

|                        | A                                                      | B                | c          | D.<br>Nachweis |                    |                                                     |                          |                                                                |                          |
|------------------------|--------------------------------------------------------|------------------|------------|----------------|--------------------|-----------------------------------------------------|--------------------------|----------------------------------------------------------------|--------------------------|
|                        | Maßgebend                                              |                  |            |                |                    |                                                     |                          |                                                                |                          |
|                        | Knoten                                                 | Last             | Ausnutzung |                |                    |                                                     |                          | Nachweis nach Formel                                           |                          |
|                        | □ Anforderungen an gelenkige Verbindung                |                  |            |                |                    |                                                     |                          |                                                                |                          |
|                        | 1                                                      | 1                |            | OK             |                    | 3220) Zulässige Verdrehung in gelenkiger Verbindung |                          |                                                                |                          |
|                        | ∟ 1                                                    |                  |            | OK             |                    |                                                     |                          | 3321) Vermeidung von vorzeitigem Nahtversagen am Fahnenblech   |                          |
|                        | □ Tragfähigkeit der Schraubengruppe am Träger          |                  |            |                |                    |                                                     |                          |                                                                |                          |
|                        | 1                                                      | 1                |            | $0.56 \le 1$   |                    | 5901) Einzelne Schraube - Abscheren                 |                          |                                                                |                          |
|                        | 1                                                      | $\mathbf{1}$     |            | $0.56 \le 1$   |                    |                                                     |                          | 5910) Abschertragfähigkeit der Schraubengruppe unter Querkraft |                          |
|                        | Ouerkrafttragfähigkeit des Fahnenblechs                |                  |            |                |                    |                                                     |                          |                                                                |                          |
|                        |                                                        | 1                |            | $0.46 \le 1$   |                    | 5019) Lochleibung einzelne Schraube                 |                          |                                                                |                          |
|                        | 1                                                      | 1                |            | $0.37 \le 1$   |                    | 5041) Fahnenblech unter Schub - Bruttoguerschnitt   |                          |                                                                |                          |
|                        | $\mathbf{1}$                                           | $\mathbf{1}$     |            | $0.32 \le 1$   |                    | 5042) Fahnenblech unter Schub - Nettoguerschnitt    |                          |                                                                |                          |
|                        | 1                                                      | Ŧ                |            | $0.31 \le 1$   |                    | 5043) Fahnenblech unter Schub - Blockversagen       |                          |                                                                |                          |
|                        | 1                                                      | 1                |            | $0.45 \le 1$   |                    | 5045) Fahnenblech unter Biegung                     |                          |                                                                |                          |
|                        | 1                                                      | T.               |            | OK             |                    | 5044) Fahnenblech unter Biegung - Stabilität        |                          |                                                                |                          |
|                        | □ Normalkrafttragfähigkeit des Fahnenblechs            |                  |            |                |                    |                                                     |                          |                                                                |                          |
|                        | 1                                                      | 1                |            | $0.00 \le 1$   |                    |                                                     |                          | 5046) Fahnenblech unter Zug oder Druck - Bruttoquerschnitt     |                          |
|                        |                                                        | Max. Ausnutzung: |            | 1.00 > 1       |                    |                                                     |                          |                                                                | $V_{>1}$                 |
|                        | Nachweisdetails - Knoten Nr. - 1                       |                  |            |                |                    |                                                     |                          |                                                                |                          |
| <b>□ Schnittgrößen</b> |                                                        |                  |            |                |                    |                                                     |                          |                                                                |                          |
| □ Träger, 1            |                                                        |                  |            |                |                    |                                                     |                          |                                                                |                          |
|                        | Normalkraft                                            |                  |            |                | N                  | $0.00$ kN                                           |                          |                                                                |                          |
|                        | Querkraft                                              |                  |            |                | $V_{\overline{z}}$ | 108.00 kN                                           |                          |                                                                |                          |
|                        | Anforderungen an gelenkige Verbindung                  |                  |            |                |                    |                                                     |                          |                                                                |                          |
|                        | Vermeidung von vorzeitigem Nahtversagen am Fahnenblech |                  |            |                |                    |                                                     |                          |                                                                |                          |
|                        | Streckgrenze des Stahlblechs                           |                  |            |                | $f_{V,pl}$         |                                                     | 235.00 N/mm <sup>2</sup> |                                                                |                          |
|                        | Zugfestigkeit des Stahlblechs                          |                  |            |                | Fu.ol.             |                                                     | 360.00 N/mm <sup>2</sup> |                                                                |                          |
|                        | Maßgebender Korrelationskoeffizient                    |                  |            |                | B <sub>w</sub>     | 0.80                                                |                          |                                                                |                          |
|                        | Teilsicherheitsbeiwert für Material                    |                  |            |                | Ym.0               | 1.00                                                |                          | EN 1993-1-1: 6.1(1)                                            |                          |
|                        | Teilsicherheitsbeiwert für Material                    |                  |            |                | Ym.2               | 1.25                                                |                          | Tab. 2.1                                                       |                          |
|                        | Dicke des Fahnenblechs                                 |                  |            |                | tar                | $15.0$ mm                                           |                          |                                                                |                          |
|                        | Schweißnahtdicke                                       |                  |            |                | aw                 |                                                     | $7.0$ mm                 |                                                                |                          |
|                        | Erforderliche Schweißnahtdicke                         |                  |            |                | a <sub>w.min</sub> |                                                     | $6.9$ mm                 |                                                                | $tp = 15$ mm             |
|                        |                                                        |                  |            |                |                    |                                                     |                          |                                                                | Baustahl S 235           |
|                        |                                                        |                  |            |                |                    |                                                     |                          |                                                                | $\mathbb{E}$ -<br>痉<br>孱 |

Bild 16.24: Maske 3.1 Nachweise - Zusammenfassung: Vermeidung von vorzeitigem Nahtversagen

Nach [\[5](#page-184-0)] Kapitel 6.3.2:

$$
a_{w} \geq \frac{\beta_{w}}{\sqrt{2}} \cdot \frac{f_{yp}}{f_{up}} \cdot \frac{\gamma_{M2}}{\gamma_{M0}} \cdot t_{p}
$$
  
mit  

$$
\beta_{w} : 0,80 \qquad [1] \text{ Table 4.1}
$$

$$
a_{w} \geq \frac{0,80}{\sqrt{2}} \cdot \frac{235}{360} \cdot \frac{1,25}{1,00} \cdot 15 = 6,924 \text{ mm}
$$

 $\Rightarrow$  gewählt:  $a_w = 7.0$  mm

# **16.2.4.2 Tragfähigkeit der Schraubengruppe am Träger**

#### **Einzelne Schraube - Abscheren**

and a state

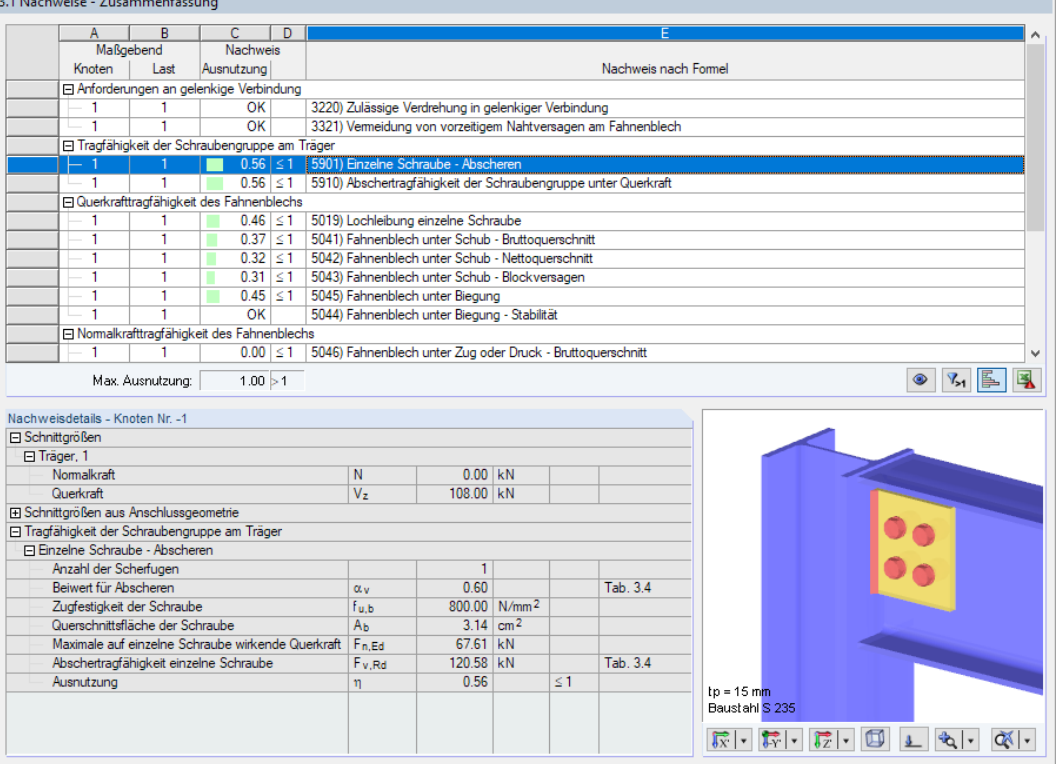

Bild 16.25: Maske 3.1 Nachweise - Zusammenfassung: Einzelne Schraube - Abscheren

Nach [\[1](#page-184-0)] Tabelle 3.4 oder[[5\]](#page-184-0) Kapitel 6.3.3:

$$
F_{v, Rd} = \frac{\alpha_v \cdot f_{ub} \cdot A}{\gamma_{M2}}
$$
  
mit  

$$
\alpha_v = 0,60
$$
  

$$
A = \pi \cdot 20^2 / 4 = 314, 2 \text{ mm}^2
$$
  

$$
F_{v, Rd} = \frac{0,60 \cdot 800 \cdot 314, 2}{1,25} = 120,58 \text{ kN}
$$
  

$$
\eta = \frac{F_{n, Rd}}{F_{v, Rd}} = \frac{67,61}{120,58} = \frac{0,56}{120,58} \le 1,00
$$

Die resultierenden Schraubenkräfte innerhalb der Schraubengruppe können für dieses Beispiel nach [\[12](#page-184-0)] Kapitel 4.9.3.3 ermittelt werden.

Über die Schaltfläche **Lassen sich die Schraubenkräfte im Grafikbereich darstellen.** 

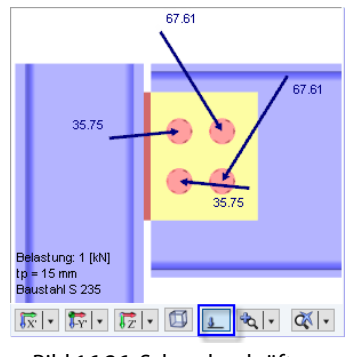

Bild 16.26: Schraubenkräfte

**© DLUBAL SOFTWARE 2022**

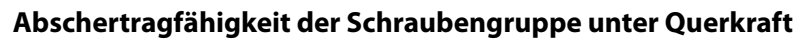

| 3.1 Nachweise - Zusammenfassung         |                                             |                                                            |    |                                                                |                         |  |                      |                               |
|-----------------------------------------|---------------------------------------------|------------------------------------------------------------|----|----------------------------------------------------------------|-------------------------|--|----------------------|-------------------------------|
| $\mathsf{A}$                            | B                                           | C                                                          | D. |                                                                |                         |  | E                    |                               |
|                                         | Maßgebend                                   | <b>Nachweis</b>                                            |    |                                                                |                         |  |                      |                               |
| Knoten                                  | Last                                        | Ausnutzuna                                                 |    |                                                                |                         |  | Nachweis nach Formel |                               |
|                                         |                                             | □ Anforderungen an gelenkige Verbindung                    |    |                                                                |                         |  |                      |                               |
| 1                                       | 1                                           | OК                                                         |    | 3220) Zulässige Verdrehung in gelenkiger Verbindung            |                         |  |                      |                               |
| 1                                       | 1                                           | $\overline{\alpha}$                                        |    | 3321) Vermeidung von vorzeitigem Nahtversagen am Fahnenblech   |                         |  |                      |                               |
|                                         |                                             | □ Tragfähigkeit der Schraubengruppe am Träger              |    |                                                                |                         |  |                      |                               |
| 1                                       | 1                                           | $0.56 \le 1$                                               |    | 5901) Einzelne Schraube - Abscheren                            |                         |  |                      |                               |
|                                         |                                             | $0.56 \le 1$                                               |    | 5910) Abschertragfähigkeit der Schraubengruppe unter Querkraft |                         |  |                      |                               |
|                                         |                                             | □ Querkrafttragfähigkeit des Fahnenblechs                  |    |                                                                |                         |  |                      |                               |
|                                         | 1                                           | $0.46$ $\leq 1$                                            |    | 5019) Lochleibung einzelne Schraube                            |                         |  |                      |                               |
| 1                                       | 1                                           | $0.37 \le 1$                                               |    | 5041) Fahnenblech unter Schub - Bruttoguerschnitt              |                         |  |                      |                               |
| 1                                       | 1                                           | $0.32 \le 1$                                               |    | 5042) Fahnenblech unter Schub - Nettoguerschnitt               |                         |  |                      |                               |
| 1                                       | 1                                           | $0.31 \le 1$                                               |    | 5043) Fahnenblech unter Schub - Blockversagen                  |                         |  |                      |                               |
| 1                                       | 1.                                          | $0.45 \le 1$                                               |    | 5045) Fahnenblech unter Biegung                                |                         |  |                      |                               |
| ٠                                       | 1                                           | $\overline{\text{OK}}$                                     |    | 5044) Fahnenblech unter Biegung - Stabilität                   |                         |  |                      |                               |
|                                         |                                             | □ Normalkrafttragfähigkeit des Fahnenblechs                |    |                                                                |                         |  |                      |                               |
|                                         |                                             | $0.00$ $\leq$ 1                                            |    | 5046) Fahnenblech unter Zug oder Druck - Bruttoguerschnitt     |                         |  |                      |                               |
|                                         | Max. Ausnutzung:                            | 1.00 > 1                                                   |    |                                                                |                         |  |                      |                               |
| Nachweisdetails - Knoten Nr. - 1        |                                             |                                                            |    |                                                                |                         |  |                      |                               |
| <b>□ Schnittgrößen</b>                  |                                             |                                                            |    |                                                                |                         |  |                      |                               |
| 田 Träger, 1                             |                                             |                                                            |    |                                                                |                         |  |                      |                               |
| El Schnittgrößen aus Anschlussgeometrie |                                             |                                                            |    |                                                                |                         |  |                      |                               |
|                                         |                                             | □ Tragfähigkeit der Schraubengruppe am Träger              |    |                                                                |                         |  |                      |                               |
|                                         |                                             | □ Abschertragfähigkeit der Schraubengruppe unter Querkraft |    |                                                                |                         |  |                      |                               |
|                                         |                                             | Abschertragfähigkeit einzelne Schraube                     |    | Fv Rd                                                          | $120.58$ kN             |  |                      |                               |
| Anzahl der Schrauben                    |                                             |                                                            |    | 'n                                                             | 4                       |  |                      |                               |
|                                         |                                             | Anzahl der Schrauben in der vertikalen Reihe               |    | n <sub>1</sub>                                                 | $\overline{2}$          |  |                      |                               |
|                                         |                                             | Anzahl der Schrauben in der horizontalen Reihe             |    | n2                                                             | $\overline{2}$          |  |                      |                               |
| Anzahl der Scherfugen                   |                                             |                                                            |    |                                                                | 1                       |  |                      |                               |
| Hebelamlänge                            |                                             |                                                            |    | z                                                              | $80.0$ mm               |  |                      |                               |
| Vertikaler Schraubenabstand             |                                             |                                                            |    | D <sub>1</sub>                                                 | $70.0$ mm               |  |                      |                               |
| Horizontaler Schraubenabstand           |                                             |                                                            |    | D <sub>2</sub>                                                 | $60.0$ mm               |  |                      |                               |
|                                         | Polares Trägheitsmoment der Schraubengruppe |                                                            |    | lo.                                                            | $85.00$ cm <sup>2</sup> |  |                      | $to = 15$ mm                  |
|                                         |                                             |                                                            |    |                                                                |                         |  |                      |                               |
| Finwirkende Querkraft                   |                                             |                                                            |    | $V_{Ed}$                                                       | $108.00$ kN             |  |                      |                               |
|                                         |                                             | Querkrafttragfähigkeit der Schraubengruppe                 |    | Viel 1                                                         | 192.60 kN               |  | <b>ECCS Nr. 126</b>  | Baustahl S 235<br>$Q_{\rm A}$ |

Bild 16.27: Maske 3.1 Nachweise - Zusammenfassung: Abschertragfähigkeit der Schraubengruppe

Nach [\[5](#page-184-0)] Kapitel 6.3.3 für  $n_2 = 2$ :

$$
V_{Rd,1} = \frac{F_{v, Rd}}{\sqrt{\left(\frac{Z \cdot p_2}{2 \cdot l_p} + \frac{1}{n}\right)^2 + \left(\frac{Z \cdot p_1}{2 \cdot l_p} \cdot (n_1 - 1)\right)^2}}
$$

mit

$$
p_1 : 70,0 \text{ mm}
$$
  
\n
$$
p_2 : 60,0 \text{ mm}
$$
  
\n
$$
n : n_1 \cdot n_2 = 2 \cdot 2 = 4
$$
  
\n
$$
z : g + e_2 + p_2/2 = 10 + 40 + 60/2 = 80,0 \text{ mm}
$$
  
\n
$$
l_p : n_1/2 \cdot p_2^2 + 1/6 \cdot n_1 \cdot (n_1^2 - 1) \cdot p_1^2 = 2/2 \cdot 60^2 + 1/6 \cdot 2 \cdot (2^2 - 1) \cdot 70^2 = 8500 \text{ mm}^2
$$

$$
V_{Rd,1} = \frac{120,58}{\sqrt{\left(\frac{80,0.60,0}{2.8500} + \frac{1}{4}\right)^2 + \left(\frac{80,0.70,0}{2.8500} \cdot (2-1)\right)^2}} = 192,60 \text{ kN}
$$
  

$$
\eta = \frac{V_{Ed}}{V_{Rd,1}} = \frac{108,00}{192,60} = \underbrace{0,56}_{\text{max}} \le 1,00
$$
# **16.2.4.3 Querkrafttragfähigkeit des Fahnenblechs**

#### **Lochleibung einzelne Schraube**

3.1 Nachweise - Zusammenfas

| A<br>Knoten<br>1<br>$\mathbf{1}$<br>1<br>1<br>٠<br>۹<br>1<br>Nachweisdetails - Knoten Nr. -1<br>Querkraft<br>El Schnittgrößen aus Anschlussgeometrie<br>□ Querkrafttragfähigkeit des Fahnenblechs<br>□ Lochleibung einzelne Schraube<br>Position der Schraube in Lastrichtung<br>Grenzfestigkeit | B<br>Maßgebend<br>Last<br>1<br>1<br>1<br>1<br>1<br>1<br>1<br>Max. Ausnutzung: | $\mathbb{C}$<br>Nachweis<br>Ausnutzung<br>El Anforderungen an gelenkige Verbindung<br>□ Tragfähigkeit der Schraubengruppe am Träger<br>$0.56$ $\leq$ 1<br>$0.56 \le 1$<br>□ Querkrafttragfähigkeit des Fahnenblechs<br>$0.46 \le 1$<br>$0.37 \le 1$<br>$0.32$ $\leq 1$<br>$0.31 \le 1$<br>$0.45 \le 1$<br>OK<br>□ Normalkrafttragfähigkeit des Fahnenblechs<br>$0.00$   $\leq 1$<br>$0.00$ $\leq 1$<br>Fl Querkrafttragfähigkeit des Trägers<br>1.00 > 1 | D                                                                |                       | 5901) Einzelne Schraube - Abscheren<br>5910) Abschertragfähigkeit der Schraubengruppe unter Querkraft<br>5019) Lochleibung einzelne Schraube<br>5041) Fahnenblech unter Schub - Bruttoguerschnitt<br>5042) Fahnenblech unter Schub - Nettoguerschnitt<br>5043) Fahnenblech unter Schub - Blockversagen<br>5045) Fahnenblech unter Biegung<br>5044) Fahnenblech unter Biegung - Stabilität<br>5046) Fahnenblech unter Zug oder Druck - Bruttoguerschnitt<br>5047) Fahnenblech unter Zug oder Druck - Nettoguerschnitt |                          |          | Nachweis nach Formel |   |                                   |                             |       |                                |
|----------------------------------------------------------------------------------------------------|-------------------------------------------------------------------------------|----------------------------------------------------------------------------------------------------|------------------------------------------------------------------|-----------------------|----------------------------------------------------------------------------------------------------|--------------------------|----------|----------------------|---|-----------------------------------|-----------------------------|-------|--------------------------------|
|                                                                                                    |                                                                               |                                                                                                    |                                                                  |                       |                                                                                                    |                          |          |                      |   |                                   |                             |       |                                |
|                                                                                                    |                                                                               |                                                                                                    |                                                                  |                       |                                                                                                    |                          |          |                      |   |                                   |                             |       |                                |
|                                                                                                    |                                                                               |                                                                                                    |                                                                  |                       |                                                                                                    |                          |          |                      |   |                                   |                             |       |                                |
|                                                                                                    |                                                                               |                                                                                                    |                                                                  |                       |                                                                                                    |                          |          |                      |   |                                   |                             |       |                                |
|                                                                                                    |                                                                               |                                                                                                    |                                                                  |                       |                                                                                                    |                          |          |                      |   |                                   |                             |       |                                |
|                                                                                                    |                                                                               |                                                                                                    |                                                                  |                       |                                                                                                    |                          |          |                      |   |                                   |                             |       |                                |
|                                                                                                    |                                                                               |                                                                                                    |                                                                  |                       |                                                                                                    |                          |          |                      |   |                                   |                             |       |                                |
|                                                                                                    |                                                                               |                                                                                                    |                                                                  |                       |                                                                                                    |                          |          |                      |   |                                   |                             |       |                                |
|                                                                                                    |                                                                               |                                                                                                    |                                                                  |                       |                                                                                                    |                          |          |                      |   |                                   |                             |       |                                |
|                                                                                                    |                                                                               |                                                                                                    |                                                                  |                       |                                                                                                    |                          |          |                      |   |                                   |                             |       |                                |
|                                                                                                    |                                                                               |                                                                                                    |                                                                  |                       |                                                                                                    |                          |          |                      |   |                                   |                             |       |                                |
|                                                                                                    |                                                                               |                                                                                                    |                                                                  |                       |                                                                                                    |                          |          |                      |   |                                   |                             |       |                                |
|                                                                                                    |                                                                               |                                                                                                    |                                                                  |                       |                                                                                                    |                          |          |                      |   |                                   |                             |       |                                |
|                                                                                                    |                                                                               |                                                                                                    |                                                                  |                       |                                                                                                    |                          |          |                      |   |                                   |                             |       |                                |
|                                                                                                    |                                                                               |                                                                                                    |                                                                  |                       |                                                                                                    |                          |          |                      |   |                                   |                             |       |                                |
|                                                                                                    |                                                                               |                                                                                                    |                                                                  |                       |                                                                                                    |                          |          |                      |   |                                   |                             |       |                                |
|                                                                                                    |                                                                               |                                                                                                    |                                                                  |                       |                                                                                                    |                          |          |                      |   |                                   |                             |       |                                |
|                                                                                                    |                                                                               |                                                                                                    |                                                                  |                       |                                                                                                    |                          |          |                      |   |                                   |                             |       | 區<br>$V_{\geq 1}$<br>$\bullet$ |
|                                                                                                    |                                                                               |                                                                                                    |                                                                  |                       |                                                                                                    |                          |          |                      |   |                                   |                             |       |                                |
|                                                                                                    |                                                                               |                                                                                                    |                                                                  |                       |                                                                                                    |                          |          |                      |   |                                   |                             |       |                                |
|                                                                                                    |                                                                               |                                                                                                    |                                                                  | V <sub>z</sub>        | 108.00 kN                                                                                                    |                          |          |                      | ۸ |                                   |                             |       |                                |
|                                                                                                    |                                                                               |                                                                                                    |                                                                  |                       |                                                                                                    |                          |          |                      |   |                                   |                             |       | 57.49                          |
|                                                                                                    |                                                                               |                                                                                                    |                                                                  |                       |                                                                                                    |                          |          |                      |   |                                   |                             |       |                                |
|                                                                                                    |                                                                               |                                                                                                    |                                                                  |                       |                                                                                                    |                          |          |                      |   |                                   |                             |       |                                |
|                                                                                                    |                                                                               |                                                                                                    |                                                                  |                       | Innenbolzen                                                                                                    |                          |          |                      |   |                                   | 35.58                       |       |                                |
|                                                                                                    |                                                                               | Position der Schraube rechtwinklig zur Lastrichtung                                                                                                    |                                                                  |                       | Innenbolzen                                                                                                    |                          |          |                      |   | 35.58                             |                             |       |                                |
|                                                                                                    |                                                                               |                                                                                                    | Beiwert für den Lochabstand senkrecht zur Lastrichtung           | k <sub>1</sub>        | 2.12                                                                                                    |                          |          | Tab. 3.4             |   |                                   | 3,49                        |       | 57.49                          |
|                                                                                                    |                                                                               | Beiwert für den Lochabstand in der Lastrichtung                                                                                                    |                                                                  | $\alpha$ <sub>h</sub> | 0.81                                                                                                    |                          |          | Tab. 3.4             |   |                                   |                             |       |                                |
|                                                                                                    |                                                                               |                                                                                                    |                                                                  | Fu.                   |                                                                                                    | 360.00 N/mm <sup>2</sup> |          |                      |   |                                   |                             |       |                                |
| Schraubendurchmesser                                                                                                    |                                                                               |                                                                                                    |                                                                  | d                     | $20.0$ mm                                                                                                    |                          |          |                      |   |                                   |                             |       |                                |
| Dicke der Stützenplatte                                                                                                    |                                                                               |                                                                                                    |                                                                  | tol                   | $15.0$ mm                                                                                                    |                          |          |                      |   |                                   |                             |       |                                |
| Teilsicherheitsbeiwert für Material                                                                                                    |                                                                               |                                                                                                    |                                                                  | 7m.2                  | 1.25                                                                                                    |                          |          | Tab. 2.1             |   |                                   |                             | 35.58 | 35.58                          |
| Vertikale Querkraft                                                                                                    |                                                                               |                                                                                                    |                                                                  | Fv.Ed.                | 57.49 kN                                                                                                    |                          |          |                      |   |                                   |                             |       |                                |
| Horizontale Querkraft                                                                                                    |                                                                               |                                                                                                    |                                                                  | Fh.Ed.                | 35.58 kN                                                                                                    |                          |          |                      |   | Belastung: 1 [kN]<br>$tp = 15$ mm |                             |       |                                |
|                                                                                                    |                                                                               |                                                                                                    | Bemessungswert der Lochleibungstragfähigkeit, vertikal           | Fb.v.Rd               | 148.35 kN                                                                                                    |                          |          | Tab 34               |   | Baustahl S 235                    |                             |       |                                |
|                                                                                                    |                                                                               |                                                                                                    | Bemessungswert der Lochleibungstragfähigkeit, horizontal Fb.h.Rd |                       | 142.36 kN                                                                                                    |                          |          | Tab. 3.4             |   |                                   |                             |       |                                |
| Ausnutzung                                                                                                    |                                                                               |                                                                                                    |                                                                  | η                     | 0.46                                                                                                    |                          | $\leq 1$ |                      | v | $\mathbb{R}$ -                    | $ \nabla $<br>$ \vec{r}_z $ |       | $\frac{1}{2}$<br>$\alpha$ -    |

Bild 16.28: Maske 3.1 Nachweise - Zusammenfassung: Lochleibung einzelne Schraube

Nach [\[1](#page-184-0)] Tabelle 3.4:

$$
F_{b,v,Rd} = \frac{k_1 \cdot \alpha_b \cdot f_{ub} \cdot d \cdot t_p}{\gamma_{M2}} = \frac{2,118 \cdot 0,8106 \cdot 360 \cdot 20 \cdot 15}{1,25} = 148,35 \text{ kN}
$$

mit

$$
\alpha_{b} : MIN\left(\frac{e_{1}}{3 d_{0}}; \frac{p_{1}}{3 d_{0}} - \frac{1}{4}; \frac{f_{ub}}{f_{up}}; 1,0\right) = MIN(0,833; 0,8106; 2,22; 1,0) = 0,8106
$$
  

$$
k_{1} : MIN\left(2,8\frac{e_{2}}{3 d_{0}} - 1,7; 1,4\frac{p_{2}}{d_{0}} - 1,7; 2,5\right) = MIN(4,664; 2,118; 2,5) = 2,118
$$

$$
F_{b,h,Rd} = \frac{k_1 \cdot \alpha_b \cdot f_{ub} \cdot d \cdot t_p}{\gamma_{M2}} = \frac{2.5 \cdot 0.6591 \cdot 360 \cdot 20 \cdot 15}{1.25} = 142.36 \text{ kN}
$$

mit

$$
\alpha_{b} : MIN\left(\frac{e_{2}}{3 d_{0}}; \frac{p_{2}}{3 d_{0}} - \frac{1}{4}; \frac{f_{ub}}{f_{up}}; 1, 0\right) = MIN(0,7576; 0,6591; 2,22; 1, 0) = 0,6591
$$
  
\n
$$
k_{1} : MIN\left(2,8\frac{e_{1}}{3 d_{0}} - 1,7; 1,4\frac{p_{1}}{d_{0}} - 1,7; 2,5\right) = MIN(5,3; 2,755; 2,5) = 2,5
$$

$$
V_{Rd,2} = \frac{1}{\sqrt{\left(\frac{1/n + \alpha}{F_{b,v,Rd}}\right)^2 + \left(\frac{\beta}{F_{b,h,Rd}}\right)^2}}
$$

1

mit

$$
\alpha : \frac{z}{l_p} \cdot \frac{p_2}{2} = \frac{80,0}{8500} \cdot \frac{60,0}{2} = 0,2824
$$
  

$$
\beta : \frac{z}{l_p} \cdot \frac{n_1 - 1}{2} \cdot p_1 = \frac{80,0}{8500} \cdot \frac{2 - 1}{2} \cdot 70,0 = 0,3294
$$

$$
V_{Rd,2} = \frac{1}{\sqrt{\left(\frac{1/2 + 0.2824}{148.35}\right)^2 + \left(\frac{0.3294}{142.36}\right)^2}} = 234,20 \text{ kN}
$$

$$
\eta = \frac{V_{Ed}}{V_{Rd,2}} = \frac{108,00}{234,20} = \underline{0,46} \le 1,00
$$

#### **Fahnenblech unter Schub - Bruttoquerschnitt**

#### 3.1 Nachweise - Zusammenfassung A B C D<br>Maßgebend Nachweis<br>Knoten Last Ausnutzung Nachweis nach Formel Tragfähigkeit der Schraubengruppe am Träger<br>
El Anforderungen an gelenkige Verbindung<br>
El Tragfähigkeit der Schraubengruppe am Träger<br>
110.56 ≤ 1 5901) Einzelne Schraube - Abscheren<br>
110.56 ≤ 1 5910) Abschertragfähigkeit – The USD ST Strong Austrientagramgkeit der Schraube<br>
□ Querkrafttragfähigkeit des Fahnenblechs<br>
─ 1 1 2 0.46 ST 5019) Lochleibung einzelne Schraube  $0.37 \le 1$   $\le 5041$ ) Fahnenblech unter Schub - Bruttoquerschnitt<br>  $0.32 \le 1$   $\le 5042$ ) Fahnenblech unter Schub - Nettoquerschnitt<br>  $0.31 \le 1$   $\le 5043$ ) Fahnenblech unter Schub - Blockversagen<br>  $0.45 \le 1$   $\le 5045$ ) Fah Querkrafttragfähigkeit des Trägers Max. Ausnutzung:  $-4.00 - 4$ Nachweisdetails - Knoten Nr. -1 achweisdetais - Normalkraft<br>
⊡ Träger, 1<br>
Querkraft  $0.00 \text{ kN}$ IN.  $108.00 kN$  $V_z$ Guerkraft<br>El Schnittgrößen aus Anschlussgeometrie<br>El Querkrafttragfähigkeit des Fahnenblechs Fahnenblech unter Schub - Bruttoquerschnitt  $180.0$  | mm Plattenhöhe  $\overline{\mathsf{h}_{\text{pl}}}$ Plattendicke  $t_{pl}$  $15.0$  mm Anzahl der Stahlbleche  $\frac{n_{pl}}{A_{vb}}$  $27.00$  cm<sup>2</sup> Schubfläche ECCS Tech.comm.  $1.27$ Abminderungsbeiwer  $\frac{1.27}{1.73}$ <br>235.00 N/mm<sup>2</sup> Abminiderungsbewert<br>Abminderungsfaktor für Schubbeanspruchbarkeit EN 1993-1-1 (6.18) Streckgrenze des Stahlblechs<br>Teilsicherheitsbeiwert für Material  $\mathsf{f}_{\mathbf{y},\mathsf{pl}}$ tu<mark>ng</mark>: 1 [kN]  $Be$  $\frac{1.00}{108.00}$  kN EN 1993-1-1: 6.1(1)  $\gamma$ m,0  $tp = 15 \text{ mm}$ <br>Baustahl S 235 Finwirkende Querkraft VEa ECCS Nr. 126, Stah Querkrafttragfähigkeit 288.45 KN V<sub>Rd 3</sub>  $\boxed{\mathbb{R}}\cdot\boxed{\mathbb{R}}\cdot\boxed{\mathbb{R}}\cdot\boxed{\mathbb{G}}\cdot\boxed{\mathbb{L}}\ \boxed{\mathbb{L}}\cdot\boxed{\mathbb{Q}}\cdot\boxed{\mathbb{K}}\cdot$ Ausnutzung  $|\eta|$  $0.37$  $\leq 1$  $\overline{\mathbf{v}}$

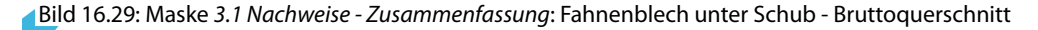

Nach [\[5](#page-184-0)] Kapitel 6.3.3, S. 59:

$$
V_{Rd,3} = \frac{h_p \cdot t_p}{1,27} \cdot \frac{f_{yp}}{\sqrt{3} \cdot \gamma_{M0}} = \frac{180 \cdot 15}{1,27} \cdot \frac{235}{\sqrt{3} \cdot 1,0} = 288,40 \text{ kN}
$$

$$
\eta = \frac{V_{Ed}}{V_{Rd,3}} = \frac{108,00}{288,40} = \underline{0,37} \le 1,00
$$

# **Fahnenblech unter Schub - Nettoquerschnitt**

3.1 Nachweise - Zusammenfassung

| B<br>c<br>D<br>A<br>Maßgebend<br>Nachweis<br>Ausnutzung<br>Nachweis nach Formel<br>Knoten<br>Last<br>El Anforderungen an gelenkige Verbindung<br>□ Tragfähigkeit der Schraubengruppe am Träger<br>5901) Einzelne Schraube - Abscheren<br>$0.56$ $\leq$ 1<br>1<br>$\mathbf{1}$<br>$\mathbf{1}$<br>$0.56$ $\leq$ 1<br>1<br>5910) Abschertragfähigkeit der Schraubengruppe unter Querkraft<br>□ Querkrafttragfähigkeit des Fahnenblechs<br>5019) Lochleibung einzelne Schraube<br>$0.46 \le 1$<br>1<br>-1<br>5041) Fahnenblech unter Schub - Bruttoguerschnitt<br>$0.37 \le 1$<br>1<br>1<br>$0.32 \le 1$<br>5042) Fahnenblech unter Schub - Nettoguerschnitt<br>5043) Fahnenblech unter Schub - Blockversagen<br>1<br>$\mathbf{1}$<br>$0.31 \le 1$ |
|----------------------------------------------------------------------------------------------------|
|                                                                                                    |
|                                                                                                    |
|                                                                                                    |
|                                                                                                    |
|                                                                                                    |
|                                                                                                    |
|                                                                                                    |
|                                                                                                    |
|                                                                                                    |
|                                                                                                    |
|                                                                                                    |
|                                                                                                    |
| $\mathbf{1}$<br>$0.45$ $\leq$ 1<br>5045) Fahnenblech unter Biegung<br>1                                                                                                    |
| ٦<br>Ŧ<br>OK<br>5044) Fahnenblech unter Biegung - Stabilität                                                                                                    |
| □ Normalkrafttragfähigkeit des Fahnenblechs                                                                                                    |
| 5046) Fahnenblech unter Zug oder Druck - Bruttoguerschnitt<br>$0.00$ $\leq 1$<br>1<br>-1                                                                                                    |
| 1<br>1<br>$0.00 \le 1$<br>5047) Fahnenblech unter Zug oder Druck - Nettoguerschnitt                                                                                                    |
| <b>□ Querkrafttragfähigkeit des Trägers</b>                                                                                                    |
| 1.00 > 1<br>$V_{\geq 1}$<br>Max. Ausnutzung:<br>$\bullet$                                                                                                    |
|                                                                                                    |
| Nachweisdetails - Knoten Nr. - 1                                                                                                    |
| N<br>$0.00$ kN<br>Normalkraft<br>۸                                                                                                    |
| Querkraft<br>V <sub>z</sub><br>108.00 kN                                                                                                    |
| <b>El Schnittgrößen aus Anschlussgeometrie</b>                                                                                                    |
| □ Querkrafttragfähigkeit des Fahnenblechs                                                                                                    |
| Fahnenblech unter Schub - Nettoquerschnitt                                                                                                    |
| Plattenhöhe<br>$180.0$ mm<br>hal                                                                                                    |
| Plattendicke<br>$15.0$ mm<br>tol                                                                                                    |
| Anzahl der Stahlbleche<br>1<br><b>n</b> <sub>pl</sub>                                                                                                    |
| Anzahl der Schrauben in der vertikalen Reihe<br>$\overline{2}$<br>n <sub>1</sub>                                                                                                    |
| Lochdurchmesser<br>do<br>$22.0$ mm                                                                                                    |
| Nettofläche<br>$20.40$ cm <sup>2</sup><br>Av net                                                                                                    |
| 360.00 N/mm <sup>2</sup><br>Zugfestigkeit des Stahlblechs<br>Fu.ot                                                                                                    |
| 1.73<br>Abminderungsfaktor für Schubbeanspruchbarkeit                                                                                                    |
| Belastung: 1 [kN]<br>Teilsicherheitsbeiwert für Material<br>1.25<br>Tab $21$<br>7m.2<br>$tp = 15$ mm                                                                                                    |
| Einwirkende Querkraft<br>VEd<br>108.00 kN<br>Baustahl S 235                                                                                                    |
| FCCS Nr 126<br>Querkrafttragfähigkeit<br>339.20 kN<br>V <sub>Rd</sub> 4                                                                                                    |
| 0.32<br>$\leq 1$<br>$\mathbb{R}$ -<br>$ \nabla $<br>Ausnutzung<br>$\overline{1z}$<br>$\checkmark$<br>$\mathbf{n}$                                                                                                    |

Bild 16.30: Maske 3.1 Nachweise - Zusammenfassung: Fahnenblech unter Schub - Nettoquerschnitt

Nach [\[5](#page-184-0)] Kapitel 6.3.3, S. 59:

$$
V_{Rd,4} = A_{v,\text{net}} \cdot \frac{f_{ub}}{\sqrt{3} \cdot \gamma_{M2}} = 2\,040 \cdot \frac{360}{\sqrt{3} \cdot 1,25} = 339,20 \text{ kN}
$$

mit

$$
A_{v,net}: t_p \cdot \left(h_p - n_1 \cdot d_0\right) = 15 \cdot (180 - 2 \cdot 22) = 2040 \text{ mm}^2
$$

$$
\eta = \frac{V_{Ed}}{V_{Rd,4}} = \frac{108,00}{339,20} = \underline{0,32} \le 1,00
$$

16

 $\overline{\phantom{a}}$ 

# **Fahnenblech unter Schub - Blockversagen**

3.1 Nachweise - Zusammenfassung

| A                                   | B                | c                                             | D                 |                                                   |                          |          | E                                                              |              |                                      |
|-------------------------------------|------------------|-----------------------------------------------|-------------------|---------------------------------------------------|--------------------------|----------|----------------------------------------------------------------|--------------|--------------------------------------|
| Maßgebend                           |                  | Nachweis                                      |                   |                                                   |                          |          |                                                                |              |                                      |
| Knoten                              | Last             | Ausnutzung                                    |                   |                                                   |                          |          | Nachweis nach Formel                                           |              |                                      |
|                                     |                  | El Anforderungen an gelenkige Verbindung      |                   |                                                   |                          |          |                                                                |              |                                      |
|                                     |                  | □ Tragfähigkeit der Schraubengruppe am Träger |                   |                                                   |                          |          |                                                                |              |                                      |
| 1                                   | 1                | $0.56$ $\leq$ 1                               |                   | 5901) Einzelne Schraube - Abscheren               |                          |          |                                                                |              |                                      |
| м                                   | $\mathbf{1}$     | $0.56$ $\leq$ 1                               |                   |                                                   |                          |          | 5910) Abschertragfähigkeit der Schraubengruppe unter Querkraft |              |                                      |
|                                     |                  | □ Querkrafttragfähigkeit des Fahnenblechs     |                   |                                                   |                          |          |                                                                |              |                                      |
| 1                                   | 1                | $0.46 \le 1$                                  |                   | 5019) Lochleibung einzelne Schraube               |                          |          |                                                                |              |                                      |
| 1                                   | 1                | $0.37 \le 1$                                  |                   | 5041) Fahnenblech unter Schub - Bruttoguerschnitt |                          |          |                                                                |              |                                      |
| 1                                   | 1                | $0.32 \le 1$                                  |                   | 5042) Fahnenblech unter Schub - Nettoguerschnitt  |                          |          |                                                                |              |                                      |
|                                     |                  | $0.31 \le 1$                                  |                   | 5043) Fahnenblech unter Schub - Blockversagen     |                          |          |                                                                |              |                                      |
| 1                                   | $\mathbf{1}$     | $0.45 \le 1$                                  |                   | 5045) Fahnenblech unter Biegung                   |                          |          |                                                                |              |                                      |
| 1                                   | Ŧ                | $\overline{\alpha}$                           |                   | 5044) Fahnenblech unter Biegung - Stabilität      |                          |          |                                                                |              |                                      |
|                                     |                  | □ Normalkrafttragfähigkeit des Fahnenblechs   |                   |                                                   |                          |          |                                                                |              |                                      |
| 1                                   | 1                | $0.00 \le 1$                                  |                   |                                                   |                          |          | 5046) Fahnenblech unter Zug oder Druck - Bruttoguerschnitt     |              |                                      |
| 1                                   | $\mathbf{1}$     | $0.00 \le 1$                                  |                   |                                                   |                          |          | 5047) Fahnenblech unter Zug oder Druck - Nettoquerschnitt      |              |                                      |
|                                     |                  | Fl Querkrafttragfähigkeit des Trägers         |                   |                                                   |                          |          |                                                                |              |                                      |
|                                     | Max. Ausnutzung: | 1.00 > 1                                      |                   |                                                   |                          |          |                                                                |              | $V_{>1}$<br>$\bullet$                |
|                                     |                  |                                               |                   |                                                   |                          |          |                                                                |              |                                      |
| Nachweisdetails - Knoten Nr. - 1    |                  |                                               |                   |                                                   |                          |          |                                                                |              |                                      |
| Plattenhöhe                         |                  |                                               | hot               | $180.0$ mm                                        |                          |          |                                                                | $\wedge$     |                                      |
| Plattendicke                        |                  |                                               | tot               | $15.0$ mm                                         |                          |          |                                                                |              |                                      |
| Anzahl der Stahlbleche              |                  |                                               | <b>Dol</b>        | 1                                                 |                          |          |                                                                |              |                                      |
|                                     |                  | Anzahl der Schrauben in der vertikalen Reihe  | n <sub>1</sub>    | $\overline{2}$                                    |                          |          |                                                                |              | 108.00                               |
| Lochdurchmesser                     |                  |                                               | do                | $22.0$ mm                                         |                          |          |                                                                |              |                                      |
| Vertikaler Randabstand              |                  |                                               | e <sub>1</sub>    | $55.0$ mm                                         |                          |          |                                                                |              |                                      |
| Horizontaler Randabstand            |                  |                                               | e2                | $50.0$ mm                                         |                          |          |                                                                |              |                                      |
| Horizontaler Schraubenabstand       |                  |                                               | D <sub>2</sub>    | $60.0$ mm                                         |                          |          |                                                                |              |                                      |
| Streckgrenze des Stahlblechs        |                  |                                               | Fv.ol             |                                                   | 235.00 N/mm <sup>2</sup> |          |                                                                |              |                                      |
| Zugfestigkeit des Stahlblechs       |                  |                                               | Fu,pl             |                                                   | 360.00 N/mm <sup>2</sup> |          |                                                                |              |                                      |
|                                     |                  | Zugbeanspruchte Nettoguerschnittsfläche       | Ant               | 11.55 $cm2$                                       |                          |          |                                                                |              |                                      |
|                                     |                  | Schubbeanspruchte Netto-Querschnittsfläche    | Any               | $13.80$ cm <sup>2</sup>                           |                          |          |                                                                |              |                                      |
| Teilsicherheitsbeiwert für Material |                  |                                               | 7 <sub>m.0</sub>  | 1.00                                              |                          |          | EN 1993-1-1: 6.1(1)                                            |              | Belastung: 1 [kN]                    |
| Teilsicherheitsbeiwert für Material |                  |                                               | 7m.2              | 1.25                                              |                          |          | Tab. 2.1                                                       |              | $\tan 15$ mm                         |
| Einwirkende Querkraft               |                  |                                               | VFd               | 108.00 kN                                         |                          |          |                                                                |              | Baustahl S 235                       |
| Querkrafttragfähigkeit              |                  |                                               | V <sub>Rd 5</sub> | 353.55 kN                                         |                          |          | FCCS Nr 126 Stahl                                              |              |                                      |
| Ausnutzung                          |                  |                                               | η                 | 0.31                                              |                          | $\leq 1$ |                                                                | $\checkmark$ | $\mathbb{R}$ -<br>$ \nabla $ -<br>房ト |

Bild 16.31: Maske 3.1 Nachweise - Zusammenfassung: Fahnenblech unter Schub - Blockversagen

Nach [\[5](#page-184-0)] Kapitel 6.3.3, S. 60:

$$
V_{Rd,5} = \frac{0.5 \cdot f_{up} \cdot A_{nt}}{\gamma_{M2}} + \frac{1}{\sqrt{3}} \cdot f_{yp} \cdot \frac{A_{nv}}{\gamma_{M0}} = 353,55 \text{ kN}
$$

mit

$$
\begin{array}{l} A_{nt}: \; t_p \cdot (p_2+e_2-3 \cdot d_0/2) = 15 \cdot (60+50-3 \cdot 22/2) = 1 \; 155 \; mm^2 \\[2ex] A_{nv}: \; t_p \cdot \big( h_p - e_1 - (n_1-0.5) \cdot d_0 \big) = 15 \cdot (180-55-(2-0.5) \cdot 22) = 1 \; 380 \; mm^2 \end{array}
$$

$$
\eta = \frac{V_{Ed}}{V_{Rd,5}} = \frac{108,00}{339,20} = \underline{0,32} \le 1,00
$$

#### **Fahnenblech unter Biegung**

3.1 Nachweise - Zusammenfassung

|                        | Α                                         | B                | c                                             | D                  |                                                   |              |          |                                                                |                                                   |
|------------------------|-------------------------------------------|------------------|-----------------------------------------------|--------------------|---------------------------------------------------|--------------|----------|----------------------------------------------------------------|---------------------------------------------------|
|                        |                                           | Maßgebend        | Nachweis                                      |                    |                                                   |              |          |                                                                |                                                   |
|                        | Knoten                                    | Last             | Ausnutzung                                    |                    |                                                   |              |          | Nachweis nach Formel                                           |                                                   |
|                        |                                           |                  | FI Anforderungen an gelenkige Verbindung      |                    |                                                   |              |          |                                                                |                                                   |
|                        |                                           |                  | □ Tragfähigkeit der Schraubengruppe am Träger |                    |                                                   |              |          |                                                                |                                                   |
|                        | 1                                         | 1                | $0.56 \le 1$                                  |                    | 5901) Einzelne Schraube - Abscheren               |              |          |                                                                |                                                   |
|                        | 1                                         | $\mathbf{1}$     | $0.56 \le 1$                                  |                    |                                                   |              |          | 5910) Abschertragfähigkeit der Schraubengruppe unter Querkraft |                                                   |
|                        |                                           |                  | □ Querkrafttragfähigkeit des Fahnenblechs     |                    |                                                   |              |          |                                                                |                                                   |
|                        |                                           | 1                |                                               | $0.46 \le 1$       | 5019) Lochleibung einzelne Schraube               |              |          |                                                                |                                                   |
|                        | 1                                         | 1                |                                               | $0.37 \le 1$       | 5041) Fahnenblech unter Schub - Bruttoguerschnitt |              |          |                                                                |                                                   |
|                        | 1                                         | 1                |                                               | $0.32 \le 1$       | 5042) Fahnenblech unter Schub - Nettoguerschnitt  |              |          |                                                                |                                                   |
|                        | ٦                                         | 1                |                                               | $0.31 \le 1$       | 5043) Fahnenblech unter Schub - Blockversagen     |              |          |                                                                |                                                   |
|                        |                                           |                  | $0.45 \le 1$                                  |                    | 5045) Fahnenblech unter Biegung                   |              |          |                                                                |                                                   |
|                        | 1                                         | $\mathbf{1}$     | OK                                            |                    | 5044) Fahnenblech unter Biegung - Stabilität      |              |          |                                                                |                                                   |
|                        |                                           |                  | □ Normalkrafttragfähigkeit des Fahnenblechs   |                    |                                                   |              |          |                                                                |                                                   |
|                        |                                           | 1                | $0.00 \le 1$                                  |                    |                                                   |              |          | 5046) Fahnenblech unter Zug oder Druck - Bruttoquerschnitt     |                                                   |
|                        | H.                                        | 1                | $0.00$ $\leq 1$                               |                    |                                                   |              |          | 5047) Fahnenblech unter Zug oder Druck - Nettoguerschnitt      |                                                   |
|                        |                                           |                  | □ Querkrafttragfähigkeit des Trägers          |                    |                                                   |              |          |                                                                |                                                   |
|                        |                                           | Max. Ausnutzung: | 1.00 > 1                                      |                    |                                                   |              |          |                                                                | $V_{\geq 1}$                                      |
|                        |                                           |                  |                                               |                    |                                                   |              |          |                                                                |                                                   |
|                        | Nachweisdetails - Knoten Nr. - 1          |                  |                                               |                    |                                                   |              |          |                                                                |                                                   |
| <b>□ Schnittarößen</b> |                                           |                  |                                               |                    |                                                   |              |          |                                                                |                                                   |
| □ Träger, 1            |                                           |                  |                                               |                    |                                                   |              |          |                                                                |                                                   |
|                        | Normalkraft                               |                  |                                               | N                  | $0.00$ kN                                         |              |          |                                                                |                                                   |
|                        | Querkraft                                 |                  |                                               | $V_{\overline{z}}$ | 108.00 kN                                         |              |          |                                                                |                                                   |
|                        | El Schnittgrößen aus Anschlussgeometrie   |                  |                                               |                    |                                                   |              |          |                                                                |                                                   |
|                        | □ Querkrafttragfähigkeit des Fahnenblechs |                  |                                               |                    |                                                   |              |          |                                                                |                                                   |
|                        | Fi Fahnenblech unter Biegung              |                  |                                               |                    |                                                   |              |          |                                                                |                                                   |
|                        | Plattenhöhe                               |                  |                                               | hol                | $180.0$ mm                                        |              |          |                                                                |                                                   |
|                        | <b>Plattendicke</b>                       |                  |                                               | tol                | $15.0$ mm                                         |              |          |                                                                |                                                   |
|                        | Flastisches Widerstandsmoment             |                  |                                               | $W_{el,v}$         | $81.00$ cm <sup>3</sup>                           |              |          |                                                                |                                                   |
|                        | Streckgrenze des Stahlblechs              |                  |                                               | f <sub>y.pl</sub>  |                                                   | 235.00 N/mm2 |          |                                                                |                                                   |
|                        | Hebelamlänge                              |                  |                                               | $\mathbf{z}$       | $80.0$ mm                                         |              |          |                                                                |                                                   |
|                        | Einwirkende Querkraft                     |                  |                                               | $V_{\text{Ed}}$    | 108.00 kN                                         |              |          |                                                                |                                                   |
|                        | Querkrafttragfähigkeit                    |                  |                                               | V <sub>Rd</sub> 8  | 237.94 kN                                         |              |          | ECCS Nr. 126. Stahlbau                                         | $\tan 15$ mm                                      |
|                        | Ausnutzung                                |                  |                                               | η                  | 0.45                                              |              | $\leq 1$ |                                                                | Baustahl S 235                                    |
|                        |                                           |                  |                                               |                    |                                                   |              |          |                                                                |                                                   |
|                        |                                           |                  |                                               |                    |                                                   |              |          |                                                                | $\mathbb{R}$<br>$\overline{4x}$<br>$\overline{z}$ |

Bild 16.32: Maske 3.1 Nachweise - Zusammenfassung: Fahnenblech unter Biegung

Nach [\[5](#page-184-0)] Kapitel 6.3.3, S. 60:

 $h_p \ge 2{,}73 \cdot z = 2{,}73 \cdot 80{,}0 = 218{,}40 \text{ mm}$ 

180,00 mm  $\geq$  218,40 mm  $\rightarrow$  falsch

$$
V_{Rd,6} = \frac{W_{el}}{z} \cdot \frac{f_{yp}}{\gamma_{M0}} = \frac{\left(\frac{t_p \cdot h^2}{6}\right)}{z} \cdot \frac{f_{yp}}{\gamma_{M0}} = \frac{\left(\frac{15 \cdot 180^2}{6}\right)}{80} \cdot \frac{235}{1,0} = 237,90 \text{ kN}
$$

$$
\eta = \frac{V_{Ed}}{V_{Rd,6}} = \frac{108,00}{237,90} = \underline{0.45} \le 1,00
$$

#### **Fahnenblech unter Biegung - Stabilität**

3.1 Nachweise - Zusammenfassung

|                        | Α                                                                       | B                | c               | D |                                                            |             |            |                      |                                                    |
|------------------------|-------------------------------------------------------------------------|------------------|-----------------|---|------------------------------------------------------------|-------------|------------|----------------------|----------------------------------------------------|
|                        | Maßgebend                                                               |                  | <b>Nachweis</b> |   |                                                            |             |            |                      |                                                    |
|                        | Knoten                                                                  | Last             | Ausnutzung      |   |                                                            |             |            | Nachweis nach Formel |                                                    |
|                        | El Anforderungen an gelenkige Verbindung                                |                  |                 |   |                                                            |             |            |                      |                                                    |
|                        | F Tragfähigkeit der Schraubengruppe am Träger                           |                  |                 |   |                                                            |             |            |                      |                                                    |
|                        | □ Querkrafttragfähigkeit des Fahnenblechs                               |                  |                 |   |                                                            |             |            |                      |                                                    |
|                        | 1                                                                       | 1.               | $0.46$ $\leq$ 1 |   | 5019) Lochleibung einzelne Schraube                        |             |            |                      |                                                    |
|                        | 1                                                                       | 1                | $0.37 \le 1$    |   | 5041) Fahnenblech unter Schub - Bruttoguerschnitt          |             |            |                      |                                                    |
|                        | 1                                                                       | 1                | $0.32 \le 1$    |   | 5042) Fahnenblech unter Schub - Nettoguerschnitt           |             |            |                      |                                                    |
|                        | 1                                                                       | 1                | $0.31 \le 1$    |   | 5043) Fahnenblech unter Schub - Blockversagen              |             |            |                      |                                                    |
|                        | 1                                                                       | 1                | $0.45 \leq 1$   |   | 5045) Fahnenblech unter Biegung                            |             |            |                      |                                                    |
|                        | L 1                                                                     |                  | OK              |   | 5044) Fahnenblech unter Biegung - Stabilität               |             |            |                      |                                                    |
|                        | □ Nomalkrafttragfähigkeit des Fahnenblechs                              |                  |                 |   |                                                            |             |            |                      |                                                    |
|                        | 1                                                                       | 1.               | $0.00$ $\leq 1$ |   | 5046) Fahnenblech unter Zug oder Druck - Bruttoguerschnitt |             |            |                      |                                                    |
|                        | 1                                                                       | Ŧ                | $0.00$ $\leq 1$ |   | 5047) Fahnenblech unter Zug oder Druck - Nettoguerschnitt  |             |            |                      |                                                    |
|                        | □ Querkrafttragfähigkeit des Trägers                                    |                  |                 |   |                                                            |             |            |                      |                                                    |
|                        | 1                                                                       | 1.               | 1.00 > 1        |   | 5019) Lochleibung einzelne Schraube                        |             |            |                      |                                                    |
|                        | 1                                                                       | 1                | $0.37 \le 1$    |   | 5041) Trägersteg unter Schub - Bruttoguerschnitt           |             |            |                      |                                                    |
|                        |                                                                         | Max. Ausnutzung: | 1.00 > 1        |   |                                                            |             |            |                      | $V_{>1}$<br>◉                                      |
|                        |                                                                         |                  |                 |   |                                                            |             |            |                      |                                                    |
|                        | Nachweisdetails - Knoten Nr. - 1                                        |                  |                 |   |                                                            |             |            |                      |                                                    |
| <b>H</b> Schnittarößen |                                                                         |                  |                 |   |                                                            |             |            |                      |                                                    |
|                        | □ Schnittgrößen aus Anschlussgeometrie                                  |                  |                 |   |                                                            |             |            |                      |                                                    |
|                        | Auf Anschluss wirkende Zugkraft                                         |                  |                 |   | $N \times Ed$                                              | $0.00$ $kN$ |            |                      |                                                    |
|                        | Auf Anschluss wirkende Querkraft                                        |                  |                 |   | $Vz$ Ed                                                    | 108.00 kN   |            |                      |                                                    |
|                        | Biegemoment aus Steifigkeit des Anschlusses                             |                  |                 |   | $M_{\rm V}$                                                |             | $0.00$ kNm |                      |                                                    |
|                        | Exzentrizität der Normalkraft N <sub>x</sub>                            |                  |                 |   | e <sub>x</sub>                                             | $2.00$ cm   |            |                      |                                                    |
|                        | Biegemoment aus Exzentrizität ex                                        |                  |                 |   | My,ex_x                                                    |             | $0.00$ kNm |                      |                                                    |
|                        | Exzentrizität der Querkraft V <sub>z</sub>                              |                  |                 |   | e <sub>z</sub>                                             | $8.00$ cm   |            |                      |                                                    |
|                        | Biegemoment aus Exzentrizität ez                                        |                  |                 |   | M <sub>Viex</sub> z                                        | $-8.64$ kNm |            |                      |                                                    |
|                        | Gesamtbiegemoment aus Exzentrizitäten                                   |                  |                 |   | $M_{V, ex}$                                                | $-8.64$ kNm |            |                      |                                                    |
|                        | □ Querkrafttragfähigkeit des Fahnenblechs                               |                  |                 |   |                                                            |             |            |                      |                                                    |
|                        | Fahnenblech unter Biegung - Stabilität                                  |                  |                 |   |                                                            |             |            |                      |                                                    |
|                        | Dicke des Fahnenblechs                                                  |                  |                 |   | tot                                                        | $15.0$ mm   |            |                      |                                                    |
|                        | Knicklänge                                                              |                  |                 |   | Zo                                                         | $50.0$ mm   |            |                      | $\tan 15$ mm                                       |
|                        | Nachweis nicht erforderlich, wenn: z <sub>p</sub> ≤t <sub>p</sub> /0,15 |                  |                 |   |                                                            |             |            |                      | Baustahl S 235                                     |
|                        |                                                                         |                  |                 |   |                                                            |             |            |                      |                                                    |
|                        |                                                                         |                  |                 |   |                                                            |             |            |                      | 腙<br>ТM<br>$\overline{1z}$  <br>$\bar{\mathbf{v}}$ |

Bild 16.33: Maske 3.1 Nachweise - Zusammenfassung: Fahnenblech unter Biegung - Stabilität

Nach [\[5](#page-184-0)] Kapitel 6.3.3, S. 60:

$$
z_p = z - \frac{p_2}{2} < \frac{t_p}{0,15}
$$
\n
$$
80 - \frac{60}{2} < \frac{15}{0,15}
$$

 $\frac{50 < 100}{2}$ 

 $V_{Rd,7} = V_{Rd,6} = 237,90$  kN  $\eta = \frac{V_{Ed}}{V_{tot}}$  $\frac{V_{Ed}}{V_{Rd,7}} = \frac{108,00}{237,90}$  $\frac{188,88}{237,90} = 0.45 \le 1,00$ 

# **16.2.4.4 Querkrafttragfähigkeit des Trägers**

# **Lochleibung einzelne Schraube**

3.1 Nachweise - Zusammenfassung

| $\mathbf{A}$                                                     | <sub>B</sub>     | Ċ               | D            |                       |                                                           |                          |    | F                    |              |                      |       |
|------------------------------------------------------------------|------------------|-----------------|--------------|-----------------------|-----------------------------------------------------------|--------------------------|----|----------------------|--------------|----------------------|-------|
| Maßgebend                                                        |                  | <b>Nachweis</b> |              |                       |                                                           |                          |    |                      |              |                      |       |
| Knoten                                                           | Last             | Ausnutzung      |              |                       |                                                           |                          |    | Nachweis nach Formel |              |                      |       |
| 日 Querkrafttragfähigkeit des Fahnenblechs                        |                  |                 |              |                       |                                                           |                          |    |                      |              |                      |       |
| 1                                                                | 1                |                 | $0.46 \le 1$ |                       | 5019) Lochleibung einzelne Schraube                       |                          |    |                      |              |                      |       |
| 1                                                                | 1                |                 | $0.37 \le 1$ |                       | 5041) Fahnenblech unter Schub - Bruttoguerschnitt         |                          |    |                      |              |                      |       |
| 1                                                                | 1                |                 | $0.32 \le 1$ |                       | 5042) Fahnenblech unter Schub - Nettoguerschnitt          |                          |    |                      |              |                      |       |
| ۹                                                                | 1                |                 | $0.31 \le 1$ |                       | 5043) Fahnenblech unter Schub - Blockversagen             |                          |    |                      |              |                      |       |
| 1                                                                | 1                |                 | $0.45 \le 1$ |                       | 5045) Fahnenblech unter Biegung                           |                          |    |                      |              |                      |       |
| 1                                                                |                  |                 | OK           |                       | 5044) Fahnenblech unter Biegung - Stabilität              |                          |    |                      |              |                      |       |
| El Normalkrafttragfähigkeit des Fahnenblechs                     |                  |                 |              |                       |                                                           |                          |    |                      |              |                      |       |
| □ Querkrafttragfähigkeit des Trägers                             |                  |                 |              |                       |                                                           |                          |    |                      |              |                      |       |
|                                                                  |                  |                 | 1.00 > 1     |                       | 5019) Lochleibung einzelne Schraube                       |                          |    |                      |              |                      |       |
| 1                                                                | 1                |                 | $0.37 \le 1$ |                       | 5041) Trägersteg unter Schub - Bruttoguerschnitt          |                          |    |                      |              |                      |       |
| 1                                                                | 1                |                 | $0.36 \le 1$ |                       | 5042) Trägersteg unter Schub - Nettoquerschnitt           |                          |    |                      |              |                      |       |
| 1                                                                | $\overline{1}$   |                 | $0.55 \le 1$ |                       | 5043) Trägersteg unter Schub - Blockversagen              |                          |    |                      |              |                      |       |
| □ Normalkrafttragfähigkeit des Trägers                           |                  |                 |              |                       |                                                           |                          |    |                      |              |                      |       |
|                                                                  |                  |                 | $0.00 \le 1$ |                       | 5046) Trägersteg unter Zug oder Druck - Bruttoguerschnitt |                          |    |                      |              |                      |       |
|                                                                  | Max. Ausnutzung: |                 | 1.00 > 1     |                       |                                                           |                          |    |                      |              | $V_{\geq 1}$         |       |
|                                                                  |                  |                 |              |                       |                                                           |                          |    |                      |              |                      |       |
| Nachweisdetails - Knoten Nr. - 1                                 |                  |                 |              |                       |                                                           |                          |    |                      |              |                      |       |
| Querkraft                                                        |                  |                 |              | $V_{\tau}$            | 108.00 kN                                                 |                          |    |                      | ۸            |                      |       |
| El Schnittgrößen aus Anschlussgeometrie                          |                  |                 |              |                       |                                                           |                          |    |                      |              |                      |       |
| <b>E</b> Querkrafttragfähigkeit des Trägers                      |                  |                 |              |                       |                                                           |                          |    |                      |              | 57.49                |       |
| □ Lochleibung einzelne Schraube                                  |                  |                 |              |                       |                                                           |                          |    |                      |              |                      |       |
| Position der Schraube in Lastrichtung                            |                  |                 |              |                       | Innenbolzen                                               |                          |    |                      |              |                      |       |
| Position der Schraube rechtwinklig zur Lastrichtung              |                  |                 |              |                       | Innenbolzen                                               |                          |    |                      |              | 35.58<br>35.58       |       |
| Beiwert für den Lochabstand senkrecht zur Lastrichtung           |                  |                 |              | k <sub>1</sub>        | 2.12                                                      |                          |    | Tab. 3.4             |              | 57.49<br>3.49        |       |
| Beiwert für den Lochabstand in der Lastrichtung                  |                  |                 |              | $\alpha$ <sub>h</sub> | 0.81                                                      |                          |    | Tab. 3.4             |              |                      |       |
| Zugfestigkeit des Stahlblechs                                    |                  |                 |              | Fu,pl                 |                                                           | 360.00 N/mm <sup>2</sup> |    |                      |              |                      |       |
| Schraubendurchmesser                                             |                  |                 |              | d                     | $20.0$ mm                                                 |                          |    |                      |              |                      |       |
| Plattendicke                                                     |                  |                 |              | tot                   | 7.1                                                       | mm                       |    |                      |              | 35.58                | 35.58 |
| Teilsicherheitsbeiwert für Material                              |                  |                 |              | 7m.2                  | 1.25                                                      |                          |    | Tab. 2.1             |              |                      |       |
| Vertikale Querkraft                                              |                  |                 |              | Fv.Ed                 | 57.49 kN                                                  |                          |    |                      |              | Belastung: 1 [kN]    |       |
| Horizontale Querkraft                                            |                  |                 |              | Ficial                | 35.58 kN                                                  |                          |    |                      |              | $tp = 15$ mm         |       |
| Bemessungswert der Lochleibungstragfähigkeit, vertikal           |                  |                 |              | Fb.v.Rd               | 70.22 kN                                                  |                          |    | <b>Tab 34</b>        |              | Baustahl S 235       |       |
| Bemessungswert der Lochleibungstragfähigkeit, horizontal Fb.h.Rd |                  |                 |              |                       | 61.96 kN                                                  |                          |    | <b>Tab 34</b>        |              |                      |       |
| Ausnutzung                                                       |                  |                 |              | η                     | 1.00                                                      |                          | >1 |                      | $\checkmark$ | $\mathbb{E}$ $\cdot$ |       |

Bild 16.34: Maske 3.1 Nachweise - Zusammenfassung: Lochleibung einzelne Schraube

Nach [\[1](#page-184-0)] Tabelle 3.4:

$$
F_{b,v,Rd} = \frac{k_1 \cdot \alpha_b \cdot f_{ub} \cdot d \cdot t_p}{\gamma_{M2}} = \frac{2,118 \cdot 0,8106 \cdot 360 \cdot 20 \cdot 7,1}{1,25} = 70,22 \text{ kN}
$$

mit

$$
\alpha_{b} : MIN\left(\frac{p_{1}}{3 d_{0}} - \frac{1}{4}; \frac{f_{ub}}{f_{up}}; 1,0\right) = MIN(0,8106; 2,22; 1,0) = 0,8106
$$
\n
$$
k_{1} : MIN\left(2,8\frac{e_{2b}}{3 d_{0}} - 1,7; 1,4\frac{p_{2}}{d_{0}} - 1,7; 2,5\right) = MIN(3,391; 2,118; 2,5) = 2,118
$$

$$
F_{b,h,Rd} = \frac{k_1 \cdot \alpha_b \cdot f_{ub} \cdot d \cdot t_p}{\gamma_{M2}} = \frac{2.5 \cdot 0.6591 \cdot 360 \cdot 20 \cdot 7,1}{1.25} = 61,96 \text{ kN}
$$

mit

$$
\alpha_{b} : MIN\left(\frac{e_{2b}}{3 d_{0}}; \frac{p_{2}}{3 d_{0}} - \frac{1}{4}; \frac{f_{ub}}{f_{up}}; 1, 0\right) = MIN(0,6061; 0,6591; 2,22; 1,0) = 0,6061
$$
  
\n
$$
k_{1} : MIN\left(1,4\frac{p_{1}}{d_{0}} - 1,7; 2,5\right) = MIN(2,755; 2,5) = 2,5
$$

$$
V_{Rd,8} = \frac{1}{\sqrt{\left(\frac{1/n + \alpha}{F_{b,v,Rd}}\right)^2 + \left(\frac{\beta}{F_{b,h,Rd}}\right)^2}}
$$

1

mit

$$
\alpha : \frac{z}{l_p} \cdot \frac{p_2}{2} = \frac{80,0}{8500} \cdot \frac{60,0}{2} = 0,2824
$$
  

$$
\beta : \frac{z}{l_p} \cdot \frac{n_1 - 1}{2} \cdot p_1 = \frac{80,0}{8500} \cdot \frac{2 - 1}{2} \cdot 70,0 = 0,3294
$$

$$
V_{Rd,2} = \frac{1}{\sqrt{\left(\frac{1/2 + 0.2824}{70.22}\right)^2 + \left(\frac{0.3294}{61.96}\right)^2}} = 108,00 \text{ kN}
$$

$$
\eta = \frac{V_{Ed}}{V_{Rd,8}} = \frac{108,00}{108,00} = \underline{1,00} \le 1,00
$$

#### **Trägersteg unter Schub - Bruttoquerschnitt**

#### 3.1 Nachweise - Zusammenfassung C D<br>Nachweis  $\blacksquare$ A | t<br>| Maßgebend Knoten Last Ausnutzung Nachweis nach Formel □ Querkrafttragfähigkeit des Fahnenblech ahnenblechs<br>
0.46 | 51 | 5019) Lochleibung einzelne Schraube<br>
0.37 | ≤ 1 | 5041) Fahnenblech unter Schub - Buttoquerschnitt<br>
0.32 | ≤ 1 | 5042) Fahnenblech unter Schub - Blockversagen<br>
0.45 | ≤ 1 | 5043) Fahnenblech unter  $\overline{\alpha}$ 5044) Fahnenblech unter Biegung - Stabilität – El Normalkrafttragfähigkeit des Fahnenblechs □ Querkrafttragfähigkeit des Trägers<br>| □ Querkrafttragfähigkeit des Trägers<br>| → 1 1 | 1 | 100 | > 1 | 5019) Lochleibung einzelne Schraube  $\begin{array}{r|l} 0.36 & \leq 1 & 5042)\ \hline \text{Trägersteg unter Schub - Nettoquerschnitt} \\ \hline 0.55 & \leq 1 & 5043)\ \hline \text{Trägersteg unter Schub - Blockversagen} \end{array}$ ÷ Max. Ausnutzung:  $1.00 - 1.1$ Nachweisdetails - Knoten Nr. - 1 **B** Schnittgrößen □<br>□ Träger, 1<br>│ Normalkraft  $\overline{N}$  $\overline{0.00 \mid kN}$  $V_{z}$  $108.00 kN$ □<br>
□ Querkrafttragfähigkeit des Trägers<br>
□ Trägersteg unter Schub - Bruttoquerschnitt  $\begin{array}{c|c} 300.0 & \text{mm} \\ \hline 7.1 & \text{mm} \\ \hline 1.73 & \end{array}$ Wirksame Trägersteghöhe  $h_{wb}$ Steadicke twb EN 1993-1-1 (6.18) Abminderungsfaktor für Schubbeanspruchbarkeit Streckgrenze des Trägers<br>Teilsicherheitsbeiwert für Material  $235.00 N/mm<sup>2</sup>$  $\mathsf{f}_{\mathbf{y},\mathsf{b}}$  $\frac{1.00}{1.00}$   $\frac{1.00}{108.00}$ kN EN 1993-1-1: 6.1(1)  $Ym,0$ Einwirkende Querkraft  $V_{Ed}$ Belastung: 1 [kN]<br>tp = 15 mm<br>Baustahl S 235 Querkrafttragfähigkeit  $\overline{V_{Rd}}$  9 288.99 kN ECCS Nr. 126, Stahl Ausnutzung Įη  $0.37$  $\overline{51}$  $\boxed{\mathcal{R}}\cdot \boxed{\mathcal{R}}\cdot \boxed{\mathcal{R}}\cdot \boxed{\mathcal{R}}\cdot \boxed{\mathcal{R}}$

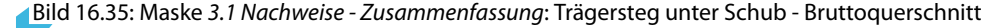

Nach [\[5](#page-184-0)] Kapitel 6.3.3, S. 62:

$$
V_{Rd,9} = \frac{h_w \cdot t_w}{1,27} \cdot \frac{f_{yp}}{\sqrt{3} \cdot \gamma_{M0}} = \frac{300 \cdot 7,1}{1,27} \cdot \frac{235}{\sqrt{3} \cdot 1,0} = 288,99 \text{ kN}
$$
  

$$
\eta = \frac{V_{Ed}}{V_{Rd,9}} = \frac{108,00}{288,99} = \underline{0,37} \le 1,00
$$

#### **Trägersteg unter Schub - Nettoquerschnitt**

3.1 Nachweise - Zusammenfassung

|             |                                                | B                | c<br>D                                        |                                                           |                         |                  |          | F                    |              |                                                                        |
|-------------|------------------------------------------------|------------------|-----------------------------------------------|-----------------------------------------------------------|-------------------------|------------------|----------|----------------------|--------------|------------------------------------------------------------------------|
|             | Maßgebend                                      |                  | <b>Nachweis</b>                               |                                                           |                         |                  |          |                      |              |                                                                        |
|             | Knoten                                         | Last             | Ausnutzung                                    |                                                           |                         |                  |          | Nachweis nach Formel |              |                                                                        |
|             |                                                |                  | □ Querkrafttragfähigkeit des Fahnenblechs     |                                                           |                         |                  |          |                      |              |                                                                        |
|             | 1                                              | 1.               | $0.46 \le 1$                                  | 5019) Lochleibung einzelne Schraube                       |                         |                  |          |                      |              |                                                                        |
|             | 1                                              | 1                | $0.37 \le 1$                                  | 5041) Fahnenblech unter Schub - Bruttoguerschnitt         |                         |                  |          |                      |              |                                                                        |
|             | 1                                              | 1                | $0.32 \le 1$                                  | 5042) Fahnenblech unter Schub - Nettoquerschnitt          |                         |                  |          |                      |              |                                                                        |
|             | 1                                              | 1                | $0.31 \le 1$                                  | 5043) Fahnenblech unter Schub - Blockversagen             |                         |                  |          |                      |              |                                                                        |
|             |                                                |                  | $0.45 \le 1$                                  | 5045) Fahnenblech unter Biegung                           |                         |                  |          |                      |              |                                                                        |
|             | 1                                              |                  | OK                                            | 5044) Fahnenblech unter Biegung - Stabilität              |                         |                  |          |                      |              |                                                                        |
|             |                                                |                  | El Normalkrafttragfähigkeit des Fahnenblechs  |                                                           |                         |                  |          |                      |              |                                                                        |
|             | □ Querkrafttragfähigkeit des Trägers           |                  |                                               |                                                           |                         |                  |          |                      |              |                                                                        |
|             | 1                                              | 1.               | 1.00 > 1                                      | 5019) Lochleibung einzelne Schraube                       |                         |                  |          |                      |              |                                                                        |
|             | 1                                              | 1                | $0.37 \le 1$                                  | 5041) Trägersteg unter Schub - Bruttoguerschnitt          |                         |                  |          |                      |              |                                                                        |
|             |                                                |                  |                                               | 0.36 ≤ 1 5042) Trägersteg unter Schub - Nettoguerschnitt  |                         |                  |          |                      |              |                                                                        |
|             |                                                | 1.               | $0.55$ $\leq$ 1                               | 5043) Trägersteg unter Schub - Blockversagen              |                         |                  |          |                      |              |                                                                        |
|             |                                                |                  | □ Normalkrafttragfähigkeit des Trägers        |                                                           |                         |                  |          |                      |              |                                                                        |
|             |                                                |                  | $0.00 \le 1$                                  | 5046) Trägersteg unter Zug oder Druck - Bruttoguerschnitt |                         |                  |          |                      |              |                                                                        |
|             |                                                | Max. Ausnutzung: | 1.00 > 1                                      |                                                           |                         |                  |          |                      |              | $V_{>1}$<br>$\circledcirc$                                             |
|             | Nachweisdefails - Knoten Nr. - 1               |                  |                                               |                                                           |                         |                  |          |                      |              |                                                                        |
| □ Träger, 1 |                                                |                  |                                               |                                                           |                         |                  |          |                      | ۸            |                                                                        |
|             | Normalkraft                                    |                  |                                               | N                                                         | $0.00$ kN               |                  |          |                      |              |                                                                        |
|             | Querkraft                                      |                  |                                               | V <sub>z</sub>                                            | 108.00 kN               |                  |          |                      |              |                                                                        |
|             | <b>El Schnittgrößen aus Anschlussgeometrie</b> |                  |                                               |                                                           |                         |                  |          |                      |              |                                                                        |
|             | □ Querkrafttragfähigkeit des Trägers           |                  |                                               |                                                           |                         |                  |          |                      |              |                                                                        |
|             |                                                |                  | □ Trägersteg unter Schub - Nettoguerschnitt   |                                                           |                         |                  |          |                      |              |                                                                        |
|             | Trägerhöhe                                     |                  |                                               | hwb                                                       | $300.0$ mm              |                  |          |                      |              |                                                                        |
|             | Stegdicke                                      |                  |                                               | <b>tudi</b>                                               |                         | $7.1 \text{ mm}$ |          |                      |              | $\frac{1}{2}$                                                          |
|             |                                                |                  | Anzahl der Schrauben in der vertikalen Reihe  | n <sub>1</sub>                                            | $\overline{2}$          |                  |          |                      |              |                                                                        |
|             | Lochdurchmesser                                |                  |                                               | do                                                        | $22.0$ mm               |                  |          |                      |              |                                                                        |
|             | Nettofläche                                    |                  |                                               | A <sub>v.net</sub>                                        | $18.18$ cm <sup>2</sup> |                  |          |                      |              |                                                                        |
|             | Zugfestigkeit des Trägers                      |                  |                                               | fu.b                                                      |                         | 360.00 N/mm2     |          |                      |              |                                                                        |
|             |                                                |                  | Abminderungsfaktor für Schubbeanspruchbarkeit |                                                           | 1.73                    |                  |          |                      |              |                                                                        |
|             | Teilsicherheitsbeiwert für Material            |                  |                                               | 7m.2                                                      | 1.25                    |                  |          | Tab $21$             |              | Belastung: 1 [kN]<br>$tp = 15$ mm                                      |
|             | Einwirkende Querkraft                          |                  |                                               | VFd                                                       | 108.00 KN               |                  |          |                      |              | Baustahl S 235                                                         |
|             | Querkrafttragfähigkeit                         |                  |                                               | <b>VRd 10</b>                                             | 302.22 kN               |                  |          | FCCS Nr 126          |              |                                                                        |
|             | Ausnutzung                                     |                  |                                               | η                                                         | 0.36                    |                  | $\leq 1$ |                      | $\checkmark$ | $\mathbb{R}$ -<br>$\mathbb{E}$ $\mathbb{E}$<br>闻<br>$\mathbf{r}$<br>房ト |

Bild 16.36: Maske 3.1 Nachweise - Zusammenfassung: Trägersteg unter Schub - Nettoquerschnitt

Nach [\[5](#page-184-0)] Kapitel 6.3.3, S. 62:

$$
V_{Rd,10} = A_{b,v,\text{net}} \cdot \frac{f_{ub}}{\sqrt{3} \cdot \gamma_{M2}} = 1818 \cdot \frac{360}{\sqrt{3} \cdot 1,25} = 339,20 \text{ kN}
$$

mit

 $A_{b,v,net}: h_w \cdot t_w - n_1 \cdot d_0 \cdot t_w = 300 \cdot 7,1 - 2 \cdot 22 \cdot 7,1 = 1818 \text{ mm}^2$ 

$$
\eta = \frac{V_{Ed}}{V_{Rd,10}} = \frac{108,00}{302,22} = \underline{0,36} \le 1,00
$$

# **Trägersteg unter Schub - Blockversagen**

3.1 Nachweise - Zusammenfassung

| A                                            | B                |                                               | D        |                                                  |                |                          |          |                                                                | F            |                                        |                             |
|----------------------------------------------|------------------|-----------------------------------------------|----------|--------------------------------------------------|----------------|--------------------------|----------|----------------------------------------------------------------|--------------|----------------------------------------|-----------------------------|
| Maßgebend                                    |                  | Nachweis                                      |          |                                                  |                |                          |          |                                                                |              |                                        |                             |
| Knoten                                       | Last             | Ausnutzung                                    |          |                                                  |                |                          |          | Nachweis nach Formel                                           |              |                                        |                             |
|                                              |                  | El Anforderungen an gelenkige Verbindung      |          |                                                  |                |                          |          |                                                                |              |                                        |                             |
|                                              |                  | □ Tragfähigkeit der Schraubengruppe am Träger |          |                                                  |                |                          |          |                                                                |              |                                        |                             |
| 1                                            | 1                | $0.56$ $\leq$ 1                               |          | 5901) Einzelne Schraube - Abscheren              |                |                          |          |                                                                |              |                                        |                             |
| и                                            | 1                | $0.56$ $\leq 1$                               |          |                                                  |                |                          |          | 5910) Abschertragfähigkeit der Schraubengruppe unter Querkraft |              |                                        |                             |
|                                              |                  | FI Querkrafttragfähigkeit des Fahnenblechs    |          |                                                  |                |                          |          |                                                                |              |                                        |                             |
|                                              |                  | El Normalkrafttragfähigkeit des Fahnenblechs  |          |                                                  |                |                          |          |                                                                |              |                                        |                             |
|                                              |                  | <b>El Querkrafttragfähigkeit des Trägers</b>  |          |                                                  |                |                          |          |                                                                |              |                                        |                             |
|                                              | 1.               | 1.00 > 1                                      |          | 5019) Lochleibung einzelne Schraube              |                |                          |          |                                                                |              |                                        |                             |
| -1                                           | 1                | $0.37 \le 1$                                  |          | 5041) Trägersteg unter Schub - Bruttoguerschnitt |                |                          |          |                                                                |              |                                        |                             |
| 1                                            | 1                | $0.36 \le 1$                                  |          | 5042) Trägersteg unter Schub - Nettoguerschnitt  |                |                          |          |                                                                |              |                                        |                             |
| ∟ 1                                          |                  | 0.55                                          | $\leq 1$ | 5043) Trägersteg unter Schub - Blockversagen     |                |                          |          |                                                                |              |                                        |                             |
|                                              |                  | □ Normalkrafttragfähigkeit des Trägers        |          |                                                  |                |                          |          |                                                                |              |                                        |                             |
| 1                                            | 1                | $0.00 \le 1$                                  |          |                                                  |                |                          |          | 5046) Trägersteg unter Zug oder Druck - Bruttoguerschnitt      |              |                                        |                             |
| 1                                            | 1                | $0.00 \le 1$                                  |          | 5047) Trägersteg unter Zug - Nettoquerschnitt    |                |                          |          |                                                                |              |                                        |                             |
|                                              |                  |                                               |          |                                                  |                |                          |          |                                                                |              |                                        |                             |
|                                              | Max. Ausnutzung: | 1.00 > 1                                      |          |                                                  |                |                          |          |                                                                |              |                                        | $V_{\geq 1}$                |
|                                              |                  |                                               |          |                                                  |                |                          |          |                                                                |              |                                        |                             |
| Nachweisdefails - Knoten Nr. - 1             |                  |                                               |          |                                                  |                |                          |          |                                                                |              |                                        |                             |
| F Trägersteg unter Schub - Blockversagen     |                  |                                               |          |                                                  |                |                          |          |                                                                | ۸            |                                        |                             |
| Trägerhöhe                                   |                  |                                               |          | hwb                                              | $300.0$ mm     |                          |          |                                                                |              |                                        |                             |
| Stegdicke                                    |                  |                                               |          | twb                                              | 7.1            | $\mathsf{m}$             |          |                                                                |              |                                        |                             |
| Anzahl der Schrauben in der vertikalen Reihe |                  |                                               |          | n <sub>1</sub>                                   | $\overline{2}$ |                          |          |                                                                |              |                                        |                             |
| Lochdurchmesser                              |                  |                                               |          | do                                               | $22.0$ mm      |                          |          |                                                                |              |                                        | ns or                       |
| Vertikaler Randabstand auf dem Träger        |                  |                                               |          | e <sub>1</sub>                                   | $95.0$ mm      |                          |          |                                                                |              |                                        |                             |
| Horizontaler Randabstand auf dem Träger      |                  |                                               |          | e <sub>2</sub>                                   | $40.0$ mm      |                          |          |                                                                |              |                                        |                             |
| Horizontaler Schraubenabstand auf dem Träger |                  |                                               |          | D <sub>2</sub>                                   | $60.0$ mm      |                          |          |                                                                |              |                                        |                             |
| Streckgrenze des Trägers                     |                  |                                               |          | f <sub>v.b</sub>                                 |                | 235.00 N/mm <sup>2</sup> |          |                                                                |              |                                        |                             |
| Zugfestigkeit des Trägers                    |                  |                                               |          | Fu.b                                             |                | 360.00 N/mm <sup>2</sup> |          |                                                                |              |                                        |                             |
| Zugbeanspruchte Nettoquerschnittsfläche      |                  |                                               |          | Ant                                              |                | $4.76$ cm <sup>2</sup>   |          |                                                                |              |                                        |                             |
| Schubbeanspruchte Netto-Querschnittsfläche   |                  |                                               |          | Any                                              |                | $9.37$ cm <sup>2</sup>   |          |                                                                |              |                                        |                             |
| Teilsicherheitsbeiwert für Material          |                  |                                               |          | Ym.0                                             | 1.00           |                          |          | EN 1993-1-1: 6.1(1)                                            |              |                                        |                             |
| Teilsicherheitsbeiwert für Material          |                  |                                               |          | 7m.2                                             | 1.25           |                          |          | Tab. 2.1                                                       |              | Belastung: 1 [kN]                      |                             |
| Einwirkende Querkraft                        |                  |                                               |          | VEd                                              | 108.00 kN      |                          |          |                                                                |              | $tp = 15$ mm<br>Baustahl S 235         |                             |
| Querkrafttragfähigkeit                       |                  |                                               |          | V <sub>Rd</sub> 11                               | 195.66 kN      |                          |          | ECCS Nr. 126, Stah                                             |              |                                        |                             |
| Ausnutzung                                   |                  |                                               |          | n                                                | 0.55           |                          | $\leq 1$ |                                                                | $\checkmark$ | $\mathbb{E}$ $\cdot$<br>$\mathbb{R}$ - | $\frac{1}{2}$ $\frac{1}{2}$ |

Bild 16.37: Maske 3.1 Nachweise - Zusammenfassung: Trägersteg unter Schub - Blockversagen

Nach [\[5](#page-184-0)] Kapitel 6.3.3, S. 62:

$$
V_{Rd,11} = \frac{0.5 \cdot f_{up} \cdot A_{nt}}{\gamma_{M2}} + \frac{1}{\sqrt{3}} \cdot f_{yp} \cdot \frac{A_{nv}}{\gamma_{M0}} = 195,66 \text{ kN}
$$

mit

$$
\begin{array}{l} A_{nt}: \; t_w \cdot (p_2+e_{2b}-3 \cdot d_0/2) = 7,1 \cdot (60+40-3 \cdot 22/2) = 475,7 \; mm^2 \\ A_{nv}: \; t_w \cdot (e_{b1}-(n_1-0,5) \cdot p_1-(n_1-0,5) \cdot d_0) = \\ 7,1 \cdot (95-(2-0,5) \cdot 70-(2-0,5) \cdot 22) = 937,2 \; mm^2 \end{array}
$$

$$
\eta = \frac{V_{Ed}}{V_{Rd,11}} = \frac{108,00}{195,66} = \underline{0,55} \le 1,00
$$

16

Ħ

# **16.3 Stahl - Biegesteif**

In diesem Beispiel wird ein momententragfähiger Stirnplattenstoß zweier Träger gemäß [[1\]](#page-184-0) mit Nationalem Anhang für Deutschland untersucht.

16

# **16.3.1 System und Belastung**

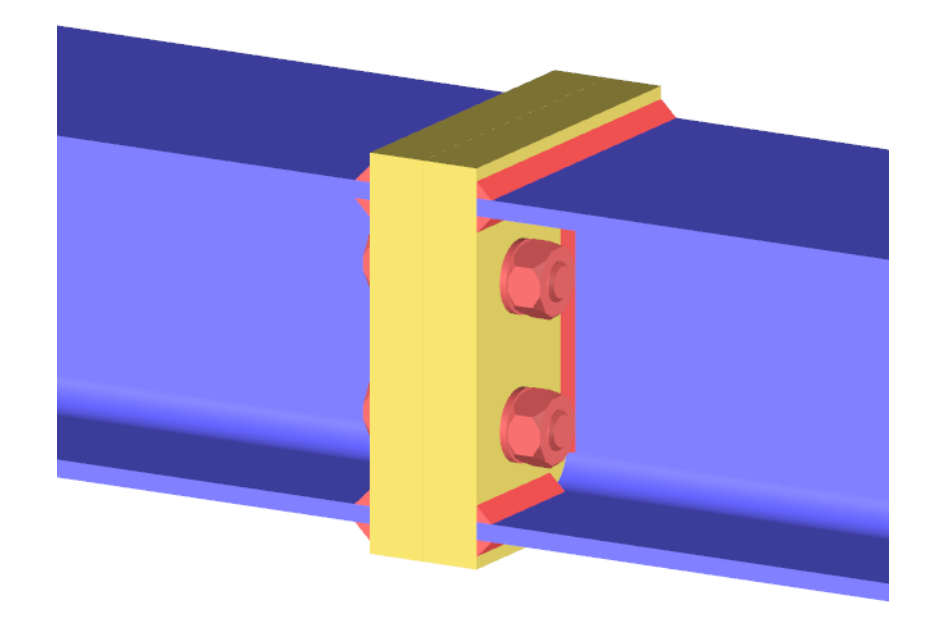

Bild 16.38: Momententragfähiger Stirnplattenstoß

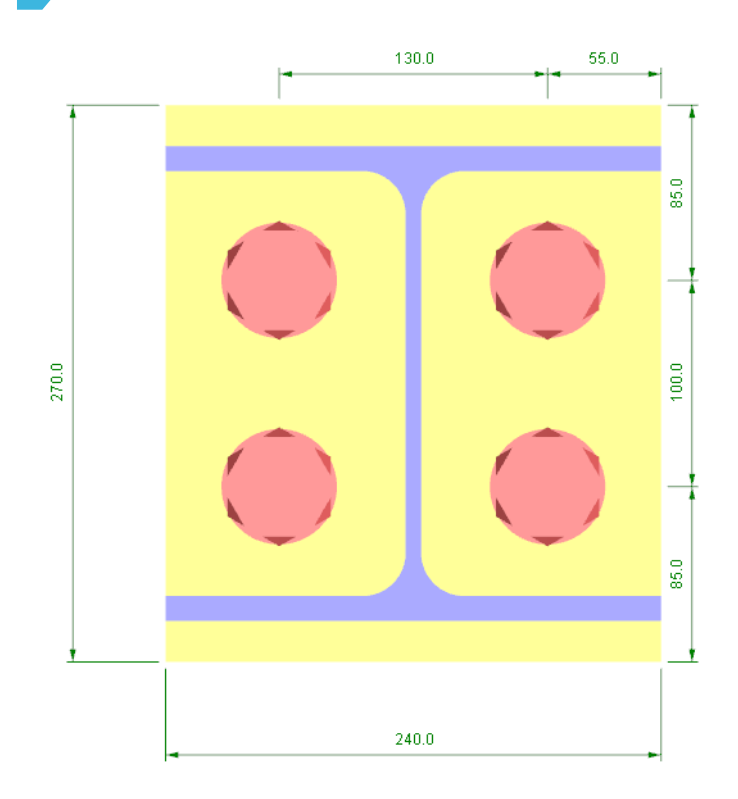

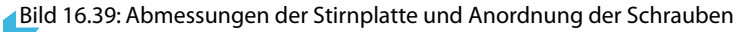

#### **Träger: HEA 240, S 355**

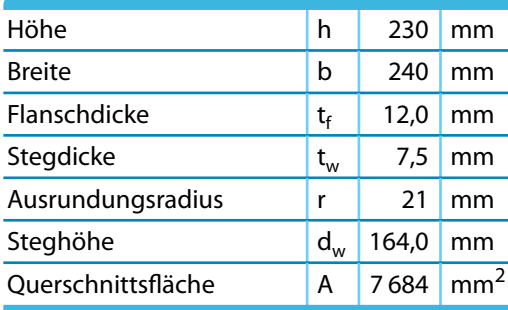

Tabelle 16.10: Querschnittsparameter HEA 240

#### **Stirnplatte**

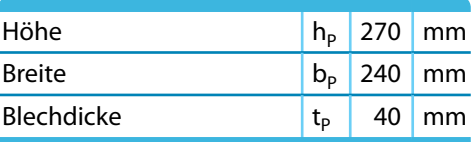

Tabelle 16.11: Parameter Stirnplatte

#### **Schrauben: M30, 10.9**

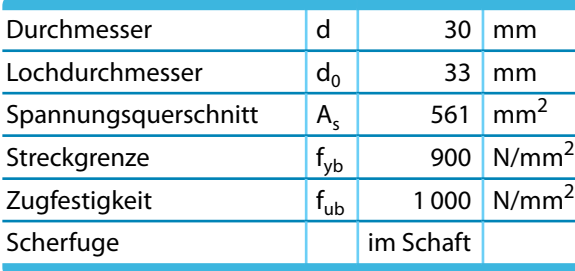

Tabelle 16.12: Parameter Schrauben

#### **Schweißnaht: Kehlnähte**

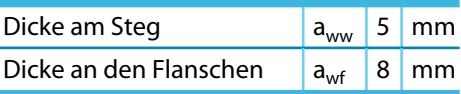

**Tabelle 16.13: Parameter Schweißnähte** 

#### **Teilsicherheitsbeiwerte**

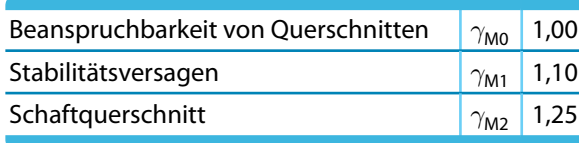

Tabelle 16.14: Teilsicherheitsbeiwerte

# **Belastung**

Es sollen die Tragfähigkeiten der Grundkomponenten ermitteln werden. Als Belastung wird eine Querkraft  $V_{z,Ed} = 100$  kN und ein Biegemoment  $M_{y,Ed} = 100$  kNm angesetzt.

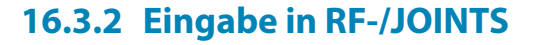

#### **16.3.2.1 Basisangaben**

Zunächst ist in RFEM bzw. RSTAB ein neues Modell anzulegen. Danach kann das Zusatzmodul RF-/JOINTS direkt aufgerufen werden.

16

In Maske 1.1 Basisangaben sind folgende Eingaben vorzunehmen.

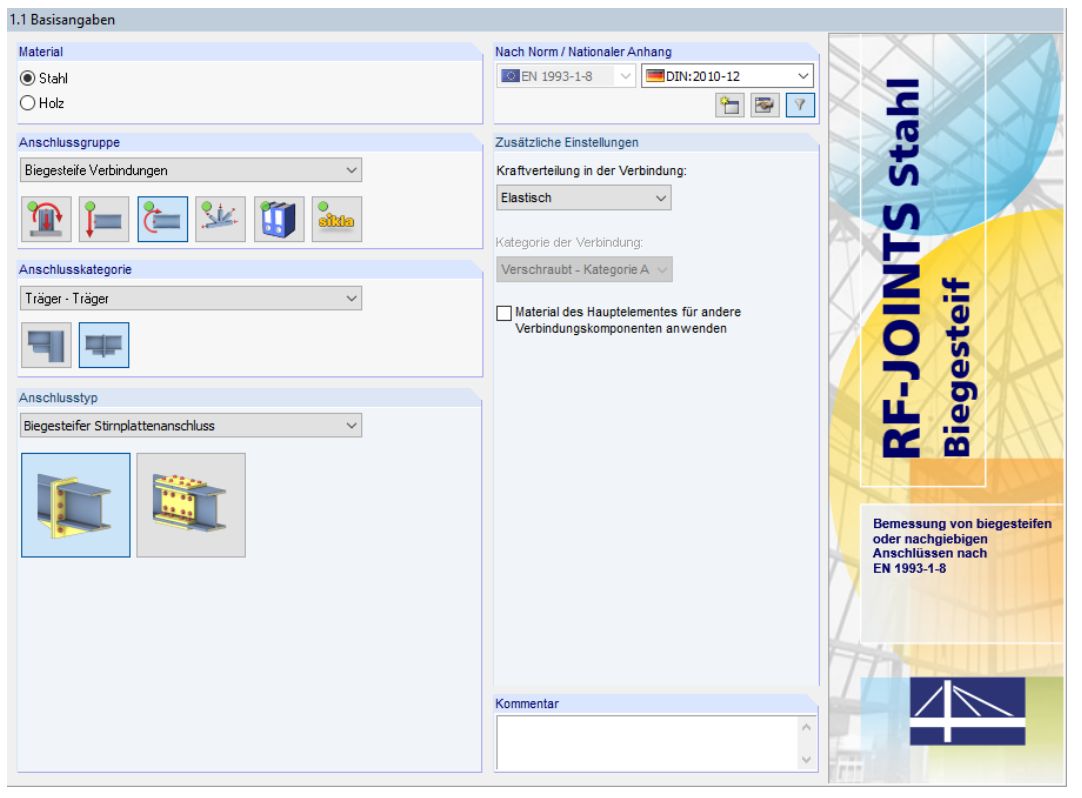

Bild 16.40: RF-JOINTS-Maske 1.1 Basisangaben

Der Nachweis wird nach Eurocode mit den **DIN**-Beiwerten des deutschen Nationalen Anhangs geführt.

Für dieses Beispiel sind die Anschlussgruppe **Biegesteife Verbindungen**, die Anschlusskategorie **Träger - Träger** und der Anschlusstyp **Biegesteifer Stirnplattenanschluss** festzulegen.

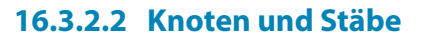

In Maske 1.2 Knoten und Stäbe sind die Trägerquerschnitte und das Material festzulegen.

16

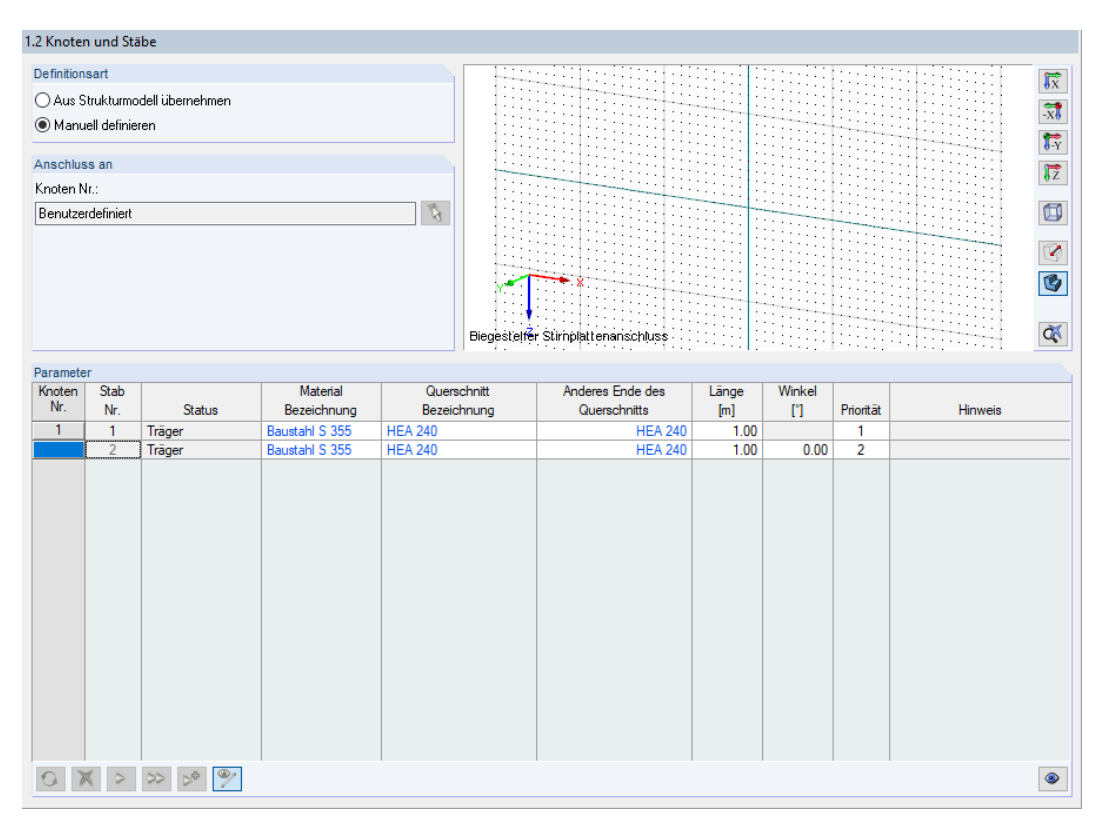

Bild 16.41: Maske 1.2 Knoten und Stäbe

Die Definitionsart ist auf **Manuell definieren** zu ändern.

Anschließend können der Querschnitt **HEA 240** für die Träger und das Material **Baustahl S 355** über die Schaltflächen im Bibliotheken ausgewählt werden.

Es erscheint eine Abfrage, die mit [Ja] bestätigt werden kann.

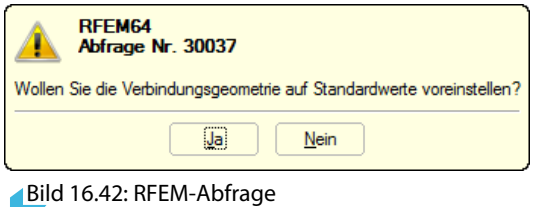

### <span id="page-158-0"></span>**16.3.2.3 Schnittgrößen**

Die Querkraft und das Moment sind in Maske 1.3 Schnittgrößen wie folgt einzugeben.

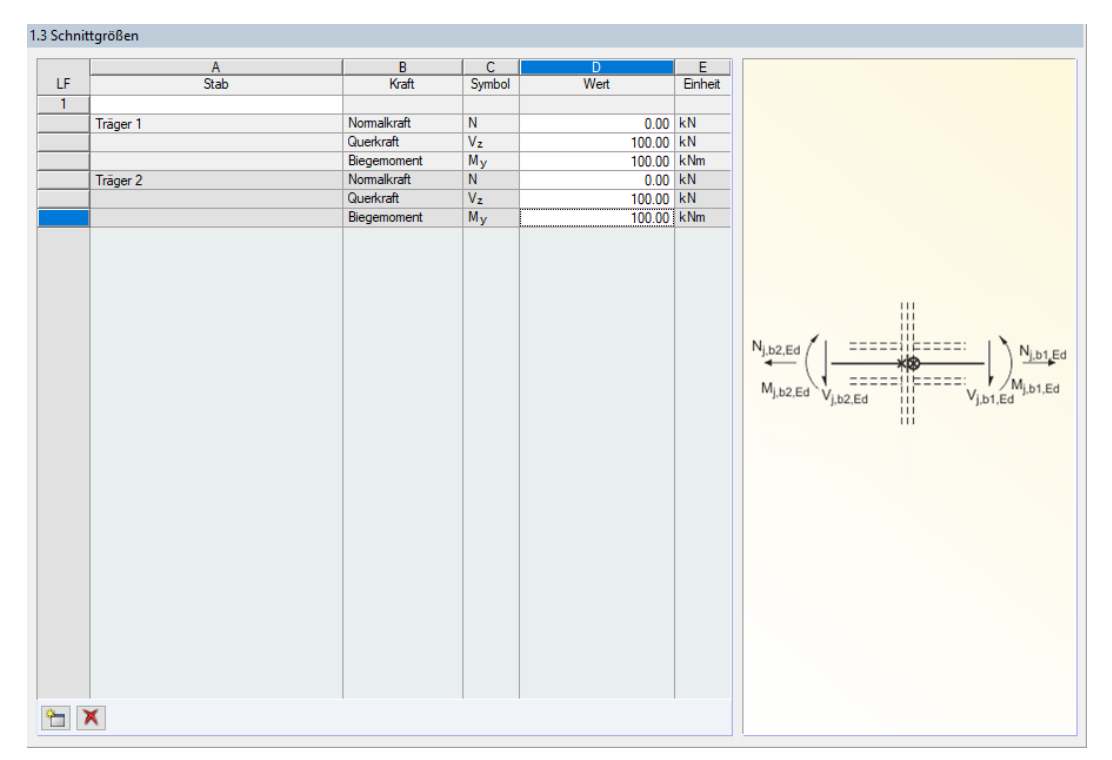

Bild 16.43: Maske 1.3 Schnittgrößen

#### **16.3.2.4 Geometrie**

Maske 1.4 Geometrie verwaltet die Parameter des Anschlusses.

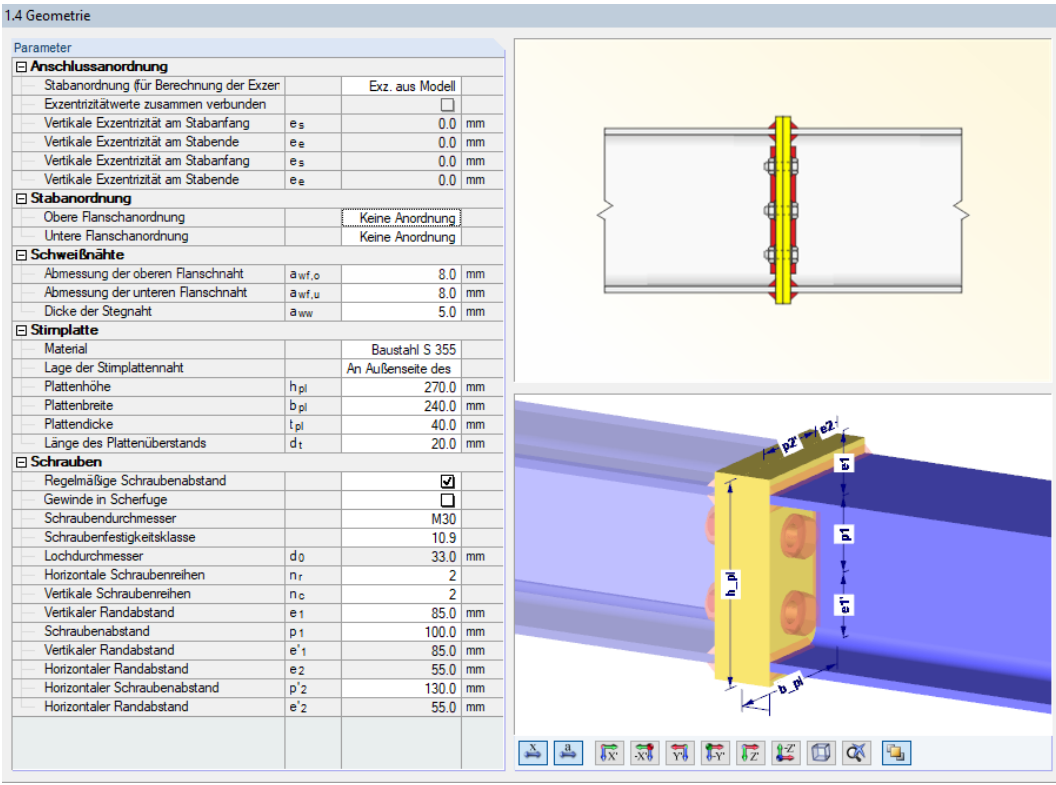

Bild 16.44: Maske 1.4 Geometrie

#### **16 Beispiele**

Über die Anschlussanordnung der Verbindung können die Exzentrizitäten festgelegt werden. In diesem Beispiel sind jedoch keine Einstellungen zu ändern.

16

Keine Anordnung Voute Beulsteife Extraschrauben

Der Abschnitt Stabanordnung ermöglicht es, eine Voute oder überstehende Extraschrauben zu modellieren. Aber auch hier sind für das Beispiel keine spezifischen Anpassungen erforderlich.

Die Schweißnähte betragen **8 mm** an den Flanschen und **5 mm** am Steg.

Die Stirnplatte und die Anordnung der Schrauben sind wie im [Bild 16.44](#page-158-0) dargestellt festzulegen. Damit liegen die Eingabedaten liegen vollständig vor.

## **16.3.3 Berechnung**

Berechnung

Mit einem Klick auf die Schaltfläche [Berechnung] wird die Ermittlung der Nachweise gestartet.

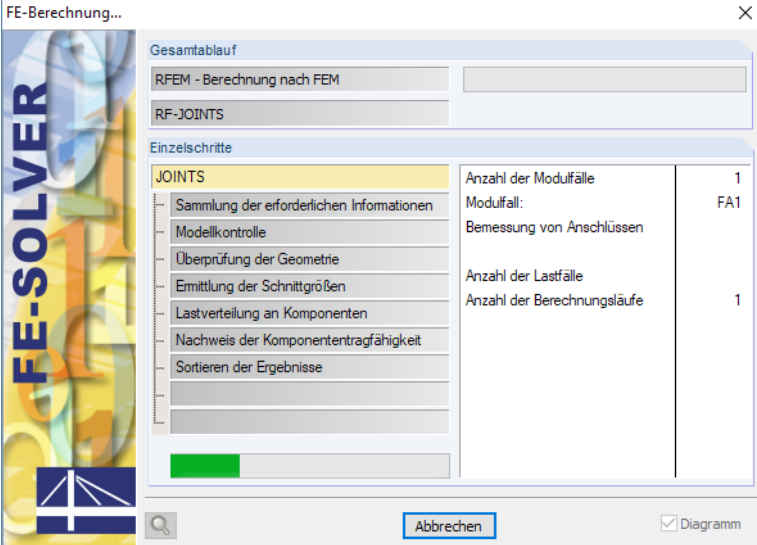

Bild 16.45: Dialog FE-Berechnung

# **16.3.4 Nachweise**

Maske 3.1 Nachweise - Zusammenfassung bietet eine Übersicht über die relevanten Nachweise. Im Folgenden werden nur die Ergebnisse des Trägers 1 vorgestellt; die des Trägers 2 sind im Beispiel identisch.

16

### **16.3.4.1 Tragfähigkeit des Trägers 1**

#### **Querkraft- und Zugbeanspruchbarkeit des Stegblechs**

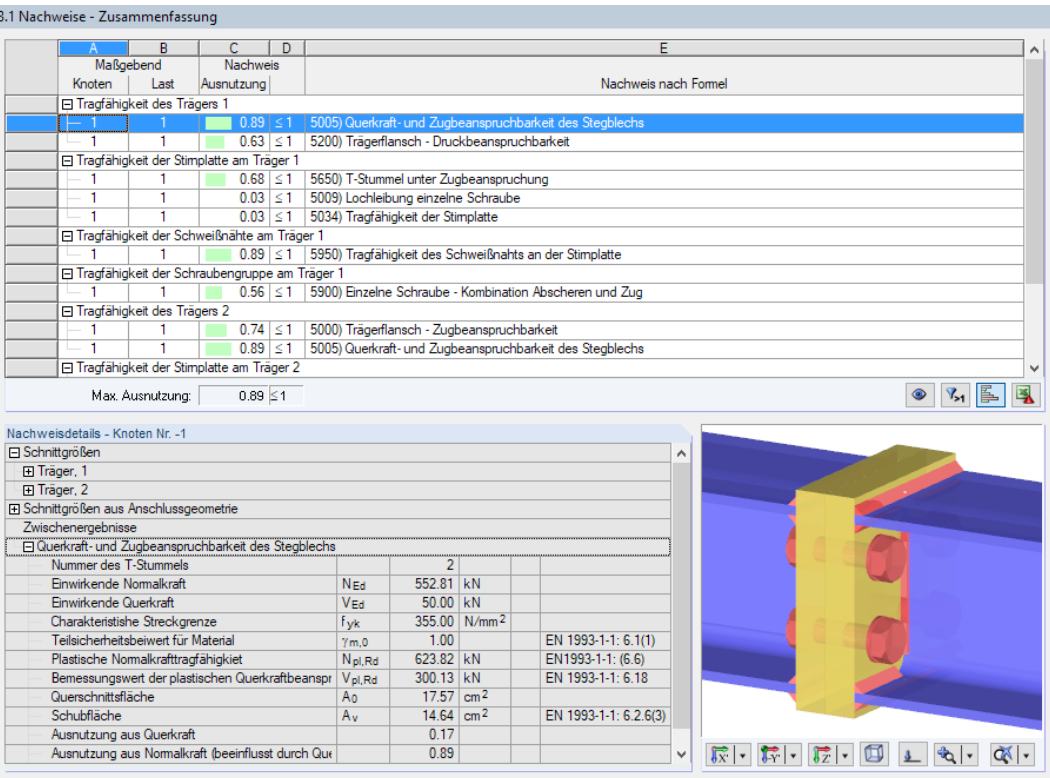

Bild 16.46: Maske 3.1 Nachweise - Zusammenfassung: Querkraft- und Zugbeanspruchbarkeit des Stegblechs

 $kN$ 

$$
N_{pl, Rd} = F_{t, wb, Rd} = b_{eff, t, wb} \cdot t_{wb} \cdot \frac{f_{y, wb}}{\gamma_{M0}} = 23,41 \cdot 0,75 \cdot \frac{35,5}{1,00} = 623,3
$$
  
\n
$$
A_v = \frac{5}{6} A_0 = \frac{5}{6} \cdot b_{eff, t, wb} \cdot t_{wb} = \frac{5}{6} \cdot 23,41 \cdot 0,75 = 14,63 \text{ cm}^2
$$
  
\n
$$
V_{pl, Rd} = F_{v, wb, Rd} = \frac{A_v \cdot f_{y, wb}}{\sqrt{3} \cdot \gamma_{M0}} = \frac{14,63 \cdot 35,5}{\sqrt{3} \cdot 1,00} = 299,9 \text{ kN}
$$
  
\n
$$
N_{Ed} = F_{t, Ed} = 552,8 \text{ kN}
$$
  
\n
$$
V_{Ed} = \frac{V_{z, Ed}}{2} = \frac{100,0}{2} = 50,0 \text{ kN}
$$
  
\n
$$
\eta_v = \frac{V_{Ed}}{V_{pl, Rd}} = \frac{50,0}{299,9} = 0,17
$$
  
\n
$$
\eta_n = \frac{N_{Ed}}{N_{pl, Rd}} = \frac{552,8}{623,3} = 0,89
$$
  
\n
$$
\eta = \eta_n = 0,89
$$

# **Trägerflansch - Druckbeanspruchbarkeit**

3.1 Nachweise - Zusammenfassung

|                      | А                                       | B                             | c<br>D                                            |             |                                                          |                          |                                                          |                                                     |  |  |  |  |  |  |  |
|----------------------|-----------------------------------------|-------------------------------|---------------------------------------------------|-------------|----------------------------------------------------------|--------------------------|----------------------------------------------------------|-----------------------------------------------------|--|--|--|--|--|--|--|
|                      | Maßgebend                               |                               | <b>Nachweis</b>                                   |             |                                                          |                          |                                                          |                                                     |  |  |  |  |  |  |  |
|                      | Knoten                                  | Last                          | Ausnutzung                                        |             |                                                          |                          | Nachweis nach Formel                                     |                                                     |  |  |  |  |  |  |  |
|                      |                                         | □ Tragfähigkeit des Trägers 1 |                                                   |             |                                                          |                          |                                                          |                                                     |  |  |  |  |  |  |  |
|                      | 1                                       | 1                             | $0.89 \le 1$                                      |             |                                                          |                          | 5005) Querkraft- und Zugbeanspruchbarkeit des Stegblechs |                                                     |  |  |  |  |  |  |  |
|                      | ۰ سا                                    |                               | $0.63 \le 1$                                      |             | 5200) Trägerflansch - Druckbeanspruchbarkeit             |                          |                                                          |                                                     |  |  |  |  |  |  |  |
|                      |                                         |                               | □ Tragfähigkeit der Stimplatte am Träger 1        |             |                                                          |                          |                                                          |                                                     |  |  |  |  |  |  |  |
|                      | 1                                       | 1                             | $0.68 \le 1$                                      |             | 5650) T-Stummel unter Zugbeanspruchung                   |                          |                                                          |                                                     |  |  |  |  |  |  |  |
|                      | 1                                       | 1                             | $0.03 \le 1$                                      |             | 5009) Lochleibung einzelne Schraube                      |                          |                                                          |                                                     |  |  |  |  |  |  |  |
|                      | 1                                       | 1                             | $0.03 \le 1$                                      |             | 5034) Tragfähigkeit der Stimplatte                       |                          |                                                          |                                                     |  |  |  |  |  |  |  |
|                      |                                         |                               | □ Tragfähigkeit der Schweißnähte am Träger 1      |             |                                                          |                          |                                                          |                                                     |  |  |  |  |  |  |  |
|                      |                                         |                               | $0.80 \le 1$                                      |             | 5950) Tragfähigkeit des Schweißnahts an der Stimplatte   |                          |                                                          |                                                     |  |  |  |  |  |  |  |
|                      |                                         |                               | □ Tragfähigkeit der Schraubengruppe am Träger 1   |             |                                                          |                          |                                                          |                                                     |  |  |  |  |  |  |  |
|                      | 1                                       |                               | $0.56 \le 1$                                      |             |                                                          |                          | 5900) Einzelne Schraube - Kombination Abscheren und Zug  |                                                     |  |  |  |  |  |  |  |
|                      |                                         | □ Tragfähigkeit des Trägers 2 |                                                   |             |                                                          |                          |                                                          |                                                     |  |  |  |  |  |  |  |
|                      |                                         | 1                             | $0.74 \le 1$                                      |             | 5000) Trägerflansch - Zugbeanspruchbarkeit               |                          |                                                          |                                                     |  |  |  |  |  |  |  |
|                      | 1                                       | 1                             | $0.99$ $\leq 1$                                   |             | 5005) Querkraft- und Zugbeanspruchbarkeit des Stegblechs |                          |                                                          |                                                     |  |  |  |  |  |  |  |
|                      |                                         |                               | □ Tragfähigkeit der Stimplatte am Träger 2        |             |                                                          |                          |                                                          | $\checkmark$                                        |  |  |  |  |  |  |  |
|                      |                                         | Max. Ausnutzung:              | $0.89 \le 1$                                      |             |                                                          |                          |                                                          | IE.<br>$V_{\geq 1}$                                 |  |  |  |  |  |  |  |
|                      | Nachweisdetails - Knoten Nr. -1         |                               |                                                   |             |                                                          |                          |                                                          |                                                     |  |  |  |  |  |  |  |
| Schnittgrößen        |                                         |                               |                                                   |             |                                                          |                          |                                                          |                                                     |  |  |  |  |  |  |  |
| <b>El Träger</b> , 1 |                                         |                               |                                                   |             |                                                          |                          |                                                          |                                                     |  |  |  |  |  |  |  |
| El Träger, 2         |                                         |                               |                                                   |             |                                                          |                          |                                                          |                                                     |  |  |  |  |  |  |  |
|                      | El Schnittgrößen aus Anschlussgeometrie |                               |                                                   |             |                                                          |                          |                                                          |                                                     |  |  |  |  |  |  |  |
|                      | El Zwischenergebnisse                   |                               |                                                   |             |                                                          |                          |                                                          |                                                     |  |  |  |  |  |  |  |
|                      | 日 Oberer Flansch                        |                               |                                                   |             |                                                          |                          |                                                          |                                                     |  |  |  |  |  |  |  |
|                      | Einwirkende Druckkraft                  |                               |                                                   | Fe.Ed       | 757.94 kN                                                |                          |                                                          |                                                     |  |  |  |  |  |  |  |
|                      | Charakteristishe Streckgrenze           |                               |                                                   | <b>Fvk</b>  |                                                          | 35.50 kN/cm <sup>2</sup> |                                                          |                                                     |  |  |  |  |  |  |  |
|                      | Querschnittsklasse                      |                               |                                                   |             | $\overline{2}$                                           |                          |                                                          |                                                     |  |  |  |  |  |  |  |
|                      |                                         |                               | Plastisches Widerstandsmoment des Quers   W pl, y |             | 744.60 cm <sup>3</sup>                                   |                          |                                                          |                                                     |  |  |  |  |  |  |  |
|                      | Biegebeanspruchbarkeit                  |                               |                                                   | $M_{c, Rd}$ | 264.33 kNm                                               |                          | EN 1993-1-1: 6.2.80                                      |                                                     |  |  |  |  |  |  |  |
|                      | Drucktragfähigkeit des Flansches        |                               |                                                   | Fo.of.Rd    | 1212.54 KN                                               |                          | 6.2.6.7(1)                                               |                                                     |  |  |  |  |  |  |  |
|                      | Ausnutzung                              |                               |                                                   | $\mathbf n$ | 0.63                                                     |                          |                                                          |                                                     |  |  |  |  |  |  |  |
|                      |                                         |                               |                                                   |             |                                                          |                          |                                                          |                                                     |  |  |  |  |  |  |  |
|                      |                                         |                               |                                                   |             |                                                          |                          |                                                          |                                                     |  |  |  |  |  |  |  |
|                      |                                         |                               |                                                   |             |                                                          |                          |                                                          |                                                     |  |  |  |  |  |  |  |
|                      |                                         |                               |                                                   |             |                                                          |                          |                                                          | $\overline{\mathbb{R}}$<br>$\sqrt{1 + \frac{1}{2}}$ |  |  |  |  |  |  |  |

Bild 16.47: Maske 3.1 Nachweise - Zusammenfassung: Trägerflansch - Druckbeanspruchbarkeit

$$
M_{c, Rd} = \frac{W_{pl, y} \cdot f_{fb}}{\gamma_{M0}} = \frac{744.6 \cdot 35.5}{1.00} = 26\,433 \text{ kNcm}
$$

$$
F_{c,fc,Rd} = \frac{M_{c,Rd}}{(h - t_{fb})} = \frac{26433}{(23,0 - 1,2)} = 1212,5 \text{ kN}
$$

$$
F_{c,Ed} = \frac{M_{y,Ed}}{\left(\ell_{b,1} + \frac{\ell_{b,2}^2}{\ell_{b,1}}\right)} + \frac{M_{y,Ed}}{\left(\ell_{b,2} + \frac{\ell_{b,1}^2}{\ell_{b,2}}\right)} = \frac{10\,000}{\left(15,9 + \frac{5,9^2}{15,9}\right)} + \frac{10\,000}{\left(5,9 + \frac{15,9^2}{5,9}\right)} = 757,9 \text{ kN}
$$
\n
$$
\eta = \frac{F_{c,Ed}}{F_{c,fc,Red}} = \frac{757,9}{1\,212,5} = 0,63
$$

# **16.3.4.2 Tragfähigkeit der Stirnplatte am Träger 1**

#### **T-Stummel unter Zugbeanspruchung**

3.1 Nachweise - Zusamm

|                                                              | <sub>B</sub>                  | Ċ                                                | D |                   |                                              |                                                          |                     |               |
|--------------------------------------------------------------|-------------------------------|--------------------------------------------------|---|-------------------|----------------------------------------------|----------------------------------------------------------|---------------------|---------------|
|                                                              | Maßgebend                     | Nachweis                                         |   |                   |                                              |                                                          |                     |               |
| Knoten                                                       | Last                          | Ausnutzung                                       |   |                   |                                              | Nachweis nach Formel                                     |                     |               |
|                                                              | □ Tragfähigkeit des Trägers 1 |                                                  |   |                   |                                              |                                                          |                     |               |
|                                                              | 1                             | $0.89 \le 1$                                     |   |                   |                                              | 5005) Querkraft- und Zugbeanspruchbarkeit des Stegblechs |                     |               |
|                                                              | 1                             | $0.63 \le 1$                                     |   |                   | 5200) Trägerflansch - Druckbeanspruchbarkeit |                                                          |                     |               |
|                                                              |                               | □ Tragfähigkeit der Stimplatte am Träger 1       |   |                   |                                              |                                                          |                     |               |
|                                                              |                               | $0.68 \le 1$                                     |   |                   | 5650) T-Stummel unter Zugbeanspruchung       |                                                          |                     |               |
| 1                                                            | 1                             | $0.03 \le 1$                                     |   |                   | 5009) Lochleibung einzelne Schraube          |                                                          |                     |               |
| 1                                                            | $\overline{1}$                | $0.03 \le 1$                                     |   |                   | 5034) Tragfähigkeit der Stimplatte           |                                                          |                     |               |
|                                                              |                               | □ Tragfähigkeit der Schweißnähte am Träger 1     |   |                   |                                              |                                                          |                     |               |
| 1                                                            | $\mathbf{1}$                  | $0.89$ $\leq 1$                                  |   |                   |                                              | 5950) Tragfähigkeit des Schweißnahts an der Stimplatte   |                     |               |
|                                                              |                               | Fl Tradfähigkeit der Schraubengruppe am Träger 1 |   |                   |                                              |                                                          |                     |               |
| $\mathbf{1}$                                                 | 1                             | $0.56 \le 1$                                     |   |                   |                                              | 5900) Einzelne Schraube - Kombination Abscheren und Zug  |                     |               |
|                                                              | □ Tragfähigkeit des Trägers 2 |                                                  |   |                   |                                              |                                                          |                     |               |
|                                                              | 1                             | $0.74 \le 1$                                     |   |                   | 5000) Trägerflansch - Zugbeanspruchbarkeit   |                                                          |                     |               |
| 1                                                            | 1                             | $0.89 \le 1$                                     |   |                   |                                              | 5005) Querkraft- und Zugbeanspruchbarkeit des Stegblechs |                     |               |
|                                                              |                               | Fl Tragfähigkeit der Stimplatte am Träger 2      |   |                   |                                              |                                                          |                     |               |
|                                                              |                               |                                                  |   |                   |                                              |                                                          |                     |               |
|                                                              | Max. Ausnutzung:              | $0.89 \le 1$                                     |   |                   |                                              |                                                          |                     | 停<br>$V_{>1}$ |
| Nachweisdefails - Knoten Nr. - 1                             |                               |                                                  |   |                   |                                              |                                                          |                     |               |
| Fi T-Stummel unter Zugbeanspruchung<br>Nummer des T-Stummels |                               |                                                  |   |                   |                                              |                                                          | $\hat{\phantom{1}}$ |               |
| Typ des T-Stummels                                           |                               |                                                  |   |                   | $\overline{2}$<br>$\overline{4}$             | Bild 6.9: 6.10                                           |                     |               |
| Kraft im T-Stummel                                           |                               |                                                  |   | F <sub>t.Ed</sub> | 552.81 kN                                    |                                                          |                     |               |
| Hebelam der Schrauben zu dem oberen Flansch                  |                               |                                                  |   | lis 1             | $159.0$ mm                                   |                                                          |                     |               |
| Hebelam der Schrauben zu dem unteren Flansch-                |                               |                                                  |   | h2                | $59.0$ mm                                    |                                                          |                     |               |
| Grenzdehnlänge der Schraube für Abstützkräfte                |                               |                                                  |   | Lь <sup>+</sup>   | $56.6$ mm                                    | Tab. 6.2                                                 |                     |               |
| Dehnlänge der Schraube                                       |                               |                                                  |   | Lь                | $111.3$ mm                                   | Tab. 6.2                                                 |                     |               |
| Schrauben erhalten zusätzlich Abstützkräfte                  |                               |                                                  |   |                   | nein                                         |                                                          |                     |               |
| Dicke des T-Stummelflansches                                 |                               |                                                  |   |                   | $40.0$ mm                                    |                                                          |                     |               |
| Abstand Schraube - T-Stummel-Steg                            |                               |                                                  |   | m                 | $556$ mm                                     | <b>Bild 6.8</b>                                          |                     |               |
| Abstand Schraube - seitlicher Rand des T-Stummels   e        |                               |                                                  |   |                   | $55.0$ mm                                    | <b>Bild 6.8</b>                                          |                     |               |
| Abstand Schraube - Abstützkraft                              |                               |                                                  |   | n.                | $55.0$ mm                                    | Tab. 6.2                                                 |                     |               |
| Maß = dw/4 (dw=Scheibendurchmesser)                          |                               |                                                  |   | ew                | $14.0$ mm                                    | Tab. 6.2                                                 |                     |               |
| Abstand zwischen den Schraubenreihen                         |                               |                                                  |   | b.                | $100.0$ mm                                   | Tab. 6.2                                                 |                     |               |
| Abstand der Schraube vom Rand der T-Versteifung              |                               |                                                  |   | m <sub>2</sub>    | 43.9 mm                                      | <b>Bild 6 11</b>                                         |                     |               |

Bild 16.48: Maske 3.1 Nachweise - Zusammenfassung: T-Stummel unter Zugbeanspruchung

Es wird im Folgenden nur der maßgebende T-Stummel berechnet und bemessen. Die Ergebnisse der weiteren T-Stummel können im Programm bei den Nachweisdetails nachvollzogen werden.

$$
F_{T,Ed} = \frac{M_{y,Ed}}{\left(\ell_{b,1} + \frac{\ell_{b,2}^2}{\ell_{b,1}}\right)} = \frac{10\,000}{\left(15,9 + \frac{5,9^2}{15,9}\right)} = 552,8 \text{ kN}
$$
\n
$$
m = \frac{w - t_{wb}}{2} - 0,8 \, a\sqrt{2} = \frac{130 - 7,5}{2} - 0,8 \cdot 5 \cdot \sqrt{2} = 55,6 \text{ mm}
$$
\n
$$
n = \min\left\{\frac{e = 55 \text{ mm}}{1,25 \text{ m} = 69,5 \text{ mm}}
$$
\n
$$
m_2 = e_1 - e_b - t_b - 0,8 \, a\sqrt{2} = 85 - 20 - 12 - 0,8 \cdot 8 \cdot \sqrt{2} = 43,9 \text{ mm}
$$
\n
$$
\lambda_1 = \frac{m}{m + e} = \frac{55,6}{55,6 + 55} = 0,50
$$
\n
$$
\lambda_2 = \frac{m_2}{m + e} = \frac{43,9}{55,6 + 55} = 0,40
$$
\n
$$
\alpha = 5,93
$$
\n
$$
\ell_{eff,cp} = \min\left\{\frac{2\pi m}{\pi m + p} = \frac{349,3 \text{ mm}}{274,7 \text{ mm}}
$$
\n
$$
\ell_{eff,nc} = \min\left\{\frac{\alpha m}{5,5\mu + \alpha m} - (2m + 0,625e) = \frac{234,1 \text{ mm}}{234,1 \text{ mm}}
$$

 $\ell_{\text{eff},1} = \ell_{\text{eff},2} = 234,1 \text{ mm}$ 

## **16 Beispiele**

$$
M_{pl, Rd, 1} = M_{pl, Rd, 2} = 0,25 \sum \ell_{eff, 1} \cdot t_p^2 \cdot \frac{f_{yp}}{\gamma_{M0}} = 0,25 \cdot 23,41 \cdot 4,0^2 \cdot \frac{35,5}{1,00} = 3324 \text{ kNcm}
$$
  
\n
$$
F_{T,1, Rd} = \frac{4 M_{pl, Rd, 1}}{m} = \frac{4 \cdot 3324}{5,56} = 2391,4 \text{ kN}
$$
  
\n
$$
F_{T,2, Rd} = \frac{2 M_{pl, Rd, 2} + n \sum F_{t, Rd}}{m + n} = \frac{2 \cdot 3324 + 5,5 \cdot 2 \cdot 403,9}{5,56 + 5,5} = 1002,8 \text{ kN}
$$
  
\n
$$
F_{T,3, Rd} = \sum F_{t, Rd} = 2 \cdot 403,9 = 807,8 \text{ kN}
$$
  
\n
$$
\eta = \frac{F_{T, Ed}}{F_{T,min, Rd}} = \frac{552,8}{807,8} = 0,68
$$

**Lochleibung für einzelne Schraube**

 $\frac{582}{807,8}$  = 0,68

3.1 Nachweise - Zusammenfassung

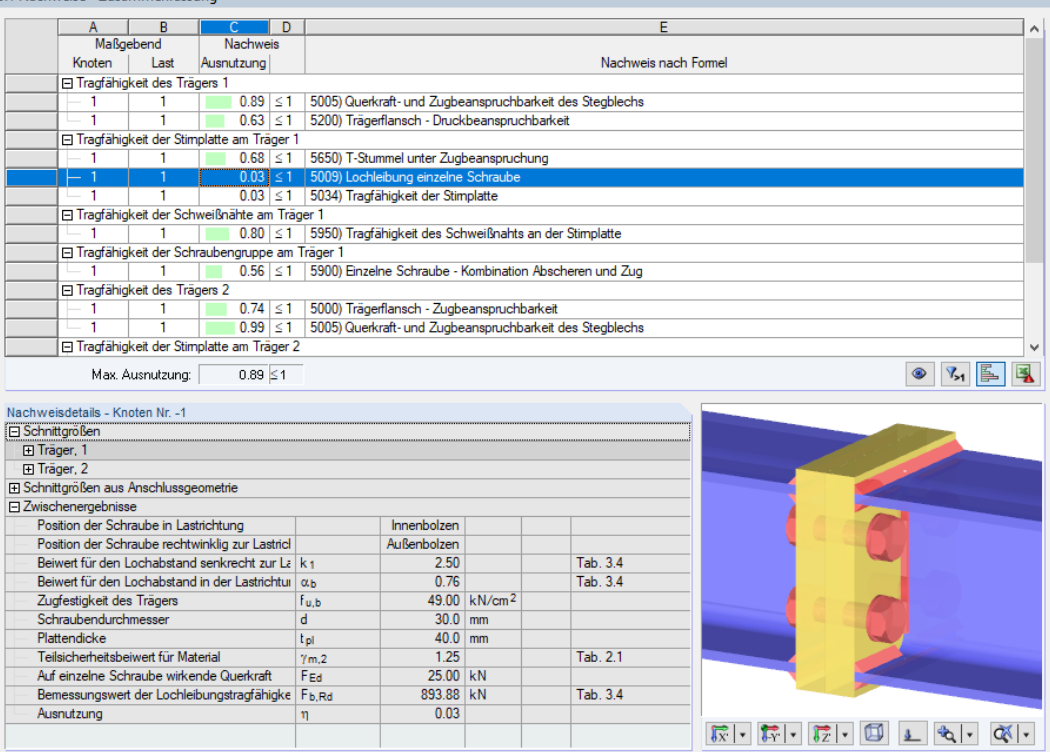

Bild 16.49: Maske 3.1 Nachweise - Zusammenfassung: Lochleibung für einzelne Schraube

$$
k_1 = \min \begin{cases} 2,8 \frac{e_2}{d_0} - 1,7 = 2,8 \cdot \frac{55}{33} - 1,7 = 4,67 \\ 1,4 \frac{p_2}{d_0} - 1,7 = 1,4 \cdot \frac{130}{33} - 1,7 = 5,52 \\ \frac{2,5}{3d_0} = \frac{85}{3 \cdot 33} = 0,86 \\ \frac{p_1}{3d_0} - \frac{1}{4} = \frac{100}{3 \cdot 33} - \frac{1}{4} = \frac{0,76}{0.76} \\ \frac{f_{ub}}{f_u} = \frac{100}{49} = 2,04 \\ 1,0 \\ F_{b,Rd} = \frac{k_1 \cdot \alpha_b \cdot f_u \cdot d \cdot t}{\gamma_{M2}} = \frac{2,5 \cdot 0,76 \cdot 49,0 \cdot 3,0 \cdot 4,0}{1,25} = 893,9 \text{ kN} \\ F_{b,Ed} = \frac{V_{z,Ed}}{n_b} = \frac{100}{4} = 25,0 \text{ kN} \\ \eta = \frac{F_{b,Ed}}{F_{b,Rd}} = \frac{25,0}{893,9} = 0,03 \end{cases}
$$

**© DLUBAL SOFTWARE 2022**

# **Schubtragfähigkeit der Stirnplatte**

3.1 Nachweise - Zusammenfassung

|                      | A                                       | B                | c                                               | D |                                                          |                      |                              |
|----------------------|-----------------------------------------|------------------|-------------------------------------------------|---|----------------------------------------------------------|----------------------|------------------------------|
|                      | Maßgebend                               |                  | <b>Nachweis</b>                                 |   |                                                          |                      |                              |
|                      | Knoten                                  | Last             | Ausnutzung                                      |   |                                                          | Nachweis nach Formel |                              |
|                      | □ Tragfähigkeit des Trägers 1           |                  |                                                 |   |                                                          |                      |                              |
|                      | 1                                       | 1                | $0.89 \le 1$                                    |   | 5005) Querkraft- und Zugbeanspruchbarkeit des Stegblechs |                      |                              |
|                      | 1                                       | 1                | $0.63 \le 1$                                    |   | 5200) Trägerflansch - Druckbeanspruchbarkeit             |                      |                              |
|                      |                                         |                  | □ Tragfähigkeit der Stimplatte am Träger 1      |   |                                                          |                      |                              |
|                      | 1                                       | 1                | $0.68 \le 1$                                    |   | 5650) T-Stummel unter Zugbeanspruchung                   |                      |                              |
|                      | 1                                       | 1                | $0.03 \le 1$                                    |   | 5009) Lochleibung einzelne Schraube                      |                      |                              |
|                      | ∟ 1                                     |                  |                                                 |   | 0.03 ≤ 1 5034) Tragfähigkeit der Stimplatte              |                      |                              |
|                      |                                         |                  | □ Tragfähigkeit der Schweißnähte am Träger 1    |   |                                                          |                      |                              |
|                      | $\blacksquare$                          | 1                | $0.80 \le 1$                                    |   | 5950) Tragfähigkeit des Schweißnahts an der Stimplatte   |                      |                              |
|                      |                                         |                  | □ Tragfähigkeit der Schraubengruppe am Träger 1 |   |                                                          |                      |                              |
|                      | 1                                       | 1                | $0.56 \le 1$                                    |   | 5900) Einzelne Schraube - Kombination Abscheren und Zug  |                      |                              |
|                      | □ Tragfähigkeit des Trägers 2           |                  |                                                 |   |                                                          |                      |                              |
|                      | 1                                       | 1                | $0.74 \le 1$                                    |   | 5000) Trägerflansch - Zugbeanspruchbarkeit               |                      |                              |
|                      | 1                                       | 1                | $0.99$ $\leq 1$                                 |   | 5005) Querkraft- und Zugbeanspruchbarkeit des Stegblechs |                      |                              |
|                      |                                         |                  | □ Tragfähigkeit der Stimplatte am Träger 2      |   |                                                          |                      | v                            |
|                      |                                         | Max. Ausnutzung: | $0.89 \le 1$                                    |   |                                                          |                      | 區<br>$V_{21}$                |
|                      | Nachweisdetails - Knoten Nr. -1         |                  |                                                 |   |                                                          |                      |                              |
| Schnittgrößen        |                                         |                  |                                                 |   |                                                          |                      |                              |
| <b>El Träger</b> , 1 |                                         |                  |                                                 |   |                                                          |                      |                              |
| El Träger, 2         |                                         |                  |                                                 |   |                                                          |                      |                              |
|                      | El Schnittgrößen aus Anschlussgeometrie |                  |                                                 |   |                                                          |                      |                              |
|                      | 日 Zwischenergebnisse                    |                  |                                                 |   |                                                          |                      |                              |
|                      |                                         |                  | Lochleibungstragfähigkeit einzelne Schraube     |   | 893.88 kN<br>F <sub>b.Rd</sub>                           | Tab. 3.4             |                              |
|                      | Anzahl der Schrauben.                   |                  |                                                 |   | 4<br>n                                                   |                      |                              |
|                      | Einwirkende Querkraft                   |                  |                                                 |   | $V_{Ed}$<br>100.00 kN                                    |                      |                              |
|                      | Querkrafttragfähigkeit                  |                  |                                                 |   | 3575.52 kN<br>V <sub>Rd 2</sub>                          | ECCS Nr. 126. Stah   |                              |
|                      | Ausnutzung                              |                  |                                                 |   | 0.03<br>η                                                |                      |                              |
|                      |                                         |                  |                                                 |   |                                                          |                      |                              |
|                      |                                         |                  |                                                 |   |                                                          |                      |                              |
|                      |                                         |                  |                                                 |   |                                                          |                      |                              |
|                      |                                         |                  |                                                 |   |                                                          |                      |                              |
|                      |                                         |                  |                                                 |   |                                                          |                      |                              |
|                      |                                         |                  |                                                 |   |                                                          |                      |                              |
|                      |                                         |                  |                                                 |   |                                                          |                      | $\mathbb{R}$ .<br>$\sqrt{2}$ |

Bild 16.50: Maske 3.1 Nachweise - Zusammenfassung: Schubtragfähigkeit der Stirnplatte

$$
V_{Rd,2} = n \cdot F_{b,Rd} = 4 \cdot 893,9 = 3575,5 \text{ kN}
$$

$$
V_{\text{Ed}}=V_{z,\text{Ed}}=100,\!0\text{ kN}
$$

$$
\eta = \frac{V_{Ed}}{V_{Rd,2}} = \frac{100,0}{3\,575,5} = 0,03
$$

16

 $\overline{\phantom{a}}$ 

# <span id="page-165-0"></span>**16.4 Holz - Stahl zu Holz**

Das zweite Beispiel beschreibt die Ermittlung der Steifigkeiten und die wesentlichen Nachweise eines einfachen Stabdübelanschlusses.

16

# **16.4.1 System und Belastung**

Es liegt ein Rechteckanschluss mit folgenden Parametern vor:

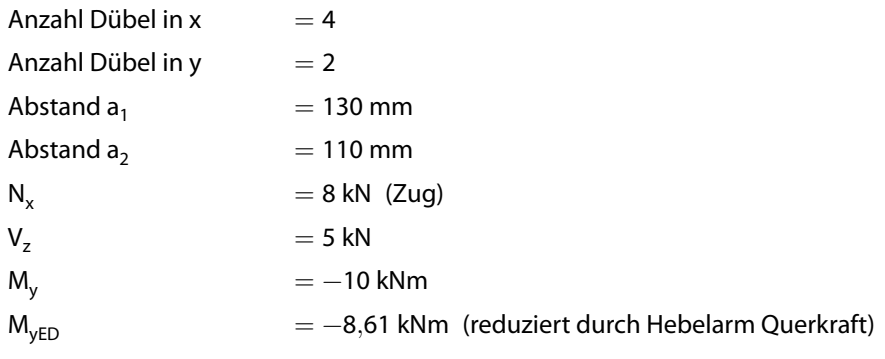

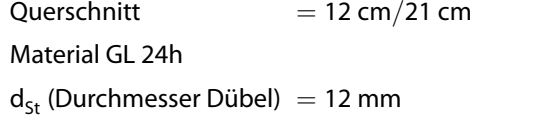

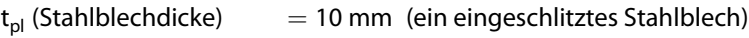

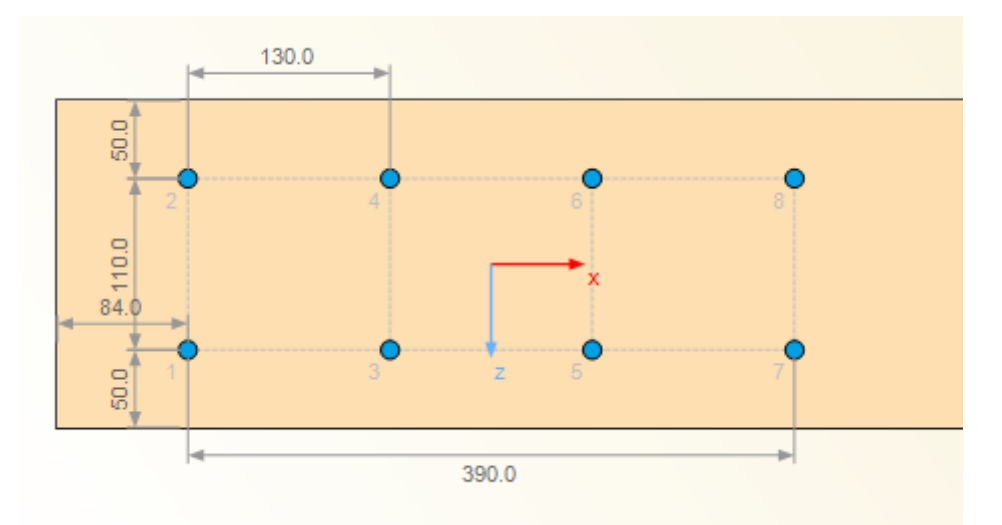

Bild 16.51: Geometrie der Verbindung

### <span id="page-166-0"></span>**16.4.2 Querschnittswerte**

#### **Polares Trägheitsmoment**

Zur Ermittlung des polaren Trägheitsmoments werden die x- und z-Koordinaten des Anschlusses quadriert und aufsummiert.

16

 $I_{P}=\sum x_{i}^{2}+\sum z_{i}^{2}=\sum r_{i}^{2}$  Trägheitsmoment von Punkten

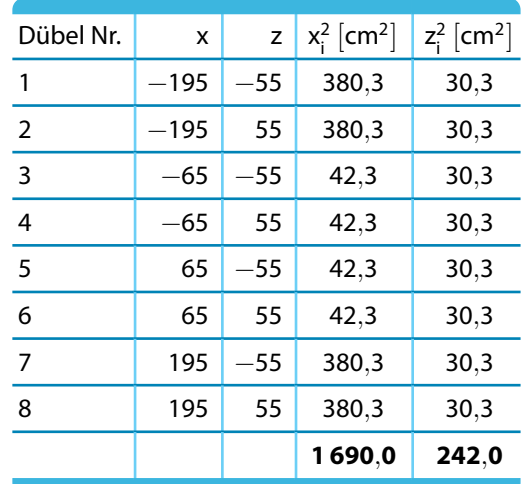

Tabelle 16.15: Trägheitsmoment von Punkten

#### Daraus folgt:  $I_p = 1932$  cm<sup>2</sup>

Bei diesem polaren Trägheitsmoment handelt es sich um ein Trägheitsmoment von Punkten (Stabdübeln). Die Einheit ist daher nicht  $cm^4$ , sondern  $cm^2$ . Bei einem polaren Flächenträgheitsmoment würde noch die Querschnittsfläche gemäß folgender Gleichung multipliziert werden:

 $I_{\rho}=\int$   $\;$  z $^{2}$ d<code>A  $\;$  Trägheitsmoment</code> von Flächen A

Die Flächenbeschreibung ist jedoch bei der Definition von Punkten irrelevant. Falls Dübel verschiedenen Durchmessers definiert werden, wird dies bei der Berechnung des Polaren Trägheitsmoments über einen veränderten Abstand berücksichtigt. Damit wird auch ein Steifigkeitszuwachs bzw. eine -reduzierung der Gesamtverbindung berücksichtigt. Die Folge davon ist, dass einem stärkeren Dübel höhere Kräfte zugewiesen werden (vgl. [Kapitel 16.4.3.11](#page-183-0), [Seite 183](#page-183-0)).

#### **Verschiebungsmodul GZG**

Der Verschiebungsmodul errechnet sich im Grenzzustand der Gebrauchstauglichkeit gemäß [[2](#page-184-0)] Abschnitt 7.1 für Stabdübel wie folgt.

$$
K_{\text{ser}} = \rho_m^{1,5} \cdot \frac{d}{23} \quad \text{Verschiebungsmodul [2] Table 7.1}
$$

Für das Beispiel ermittelt sich so folgender Verschiebungsmodul:

$$
K_{ser}=418\ kg/m^{3^{1,5}}\cdot\frac{12\ mm}{23}=4\,458,8\ N/mm
$$

Die Verbindung besteht aus einem eingeschlitzten Stahlblech. Demzufolge können wir zwei Scherfugen ansetzen. Der Wert verdoppelt sich auf 8 917,6 N/mm je Stabdübel.

Bei acht Stabdübeln kann damit eine Steifigkeit von 71 340,8 N/m angesetzt werden, die gemäß [[2\]](#page-184-0) Abschnitt 7.1(3) für Stahlblech-Holz-Verbindungen nochmals mit dem Faktor 2 erhöht werden kann.

Damit ergibt sich dann der Verschiebungsmodul  $K_{ser} = 142681,5 N/mm$ .

#### **Rotationsmodul**

Die Rotationssteifigkeit eines Anschlusses ergibt sich durch die Multiplikation des Verschiebungsmoduls mit dem polaren Trägheitsmoment.

16

$$
K_\varphi = \sum_{i=1}^n K_{\mathsf{ser},i} \cdot I_{\mathsf{P},i} = 344\,576\,\mathsf{Nmm/rad}
$$

Dies entspricht 3 445,8 kNm/rad.

#### **Verschiebungsmodul GZT**

Im Grenzzustand der Tragfähigkeit muss die Steifigkeit reduziert werden. Um dem semiprobalistischen Sicherheitskonzept gerecht zu werden und auch zu berücksichtigen, dass bis zum Erreichen derHöchstlast einer Verbindung plastische Verformungen auftreten können, wird näherungsweise folgende Reduzierung angewandt.

$$
K_{u} = \frac{2}{3}K_{ser} = 95\,121\,\text{N/mm}
$$

Gemäß deutschem Anhang zu [\[2](#page-184-0)] Abschnitt 9.2.5.3 wird dieser Wert in der Regel noch durch den Teilsicherheitsbeiwert 1,3 geteilt.

Im Nachweis der Tragfähigkeit wird also mit einer Steifigkeit von 73 170 N/mm gerechnet.

### **16.4.3 Nachweise Zusammenfassung**

Die Ergebnisse der Anschlussberechnung werden in Maske 3.1 Nachweise Zusammenfassung in einer Übersicht ausgewiesen.

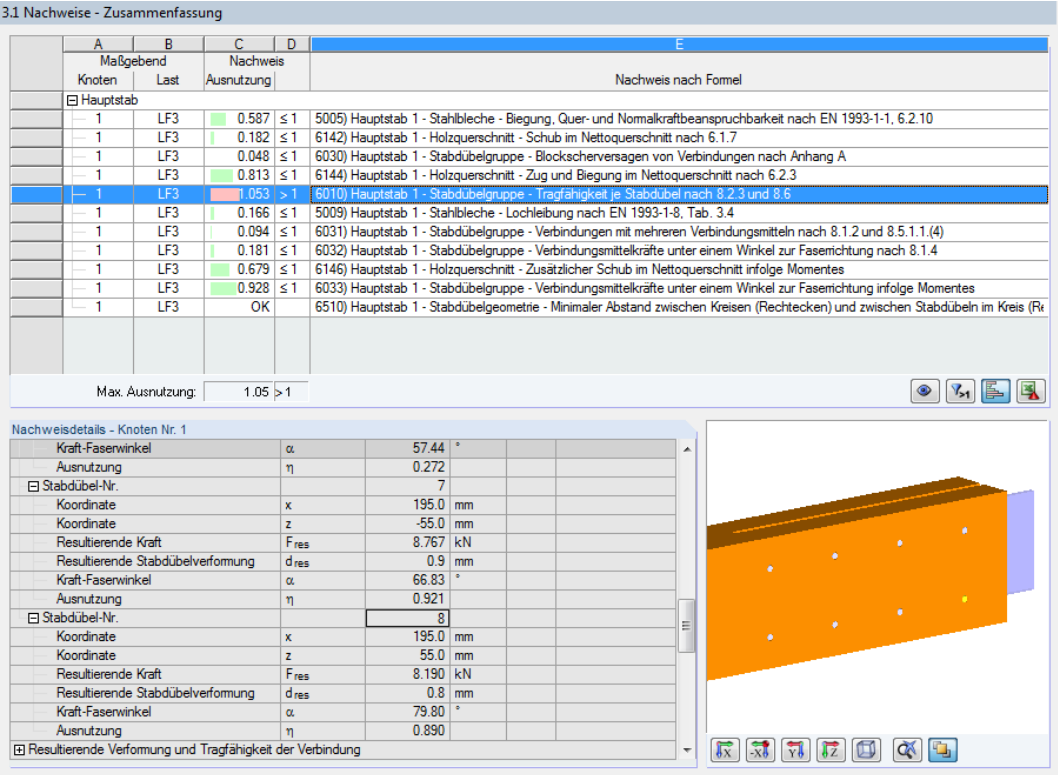

Bild 16.52: Maske 3.1 Nachweise - Zusammenfassung mit Nachweisdetails

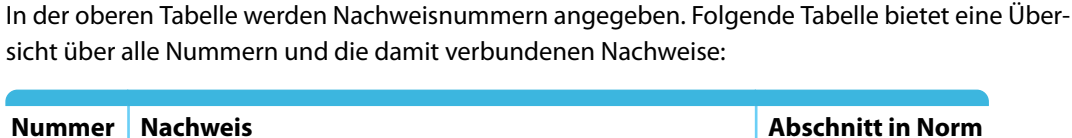

16

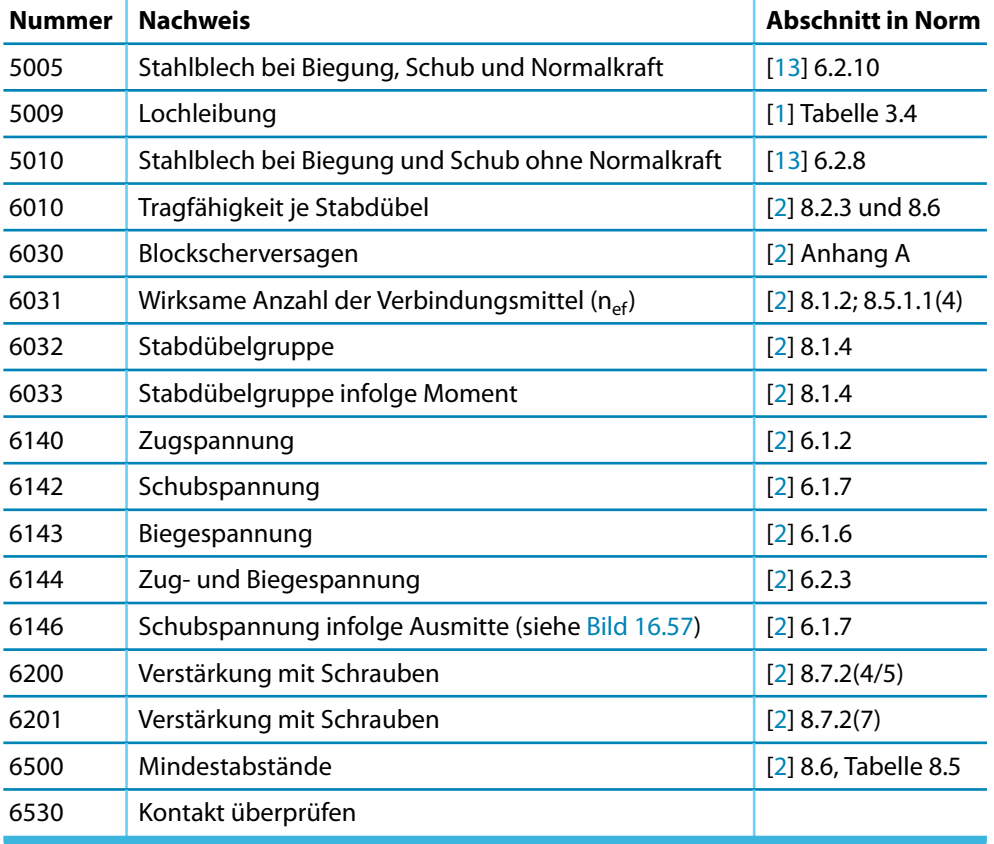

Tabelle 16.16: Nachweisnummern und Nachweise

#### **16.4.3.1 Stahlblech bei Normalkraft, Schub und Biegung**

Der Nachweis **5005** des eingeschlitzten Stahlblechs gemäß [\[13](#page-184-0)] Abschnitt 6.2.10 ist wie folgt.

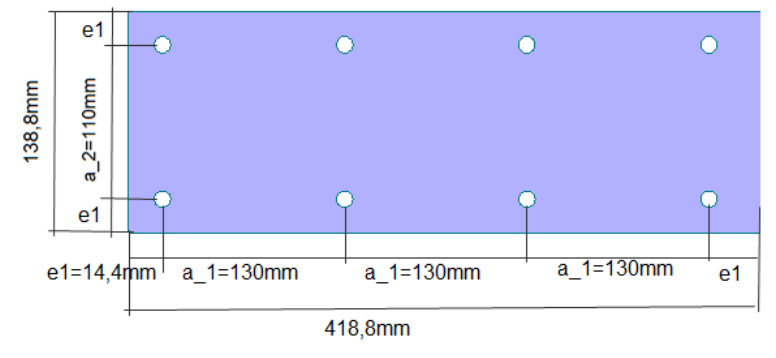

Bild 16.53: Abmessungen Stahlblech

Aus der Höhe des Stahlblechs ist ersichtlich, dass das Stahlblech nicht analog zur Höhe des Querschnitts angeordnet wird, die im Beispiel 21 cm beträgt.

Die Abmessungen des Stahlblechs richten sich nach den Mindestabständen gemäß [[1\]](#page-184-0): 1,2 mal Lochdurchmesser (größere Abstände sind auch benutzerdefiniert möglich).

Für den gegebenen Stabdübeldurchmesser von 12 mm beträgt der Mindestabstand 14,4 mm.

Der Nachweis des Stahlblechs wird geführt, indem die plastische Tragfähigkeit aus Querkraft oder Moment dem einwirkenden Moment gegenübergestellt wird.

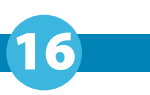

Für die Querschnittsfläche wird die Dicke des Stahlblechs von 10 mm und die Höhe von 138,8 mm angesetzt.

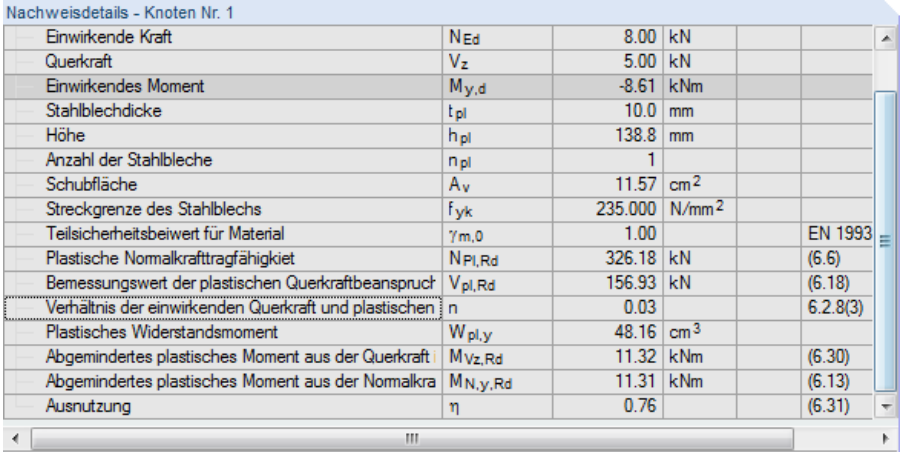

Bild 16.54: Nachweis 5005 - Stahlblech bei Normalkraft, Schub und Biegung

### **16.4.3.2 Lochleibung**

Beim Nachweis **5009** der Lochleibungstragfähigkeit gemäß [\[1\]](#page-184-0) Tabelle 3.4 werden die im folgenden Nachweis 6010 vorgestellten Kräfte pro Stabdübel verwendet (siehe [Tabelle](#page-170-0) 16.17). Gemäß den Regelungen in [\[1](#page-184-0)] Tabelle 3.4(3) werden die resultierenden Kräfte in ihre Anteile in Längsund Querrichtung zerlegt und separat nachgewiesen. Der Nachweis wird hier für den höchstbeanspruchten Stabdübel 1 vorgestellt.

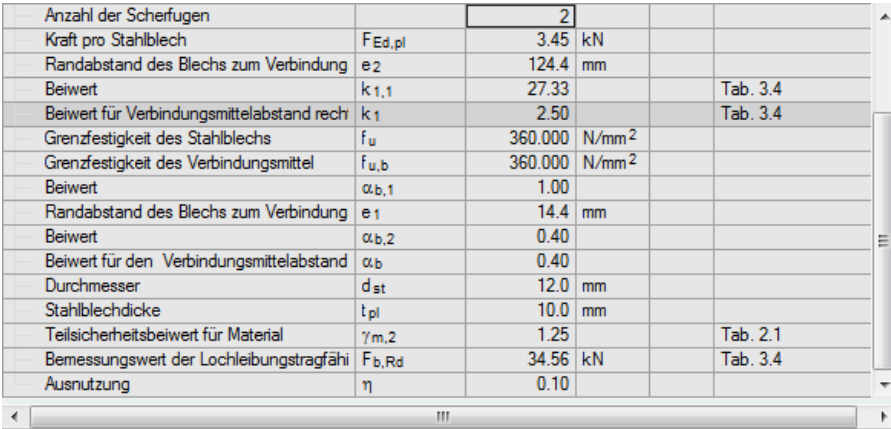

Bild 16.55: Nachweis 5009 - Lochleibung gemäß EN 1993-1-8, Tabelle 3.4

Der Abstand des Dübels zum Blechrand wird stets in Kraftrichtung angesetzt.

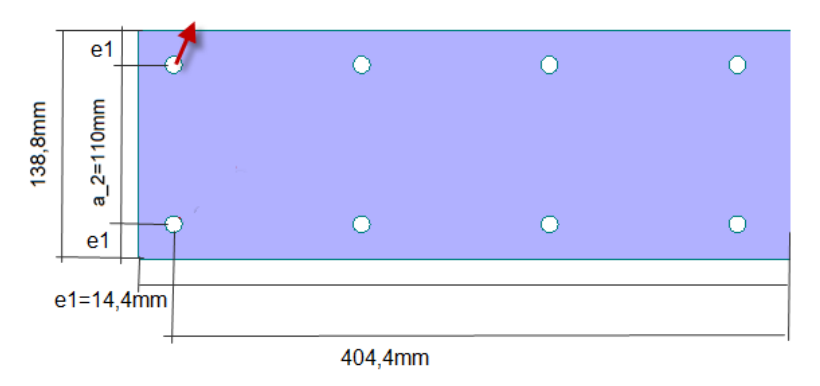

Bild 16.56: Abstände zum Blechrand

<span id="page-170-0"></span>Daraus ergeben sich folgende Abstände:

$$
e_1 = 14,4 \text{ mm}; e_2 = 404,4 \text{ mm}
$$

Die maximale Kraft des Dübels liegt gemäß Tabelle 16.17 in die lokale x-Richtung des Stabes vor. Nachweis:

16

$$
\eta = \frac{F_{Ed}}{F_{b, Rd}} = \frac{3{,}45 \text{ kN}}{34{,}56 \text{ kN}} = 0{,}1
$$

#### **16.4.3.3 Tragfähigkeit je Stabdübel**

Der Nachweis **6010** untersucht die Tragfähigkeit der Stabdübel. Über das polare Trägheitsmoment werden die Kräfte je Stabdübel in jeder Richtung berechnet.

 $F_{i,x} = \frac{N}{n}$  $\frac{1}{n}$  + M  $\frac{1}{I_p} \cdot z_i$  $F_{i,z} = \frac{V_z}{R}$  $\frac{1}{n}$  + My  $\frac{y}{I_p} \cdot x_i$  $F_{\rm i,res} = \sqrt{F_{\rm i,x}^2 + F_{\rm i,z}^2}$ Anteil der Kraft in x-Richtung je Dübel Anteil der Kraft in y-Richtung je Dübel Resultierende Kraft je Dübel

Das Programm berechnet auch ein zusätzliches Moment, das sich aus der Exzentrizität des Dübelschwerpunkts zum Lastangriffspunkt bestimmt.

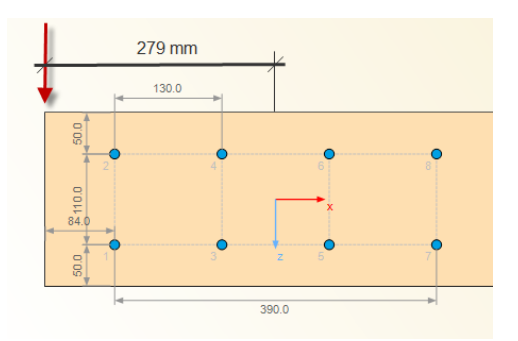

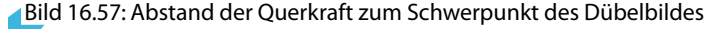

Bei einer Querkraft von 5 kN ergibt sich ein zusätzliches Moment von 5 kN ⋅ 0,279 m = 1,4 kNm. Dieses dreht jedoch entgegengesetzt zum äußeren Moment und verringert in diesem Fall das Moment auf −8,6 kNm:

 $M_{y,res} = -10,0$  kNm + 1,4 kNm =  $-8,6$  kNm (neues Moment)

Für das Beispiel ergeben sich somit folgende Kräfte:

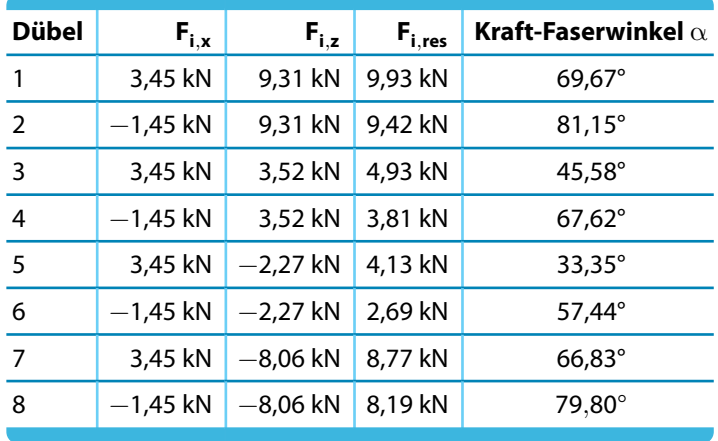

Tabelle 16.17: Resultierende Kraft je Dübel

Grafisch aufbereitet orientieren sich die Kräfte wie folgt:

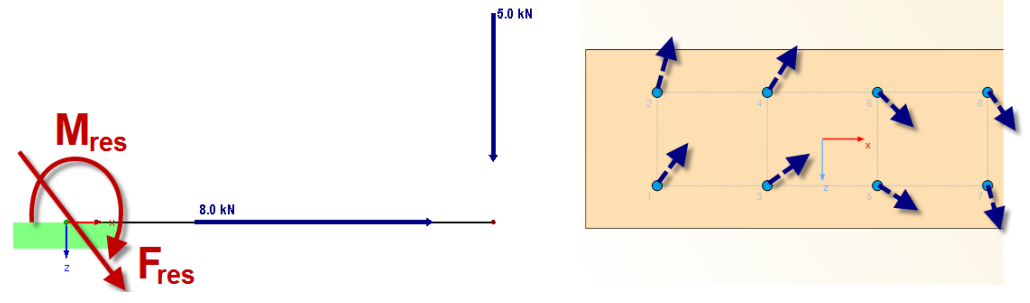

16

Bild 16.58: Resultierende Kraft an Stabdübeln (qualitativ)

Bei den Nachweisdetails werden die Kräfte mit den zugehörigen Kraft-Faserwinkeln angegeben.

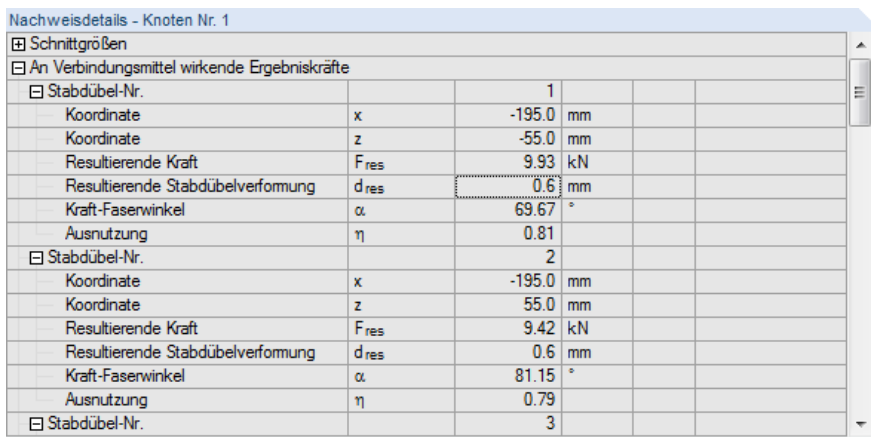

Bild 16.59: Nachweis 6010 - Tragfähigkeit je Stabdübel

Die resultierende Stabdübelverformung wird ebenfalls ausgegeben. Sie errechnet sich unter Berücksichtigung des Verschiebungsmoduls Kser, der im [Kapitel 16.4.2](#page-166-0) bestimmt wurde.

$$
d_{res} = \frac{F_{res}}{K_{ser}}
$$
 Resultierende Stabdübelverformung

Für den ersten Dübel ergibt sich somit folgende Verformung:

$$
d_{\text{res}} = \frac{9,93 \text{ kN}}{15,46 \text{ kN/mm}} = 0,6 \text{ mm}
$$

#### **16.4.3.4 Tragfähigkeit je Scherfuge und Stabdübel**

Der Nachweis **6010** erfolgt gemäß [\[2](#page-184-0)] Abschnitt 8.2.3.

$$
F_{v,RK} = \min \begin{cases} f_{h,1,k} t_1 d \\ f_{h,1,k} t_1 d \left[ \sqrt{2 \frac{4 M_{y,RK}}{f_{h,1,k} d t_1^2} - 1} \right] + \frac{F_{ax,RK}}{4} \\ 2.3 \sqrt{2 M_{y,RK} f_{h,2,k} d} + \frac{F_{ax,RK}}{4} \end{cases}
$$
(8.11)

Die Lochleibungsfestigkeit wird gemäß[[2\]](#page-184-0) Abschnitt 8.5.1.1 nachgewiesen.

$$
f_{h,0,k} = 0,082 (1 - 0,01d) p_k
$$
\n
$$
= 0,082 (1 - 0,01 \cdot 12 \text{ mm}) \cdot 380 \text{ kg/m}^3 = 27,42 \text{ N/mm}^2 \approx 2,74 \text{ kN/cm}^2
$$
\n
$$
f_{h,a,k} = \frac{f_{h,0,k}}{k_{90} \sin^2 \alpha + \cos^2 \alpha}
$$
\n(8.32)

$$
k_{90} = 1{,}53 \tag{8.33}
$$

**© DLUBAL SOFTWARE 2022**

Das Fließmoment ermittelt sich ebenfalls gemäß[[2\]](#page-184-0) Abschnitt 8.5.1.1.

$$
M_{y, Rk} = 0.3 \cdot f_{u,k} \cdot d^{2,6}
$$

(8⋅30)

16

Für die Dübel ergeben sich damit gemäß der Kraft-Faserwinkel in [Tabelle 16.17](#page-170-0) folgende Werte:

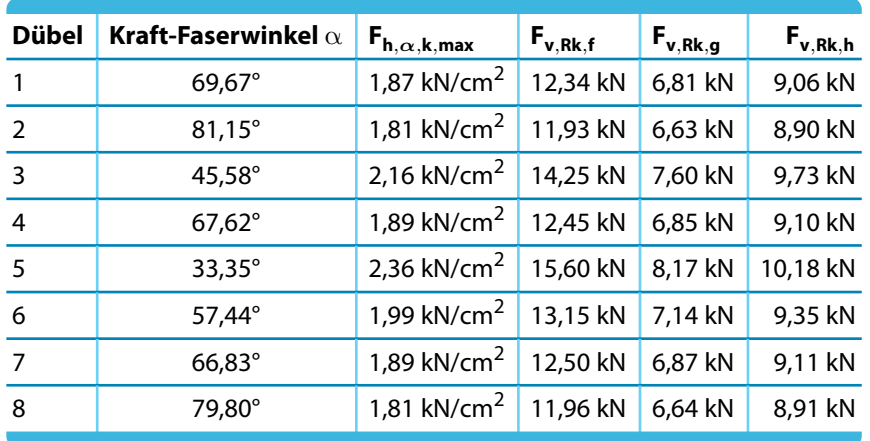

Tabelle 16.18: Tragfähigkeit und Lochleibungsfestigkeit je Dübel

Diese Tragfähigkeit wird noch auf das Sicherheitsniveau erhöht und mit dem Faktor 2 multipliziert. Dieser Faktor ergibt sich aufgrund der zwei Scherfugen am eingeschlitzten Stahlblech.

$$
F_{v, Rd} = F_{v, Rk} \frac{k_{mod}}{\gamma_M} \cdot 2 = F_{v, Rk} \frac{0.9}{1.3} \cdot 2
$$

Damit ergeben sich für die Dübel folgende Auslastungen:

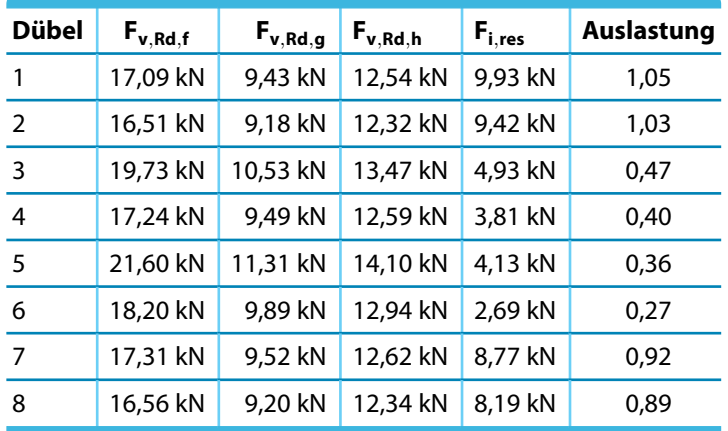

Tabelle 16.19: Auslastung je Dübel

Der erste und zweite Dübel sind um 5 % bzw. 3 % überlastet. Mit einem Stabdübel höherer Stahlgüte (z. B. S 275) kann der Nachweis problemlos eingehalten werden.

#### **16.4.3.5 Blockscherversagen**

Der Nachweis **6030** behandelt das Blockscherversagen gemäß [[2\]](#page-184-0) Anhang A. Dabei wird das Versagen der Holzumgebungsmatrix untersucht, die üblicherweise in einer Reihe angeordnet sind. Bereits kleinere Verformungen können zum Versagen der Verbindung führen, noch bevor die Lochleibungsfestigkeit des Holzes erreicht wird.

16

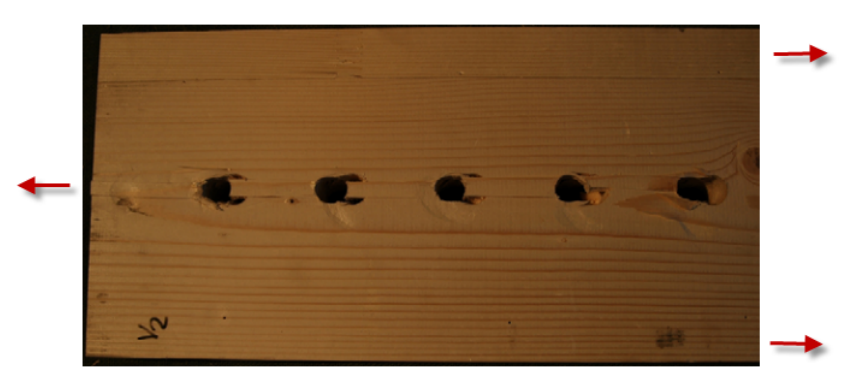

Bild 16.60: Blockscherversagen (Quelle: Tragfähigkeit von Brettsperrholz; H.J. Blaß, T. Uibel)

Für das Beispiel wird der Nachweis mit dem Zugkraftanteil der Beanspruchung geführt. Im Nachweis gemäß[[2\]](#page-184-0) Anhang A werden zwei Versagenssituationen unterschieden.

1. Scherversagen der äußeren Verbindungsmittelreihen

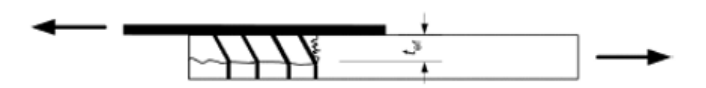

- Bild 16.61: Blockscherversagen (Fall1 nach[[2](#page-184-0)] Anhang A)
- 2. Zugversagen des Holzes (Komplettversagen der Verbindungsmittelgruppe)

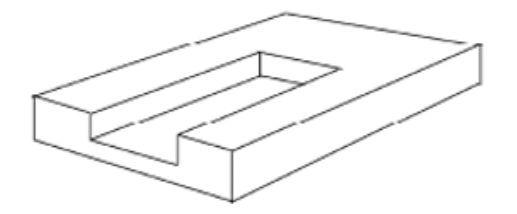

Bild 16.62: Blockscherversagen (Fall 2 nach [\[2](#page-184-0)] Anhang A)

Im Beispiel handelt es sich um ein Mittelteil einer zweischnittigen Verbindung. Daher braucht die effektive Dicke nur nach Gleichung (A.7) berechnet werden.

Die Versagensmechanismen reduzieren sich ebenfalls auf die Typen g und h.

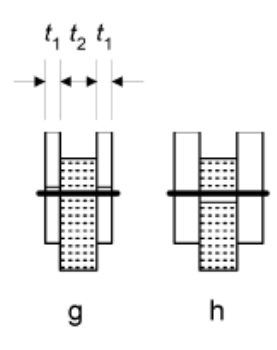

Bild 16.63: Versagensmechanismen

$$
t_{\text{ef}} = \begin{cases} 2 \cdot \sqrt{\frac{M_{y,\text{Rk}}}{f_{\text{h,k}} d}} & \text{Versagensmechanismus (e) (h)}\\ t_1 \left[\sqrt{2 + \frac{4 \cdot M_{y,\text{Rk}}}{f_{\text{h,k}} d t_1^2}} - 1\right] & \text{Versagensmechanismus (d) (g)} \end{cases}
$$
(A.7)

16

Daher wird die Gleichung (A.7) für den Versagensmechanismus (g) verwendet.

$$
t_1\left[\sqrt{2+\frac{4\cdot M_{y, Rk}}{f_{h,k}d\,t_1^2}}-1\right] = 55 \text{mm} \cdot \left[\sqrt{2+\frac{4\cdot 69\,070,9\, \text{Nmm}}{27,42\, \text{N/mm}^2 \cdot 12\, \text{mm} \cdot \left(55\, \text{mm}\right)^2}}-1\right] = 28 \text{mm}
$$

Die effektive Dicke gegen Blockscherversagen wird fast um die Hälfte reduziert. Der Nachweis wird mit der reduzierten Nettofläche geführt.

In unserem Beispiel ergeben sich auch relativ geringe Anschlussflächen des äußeren Randes. Im Bild 16.64 werden diese Bereiche mit F<sub>bs,Rk,t,edge</sub> bezeichnet.

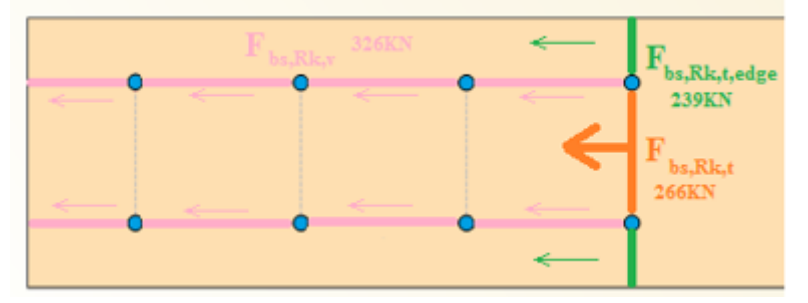

Bild 16.64: Kräfte in Anschlussflächen

Aus den beiden Zugkraftflächen wird die maximale Fläche ermittelt. Dies beruht auf der Annahme, dass die Verbindung zuerst im Bereich des Zugkraftanschlusses des Mittelteils versagt (F $_{\sf bs, Rk,t})$ , wenn die Schubkraftfläche F<sub>bs,Rk,v</sub> größer ist als die Zugkraftfläche. Bei einem Anschluss mit z. B. zwei Dübeln in Längs- und vier in Vertikalrichtung hingegen wäre die Schubkraftfläche kleiner und würde zuerst versagen.

$$
F_{bs, Rk} = \max \begin{cases} 1,5 A_{\text{net},t} \cdot f_{t,0,k} &= 1,5 \cdot 107,8 \text{ cm}^2 \cdot 1,65 \text{ kN/cm}^2 = 266,8 \text{ kN} \\ 1,5 A_{\text{net},t,edge} \cdot f_{t,0,k} &= 1,5 \cdot 96,8 \text{ cm}^2 \cdot 1,65 \text{ kN/cm}^2 = 239,6 \text{ kN} \\ 0,7 A_{\text{net},v} \cdot f_{v,k} &= 0,7 \cdot 1330,6 \text{ cm}^2 \cdot 0,35 \text{ kN/cm}^2 = 326 \text{ kN} \end{cases} \tag{A.1}
$$

$$
A_{\text{net,t}} = \ell_{\text{net,t}} \, t_1 \cdot 2 = 98 \, \text{mm} \cdot 55 \, \text{mm} \cdot 2 = 107,8 \, \text{cm}^2 \tag{A.2}
$$

$$
A_{\text{net},\text{edge}} = \ell_{\text{net},\text{edge}} t_1 \cdot 2 = 88 \text{ mm} \cdot 55 \text{ mm} \cdot 2 = 96,8 \text{ cm}^2 \tag{A.2}
$$

$$
A_{\text{net,v}} = \frac{\ell_{\text{net,t}}}{2} \left( \ell_{\text{net,t}} + 2 t_{\text{ef}} \right) \cdot 2 = \frac{864 \text{ mm}}{2} \left( 98 \text{ mm} + 2 \cdot 28 \text{ mm} \right) \cdot 2 = 1330,6 \text{ cm}^2 \tag{A.3}
$$

Der Faktor 2 in Gleichung (A.2) und (A.3) berücksichtigt, dass zwei Hölzer jeweils links und rechts des Schlitzblechs vorliegen.

$$
\ell_{\text{net,v}} = \sum_{i} \ell_{\text{v,i}} = 6 \cdot (a_1 - d) + 2 \left( a_3 - \frac{d}{2} \right) = 864 \text{ mm}
$$
 (A.4)

$$
\ell_{\text{net,t}} = \sum_{i} \ell_{t,i} = a_2 - d = 110 \text{ mm} - 12 \text{ mm} = 98 \text{ mm}
$$
 (A.5)

$$
\ell_{\text{net,t,edge}} = \sum_{i} \ell_{\text{t,a}} = 88 \text{ mm}
$$
\n(A.5)

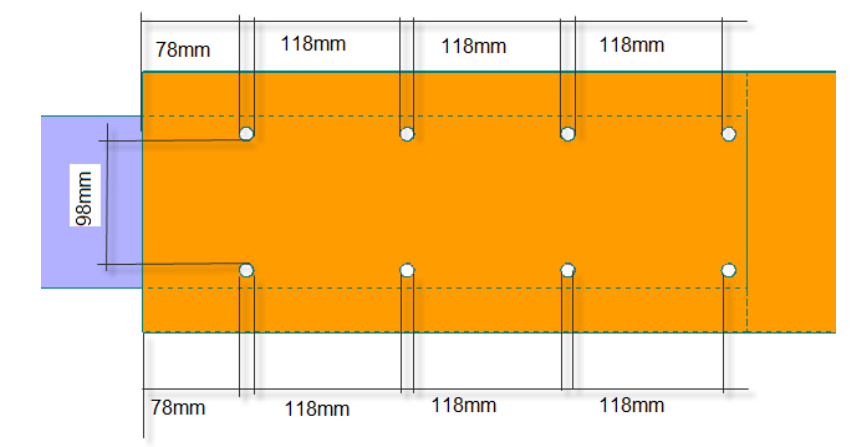

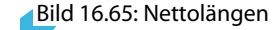

Nachweis:

$$
F_{bs, Rd} = \frac{k_{mod}}{\gamma_M} \cdot F_{bs, Rk} = \frac{0.9}{1.3} \cdot 266.8 = 184.7
$$

$$
\eta = \frac{N_{Zug}}{F_{bs, Rd}} = \frac{8 \text{ kN}}{184.7 \text{ kN}} = 0.04 \ll 1
$$

#### **Exkurs: Vergleich der Versagenszustände**

Um die Besonderheiten dieses Nachweises zu vertiefen, werden weitere mögliche Konstellationen vorgestellt. Im **ersten Fall** wird die Anschlussgeometrie aus Bild [16.51](#page-165-0) so verändert, dass die Randbereiche F<sub>bs,Rk,t,edge</sub> der Verbindungsmittelgruppe versagen.

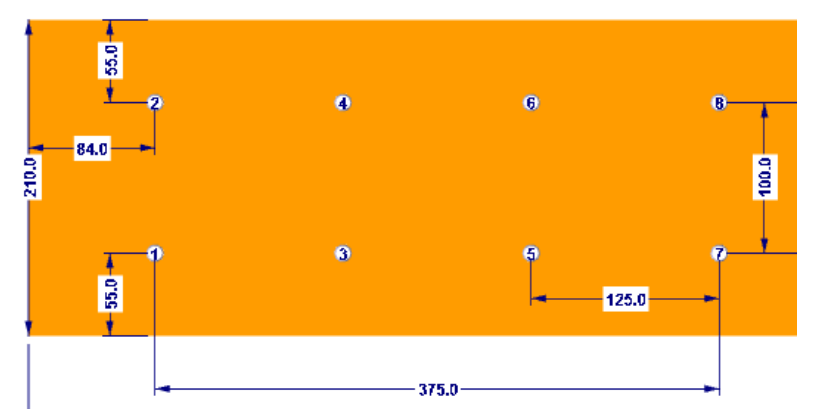

Bild 16.66: Geometrie für Versagen im Randbereich

Der Randbereich wird also etwas größer und der Bereich für die Schubkraftübertragung etwas kürzer gewählt. Die Tragfähigkeiten ergeben sich mit den obigen Formeln wie folgt:

$$
F_{bs, Rk} = \max \begin{cases} 1,5 A_{\text{net},t} \cdot f_{t,0,k} &= 239,6 \text{ kN} \\ 1,5 A_{\text{net},t,edge} \cdot f_{t,0,k} &= 266,8 \text{ kN} \\ 0,7 A_{\text{net},v} \cdot f_{v,k} &= 294,3 \text{ kN} \end{cases} \tag{A.1}
$$

Die maßgebende Tragfähigkeit dieses Anschlusses ist damit:

$$
F_{\rm bs, Rk}=266,\!8~\rm kN
$$

Die Schubkrafttragfähigkeit ist in diesem Fall größer als die Zugkrafttragfähigkeit des Zentrums. Daher wird die Verbindung nicht in seiner Längsrichtung versagen: Die Dübel werden hier im Holz gehalten. Vielmehr wird der Mittelteil der Verbindung auf Zug versagen. Die gesamte Kraft muss dann wie im folgenden Bild dargestellt vom Randbereich auf Zug aufgenommen werden.

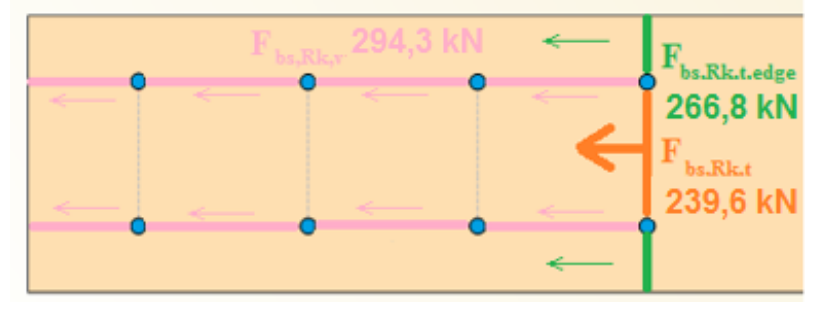

Bild 16.67: Kräfte im Versagensmodus

Im **zweiten Fall** wird die Geometrie so verändert, dass die Verbindungsmittelgruppe auf Schub (F<sub>bs,Rk,v</sub>) versagt.

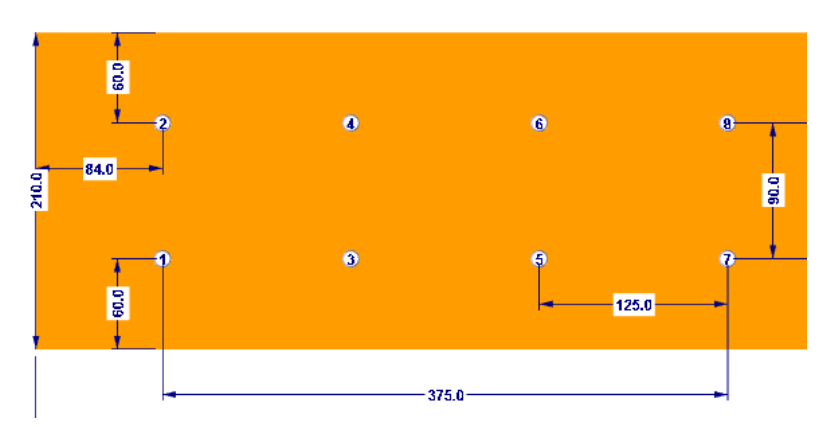

Bild 16.68: Geometrie für Versagen auf Schub

Der Randbereich wird auf 60 mm vergrößert, der Schubbereich in Längsrichtung bleibt gleich.

$$
F_{bs, Rk} = \max \begin{cases} 1,5A_{\text{net},t} \cdot f_{t,0,k} &= 212,4 \text{ kN} \\ 1,5A_{\text{net},t,\text{edge}} \cdot f_{t,0,k} &= 294 \text{ kN} \\ 0,7A_{\text{net},v} \cdot f_{v,k} &= 273,8 \text{ kN} \end{cases} \tag{A.1}
$$

Die maßgebende Tragfähigkeit dieses Anschlusses ist damit:

 $F_{bs, Rk} = 273,8$  kN

Die Schubkrafttragfähigkeit ist größer als die Zugkrafttragfähigkeit des Mittelteils. Daher ist sie maßgebend.

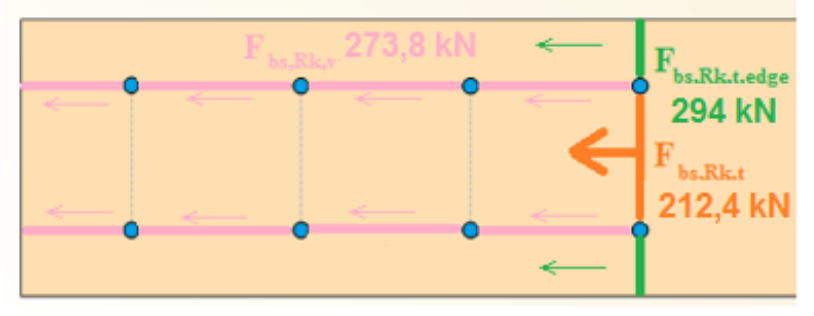

Bild 16.69: Kräfte im Versagensmodus

### **16.4.3.6 Effektive Anzahl an Verbindungsmitteln neff**

Die Nachweise **6031** für die in einer Verbindungsmittelreihe liegenden Stabdübel erfolgen gemäß [[2\]](#page-184-0) Abschnitt 8.1.2 und 8.5.1.1(4).

16

| El Abgeminderte Tragfähigkeit für jeden Stabdübel                |            |      |                                                         | ۸ |
|------------------------------------------------------------------|------------|------|---------------------------------------------------------|---|
|                                                                  |            |      |                                                         |   |
|                                                                  | 1, 3, 5, 7 |      |                                                         |   |
| $d_{st}$                                                         |            |      |                                                         |   |
| n                                                                | 4          |      |                                                         |   |
| Mindestabstand zwischen Stabdübeln ir<br>711                     | 130.0      | mm   |                                                         |   |
| <b>nef</b>                                                       | 3.33       |      | (8.34)                                                  |   |
| Abgeminderter Bemessungswert der Tra<br>F <sub>v</sub> , Rk, red |            | kN   | (8.1)                                                   |   |
|                                                                  | 2, 4, 6, 8 |      |                                                         |   |
| $d_{st}$                                                         |            | mm   |                                                         |   |
| n                                                                | Δ          |      |                                                         |   |
| Mindestabstand zwischen Stabdübeln ir<br>a <sub>1</sub>          | 130.0      | mm   |                                                         |   |
| <b>Def</b>                                                       | 3.33       |      | (8.34)                                                  |   |
| Abgeminderter Bemessungswert der Tra<br>Fv.Rk.red                |            | kN   | (8.1)                                                   |   |
| Wirkende Kraft in Verbindung parallel zur F   FEd.tot            |            | l kN |                                                         |   |
| Totaler Bemessungswert der Tragfähigkeit   Fy.ef.Rd.tot          |            |      |                                                         |   |
| η                                                                | 0.09       |      |                                                         |   |
|                                                                  |            |      | $12.0$ mm<br>42.45<br>12.0<br>42.45<br>8.00<br>84.90 kN |   |

Bild 16.70: Nachweis 6031 - Effektive Anzahl an Verbindungsmitteln

Die effektive Anzahl der Stabdübel, die in einer Reihe liegen, ermittelt sich wie folgt:

$$
n_{\text{ef}} = \min \left\{ \frac{n}{n^{0.9} \sqrt[4]{\frac{a_1}{13 d}}} = 4^{0.9} \sqrt[4]{\frac{130 \text{ mm}}{13 \cdot 12 \text{ mm}}} = 3{,}33 \right\}
$$
(8.34)

Für eine Zugkomponente kann in einer Reihe mit einer effektiven Anzahl von 3,33 Dübeln gerechnet werden.

Die charakteristische Tragfähigkeit des Dübels in Normalkraftrichtung wird mit der Lochleibungsfestigkeit f<sub>h,0,k</sub> ohne die Berücksichtigung des Kraft-Faserwinkels berechnet.

Die Gesamttragfähigkeit für Normalkraft einer Reihe ist somit:

$$
F_{v,\text{ed,Rd,tot}} = n_\text{ef} \cdot F_{v,\text{Rd}} = 3{,}33 \cdot 12{,}76 \text{ kN} = 42{,}4 \text{ kN}
$$

Da im Beispiel zwei Reihen im Gesamtdübelbild vorliegen, beträgt die Tragfähigkeit 84,9 kN.

#### **16.4.3.7 Querzugtragfähigkeit für schräg wirkende Kraft**

Der vorherige Nachweis 6031 behandelt die Tragfähigkeit in Normalkraftrichtung. Ergänzend wird beim Nachweis **6032** die Verbindung gegen Querzug gemäß[[2\]](#page-184-0) Abschnitt 8.1.4 untersucht, der aufgrund einer schräg angreifenden Kraft am Stabdübelanschluss wirkt.

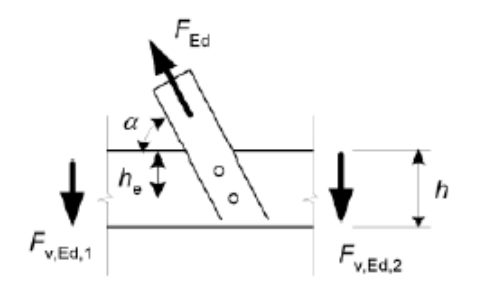

Bild 16.71: Angreifende Querkraft gemäß [\[2](#page-184-0)] Bild 8.1

Die maximale Querkraft im Beispiel beträgt 5 kN.

$$
F_{90, Rk} = 14 \text{ bw} \cdot \sqrt{\frac{h_e}{\left(1 - \frac{h_e}{h}\right)}} = 14 \cdot 110 \text{ m} \cdot 1 \cdot \sqrt{\frac{160 \text{ mm}}{\left(1 - \frac{160 \text{ mm}}{210 \text{ mm}}\right)}} = 39,9 \text{ kN}
$$
 (8.4)

**© DLUBAL SOFTWARE 2022**

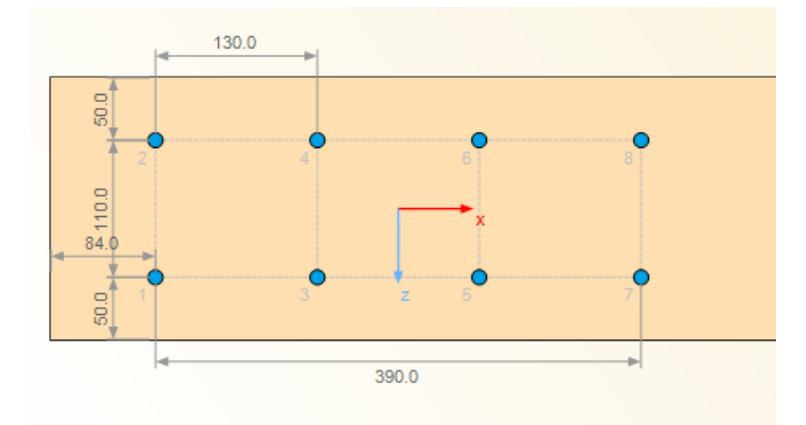

Bild 16.72: Geometrie der Verbindung

Der maximale Abstand eines Dübels vom Holzrand he beträgt 160 mm.

Nachweis:

$$
\eta = \frac{5 \text{ kN}}{39,9 \text{ kN} \cdot \frac{0.9}{1.3}} = 0.18 < 1
$$

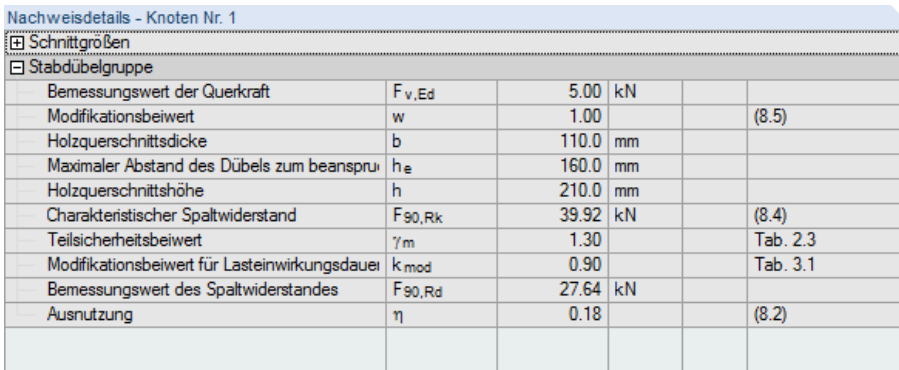

Bild 16.73: Nachweis 6032 - Querzugtragfähigkeit

### **16.4.3.8 Querzugtragfähigkeit infolge Moment**

Beim Nachweis **6033** gemäß [\[2](#page-184-0)] Abschnit 8.1.4 wird die Verbindung gegen Querzug untersucht, der infolge der zusätzlichen Querkraft in den einzelnen Dübeln wirkt.

Die resultierenden Kräfte in den Dübeln sind in [Tabelle 16.17](#page-170-0) auf [Seite 170](#page-170-0) aufgelistet.

Grafisch aufbereitet sind die Kräfte wie folgt orientiert:

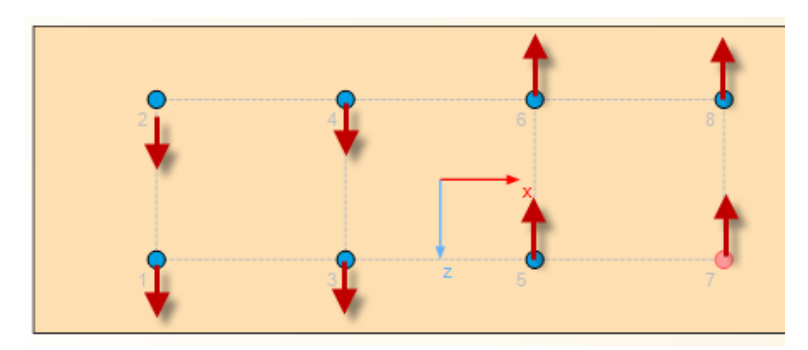

Bild 16.74: Resultierende Kräfte an Stabdübeln (qualitativ) in z-Richtung

Die resultierende Komponente beträgt im Beispiel 25,66 kN. Der Nachweis wird analog zum Nachweis 6032 geführt. Es ergibt sich eine höhere Auslastung von 25,66 kN/27,64 kN = 0,93 < 1.

#### **16.4.3.9 Schubspannungsnachweis**

Beim Nachweis **6142** der Schubspannungen gemäß [\[2](#page-184-0)] Abschnitt 6.1.7 wird der reduzierte Querschnitt berücksichtigt, der aufgrund der eingeschlitzten Stahlbleche und Stabdübellöcher vorliegt.

16

Das eingeschlitzte Stahlblech weist eine Dicke von 10mm auf, die Dübellöcher einen Durchmesser von 12 mm.

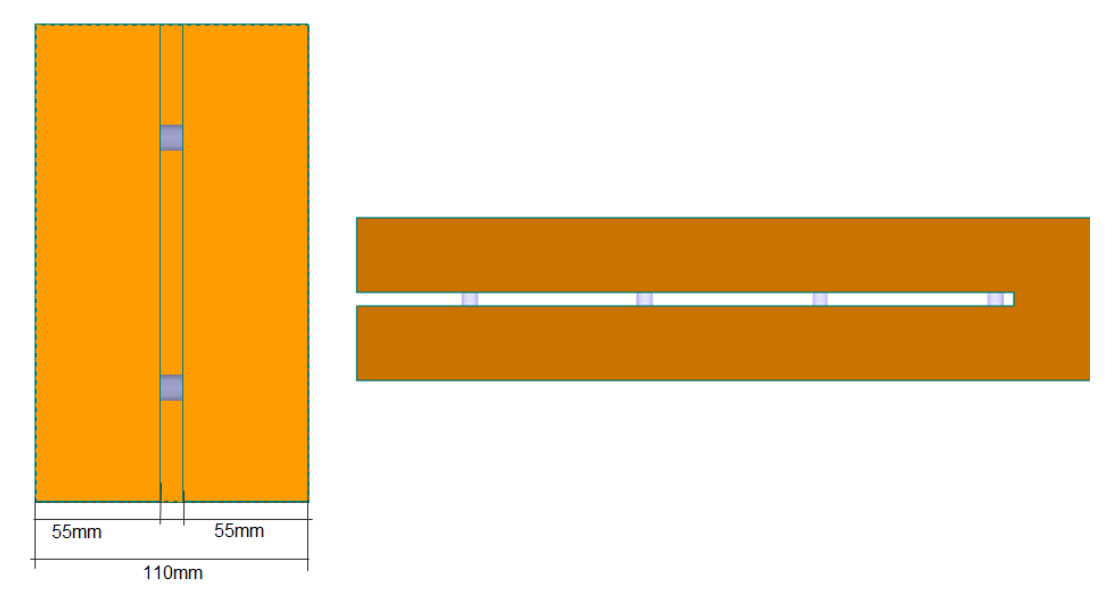

Bild 16.75: Querschnittsschwächung durch Blech

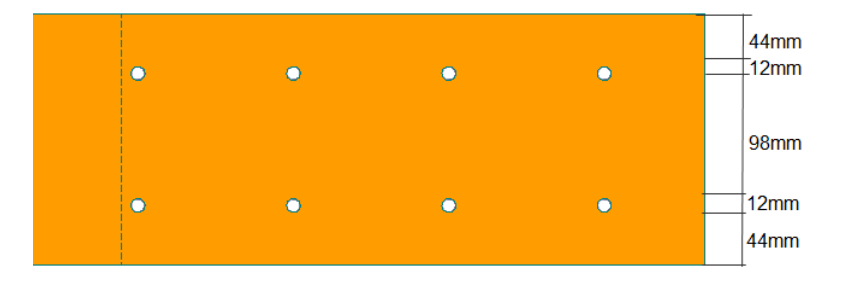

Bild 16.76: Querschnittsschwächung durch Dübel

Das Trägheitsmoment des ungeschwächten Querschnitts ist:

$$
l_{y} = \frac{b_{\text{ef}} \cdot h^{3}}{12} = \frac{11 \text{ cm} \cdot (21 \text{ cm})^{3}}{12} = 8489,3 \text{ cm}^{4}
$$

Mit diesem Trägheitsmoment berücksichtigt das Programm bereits die Reduzierung des Querschnitts durch das eingeschlitzte Blech.
Die Schwächung durch die Bohrung der Stabdübellöcher wird beim Nachweis 6142 komplett abgezogen.

16

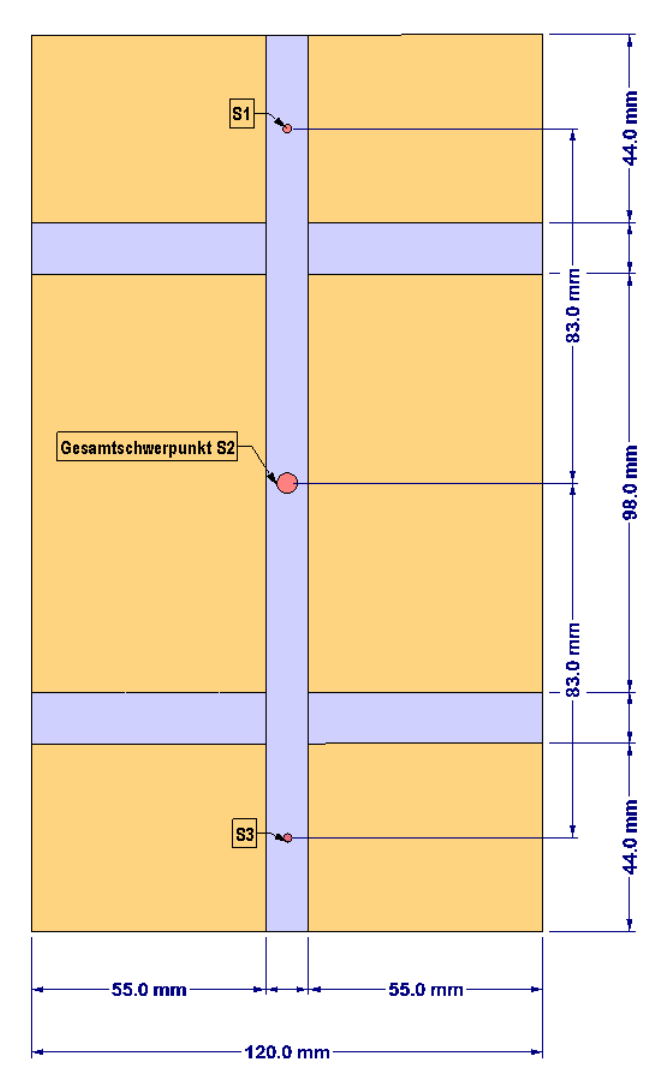

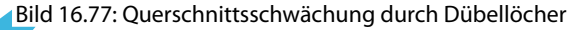

Im Nachweis 6143 und 6144 wird nur im Zugbereich des Anschlusses das Loch für den Stabdübel abgezogen. Hierbei berücksichtigt das Programm auch die Verlagerung des Schwerpunkts des Gesamtquerschnitts über den Steinerschen Anteil des Lochs. Im Biegedruckbereich kann mit dem vollen Querschnitt gerechnet werden.

Für den Schubnachweis verändern sich die Querschnittswerte wie folgt.

Querschnitt 1:

 $A_1 = 11$  cm  $\cdot$  4,4 cm = 48,4 cm<sup>2</sup>

$$
l_{\rm y1}=11\cdot 4{,}4^3/12=78{,}09\,{\rm cm}^4
$$

Querschnitt 2:

 $A_2 = 11$  cm  $\cdot$  9,8 cm = 107,8 cm<sup>2</sup>

 $I_{\mathsf{y2}} = \mathsf{11} \cdot \mathsf{9}, \mathsf{8} \mathsf{^3} / \mathsf{12} = \mathsf{862}, \mathsf{8} \, \mathsf{cm}^4$ 

Querschnitt 3:

 $A_3 = 11$  cm  $\cdot$  4,4 cm = 48,4 cm<sup>2</sup>

$$
I_{y3}=11\cdot 4{,}4^3/12=78{,}09\,\text{cm}^4
$$

$$
I_{\text{net}} = I_{y,1} + A_1 \cdot z_1^2 + I_{y,2} + A_2 \cdot z_2^2 + I_{y,3} + A_3 \cdot z_3^2 = 7687,4 \text{ cm}^4
$$

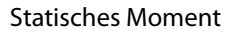

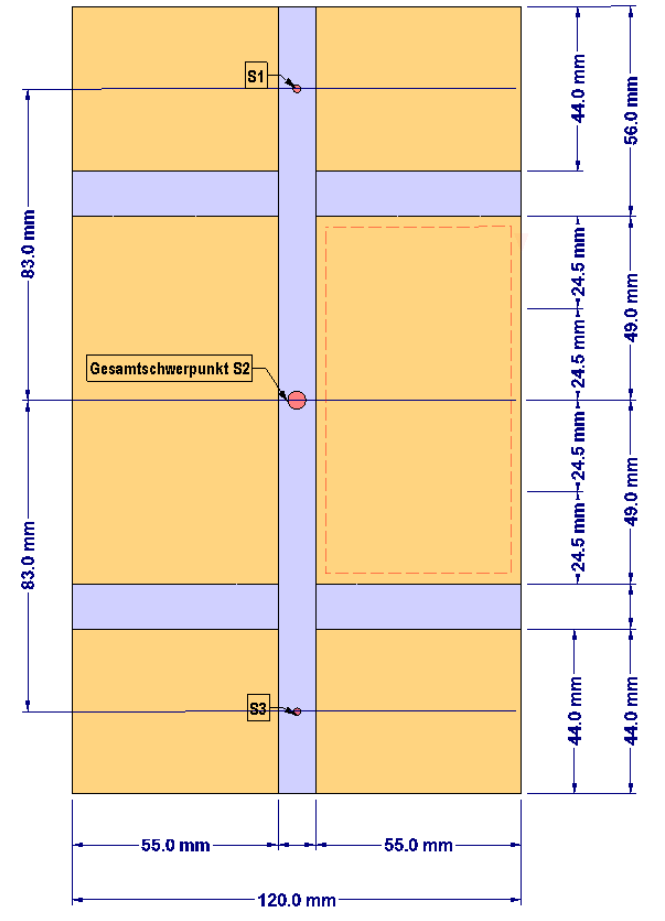

Bild 16.78: Abmessungen für statisches Moment

$$
S_{\text{net}} = \int \ z dA = 11 \ \text{cm} \cdot (4.9 \ \text{cm} \cdot 2.45 \ \text{cm} + 4.4 \ \text{cm} \cdot 8.3 \ \text{cm}) = 533.78 \ \text{cm}^3
$$

Nachweis:

$$
\tau = \frac{V_z \cdot S_{net}}{I_{net} \cdot t_{ef} \cdot k_{cr}} = \frac{5 \text{ kN} \cdot 533,78 \text{ cm}^3}{7687,4 \text{ cm}^4 \cdot 11 \text{ cm} \cdot 0,714} = 0,044 \text{ kN/cm}^2
$$
  

$$
f_{v,d} = f_{v,k} \cdot \frac{k_{mod}}{\gamma_M} = 0,35 \text{ kN/cm}^2 \cdot \frac{0.9}{1,3} = 0,242 \text{ kN/cm}^2
$$
  

$$
\eta = \frac{\tau}{f_{v,d}} = \frac{0,044 \text{ kN/cm}^2}{0,242 \text{ kN/cm}^2} = 0,18 < 1
$$

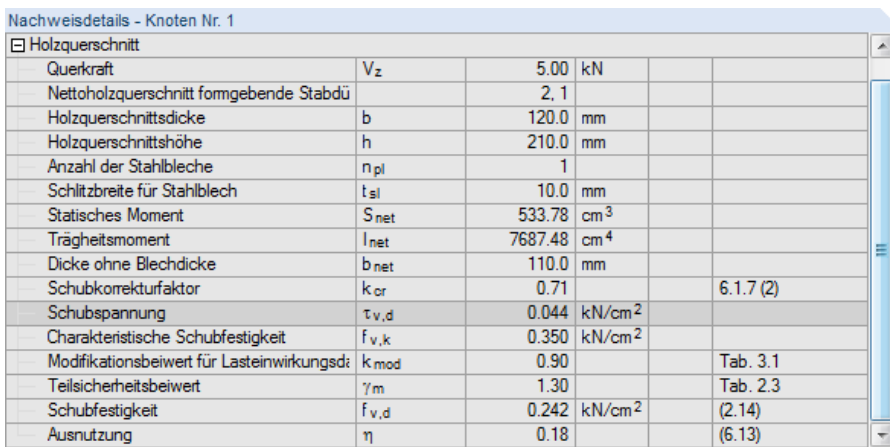

Bild 16.79: Nachweis 6142 - Schubspannungsnachweis

16

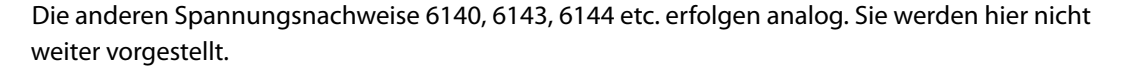

16

#### **16.4.3.10 Mindestabstände der Verbindungsmittel**

Der wichtige Nachweis **6500** bzw. **6510** wird unterschiedlich geführt: Wenn in Maske 1.1 Basisangaben die Option zur Überprüfung der Mindestabstände von Momenten beanspruchten Verbindungsmittelgruppen angehakt ist (siehe [Bild 9.2](#page-71-0), [Seite](#page-71-0) 71), erfolgt der Nachweis mit der Nummer 6510. Ist das Kontrollfeld deaktiviert, so lautet die Nachweisnummer 6500.

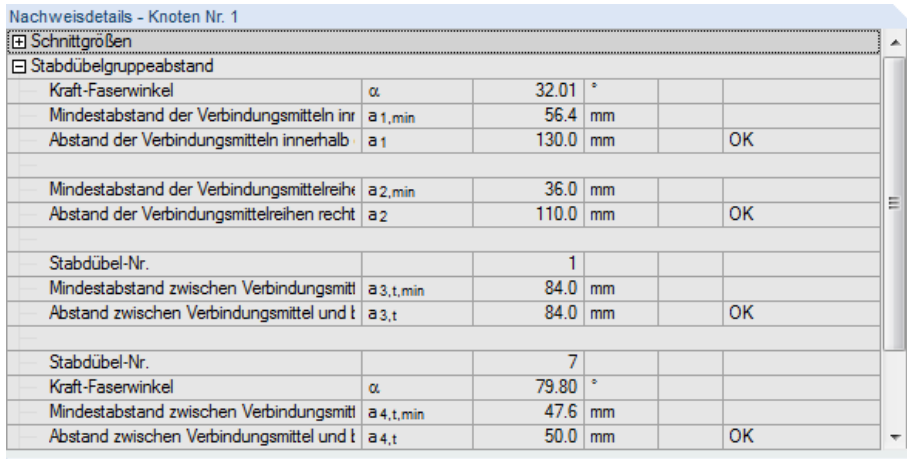

Bild 16.80: Nachweis der Mindestabstände VBM

#### Abstand  $\mathsf{a}_1$  in Faserrichtung:

 $a_1 = (3 + 2 \cdot \vert \cos \alpha \vert) d = (3 + 2 \cdot \vert \cos 32,01^{\circ} \vert) 12 \text{ mm} = 56,4 \text{ mm} \ll 130 \text{ mm}$ 

Der Winkel  $\alpha$ von 32,01° bezieht sich bei dem Mindestabstand der inneren Abstände (a $_1$  und a $_2$ ) auf die äußere Beanspruchung. Im Beispiel ist dies die Normalkraft 8 kN und die Querkraft 5 kN.

 $\rightarrow \alpha = \tan^{-} 1 \left( \frac{5}{8} \right) = 32,01^{\circ}$ 

Abstand  $a_2$  in Faserrichtung:

 $a_2 = 3d = 3 \cdot 12$  mm = 36 mm  $\ll 110$  mm

Abstand  $a_{3,t}$  Zugbeanspruchung am Hirnholz:

 $a_{3,t}$  = max (7d; 80 mm) = 84 mm = 84 mm

Abstand  $a_3$ , Druckbeanspruchung am Hirnholz:

 $a_{3,c}$  = max (3,5*d*; 40 mm) = 42 mm  $\ll$  84 mm

Abstand  $a_{4,t}$  Zugbeanspruchung am Rand:

 $a_{4,t} = \max ((2 + 2 \sin \alpha) d; 3d) = 47.6$  mm  $< 50$  mm

Die weiteren Mindestabstände werden dübelspezifisch berechnet. Für den Dübel 7, der einen Kraft-Faserwinkel von 79,8° hat, ergibt sich folgender Abstand:

Abstand  $a_{4,c}$  Druckbeanspruchung am Rand:

 $a_{4c} = 3d = 36$  mm  $< 50$  mm

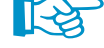

Die Mindestabstände werden immer mit den zentrumsbezogenen Abständen der Stabdübel ermittelt.

# **16.4.3.11 Verbindungsmittel mit unterschiedlichem Durchmesser**

In Holz - Stahl zu Holz ist es möglich, Verbindungsmittel mit unterschiedlichen Durchmessern zu berücksichtigen. Über einen verlagerten Schwerpunkt zusammen mit dem geänderten polaren Trägheitsmoment wird einem Verbindungsmittel mit größerem Durchmesser eine entsprechend größere Kraft zugewiesen.

16

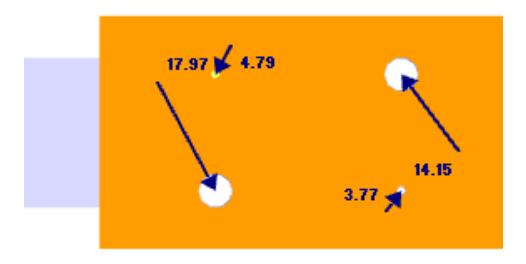

Bild 16.81: Dübelkräfte bei unterschiedlichen Durchmessern der Verbindungsmittel

Die Verlagerung des polaren Trägheitsmoments wird durch folgende Gleichungen erfasst:

$$
I_{p,K_{\text{set},i}} = \left(\sum x_i^2 + \sum z_i^2\right) \cdot K_{\text{set},i}
$$

$$
I_{p,K_{\text{set},\text{tot}}} = \sum I_{p,K_{\text{set},i}}
$$

Aufgeteilte Kräfte in Normalkraftrichtung:

$$
F_{i,x} = \frac{N_x}{K_{\text{set,tot}}} \cdot K_{\text{set,i}} + \frac{M_y}{I_{p,K_{\text{set}}}} \cdot z_i \cdot K_{\text{set,i}}
$$

Aufgeteilte Kräfte in Querkraftrichtung:

$$
F_{i,z} = \frac{V_z}{K_{\text{ser,tot}}} \cdot K_{\text{ser,i}} + \frac{M_y}{I_{p,K_{\text{ser}}} \cdot x_i \cdot K_{\text{ser,i}}}
$$

In Holz - Stahl zu Holz läuft die Berechnung ein wenig anders ab: Für jedes Verbindungsmittel wird zuerst der Verschiebungsmodul berechnet, beispielsweise mit der Gleichung für Stabdübel:

$$
K_{\text{ser,i}} = \rho^{1,5} \cdot \frac{d_i}{23}
$$

Die resultierende Kraft im Verbindungsmittel ermittelt sich nach den in [Kapitel 16.4.3.3](#page-170-0) auf [Seite 170](#page-170-0) angebenen Gleichungen.

Aus dieser Kraft wird die Verformung eines jeden Dübels bestimmt:

$$
u_{\text{dowel},i} = \frac{F_{\text{res},i}}{K_{\text{ser},i}}
$$

Mit der Verformung, die sich so in Abhängigkeit von der Nachgiebigkeit errechnet, ergibt sich die Steifigkeit eines jeden Dübels:

$$
C_{\varphi, \text{ser}} = u_{\text{dowel}, i} \cdot K_{\text{ser}, i}
$$

# Literatur

[1] EN 1993-1-8: Bemessung und Konstruktion von Stahlbauten Teil 1-8: Bemessung von Anschlüssen. Beuth Verlag GmbH, Berlin, 2005.

A

- [2] DIN EN 1995-1-1: Bemessung und Konstruktion von Holzbauten Teil 1-1: Allgemeine Regeln und Regeln für den Hochbau. Beuth Verlag GmbH, Berlin, 2008.
- [3] Typisierte Anschlüsse im Stahlhochbau nach DIN EN 1993-1-8. Stahlbau Verlags- und Service GmbH, Düsseldorf, 2013.
- [4] National Design Specification for Wood Construction. American Wood Council, Leesburg, VA, 2018.
- [5] European Recommendations for the Design of Simple Joints in Steel Structures. ECCS European Convention for Constructional Steelwork, Mem Martins, 1. Auflage, 2009.
- [6] Informationsdienst Holz Bemessung und Baustoffe STEP1. Informationsdienst Holz, 9. Auflage.
- [7] Erläuterungen zur DIN 1052:2004-08. DGfH Innovations- und Service GmbH, München, 2005.
- [8] K. W. Johansen. Theory of timber connections. International Association of Bridge and Structural Engineering, 1949.
- [9] EN 1992-1-1: Bemessung und Konstruktion von Stahlbeton- und Spannbetontragwerken Teil 1-1: Allgemeine Bemessungsregeln und Regeln für den Hochbau. Beuth Verlag GmbH, Berlin, 2004.
- [10] Eduard Kahlmeyer, Karin Hebestreit und Werner Vogt. Stahlbau nach EC 3. Werner Verlag, Köln, 6. Auflage, 2012.
- [11] Eurocode3: Bemessung und Konstruktion von Stahlbauten, Band2: Anschlüsse,DIN EN19931-1-8 mit Nationalem Anhang, Kommentar und Beispiele. Beuth Verlag GmbH, Berlin, 2015.
- [12] Rolf Kindmann und Michael Stracke. Verbindungen im Stahl- und Verbundbau. Ernst & Sohn, Berlin, 3. Auflage, 2012.
- [13] EN 1993-1-1: Bemessung und Konstruktion von Stahlbauten Teil 1-1: Allgemeine Bemessungsregeln und Regeln für den Hochbau. Beuth Verlag GmbH, Berlin, 2005.
- [14] EN 1993-1-5: Bemessung und Konstruktion von Stahlbauten Teil 1-5: Plattenförmige Bauteile. Beuth Verlag GmbH, Berlin, 2006.
- [15] SCHNEIDER: Bautabellen für Ingenieure. Bundesanzeiger Verlag, Köln, 22. Auflage, 2016.

 $\frac{4}{\text{Dlubal}}$ 

# **A**

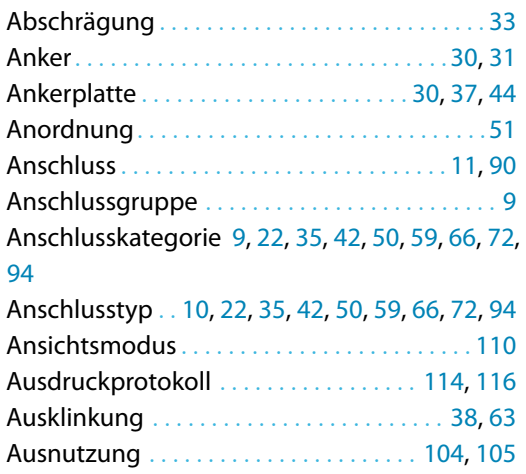

## **B**

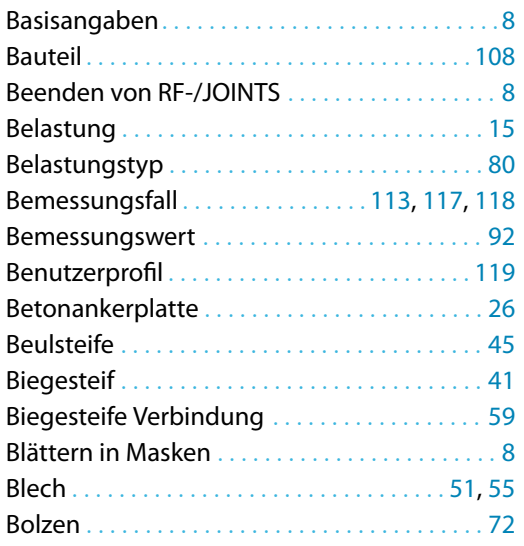

#### **D**

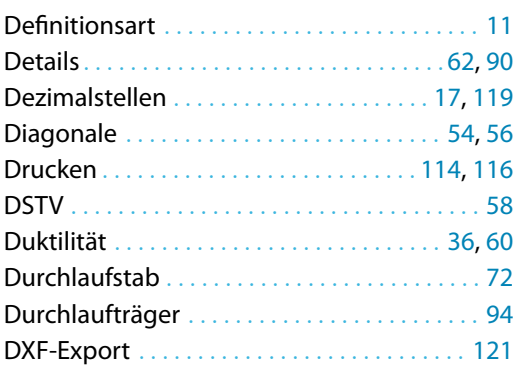

# **E**

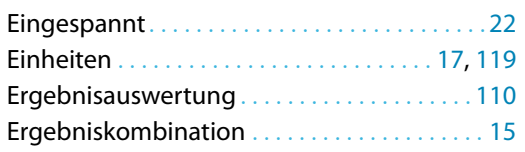

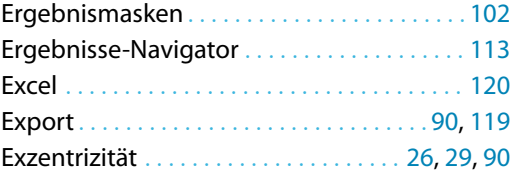

B

#### **F**

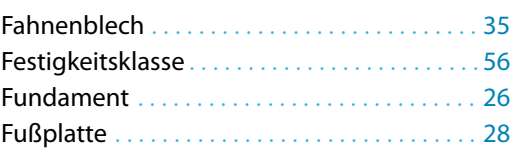

# **G**

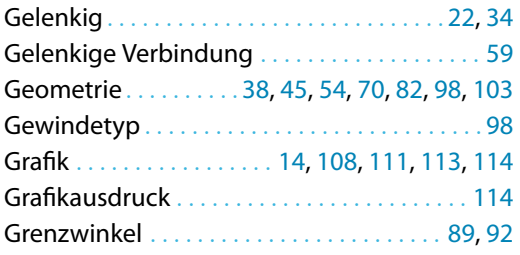

# **H**

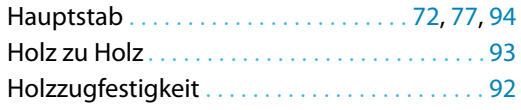

# **I**

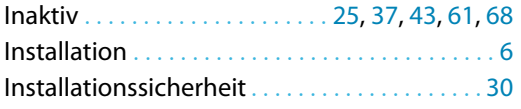

#### **K**

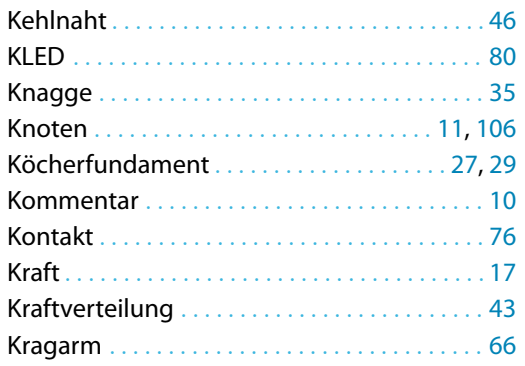

# **L**

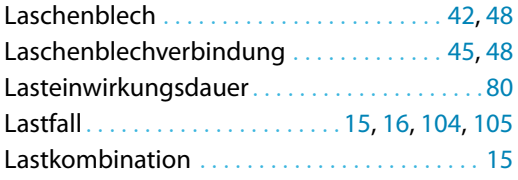

# **M**

 $\frac{2}{\frac{D}{\sum_{\text{L}}}}$ 

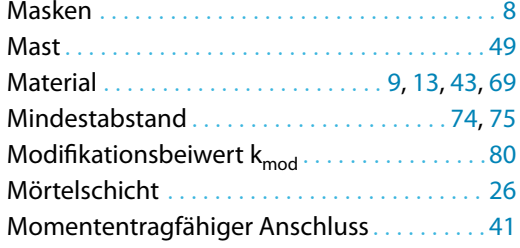

# **N**

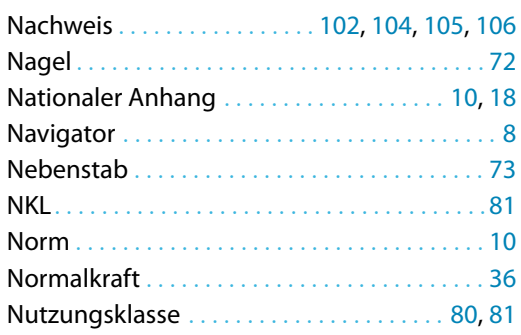

# **P**

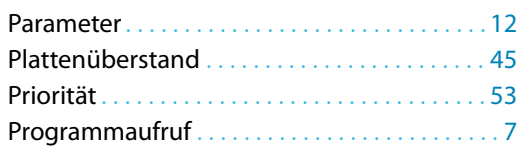

# **Q**

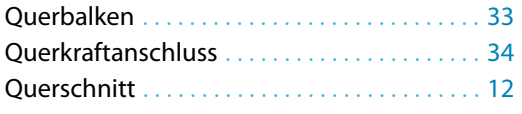

# **R**

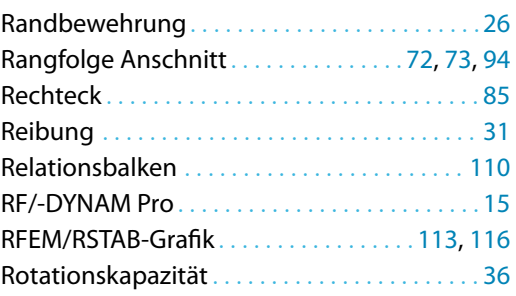

# **S**

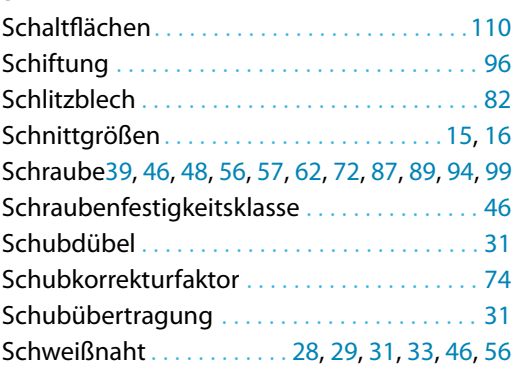

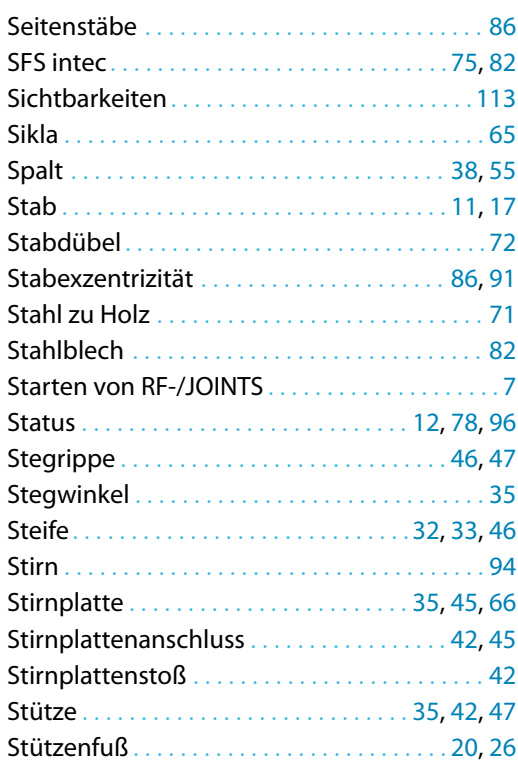

B)

### **T**

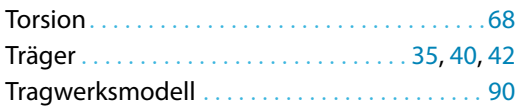

# **U**

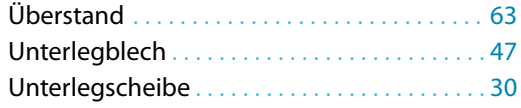

#### **V**

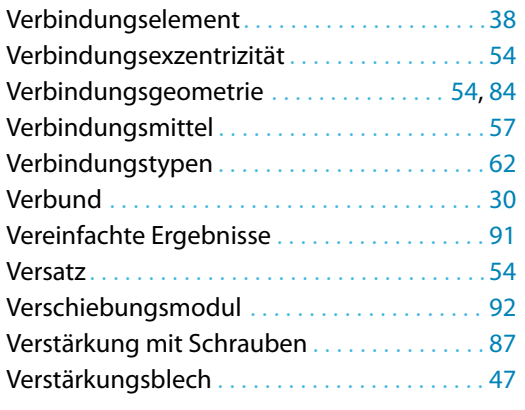

#### **W**

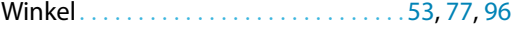

# **Z**

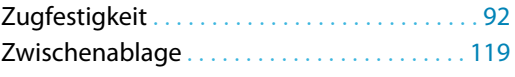